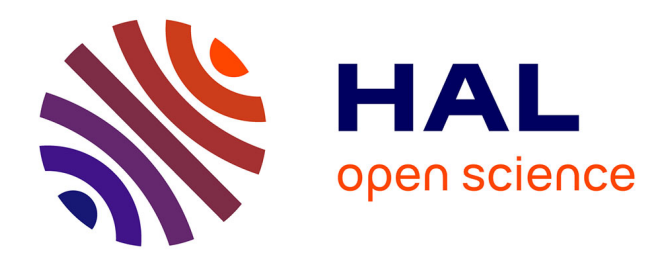

#### **Livre blanc du Consortium 3D SHS**

Robert Vergnieux, Jean-François Bernard, Mehdi Chayani, Violette Abergel, Pascal Benistant, Laurent Bergerot, Hervé Bohbot, Serge Cassen, Livio De Luca, Bruno Dutailly, et al.

#### **To cite this version:**

Robert Vergnieux, Jean-François Bernard, Mehdi Chayani, Violette Abergel, Pascal Benistant, et al. (Dir.). Livre blanc du Consortium 3D SHS. 2017. hal-01683842v2

#### **HAL Id: hal-01683842 <https://hal.science/hal-01683842v2>**

Submitted on 30 Jul 2018 (v2), last revised 13 Dec 2019 (v4)

**HAL** is a multi-disciplinary open access archive for the deposit and dissemination of scientific research documents, whether they are published or not. The documents may come from teaching and research institutions in France or abroad, or from public or private research centers.

L'archive ouverte pluridisciplinaire **HAL**, est destinée au dépôt et à la diffusion de documents scientifiques de niveau recherche, publiés ou non, émanant des établissements d'enseignement et de recherche français ou étrangers, des laboratoires publics ou privés.

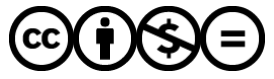

[Distributed under a Creative Commons Attribution - NonCommercial - NoDerivatives 4.0](http://creativecommons.org/licenses/by-nc-nd/4.0/) [International License](http://creativecommons.org/licenses/by-nc-nd/4.0/)

<span id="page-1-0"></span>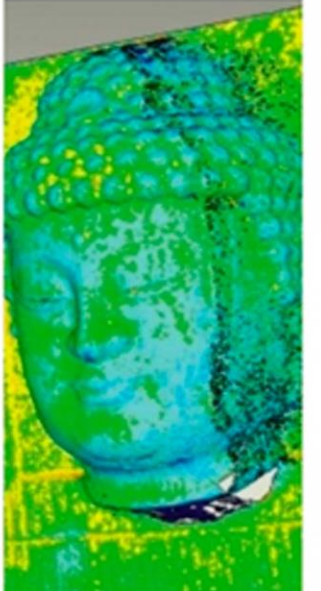

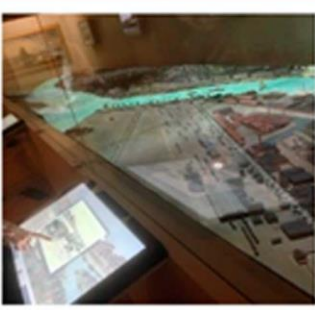

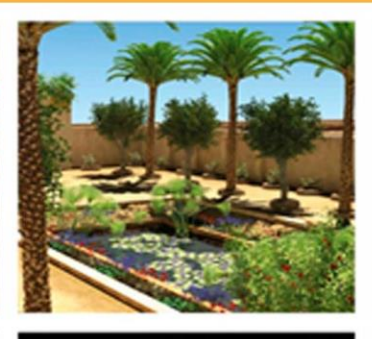

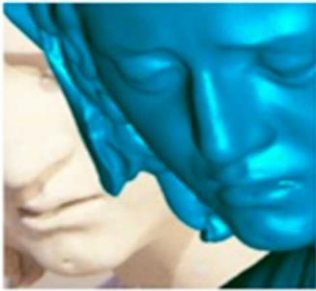

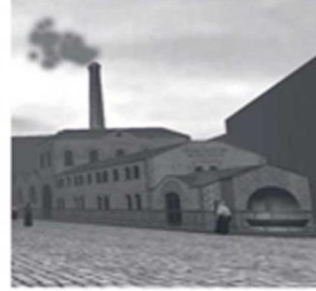

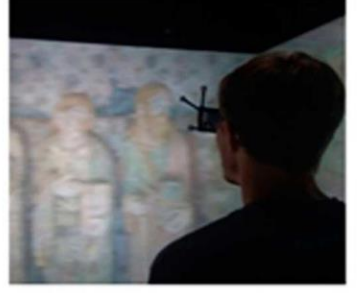

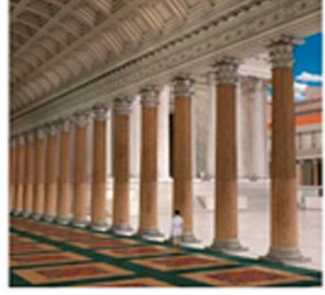

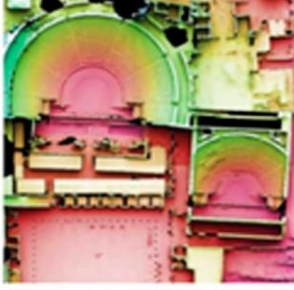

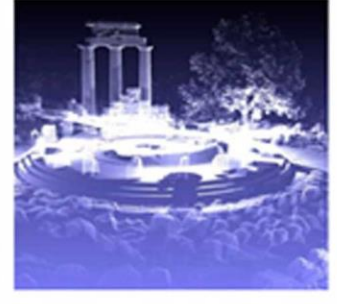

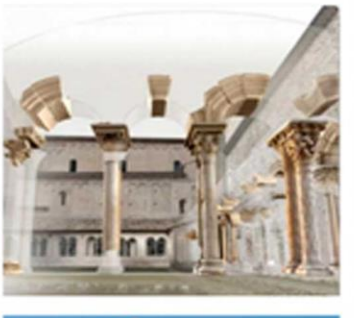

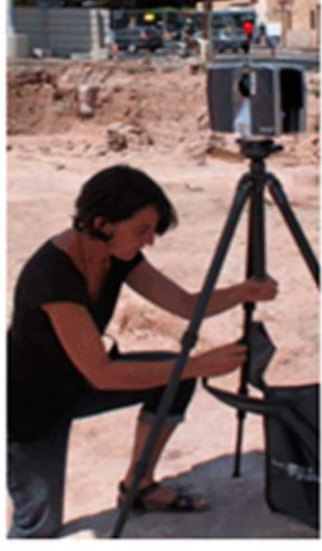

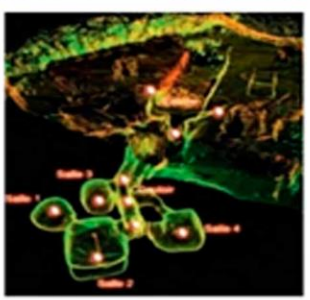

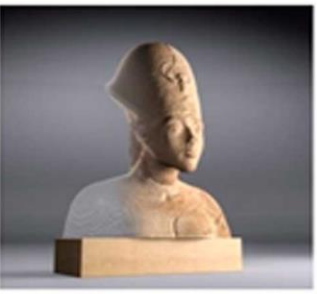

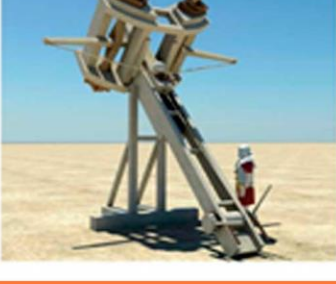

# LIVRE BLANC<br>CONSORTIUM 3D SHS

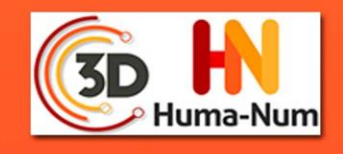

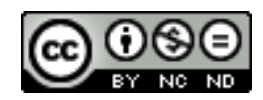

*Cet ouvrage est distribué sous la licence Creatives Commons CC BY NC ND Attribution - Pas d'utilisation Commerciale- Pas de modification 4.0 International*

Décembre 2017

**COORDINATEURS**

2014-2015 Robert Vergnieux (CNRS Archéovision-UMS 3657)

2015-2017 Jean-François Bernard (CNRS, Archéovision-UMS 3657)

2014-2017 Mehdi Chayani (CNRS, Archéovision-UMS 3657)

Violette Abergel (CNRS, MAP - UMR 3495) Pascal Benistant (CNRS, MAP - UMR 3495) Laurent Bergerot (CNRS, MAP - UMR 3495) Hervé Bohbot (CNRS, ASM UMR 5140) Serge Cassen (CNRS, CREAAH, LARA UMR 6566) Livio De Luca (CNRS, MAP - UMR 3495) Bruno Dutailly (CNRS, Archéovision - UMS 3657) Fréderic Epaud (MSH Val de Loire- CNRS, CITERES USR 3501 UMR 7324) Loic Espinasse (Archéotransfert/CNRS, Archéovision-UMS 3657) Sylvie Eusèbe (INRAP) Anne Flammin (MOM FR3747, CNRS, ArAr UMR 5138) Philippe Fleury (UFR HSS - CIREVE) Valentin Grimaud ( CNRS, CREAAH, LARA UMR 6566) Loic Jeanson (EPOTEC - LS2N UMR 6004) Adeline Joffres (TGIR Huma-Num) Jean-Louis Kerouanton (EPOTEC - CFV EA 1161) Florent Laroche (Epotec-LS2N UMR 6004) Françoise Le Mort (MOM FR3747) Nicolas Lefèvre (UFR HSS - CIREVE) Laurent Lescop (Univ. Nantes) Sophie Madeleine (UFR HSS - CIREVE) Hakima Manséri (CNRS, ASM UMR 5140) Olivier Marlet (MSH Val de Loire – CNRS, CITERES USR 3501 UMR 7324) Véronique Mathieu (CNRS, ASM UMR 5140) Pascal Mora (Archéotransfert/CNRS, Archéovision-UMS 3657) Charlie Morineau (UFR HSS - CIREVE) Hervé Paitier (INRAP) Anthony Pamart (CNRS, MAP - UMR 3495) Thomas Pouyet (MSH Val de Loire- CNRS, CITERES USR 3501 UMR 7324) Matthieu Quantin (ECN, Nantes) Xavier Rodier (MSH Val de Loire- CNRS, CITERES USR 3501 UMR 7324) Séverine Sanz Laliberté (CNRS, ASM UMR 5140) Anne Schmitt (MOM FR3747, CNRS ArAr 5138) Sabine Sorin (CNRS, CEPAM UMR 7264) Sarah Tournon-Valiente (CNRS, Archéovision - UMS 3657)

#### **MEMBRES PARTENAIRES DU CONSORTIUM 3D SHS**

#### **TABLE DES MATIÈRES**

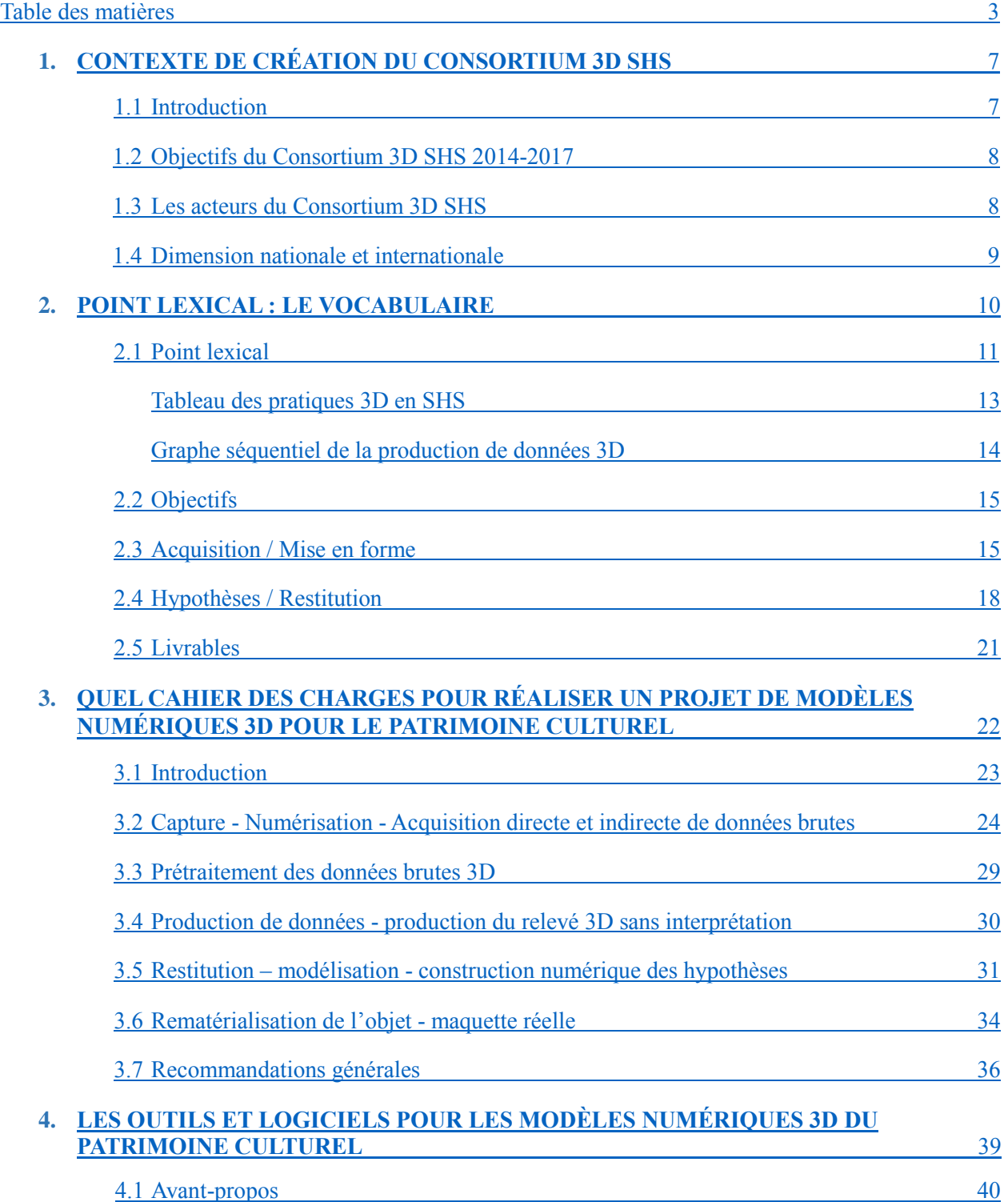

#### TABLE DES MATIERES

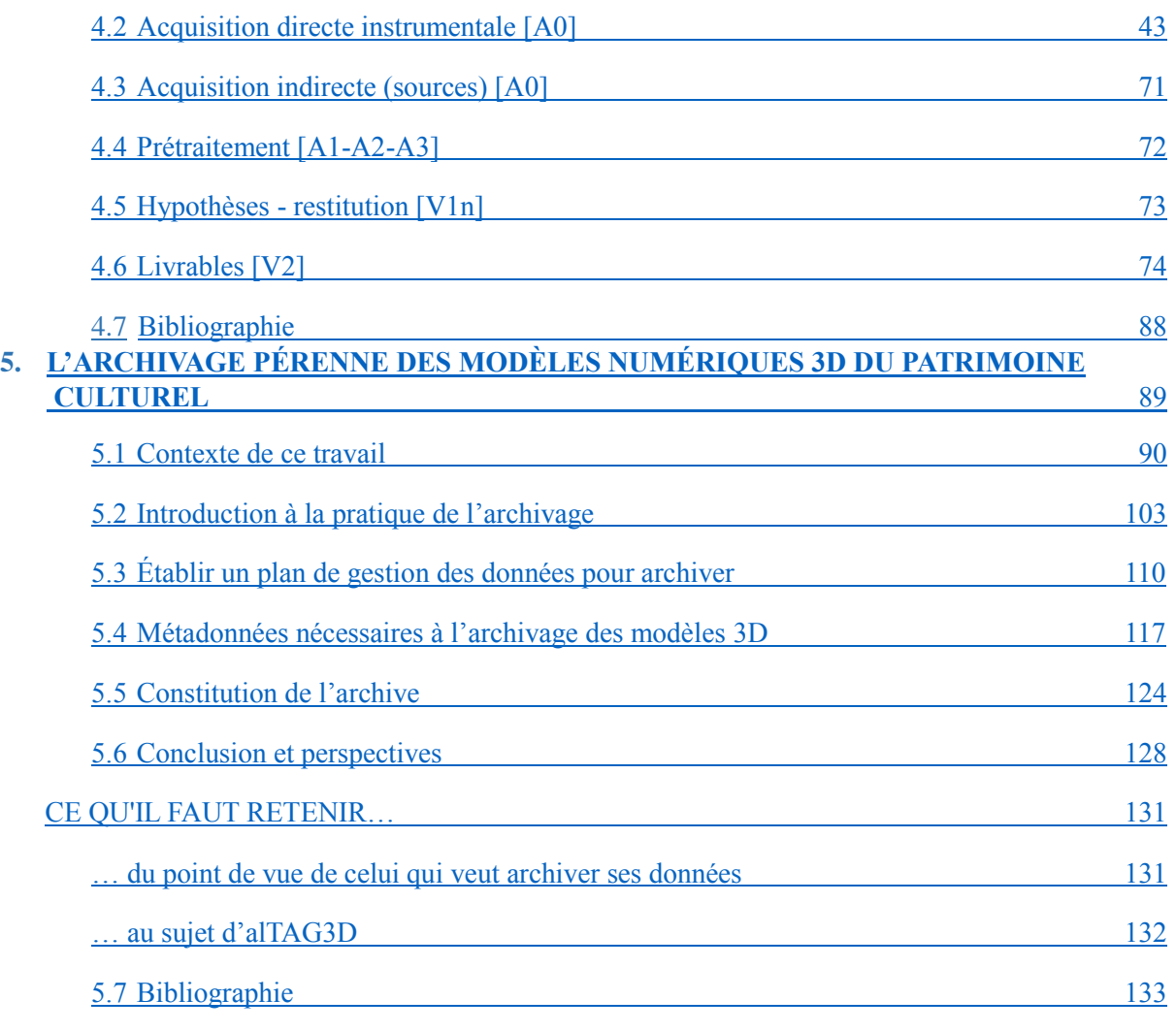

#### **ANNEXES**

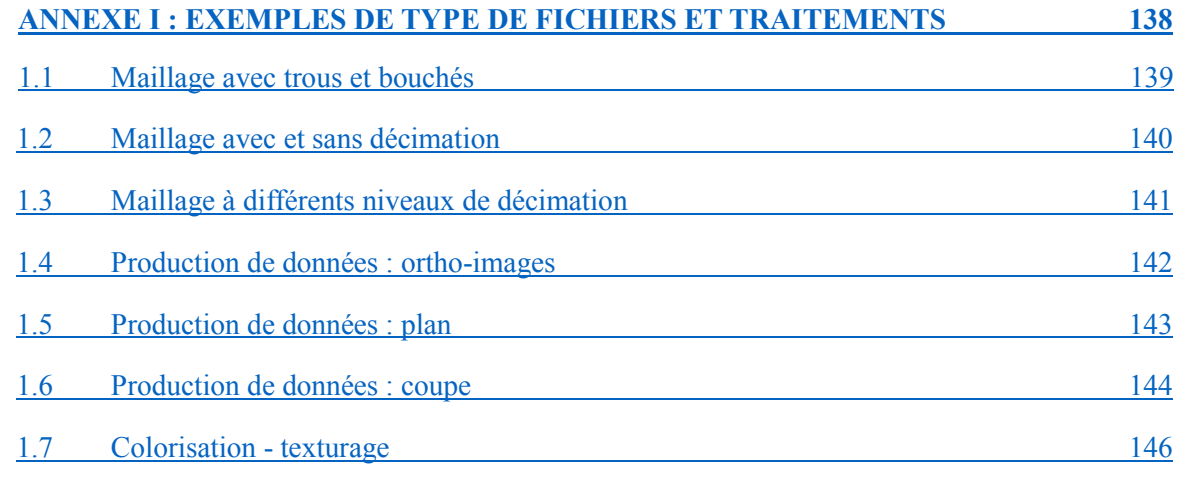

#### TABLE DES MATIERES

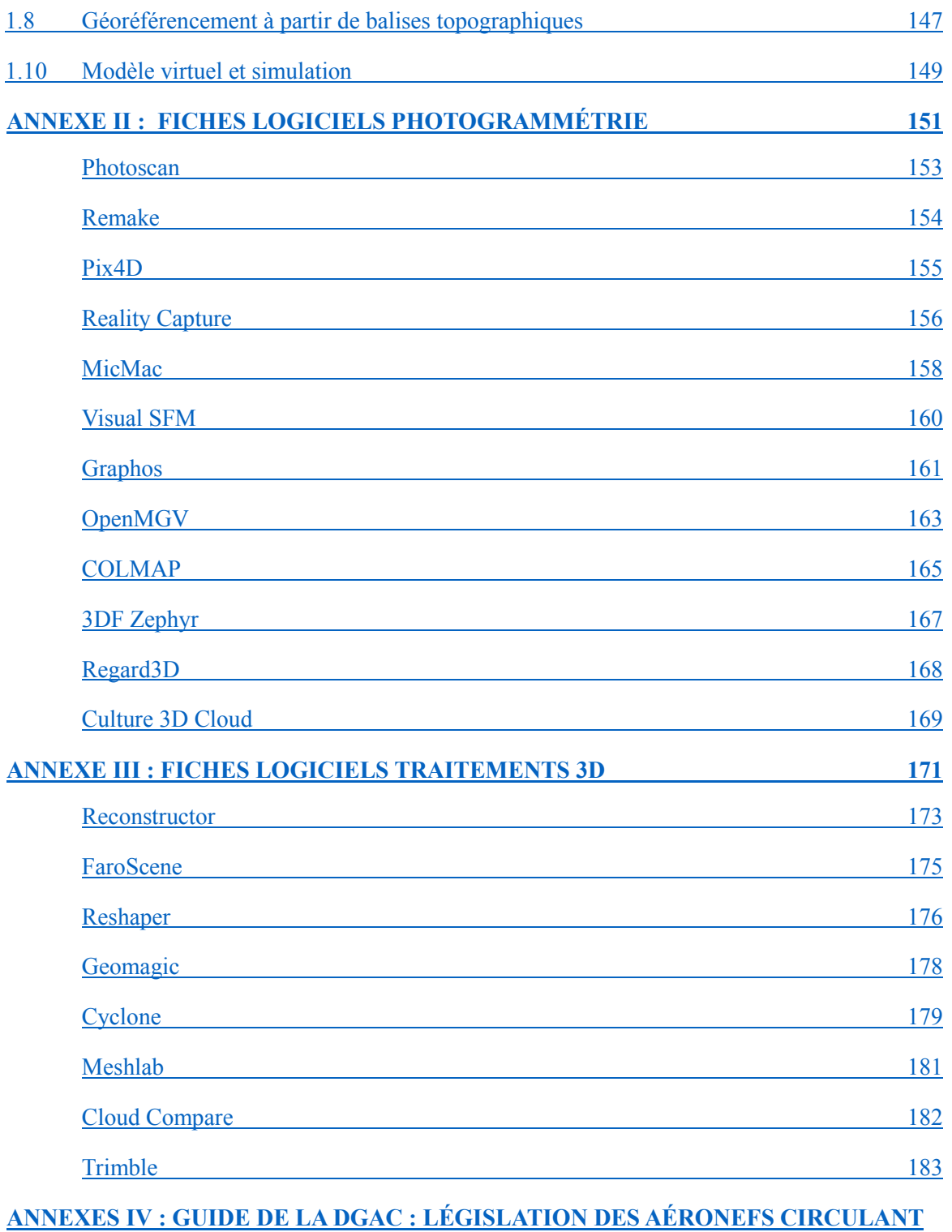

**SANS PERSONNE A BORD : ACTIVITÉS [PARTICULIÈRES 184](#page-185-0)**

#### TABLE DES MATIERES

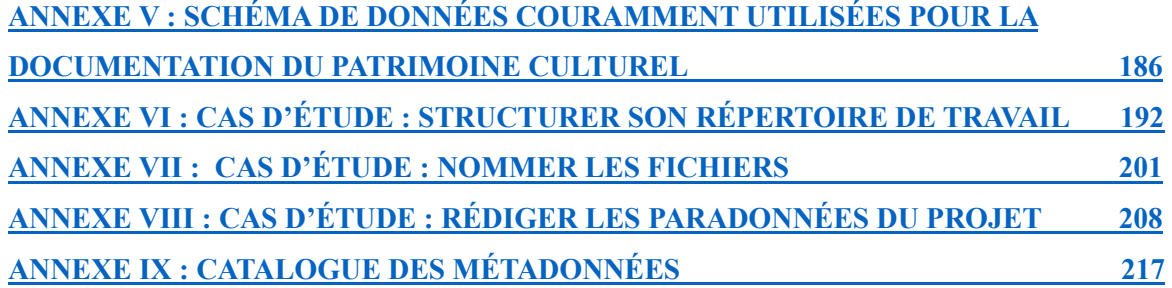

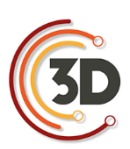

### <span id="page-8-0"></span>**1. CONTEXTE DE CRÉATION DU CONSORTIUM 3D SHS**

#### <span id="page-8-1"></span>**1.1 INTRODUCTION**

L'objectif premier en SHS est sans doute d'améliorer notre connaissance des sociétés humaines. De nombreuses équipes de recherche intègrent l'usage de données numériques 3D dans leur pratique scientifique. Le consortium se propose donc de réaffirmer au cœur des projets 3D SHS les enjeux scientifiques de nos disciplines.

La production de modèles numériques 3D ne peut être une fin en soi.

Les modèles 3D servent à visualiser des hypothèses, à synthétiser des résultats. Ils permettent de quantifier des données réelles ou bien restituées. Dans le champ du patrimoine, les données numériques 3D accompagnent les projets depuis les phases d'acquisition jusqu'à la valorisation tout en contribuant aux processus de recherche proprement dits. De nombreux outils 3D existent déjà et sont plus ou moins accessibles à la communauté des chercheurs. Les projets SHS nécessitent parfois des développements informatiques 3D particuliers afin de pouvoir atteindre leurs objectifs. Nous entrons alors dans des projets pluridisciplinaires. Cependant, les frontières entre innovations technologiques, médiation, valorisation et objectifs scientifiques ne sont pas toujours clairement identifiées. Certains projets de recherche occultent les objectifs sciences humaines au bénéfice de l'innovation technologique alors que d'autres en maîtrisent parfaitement la complexité et la complémentarité. Les objectifs scientifiques SHS ne peuvent être réduits à la seule innovation technologique.

Devant l'arrivée en masse des technologies numériques 3D, il devient donc urgent d'aider à l'intégration de ces outils et nouveaux usages ainsi que des nouveaux objets numériques qu'ils produisent dans la communauté. De même, l'émergence de ces technologies contribue à la multiplication des acteurs, des formats, des évolutions très rapides qui contribuent à l'obsolescence à court terme des productions, voire à leur disparition. Des modèles 3D sur le patrimoine disparaissent avec la fermeture des sociétés privées qui les ont produits. Des formats de fichiers ne sont plus compatibles avec les dernières versions des logiciels qui ont pourtant servi à les

#### CONSORTIUM 3D SHS - LIVRE BLANC

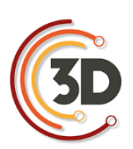

confectionner. De nombreux modèles sans aucune caution scientifique font aussi leur apparition par le biais d'infographies pour des ouvrages de vulgarisation ou bien simplement sur le web.

Le chercheur en sciences humaines ne peut prétendre être un chercheur en informatique et inversement ! Les usages du numérique 3D par le biais d'une véritable pluridisciplinarité qu'ils encouragent et facilitent, doivent contribuer à améliorer notre connaissance de l'Homme en société. Il est indispensable de définir les fondamentaux face à ces nouveaux usages, et à en favoriser la mise en œuvre.

#### <span id="page-9-0"></span>**1.2 OBJECTIFS DU CONSORTIUM 3D SHS (2014 – 2017)**

Le consortium s'est proposé de :

- Sensibiliser les acteurs de la recherche SHS aux enjeux liés aux usages des modèles 3D.
- Clarifier le vocabulaire associé aux technologies 3D pour les SHS.
- Mutualiser des ressources (cluster de rendus et de calculs, conservatoire de données 3D, sauvegarde, serveur de licences).
- Développer des outils spécifiques 3D SHS en open source.
- Diffuser les bonnes pratiques (méthodologie, formats, schéma de métadonnées, etc.).
- Favoriser les partenariats pluridisciplinaires (informatique / SHS) respectant les objectifs de chacun.
- Prendre en compte les problèmes d'usage de la 3D venant du terrain.
- Contribuer au positionnement des équipes françaises dans le contexte européen et international de la 3D en SHS.

#### <span id="page-9-1"></span>**1.3 LES ACTEURS DU CONSORTIUM 3D**

Le Consortium 3D SHS réunit onze équipes ayant déjà une pratique sur l'usage des technologies 3D et la production de modèles 3D dans le contexte scientifique des SHS. Chacune des équipes a

#### CONSORTIUM 3D SHS - LIVRE BLANC

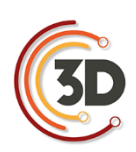

bénéficié de partenariats lors de projets ANR<sup>1</sup>, PCR ou bien européens tissant ainsi un réseau conséquent de partenaires à partir duquel la diffusion des recommandations du consortium trouvera écho. Ce sont sept régions françaises qui sont représentées dans le consortium créant ainsi une couverture conséquente en prise directe sur le territoire national : Auvergne-Rhône-Alpes, Bretagne, Normandie, Nouvelle-Aquitaine, Occitanie, Pays de la Loire, Provence-Alpes-Côte d'Azur.

Les dix structures fondatrices sont :

- **ARCHEOVISION [UMS 3657 \(Bordeaux\)](http://archeovision.cnrs.fr/)**
- **MAP [UMR 3495 \(Marseille\)](http://www.map.cnrs.fr/)**
- CIREVE [UFR HSS \(Normandie-Caen\)](https://www.unicaen.fr/cireve/)
- [EPOTEC](https://epotec.wordpress.com/) (LS2N [UMR 6004\),](https://www.ls2n.fr/) [\(Centre François Viète -](http://www.cfv.univ-nantes.fr/) EA 1161 (Nantes)
- **LARA UMR 6566 [CReAAH \(Nantes –](http://lara-polen.univ-nantes.fr/) Rennes)**
- [MSH Val-de-Loire USR 3501](http://www.msh-vdl.fr/) [CITERES -](http://citeres.univ-tours.fr/) UMR 7324 (Tours)
- ASM [UMR 5140 \(Montpellier\)](http://www.asm.cnrs.fr/)
- **Inrap [Direction Scientifique et Technique \(Paris\)](https://www.inrap.fr/)**
- MOM [FR 3747 \(Lyon\)](http://www.mom.fr/)
- CEPAM [UMR 7264 \(Nice\)](http://www.cepam.cnrs.fr/)

#### <span id="page-10-0"></span>**1.4 DIMENSION NATIONALE ET INTERNATIONALE**

Les membres du consortium entretiennent de nombreuses collaborations internationales avec des laboratoires européens et du pourtour méditerranéen. Une structuration nationale conduira à une meilleure visibilité du pôle français et de sa singularité quant à la production scientifique SHS par le biais d'une véritable pluridisciplinarité.

 $\overline{a}$ 

<sup>1</sup> http://www.agence-nationale-recherche.fr/

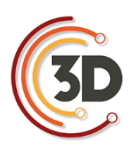

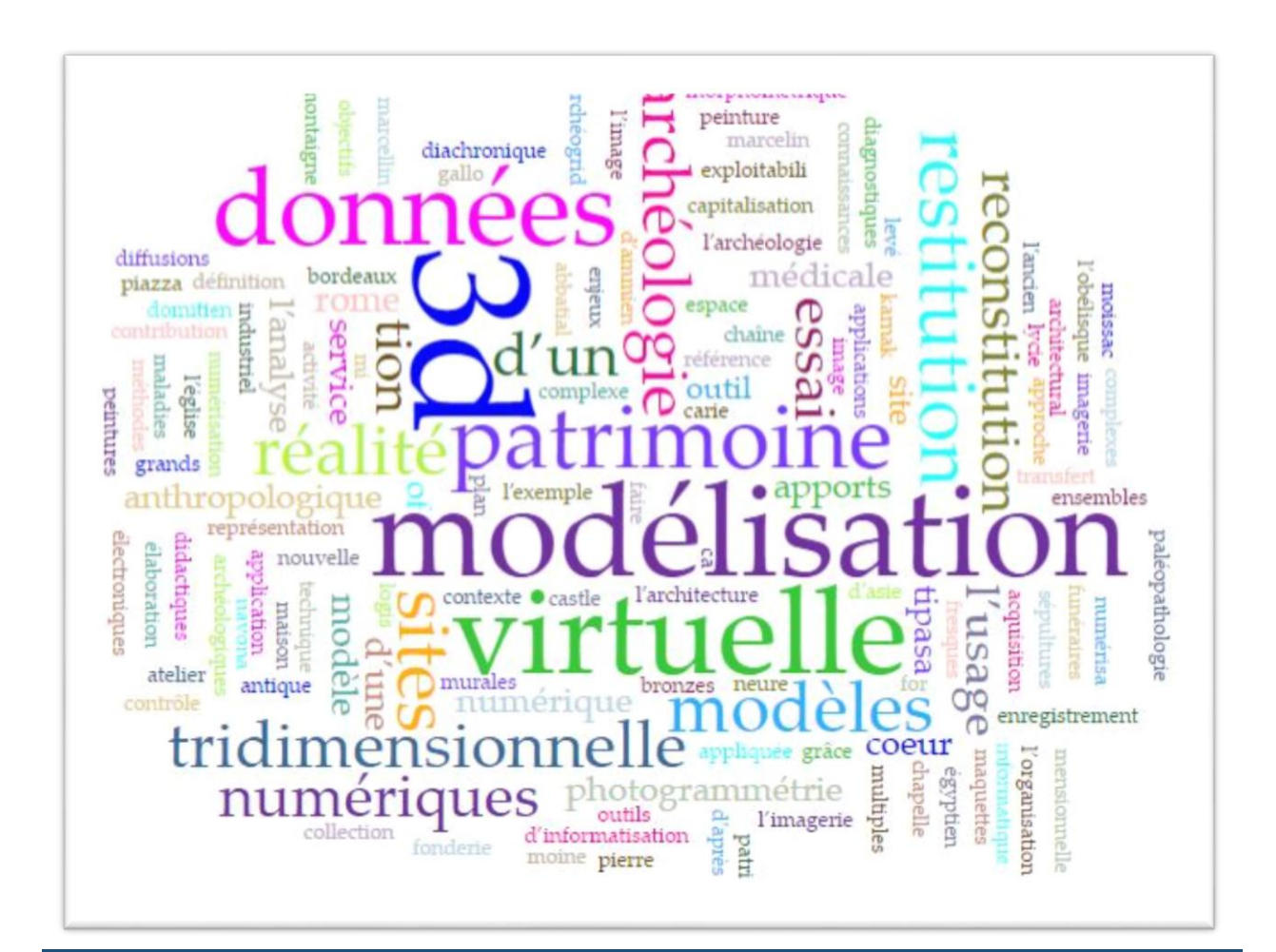

## Point lexical : le Vocabulaire

Laurent Bergerot (CNRS, MAP - UMR 3495)

Jean-François Bernard (CNRS, Archéovision-UMS 3657)

Hervé Bohbot (CNRS, ASM UMR 5140)

Philippe Fleury (UFR HSS - CIREVE)

Jean-Louis Kerouanton (EPOTEC - CFV EA 1161)

Olivier Marlet (MSH Val de Loire – CNRS, CITERES USR 3501 UMR 7324)

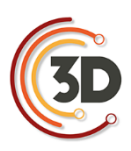

#### <span id="page-12-0"></span>**2. POINT LEXICAL : LE VOCABULAIRE**

#### <span id="page-12-1"></span>**2.1 POINT LEXICAL**

L'atelier vocabulaire s'est concentré sur deux aspects pour le Consortium 3D SHS : donner une forme définitive et plus précise au graphe séquentiel de production de données 3D et établir un lexique lié aux concepts mis en œuvre dans ce graphe.

La finalisation du graphe séquentiel fut une étape préalable à toute définition de concepts, afin de préciser quels termes définir et les replacer dans un contexte fonctionnel.

Les étapes ont été simplifiées au fur et à mesure du travail sur ce graphe, afin de donner plus de clarté dans le processus de production. Le système du graphe a été défini afin de suivre un cheminement logique avec notamment l'utilisation de boucles pour exprimer l'aspect récursif du travail sur des données, notamment lors de l'étape d'hypothèses et de restitution.

L'archivage, qui fait l'objet d'un atelier spécifique au sein du Consortium 3D SHS, est présent à tous les niveaux.

Suite à la finalisation du graphe, un lexique a été établi, avec pour objectif de clarifier et préciser, et non pas de redéfinir entièrement, les notions liées au patrimoine numérique énoncées dans les différentes étapes du graphe. Des définitions existantes ont ainsi été adaptées à la pratique de la 3D en SHS, et plus spécifiquement au patrimoine. Il ne s'agissait pas de refaire un dictionnaire complet, mais de se focaliser sur quelques définitions essentielles, catégorisées par étapes et sousétapes, en accord avec le graphe séquentiel.

Pour le lexique, il a été décidé de réunir tout ce qui a trait aux données brutes et à leur traitement, réunissant ainsi les deux premières étapes du graphe séquentiel en une catégorie, **acquisition/mise en forme**, et en définissant également des sous-catégories (acquisition directe instrumentale, acquisition indirecte, prétraitement, exploitation des sources).

La structure des deux autres étapes, **hypothèses/restitution** et **valorisation/livrables**, a été conservée.

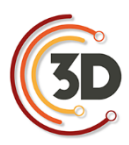

#### CONSORTIUM 3D SHS - LE VOCABULAIRE - LIVRE BLANC

Des questionnements se sont fait jour, lors du processus de travail de l'atelier. Il fallait par exemple rappeler ce que sont les objectifs dans notre domaine en précisant notamment les notions d'enregistrement et de l'étude scientifique, telles que comprises et entendues dans la numérisation du patrimoine. L'atelier a essayé également de lever des ambiguïtés sémantiques comme par exemple, celle entre réalité virtuelle et 3D, avec la distinction entre maquette interactive et rendu précalculé. Nous voulions également distinguer les étapes du processus de création d'un modèle en définissant les termes « consolidation » et « nettoyage ». La nécessité est apparue de clarifier des termes de plus en plus utilisés dans nos domaines comme métadonnées ou paradonnées, afin d'éviter leur utilisation dans des sens détournés ou mal compris. Enfin nous avons tenté de préciser d'autres termes et d'adapter des définitions au monde de la 3D en SHS, telles que la notion de restitution.

Ce lexique accompagne ainsi les différents livrables réalisés lors de ce consortium. Il pourra à terme aider à l'enrichissement de TaDiRAH 2 , « *Taxonomy of Digital Research Activities in the*  Humanities » du consortium européen DARIAH<sup>3</sup>.

 $\overline{a}$ 

<sup>2</sup> TaDiRAH : http://tadirah.dariah.eu/vocab/index.php

<sup>3</sup> Dariah : https://www.dariah.eu/

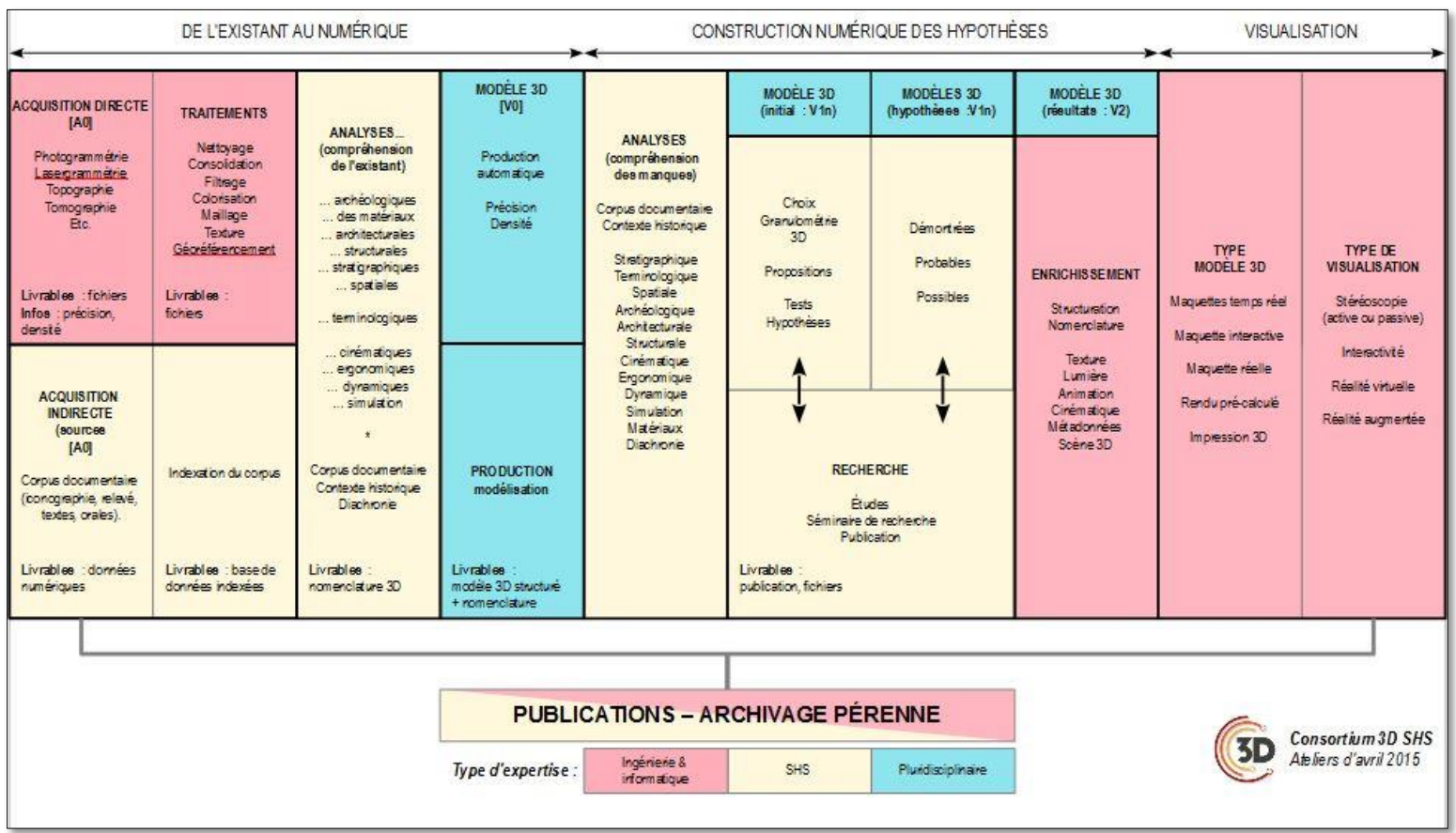

<span id="page-14-0"></span>Tableau des pratiques 3D en SHS

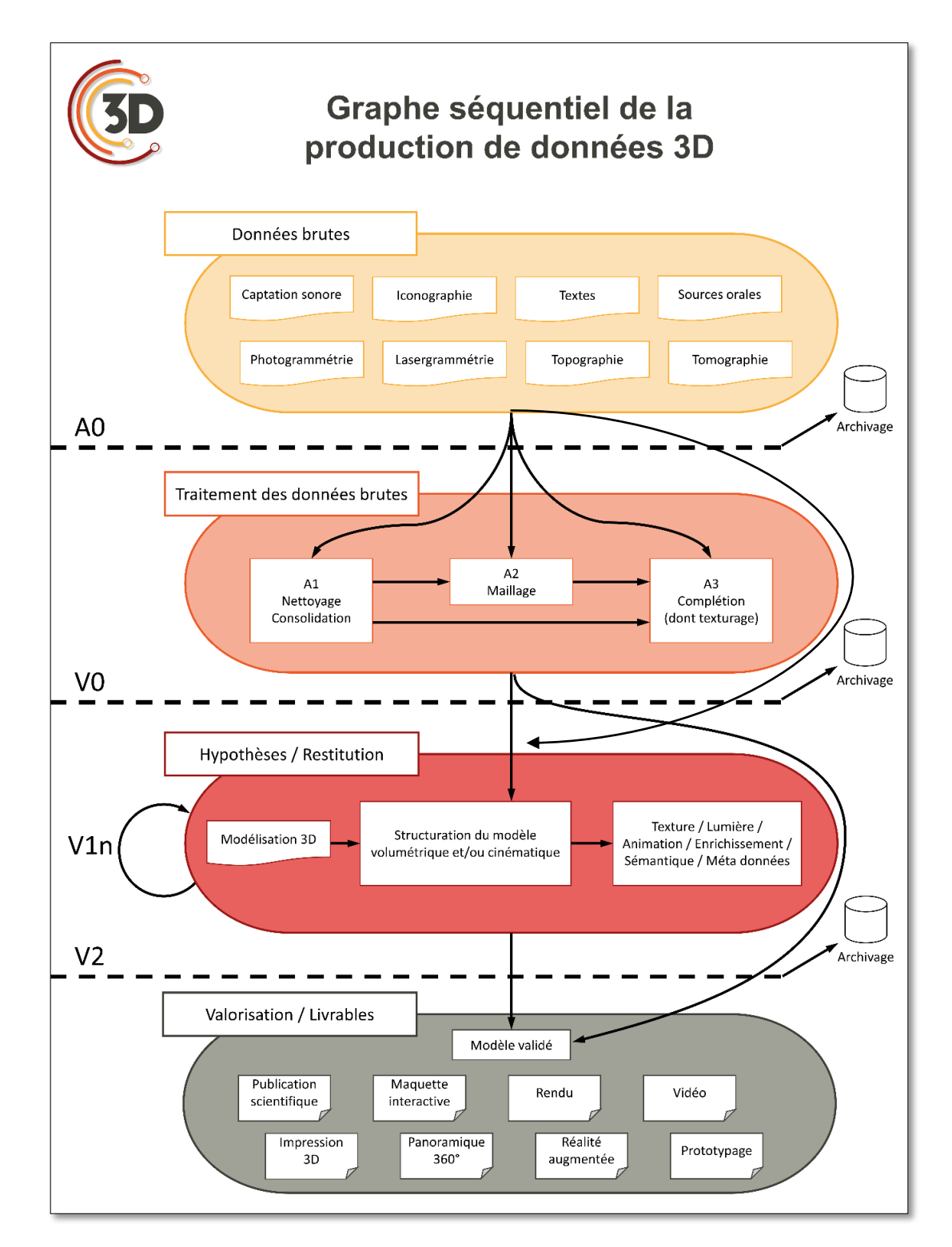

<span id="page-15-0"></span>Graphe séquentiel de la production de données 3D (B. Dutailly)

#### CONSORTIUM 3D SHS - VOCABULAIRE - LIVRE BLANC

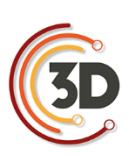

#### <span id="page-16-0"></span>**2.2 OBJECTIFS**

#### Enregistrement :

Enregistrement de l'état existant d'un objet patrimonial (levé topographique, relevé d'architecture, orthophotographie, scan 3D).

#### Étude scientifique :

Analyse d'un objet patrimonial en vue de sa compréhension : mode de fabrication (matériaux, traces d'outil...), détermination d'une fonction, de ses usages.

#### Communication :

Valorisation d'un objet patrimonial sur des prétraitements de l'acquisition 3D et/ou des traitements de données 3D. Elle a pour but la diffusion du savoir scientifique acquis à propos de cet objet à destination d'un public de scientifiques et/ou du grand public.

#### <span id="page-16-1"></span>**2.3 ACQUISITION / MISE EN FORME**

#### **2.3.1 Acquisition directe instrumentale**

#### Acquisition :

Obtention d'une image 3D par photogrammétrie, lasergrammétrie, scan 3D, tomographie, digitalisation ou relevé topographique.

#### Photogrammétrie<sup>4</sup> :

La photogrammétrie permet la mesure d'un objet par l'étude de sa reproduction en perspective, généralement à l'aide de photographies ou d'images numériques. Même si la technique s'avère ancienne, elle demeure encore opérante dans certaines de ses applications, notamment dans la réalisation d'orthophotographies numériques ou de nuages de points. Cette technique se fonde sur le principe de corrélation d'images, acquises selon des points de vue différents, qui permet la reconnaissance automatique de points homologues. Elle repose entièrement sur une modélisation

 $\overline{a}$ 

<sup>&</sup>lt;sup>4</sup> cf. ( $\frac{\text{Site } 1}{\text{ site } 2}$  consultés le 6/12/2017)

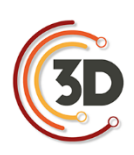

rigoureuse de la géométrie des images et de leur acquisition afin de reconstituer une copie 3D exacte de la réalité.

#### Lasergrammétrie<sup>5</sup> :

La lasergrammétrie, ou levé laser, utilise les propriétés d'un faisceau laser renvoyé vers son émetteur. Le levé laser est aussi connu sous le nom de « lidar », qui est l'acronyme de « *Light Detection and Ranging* ». Les relevés laser permettent, sans contact d'objet, d'obtenir en temps réel un nuage de points en 3D de l'objet mesuré. Chaque point scanné est immédiatement connu en coordonnées relatives. Cette technique apporte un gain de précision dans les mesures tout en offrant rapidement de nouvelles perspectives de résultats et de valorisation.

#### Topographie<sup>6</sup>:

Technique de représentation sur un plan des formes du terrain, avec les détails des éléments naturels ou artificiels qu'il porte, afin de déterminer la position et l'altitude de n'importe quel point situé dans une zone donnée. Les outils les plus souvent utilisés pour effectuer un relevé topographique sont la station totale ou tachéomètre, le positionnement par satellites (GPS) ou encore le télémètre laser.

#### Tomographie<sup>7</sup>:

Technique d'imagerie radiologique permettant de reconstruire artificiellement le volume d'un objet à partir d'une série de mesures effectuées par tranches depuis l'extérieur de cet objet.

#### Captation sonore :

 $\overline{a}$ 

Enregistrement des sons produits ou issus d'un objet patrimonial.

 $5$  Cf., [\(site](https://fr.wikipedia.org/wiki/Topographie#La_lasergrammétrie) 1 et [site 2](http://cours-fad-public.ensg.eu/mod/imscp/view.php?id=346) consulté le 6/12/2017)

 $<sup>6</sup>$  Cf., [\(site 1](http://www.larousse.fr/dictionnaires/francais/topographie/78455) e[t site 2](https://fr.wikipedia.org/wiki/Topographie) consulté le 6/12/2017)</sup>

<sup>&</sup>lt;sup>7</sup> Cf., [\(site 1](http://www.larousse.fr/dictionnaires/francais/tomographie/78359) e[t site 2](https://fr.wikipedia.org/wiki/Tomographie) consulté le  $6/12/2017$ )

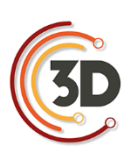

#### **2.3.2 Acquisition indirecte (source)**

#### Iconographie :

Images permettant de comprendre un objet patrimonial (relevés, croquis, photographies, iconographie ancienne : mosaïque, numismatique, peinture).

#### Textes :

Sources textuelles permettant de comprendre un objet patrimonial : littérature primaire (textes anciens, inscriptions), littérature secondaire (rapports de fouilles, journaux de fouilles, publications scientifiques...).

#### Sources orales :

Dires d'acteurs œuvrant autour d'un objet patrimonial (spécialistes et non-spécialistes).

#### **2.3.3 Prétraitement**

Série d'opérations techniques de nettoyage, consolidation, complétion et d'enrichissement sémantique à partir de l'acquisition brute. À l'issue des traitements, une version initiale du modèle est constituée (V0). Dans le cas d'une photogrammétrie, la V0 est le premier modèle maillé avec le minimum d'intervention humaine. Dès que le scientifique intervient, on parle de "traitement". Chaque niveau de prétraitements devrait être accompagné de métadonnées explicitant les paramètres utilisés et un niveau de qualité.

#### Nettoyage **:**

Élimination des données aberrantes (ex. : points hors champ), non pertinentes (ex. : support de l'objet scanné) ou redondantes (ex. : suracquisition de points identiques). Réduction du bruit de mesure. Le nettoyage peut être automatique ou manuel.

#### Consolidation :

Réunification contrôlée de plusieurs fichiers en un seul (ex. : réunion de différents points de vue d'un objet, détermination de points homologues, ajustement des modèles, suppression des redondances).

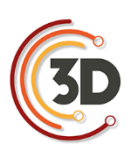

#### Enrichissement sémantique :

Ajout d'informations au niveau des données 3D : drapage d'une image sur un nuage de points, interprétation (manuelle ou automatique), "filtrage" (ex. : classification d'un nuage de points lidar), colorisation d'un nuage de points.

#### Géoréférencement :

Positionnement et orientation géographique du modèle. Dans la production de données 3D, cette étape peut être optionnelle.

#### Maillage :

Structuration des données géométriques pour représenter la surface de l'objet par des polygones (triangles ou quadrangles). La création du maillage implique des corrections topologiques des aberrations (ex. : auto-intersections, pics, tunnels)

#### Complétion :

Ajout de données pour compléter les données originales présentant des "trous" (bouchage de trous d'un modèle polygonal, interpolation de données lors de la génération d'un MNT à partir des points classés sol d'un lidar.

#### **2.3.4 Exploitation des sources**

#### Analyse des sources :

Constitution d'un dossier scientifique avec l'ensemble des sources disponibles (croquis, plans cotés, archéologie, sources historiques, etc.).

#### <span id="page-19-0"></span>**2.4 HYPOTHÈSES / RESTITUTION**

#### Modèle 3D :

Objet ou scène 3D obtenus après acquisition. Le modèle peut avoir plusieurs versions depuis son état brut après acquisition, nettoyage, consolidation et restitution des parties lacunaires jusqu'à la version finale livrée pour un objectif précis. Les traitements effectués pour passer d'un état à un autre doivent être renseignés dans les paradonnées.

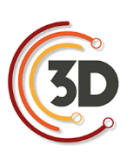

#### Scène 3D :

Espace tridimensionnel virtuel dans lequel le modèle 3D est manipulé.

#### Traitement :

Étapes d'intervention scientifique sur un modèle 3D, à partir du modèle structuré initial (V0).

#### Restitution :

La restitution est une reconstruction théorique conçue sur la base de données scientifiques. Elle consiste à représenter un état remarquable d'un site archéologique, d'un monument ou d'un objet sous la forme de dessins ou de maquettes, physiques ou numériques, à partir de sources archéologiques ou historiques. Cette restitution permet d'offrir une meilleure compréhension des vestiges et peut servir de base de travail afin de vérifier des hypothèses archéologiques et/ou architecturales. La restitution passe par plusieurs versions allant du modèle structuré initial (V0) jusqu'au modèle final validé scientifiquement (V2), en passant par les étapes d'expérimentation des hypothèses de restitution (V1n).

#### Structuration du modèle 3D :

Constitution d'un objet numérique qui contient toutes les données 3D et les métadonnées, préalable à toute utilisation pédagogique, scientifique ou conservatoire. Le modèle peut, dès ce stade, prendre en compte les aspects de cinématique (mouvements, actions mécaniques).

#### Cinématique :

Capacité à mettre en mouvement différentes parties du modèle 3D et les mouvements mécaniques qu'ils peuvent entretenir entre eux. En ajoutant la dimension temporelle à la cinématique, on obtient un modèle dynamique permettant de faire des simulations.

#### Simulation :

Calculs sur un modèle 3D permettant de reproduire un ou plusieurs aspects d'un modèle pour valider des hypothèses (cinématique du modèle, restitution de texture, de lumière...).

#### Géométrie :

Propriétés spatiales de l'objet 3D.

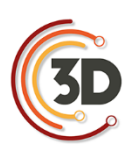

#### Texture :

Objet 2D (fichier image, couleur, algorithme) appliqué à un modèle 3D pour en habiller le volume (par exemple pour en simuler l'aspect réel).

#### Colorimétrie :

Propriété de couleur de la texture, à mesurer au plus près de la réalité (selon la qualité du capteur).

#### Lumière :

Positionnement de la source de lumière (artificielle ou naturelle) pour simuler l'éclairage et la manière dont chaque partie de l'objet 3D va être perçue.

#### Animation :

Déplacement virtuel dans une scène 3D (statique ou dynamique), soit à partir d'une mise en séquence précalculée, soit de manière interactive.

#### Métadonnées :

Données servant à décrire un jeu de données, un modèle 3D (date d'acquisition, auteurs, droits d'utilisation). Les données environnantes (contexte) sont renseignées en tant que paradonnées.

#### Paradonnées :

Données propres au contexte, mais ne constituant pas directement des métadonnées, comme le rapport méthodologique ou le processus d'acquisition (choix scientifiques, matériels, logiciels et techniques). Terme spécifique aux statistiques pour renseigner le processus d'enquête.

#### Résolution :

Densité de pixels d'une image (par exemple en nombre de pixels par centimètre). Pour la distinction avec "définition", voir : [http://www.pixelvalley.com/appareil-numerique/definition](http://www.pixelvalley.com/appareil-numerique/definition-resolution.php)[resolution.php.](http://www.pixelvalley.com/appareil-numerique/definition-resolution.php)

#### Définition :

Étendue, nombre total de pixels qu'un capteur permet d'acquérir pour constituer une image. Pour la distinction avec "résolution", voir : [http://www.pixelvalley.com/appareil-numerique/definition](http://www.pixelvalley.com/appareil-numerique/definition-resolution.php)[resolution.php.](http://www.pixelvalley.com/appareil-numerique/definition-resolution.php)

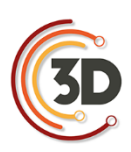

#### Précision :

Incertitude de la position d'un point acquis par rapport à la réalité. En photographie, en termes de qualité métrologique, le terme "précision" n'est pas utilisé et constitue une erreur de langage.

#### <span id="page-22-0"></span>**2.5 LIVRABLES**

#### Maquette interactive (= réalité virtuelle) :

Modèle 3D dans lequel on peut se déplacer en temps réel avec éventuellement possibilité de manipuler certains objets 3D.

#### Rendu précalculé :

Modèle 3D fixe ou avec cheminement prédéfini. Une application peut proposer plusieurs rendus précalculés (au choix de l'utilisateur).

#### Stéréoscopie :

Technique permettant de reproduire une perception du relief à partir de deux images 2D.

#### Ortho-image :

Image géométriquement rectifiée et mesurable, projetée sur un plan de référence (orthogonal, zénithal, etc.). Lorsqu'on recompose une ortho-image à partir de plusieurs photos, on parle d'orthophotographie mosaïque.

#### Réalité augmentée (ou modifiée) :

Superposition d'un modèle virtuel 2D ou 3D à la perception que nous avons naturellement de la réalité et ceci en temps réel ; méthodes qui permettent d'incruster de façon réaliste des objets virtuels dans une séquence d'images. (voir : [http://www.augmented-reality.fr/cest-quoi-la-realite](http://www.augmented-reality.fr/cest-quoi-la-realite-augmentee/)[augmentee/\)](http://www.augmented-reality.fr/cest-quoi-la-realite-augmentee/)

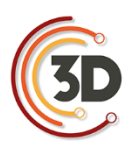

CONSORTIUM 3D SHS - CAHIER DES CHARGES - LIVRE BLANC

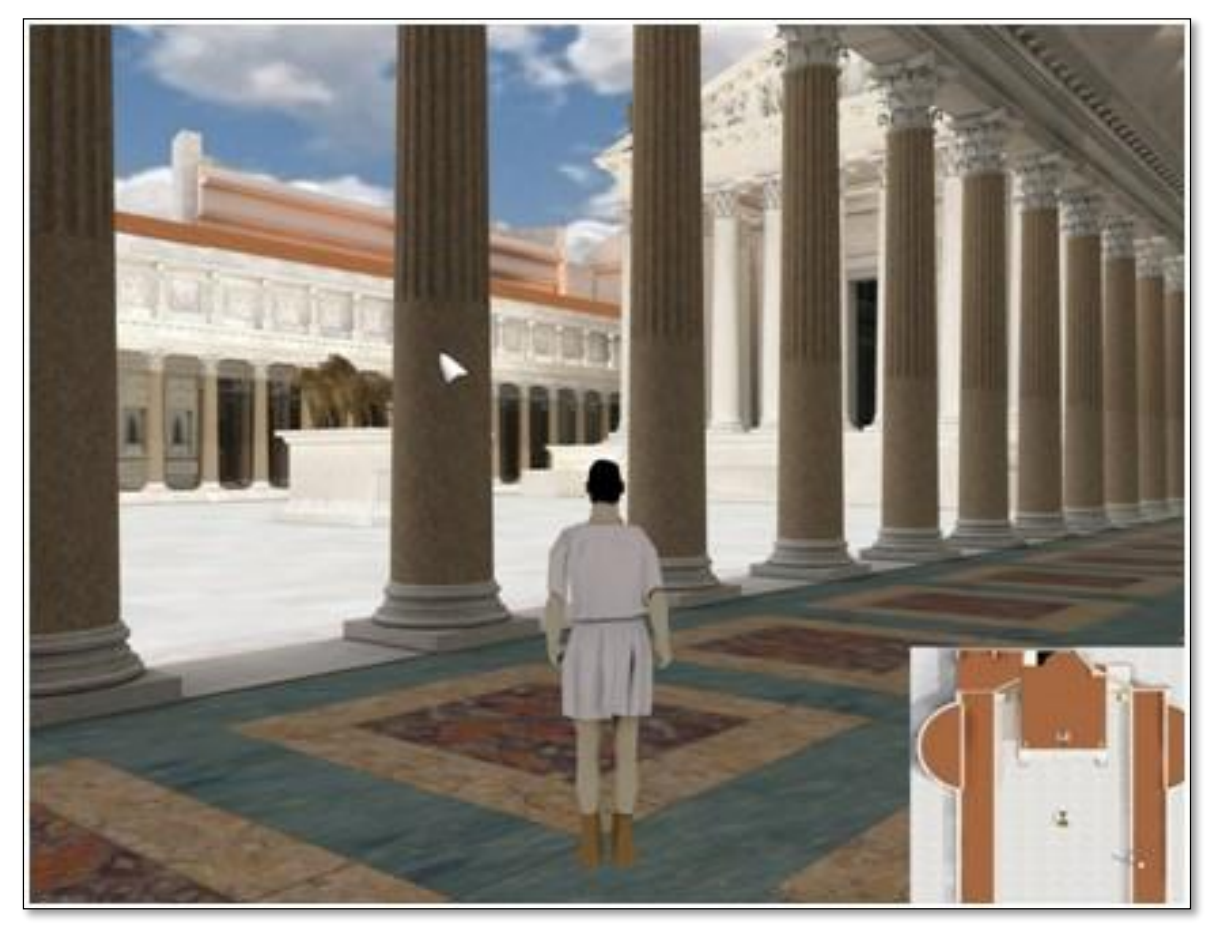

Quel cahier des charges pour réaliser un projet de modèles numériques 3D pour le patrimoine culturel ?

Mehdi Chayani (CNRS, Archéovision-UMS 3657)

Florent Laroche (Epotec-LS2N UMR 6004)

Sophie Madeleine (UFR HSS - CIREVE)

Véronique Mathieu (CNRS, ASM UMR 5140)

Pascal Mora (Archéotransfert/CNRS, Archéovision-UMS 3657)

Thomas Pouyet (MSH Val de Loire- CNRS, CITERES USR 3501 UMR 7324)

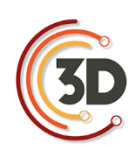

#### <span id="page-24-0"></span>**3. QUEL CAHIER DES CHARGES POUR RÉALISER UN PROJET DE MODÈLES NUMÉRIQUES 3D POUR LE PATRIMOINE CULTUREL**

#### <span id="page-24-1"></span>**3.1 INTRODUCTION**

L'objectif de cette section est de clarifier les potentiels d'échanges entre un commanditaire qui souhaiterait mettre en valeur son site patrimonial par de la 3D et un prestataire spécialiste de ces techniques. Ce rapport se fonde sur l'analyse des besoins en 3D et définit les différentes finalités possibles selon les destinataires. (ex. : experts, grand public, éducation...).

Le plan proposé dans ce document suit une démarche de type « **Projet de numérisation 3D d'un objet/site patrimonial** ». Ce document est adossé aux textes « Point lexical : le vocabulaire » et « L'archivage pérenne des modèles numériques du patrimoine culturel » qui sont également à consulter lors de l'établissement d'un cahier des charges.

Cinq sous-sections apparaissent, dont les titres sont explicités dans la partie « vocabulaire » de ce livre blanc ·

- 1. Capture-numérisation-acquisition directe et indirecte de données brutes.
- 2. Prétraitement des données brutes 3D.
- 3. Production de données-production du relevé 3D sans interprétation.
- 4. Restitution-modélisation-construction numérique des hypothèses.
- 5. Rematérialisation de l'objet-maquette réelle.

Les préconisations ci-dessous s'adressent tant aux commanditaires qu'aux laboratoires ou entreprises qui vont réaliser la prestation de numérisation 3D et son traitement associé.

Ces cinq parties sont en corrélation avec des produits 3D différents, correspondant à des besoins distincts et ciblant des publics particuliers. Un commanditaire qui souhaite mettre en valeur son patrimoine culturel par une application 3D n'a pas nécessairement besoin de toutes ces étapes et elles ne sont pas obligatoirement à suivre linéairement.

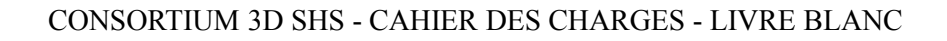

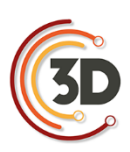

Dans le cas d'étude du bâti ou d'un besoin de pure acquisition 3D en vue de sauvegarder un état existant du site ou de l'objet, l'étape 1 peut se suffire en elle-même. Parallèlement, en cas de restitution d'un patrimoine disparu ou très endommagé, les travaux peuvent démarrer en phase 3, c'est-à-dire en envisageant directement une restitution. L'ultime étape de rematérialisation de l'objet est enfin une possibilité, mais nullement une obligation.

Il s'agit donc ici de présenter tous les produits finaux envisageables, en distinguant bien leurs usages et les publics auxquels ils s'adressent. Le but de cette section est double :

- 1. Aider le commanditaire à faire le bon choix en fonction des problématiques qui lui sont propres.
- 2. Une fois le produit clairement défini, donner le guide des bonnes pratiques pour que le projet se passe dans de bonnes conditions. Pour chaque étape, sont donc clairement définis :
	- Les conditions et contextes d'interventions.
	- Les livrables exigés.
	- Les points d'attention particuliers que les commanditaires et/ou prestataires doivent regarder.

#### <span id="page-25-0"></span>**3.2 CAPTURE – NUMÉRISATION - ACQUISITION DIRECTE ET INDIRECTE DE DONNÉES BRUTES**

#### **3.2.1 Définition**

Cette étape consiste à obtenir une empreinte virtuelle 3D d'un objet ou d'un site patrimonial, le plus souvent par lasergrammétrie ou photogrammétrie. Elle peut être accompagnée de la collecte de sources iconographiques, textuelles ou orales (acquisition indirecte).

#### **3.2.2 Livrables exigés pour cette phase**

#### Fichiers bruts d'acquisition

 Fichiers bruts d'acquisition en vue de traitements ultérieurs des données du fait de nouveaux besoins et d'évolutions des outils / logiciels techniques.

- Nuages de points bruts et prétraités (nettoyage, consolidation et géoréférencement au minimum) si obtenus par lasergrammétrie (format ASCII ou autre format lisible par tout éditeur de texte dans une perspective d'*open data*, et en format compatible avec les consignes d'archivage au CINES...). Le relevé doit donc être demandé en au moins deux formats, pour l'utilisation en fonction des moyens du commanditaire, et dans une visée d'archivage. Il s'agit de la version V0 du modèle 3D.
- Photographies au format RAW avec métadonnées conservées, copie en JPEG ou tout autre format compatible avec les consignes d'archivage au CINES, modèles 3D et relevés manuels matérialisant l'échelle, qui seront utilisés pour la photogrammétrie.
- Autres : relevés topographiques, GPS, mire de calibration des couleurs, scans et photos (dans un objectif d'archivage des données).

#### Paradonnées

- Contextualisation de la phase d'acquisition par photo ou vidéo.
- Rapport méthodologique (notes de terrain).
- Précision des versions des logiciels et du type de matériel utilisé.

#### Les extractions supplémentaires

 Possibilité de demander des extractions supplémentaires sans frais au prestataire. En effet, un modèle virtuel ayant été créé, toute coupe ou autre point de vue à extraire se fait sans calcul supplémentaire. Les extractions doivent donc être gratuites ou incluses comme clause dans le cahier des charges d'origine auprès du prestataire.

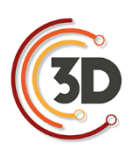

#### CONSORTIUM 3D SHS - CAHIER DES CHARGES - LIVRE BLANC

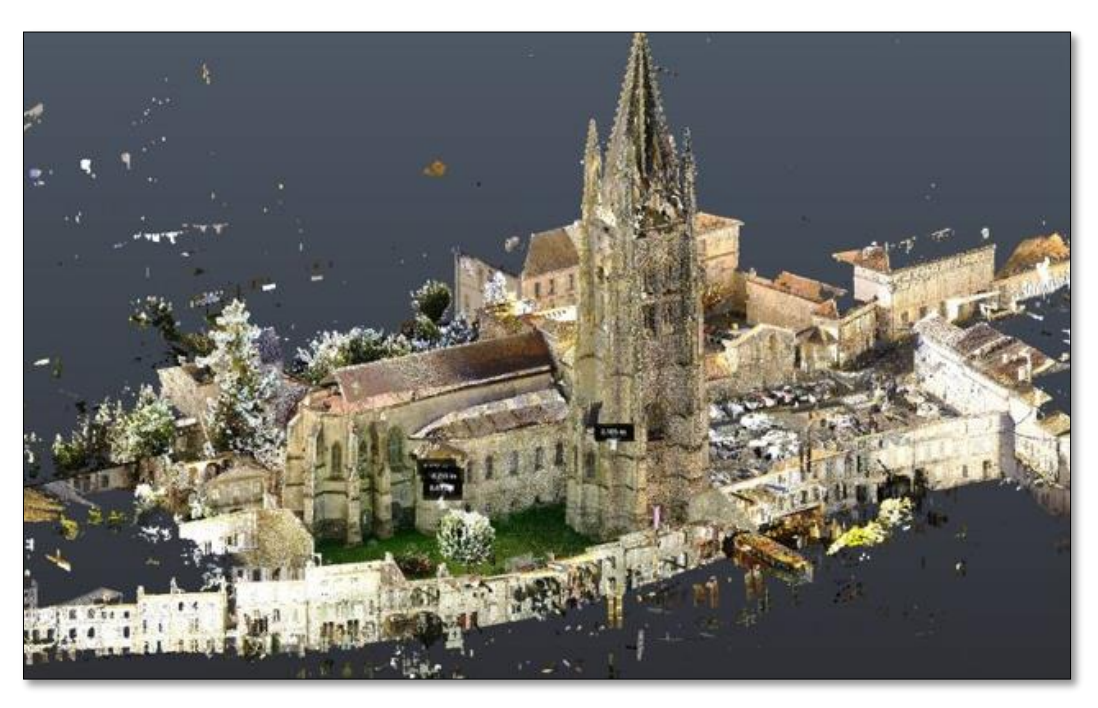

Nuage de points de la basilique Saint-Eutrope(Saintes, Charente-Maritime) obtenu par photogrammétrie (Archéotransfert/ Archéovision UMS 3657)

#### **3.2.3 Conditions et contexte d'intervention**

Définir les besoins exacts : doit-on par exemple conserver la géométrie, la colorimétrie… ?

Le prestataire a un devoir de conseil auprès du commanditaire pour les aspects techniques et réglementaires comme suit :

- Conditions environnementales à prendre en compte :
	- Météo lors de l'acquisition par drone ou photogrammétrie (influence de la luminosité, du vent, de la pluie, de la température, etc.).
	- Capacité du prestataire à revenir sur site si les conditions ne sont pas satisfaisantes.
	- La signature du contrat équivaut à la réception du support (conditions de travail et état des lieux à relever) par le prestataire.
	- Point d'attention : obligation du commanditaire de préparer et libérer le terrain d'acquisition (dévégétalisation, accessibilité des vestiges).

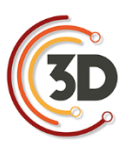

- Conditions physico-chimiques de l'objet à prendre en compte :
	- Acquisition non destructive pour l'objet : chaleur, lumière, hygrométrie, maintien en position sur table tournante, sans contact (mires).
	- Respect de l'intégrité de l'objet patrimonial.
- Conditions d'intervention :
	- Assurer la sécurité des vestiges et des personnes.
	- Autorisations et assurances (gestion de la présence du public, autorisations de vol d'un drone, etc.).

#### **3.2.4 Points d'attention commanditaire / prestataire**

Lors d'un relevé par lasergrammétrie, il faut réaliser suffisamment de stations afin d'assurer une densité homogène, et d'éviter les zones d'ombre.

La consolidation (*registration*) permet d'assembler les nuages de points entre eux.

- Il faut au préalable définir le nombre de stations nécessaires au relevé complet de l'objet étudié ainsi que les moyens mis en œuvre pour la consolidation.
- L'utilisation de sphères (cibles tridimensionnelles) permet la consolidation automatique, par reconnaissance des entités géométriques. Ce dispositif doit être disposé en nombre suffisant sur la scène afin d'assurer trois sphères communes par couple de scans.
- Des cibles à damier, relevées au tachéomètre permettront, conjointement à la consolidation, de géoréférencer le modèle 3D dans un système de coordonnées globales. Le levé topographique des cibles est de préférence à réaliser conjointement au levé par lasergrammétrie (et également dans le cas d'un relevé par photogrammétrie) étant donné que les cibles ne sont pas pérennes.
- L'utilisation couplée des sphères et des cibles à damier est conseillée.

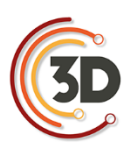

 On peut également s'appuyer sur des points caractéristiques, dont l'homologie entre deux stations est certaine (peu recommandé en dehors de relevés en archéologie du bâti)

Lors d'un relevé par photogrammétrie, il est nécessaire de disposer de points de référence matérialisés sur le terrain et relevés au tachéomètre.

- La taille des repères doit être adaptée à la résolution souhaitée.
- Ces points permettent d'une part de définir l'échelle et l'orientation spatiale du modèle 3D et d'autre part de recaler spatialement l'ensemble des relevés (ce qu'on appelle la « consolidation ») effectués dans un même système de coordonnées.
- La redondance des points entre les points topographiques et ceux du nuage de points généré par photogrammétrie nous permettent également de contrôler la qualité du modèle 3D.

#### **3.2.5 Autres points d'attention**

- Résolutions spatiales requises pour l'acquisition et le prétraitement à préciser en fonction de la finalité (millimétrique, centimétrique).
- Objet simple ou système complexe d'objets :
	- Définir l'étendue de la zone à numériser
	- Complétude de l'objet (lacunes acceptées ou non)
	- État de surface / matériaux (anticiper les difficultés de numérisation).
- Pour permettre de justifier la fidélité du rendu :
	- Fidélité et calibration en vue d'une justesse colorimétrique (dont fourniture du document de traçabilité).
	- Précision de la résolution au niveau d'un rendu géométrique et/ou de la texture (préciser l'échelle requise ; dont fourniture du document de traçabilité).

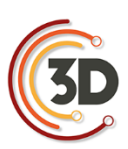

#### <span id="page-30-0"></span>**3.3 PRÉTRAITEMENT DES DONNÉES BRUTES 3D**

#### **3.3.1 Définition**

Cette phase est donnée à titre indicatif afin de définir les compétences, et prérequis nécessaires au prestataire. Elle renseigne sur la façon dont les données vont être traitées afin de pouvoir être exploitées dans les phases ultérieures d'analyse et de modélisation.

#### **3.3.2 Étapes types pour le prétraitement des données**

Les étapes suivantes sont données à titre indicatif ; l'ordre et le choix des étapes sont à sélectionner en fonction du sujet d'étude et de la finalité recherchée. En effet, le choix des algorithmes pourra influencer sur la précision, la résolution et donc sur le résultat final.

- Nettoyage de points aberrants.
- Consolidation (*registration*) pour le recalage des scans et la fusion éventuelle des scans ; mode automatique ou manuel.
- Comblement des lacunes dans un nuage de points ou bouchage de trous dans un maillage (optionnel).
- Réduction du bruit.
- Colorisation des points (texturage) / maillage.
- Maillage.
- Décimation (méthode et taux de réduction, choix de l'algorithme).

#### **3.3.3 Recommandations**

Dans le cas où des modifications seraient apportées sur le modèle (bouchage de trous, décimation…), il conviendra de demander au fournisseur de fournir l'ensemble des modèles intermédiaires afin de tracer les modifications et pouvoir éventuellement juger de la perte/gain d'informations à chaque étape. Par exemple, le bouchage de trous ou la décimation peuvent s'avérer contre-indiqués dans le cas de vestiges ou objets

archéologiques pour lesquels les traces d'usures et d'outils participent aux hypothèses de la recherche... (voir annexe I)

 Il est fortement conseillé de demander un livrable sur la méthodologie de traitement suivie afin de pouvoir tracer et valider la démarche. En outre il conviendrait de l'établir préalablement à cette démarche de co-construction avec le prestataire afin de s'assurer qu'il possède bien les compétences requises (exemple : l'étape de bouchage de trous d'un bâtiment devrait être réalisée par un architecte ou un archéologue du bâti).

#### <span id="page-31-0"></span>**3.4 PRODUCTION DE DONNÉES / PRODUCTION DU RELEVÉ 3D SANS INTERPRÉTATION**

#### **3.4.1 Définition**

Cette phase va permettre de produire des données techniques utilisables par le commanditaire. Il s'agit ici de se baser sur des faits et des constats issus des relevés. L'interprétation s'effectuant dans la phase suivante (*phase 3.5 : restitution - modélisation - construction numérique des hypothèses*).

#### **3.4.2 Livrables pouvant être demandés**

- Ortho-images (échelle, géoréférencement avec système de coordonnées géographiques identifié clairement [Lambert 93, WGS 84...], relevés topographiques fournis avec calepinage, incertitude de mesure - résidus quantifiés).
- Élévations, coupes, plans généraux et de détails (format vectoriel, AI, DWG... et compatibles avec les préconisations d'archivage au CINES. Deux formats au moins peuvent donc être demandés) ou raster selon besoin (échelle graphique présente, légende, orientation) par exemple pour les études de bâti...
- Rapport de mesures (tableau Excel...).
- Modèle 3D (PDF3D, OBJ, RTF, DAE...) : exports compatibles avec les programmes du commanditaire et avec les préconisations d'archivage au CINES. Deux formats au moins peuvent donc être demandés.

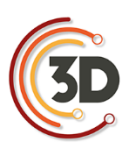

 Données éventuellement fournies avec un logiciel de visualisation gratuit permettant la lecture du modèle 3D, la manipulation, la prise de mesure, de coupes, et de plans d'exports possibles (interopérabilité).

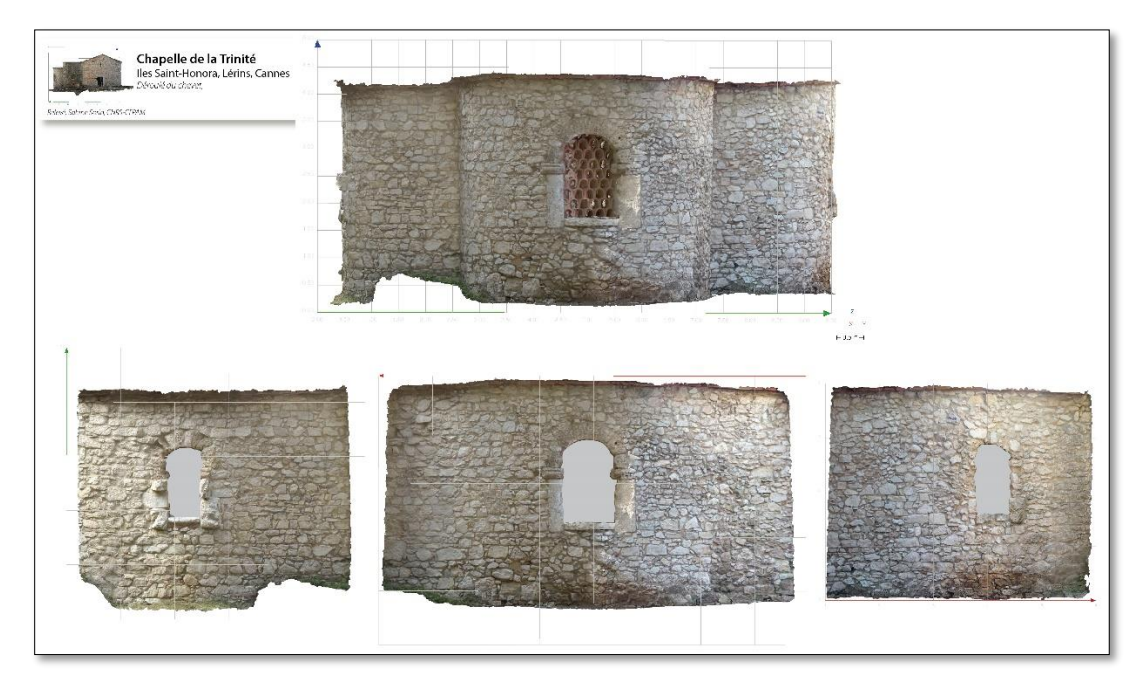

Ortho-image du chevet de la chapelle de la Trinité Ortho-image développée, du chevet de la chapelle de la Trinité, Iles Saint-Honorat, Cannes S. Sorin (CNRS, CEPAM UMR 7264)

#### <span id="page-32-0"></span>**3.5 RESTITUTION - MODÉLISATION - CONSTRUCTION NUMÉRIQUE DES HYPOTHÈSES**

#### **3.5.1 Définition**

Cette phase a pour objectif de permettre une interprétation des données numériques. Il s'agit des versions V1n à V2 du modèle numérique 3D. À ces fins, il est possible d'envisager des hypothèses de restitution par la création d'environnements virtuels partiels ou complets pour, par exemple :

- Effectuer des simulations numériques pour la recherche et la validation d'hypothèses.
- Valoriser et diffuser les travaux en muséologie et pédagogie.

Il est indispensable qu'une équipe interdisciplinaire soit constituée autour du commanditaire. Des experts, tant du patrimoine que des mondes virtuels, doivent participer à la restitution pour permettre une objectivité des hypothèses en fonction des domaines de compétences.

#### **3.5.2 Liste non exhaustive de livrables pouvant être demandés au prestataire**

- **Images**
- $\blacksquare$  Film / vidéo
- Photos ou vidéos 360°
- Navigation interactive immersive en réalité virtuelle
- Modèle/application en réalité augmentée
- $\blacksquare$  Site web

Outre un livrable virtuel final, il est fortement conseillé au commanditaire de requérir et stocker les données de travail afin de permettre un enrichissement ou des modifications ultérieures de la restitution virtuelle réalisée.

- Maillage en format ASCII afin de pouvoir compléter ultérieurement le modèle
- Application non compilée définissant le modèle numérique de la scène : le projet complet doit être fourni (exemple : fichiers 3DS, Unity, textures, modèles cinématiques, etc.) à la condition que les droits d'exploitation soient cédés, ou dans le cadre d'un partenariat de recherche.
- En outre, un rapport écrit est fortement requis pour expliquer le modèle 3D produit avec ses différentes représentations, les choix d'évolutions des différentes versions devant être justifiés. L'appartenance chronologique du modèle réalisé à telle ou telle période (Antiquité, Moyen Âge, etc.) doit être précisée.

Les données concernant la version finale V2 doivent aussi être fournies dans des formats compatibles avec les préconisations d'archivage au CINES.

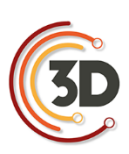

#### **3.5.3 Supports des livrables**

- Exemples de supports : CD, clefs USB, disque dur externe, *Cloud* (de préférence institutionnel type Huma-Num) ...
- Si le prestataire propose de mettre à disposition les données via un système propriétaire en ligne sur internet, on veillera à ce que cette solution ne soit pas dépendante de son seul fait. En effet, dans le cas où le prestataire ne serait plus en mesure d'assurer le suivi de la plateforme, les données seraient perdues.
- Par ailleurs, tout modèle réalisé au moyen de financements publics doit faire l'objet d'une cession des droits et d'un dépôt au CINES.

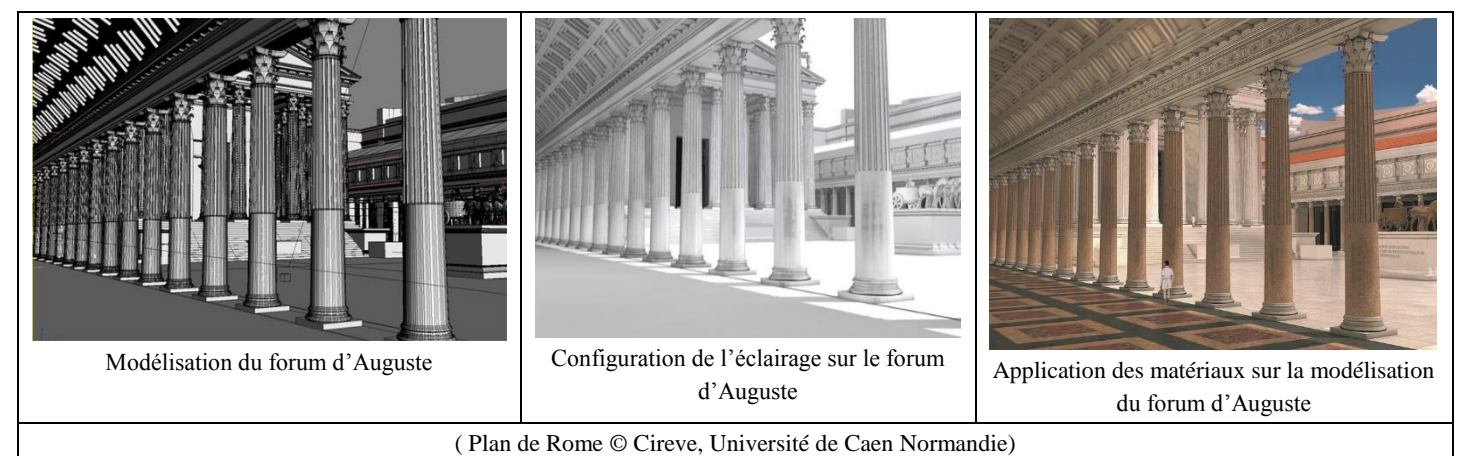

#### **3.5.4 Recommandations**

#### Bonnes pratiques pour le suivi du projet - Obligations pour les parties prenantes :

- Établir une bibliographie permettant de justifier les hypothèses et de suivre la traçabilité des études.
- Fournir une liste des experts définissant entre autres l'accompagnement scientifique qui assurera la validation finale (liste co-construite par les parties prenantes).
- Établir un calendrier de suivi.

#### **3.5.5 Points d'attention pour le modèle virtuel restitué :**

- Spécifier la date de production de la restitution (le modèle est le résultat d'un état donné de la recherche) et la période historique modélisée (temps t de l'histoire de l'objet restitué).
- Choix de la restitution graphique : niveau de détails (volumes simples, décors, statuaire, traces d'outils, textures, etc.), environnement (topographie, végétation, éclairage, etc.), aspects dynamiques (cinématique, etc.).

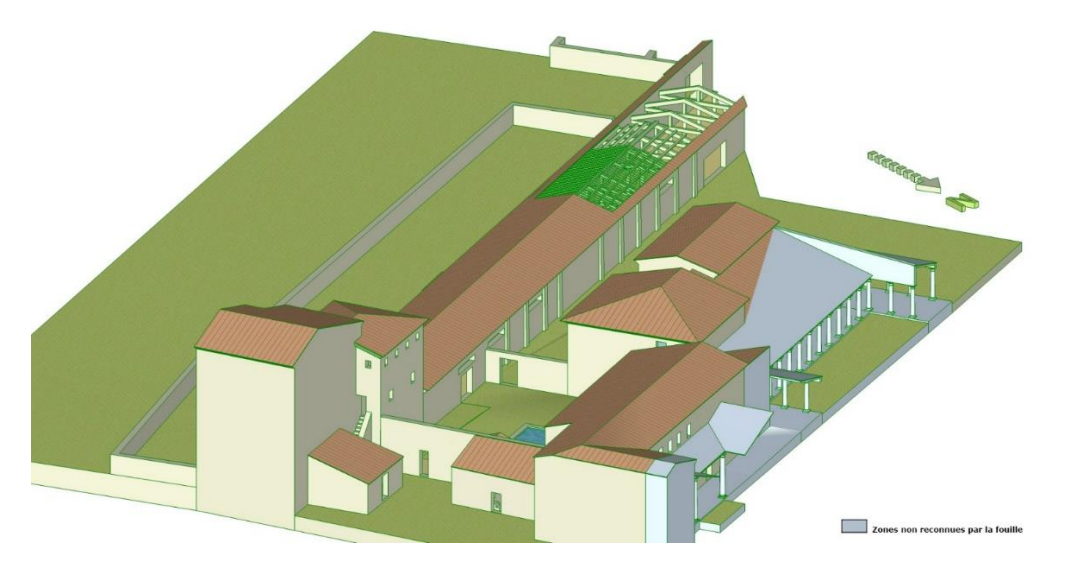

Restitution de la villa de La Garanne (Bouches-du-Rhône) – Étude de définition des volumes, sans textures ni réalité ajoutée. V. Mathieu (CNRS, ASM UMR 5140)

#### <span id="page-35-0"></span>**3.6 REMATÉRIALISATION DE L'OBJET / MAQUETTE RÉELLE**

#### **3.6.1 Définition**

La rematérialisation de l'objet à échelle 1:1 ou échelle réduite est réalisée par des professionnels du domaine métier concerné (maquettiste, menuisier…). Elle va permettre de valider des hypothèses dont le modèle virtuel ne peut rendre compte (ex. : notion d'échelle, poids des matériaux…).
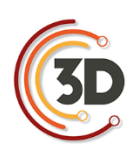

Cette ultime phase est rendue possible grâce aux évolutions technologiques actuelles notamment l'impression 3D.

#### **3.6.2 Exemples d'usage**

- Taille directe sur des matériaux solides (pierre, métal, mousse, etc.).
- Impression 3D.
- Validation ou simulation physique de modes de fonctionnement.
- Constat d'état en restauration.
- Impression d'éléments de soclage.

#### **3.6.3 Recommandations**

- Définir la précision et les matériaux utilisés pour réaliser l'objet physique (exemple : ABS ou PLA pour l'impression 3D ou usinés aux cotes demandées, choix de l'essence de bois...).
- Définir la patine qui doit être conforme à la couleur originale (identification des pigments et finitions utilisés).
- Réaliser des interviews témoignages des artisans/fabricants pour documenter la rematerialisation de l'objet.

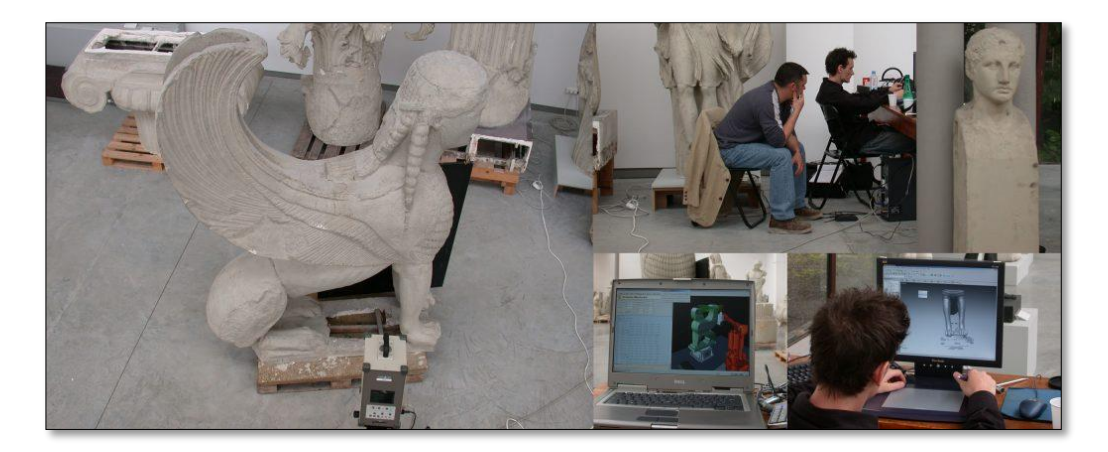

Prototypage du sphinx des Naxiens du Musée des moulages de Lyon (Archéotransfert/ Archéovision UMS 3657)

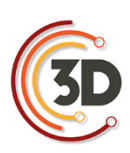

# **3.7 RECOMMANDATIONS GÉNÉRALES**

#### **3.7.1 Le suivi de projet**

L'ensemble des bonnes pratiques définies ci-avant pour l'étude d'objets patrimoniaux doit s'inscrire dans le cadre de projets scientifiques. L'utilisation d'objets virtuels 3D est un moyen de validation des hypothèses.

Il est nécessaire de :

- Élaborer un calendrier prévisionnel, qui sera discuté et finalisé avec le prestataire en fixant notamment la date de livraison.
- Prévoir éventuellement des phases de rétroplanning au cours de l'avancement du projet (maîtrise des éventuels retards et contretemps).

#### **3.7.2 Le prestataire**

- Devoir de conseil du prestataire vis-à-vis du commanditaire en matière de prescription (vérification de l'adéquation de la prescription avec la finalité de l'étude scientifique et l'état du support).
- Envisager un partenariat de recherche (convention) plutôt qu'une prestation de service.
- S'assurer des compétences requises et de l'expérience des prestataires (lié aux outils, lié à la finalité).
- Spécifier dans les clauses du contrat que, dans la mesure où le prestataire accepte de réaliser la mission, il valide les conditions d'exécution du contrat au vu de l'état du site/chantier, des délais, des conditions climatiques...
- Vérifier les autorisations et assurances du prestataire : gestion de la présence du public, acquisition des autorisations nécessaires pour le vol d'un drone (brevet de pilotage, autorisation de survol du site, déclarations préfectorales, modalités d'évolutions en espace contrôlé civil ou géré par la Défense, périmètre de sécurité au sol...)

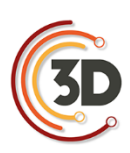

Voir article : <https://www.legifrance.gouv.fr/affichTexte.do?cidTexte=JORFTEXT000031679868&dateTexte=&categorieLien=id>

#### **3.7.3 Le commanditaire**

- Afin de mener à bien la mission, il est fortement conseillé au commanditaire de s'appuyer sur une équipe scientifique qui assurera l'assistance à la maîtrise d'œuvre. Cette collaboration permettra de mettre en place un processus optimal privilégiant l'objet et les objectifs du projet à atteindre.
- Le commanditaire fournira au prestataire tout document nécessaire à l'étude.
- Le commanditaire définit les obligations de confidentialité du projet et de protection des données.

#### **3.7.4 L'objet numérisé / le modèle numérique 3D**

- Le produit final attendu doit être clairement exprimé et le processus associé parfaitement connu. Si nécessaire, une expertise ou un conseil peut être sollicité.
- Une attention particulière doit être portée au format des livrables :
- Prescrire des formats non propriétaires : OBJ, RTF, DAE (XML), etc.
- Dans le cas d'un commanditaire public, assurer la compatibilité des prescriptions méthodologiques avec le versement des données sur la plateforme d'archivage du CINES et/ou sur des formats interopérables standards.
- Vérifier l'adéquation entre le modèle (livrable) demandé et les possibilités d'utilisation par le commanditaire.
- Fixer les droits d'utilisation, reproduction, et de modification des contenus 3D par un contrat, convention

**Remarque** : la restitution est le résultat d'un processus de recherche scientifique et de création qui a pu s'étaler en temps long alors que l'acquisition 3D résulte d'un savoir-faire technique. Céder une scène 3D d'une restitution mérite donc plus d'attention.

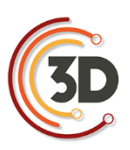

#### CONSORTIUM 3D SHS - CAHIER DES CHARGES - LIVRE BLANC

À chaque étape du processus, le prestataire pourra fournir une version virtuelle intermédiaire (V1n). Lors des validations intermédiaires et en particulier à la livraison finale (V2), prévoir un délai de carence pour permettre au commanditaire d'expertiser le modèle fourni au regard des prestations passées, en vue de demander des éventuels compléments avant toute clôture / paiement du contrat.

Dans un but de traçabilité : citer les personnes ayant participé au projet et préciser les versions des logiciels et le type de matériel utilisé.

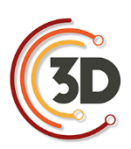

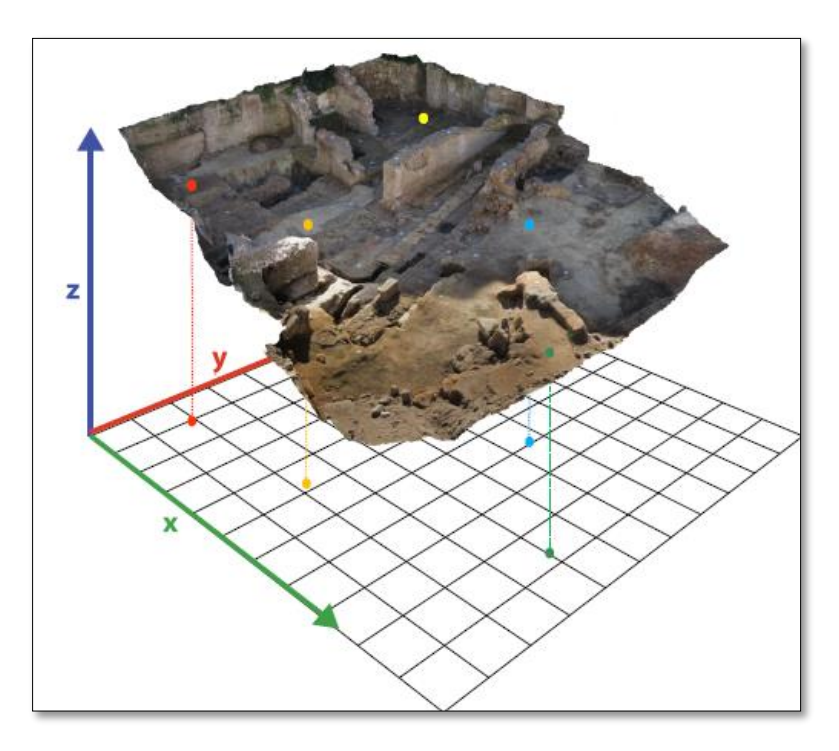

# Les outils et logiciels pour les modèles numériques 3D du patrimoine culturel

- Violette Abergel (CNRS, MAP UMR 3495)
- Anne Flammin (MOM FR3747, CNRS, ArAr UMR 5138)
	- Charlie Morineau (UFR HSS CIREVE)
		- Hervé Paitier (INRAP)
	- Anthony Pamart (CNRS, MAP UMR 3495)
	- Anne Schmitt (MOM FR3747, CNRS ArAr 5138)
		- Sabine Sorin (CNRS, CEPAM UMR 7264)

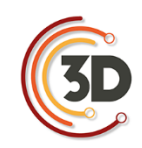

# **4. LES OUTILS ET LOGICIELS POUR LES MODÈLES NUMÉRIQUES 3D DU PATRIMOINE CULTUREL**

### **4.1 AVANT PROPOS**

#### Complémentarité technique

Les flux de production de modèles 3D, qu'ils soient issus d'une modélisation ou d'une numérisation sont généralement résultants d'un processus complexe pouvant s'appuyer sur différents supports matériels ou logiciels. Les techniques d'acquisition mobilisées pour un relevé dépendent d'un grand nombre de contraintes techniques ou contextuelles, et ce dans l'objectif de répondre aux impératifs idéalement exprimés dans un cahier des charges.

Ce guide met en avant les deux principales techniques de numérisation 3D utilisées de nos jours pour la reconstruction d'un modèle 3D sur base d'un modèle réel, soit par mesures directes (lasergrammétrie) soit par mesures indirectes (photogrammétrie). Ces techniques, bien que différentes, sont toutes deux basées sur l'extraction de données géométriques et/ou colorimétriques à l'aide de capteurs, actifs dans le cas des lasers, ou passifs dans le cas des photographies. S'il peut y avoir des contre-indications pour l'utilisation d'une de ces techniques en fonction de l'échelle, de la complexité, des matériaux et de l'environnement direct ou indirect de l'objet patrimonial à relever, il faut considérer ces techniques comme complémentaires. En effet, corollairement aux exigences en termes de résolution, précision, exhaustivité du relevé, l'utilisation de plusieurs techniques peut être requise. Une fois les données collectées, une succession plus ou moins importante d'étapes sera généralement nécessaire pour générer le modèle final qui pourra être décliné en différents livrables 2D ou 3D.

Comme pour le matériel, l'utilisation conjointe de différents logiciels complémentaires permettant la restitution d'un modèle 3D peut s'avérer nécessaire. Il faut cependant rester vigilant sur la multiplication des étapes de traitement des données brutes pouvant altérer qualitativement (filtrage, interpolation) et quantitativement (discrétisation, décimation, échantillonnage) l'information initialement capitalisée. Cette problématique actuelle, inhérente à la traçabilité du processus dont résulte un modèle 3D implique une bonne connaissance des ressources matérielles et logicielles mobilisées pour sa création. Ce guide « Matériels et Logiciels » en complément des autres livrables

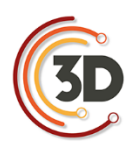

du Consortium 3D peut servir de support pour évaluer ou rétro-analyser la validité de l'objet numérique livré à condition que le prestataire veille à conserver les métadonnées des fichiers sources et puisse renseigner les étapes intervenues pour produire les différentes versions (paradonnées, rapport, notice).

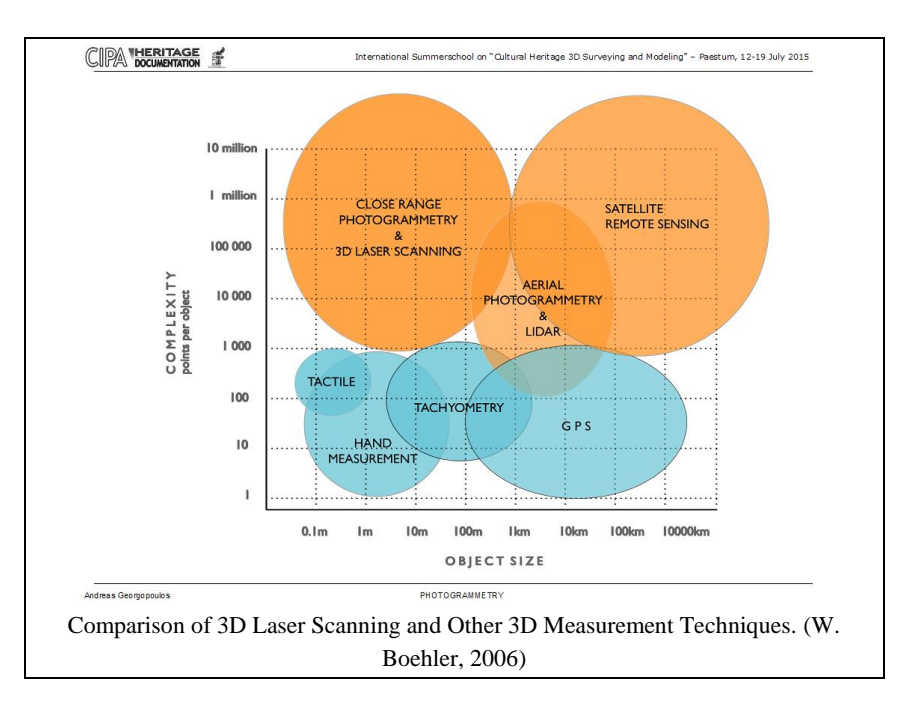

Le regroupement des différents partenaires du Consortium 3D a été l'occasion de partager l'expertise et le savoir-faire - tant théorique que pratique - de ses membres, sur les modalités de production d'un objet numérique patrimonial.

Un premier objectif a donc été de fournir une synthèse des outils et des technologies, d'offrir un point de vue sur les matériels, les logiciels et les pratiques employées le plus communément au sein de nos structures et disciplines respectives. Cet objectif a bien été mené sous réserve d'une non-exhaustivité tant il était utopique et fastidieux d'y référencer les spécificités propres à chaque membre. Une première étape a nécessité un travail de recensement et d'inventaire des solutions matérielles et logicielles utilisées au sein du Consortium 3D. Le choix a ensuite été fait de capitaliser les informations sur les méthodes et pratiques partagées, en accord avec l'état de l'art technologique et scientifique en matière de modélisation et numérisation 3D.

Le deuxième objectif a été d'inclure un apport critique sur les « Matériels et Logiciels » afin de restituer un retour sur expérience objectif dans l'utilisation de ces outils. C'est la raison pour laquelle, au-delà de la structuration et de l'énumération de spécificités techniques, ce livrable comporte des informations essentielles et des recommandations dans le cadre spécifique de la modélisation/numérisation 3D appliquée sur des objets patrimoniaux.

Le troisième objectif a été celui d'exercer une veille technologique primordiale dans un domaine qui évolue très rapidement. Ce travail, effectué sur une période quadriennale, nous a permis de prendre le recul et la distance critique nécessaire au sein d'une offre matérielle et logicielle en pleine expansion. Par conséquent, à défaut d'exhaustivité notre travail répertorie les outils offrant à la fois la stabilité et la maturité requises pour une utilisation courante au sein de notre communauté. En quatre ans seulement, de nombreuses technologies matérielles ou logicielles se sont en effet retrouvées désuètes (scanner à triangulation optique) ou marginales (photomodélisation) ; remplacées par d'autres nouvelles, innovantes et prometteuses. Cette évolution croissante et soutenue de l'ensemble de ces ressources nous a alertés sur l'obsolescence probable et rapide de certaines informations (notamment dans la section « Logiciels » et ses annexes) reprises dans ce guide.

Nous espérons que ce guide « Logiciels et Matériels » ainsi que ses annexes offre une approche alliant didactique et précision technique nécessaire pour diffuser au sein de la sphère du patrimoine numérique les points théoriques essentiels pour une bonne pratique/utilisation des objets numériques patrimoniaux.

#### Notions de précision et d'incertitude ; géométrie, colorimétrie et métrologie

Cette problématique aurait pu faire l'objet d'un volet voire d'un atelier thématique dédié malgré la difficulté d'aborder ce sujet d'une grande complexité. Il convient tout d'abord de spécifier et d'accepter que malgré la haute précision des technologies actuelles, tout modèle 3D est par essence imparfait. Que l'on se réfère aux données brutes issues du capteur jusqu'à sa formalisation finale, un certain degré d'incertitude est inhérent à l'objet numérique. De nos jours, un modèle issu d'une numérisation 3D ne restitue que l'apparence visuelle de l'objet, selon les conditions d'éclairage d'un moment donné. Ces notions de précision et d'incertitude sont relatives au matériel mobilisé

pour la phase d'acquisition et aux processus de traitements logiciels qui ont suivi, et qui peuvent altérer la qualité géométrique et/ou colorimétrique.

## **4.2 ACQUISITION DIRECTE INSTRUMENTALE [A0]**

#### **4.2.1 Consolidation et géoréférencement**

Pour être validé d'un point de vue géométrique, le modèle 3D doit être correctement référencé (dimension/échelle, orientation spatiale) par le biais de mesures directes ou balises topographiques (réalisées avec une station totale). On parle dès lors de plusieurs sortes de géoréférencements, arbitraires ou relatifs (sans support métrique), global (dans le cas où la scène est géométriquement cohérente sur l'échelle et l'orientation avec l'espace réel) ou absolu (dans ce cas, les coordonnées sont référencées au sein d'un référentiel spatial conventionnel de type GPS / WGS). On distingue les points d'appui ou de référence et les points de contrôle. On utilise assez fréquemment les termes anglophones de « *Ground Control Points »* (GCPs) et « *Checkpoints »*. Les GCPs permettent de valider les écarts métriques au sein du référentiel spatial global ou absolu alors que les points de contrôle permettent seulement d'évaluer les déformations 3D locales du modèle. La redondance des points entre les points topographiques et ceux du nuage de points généré par photogrammétrie ou lasergrammétrie permettent de contrôler la qualité du modèle 3D.

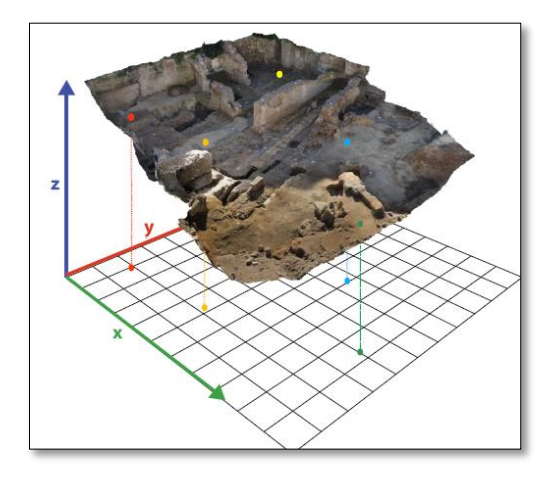

Mise à l'échelle et orientation d'un modèle obtenu par photogrammétrie. D'après S. Sanz-Laliberté (ASM UMR 5140)

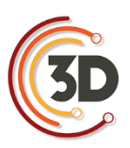

#### **4.2.2 Colorimétrie et métrologie**

La validation colorimétrique est un problème encore plus complexe lié à l'étalonnage radiométrique des capteurs et des images numériques. Le rendu colorimétrique d'un modèle 3D est donc intrinsèquement lié à la calibration des photographies utilisées pour créer la texture du modèle. Dans le cas où le rendu des couleurs serait une attention particulière du relevé, il faut par conséquent veiller à l'utilisation d'une charte colorimétrique. Pour autant, la perception de la couleur est variable en fonction des conditions d'éclairage et des propriétés optiques de matériaux (absorption, diffusion, réflexion, spécularité, radiation…). La texture d'un modèle 3D, même issu d'un processus de calibration colorimétrique rigoureux, ne reflète donc que les conditions d'éclairage au moment de l'acquisition. Enfin, la caractérisation des propriétés optiques des matériaux s'obtient par des mesures de réflectance qui s'expriment par le biais d'une formule de réflectivité bidirectionnelle « *Bidirectional Reflectance Distribution Function »* ou BRDF. Une estimation de ces propriétés peut être approchée par le biais d'une acquisition de type RTI « *Reflectance Transformation Imaging »* couramment utilisé dans l'étude des objets patrimoniaux. L'un des défis scientifiques actuels se concentre spécifiquement sur la fusion des acquisitions géométriques et de la réflectance afin d'intégrer au sein du modèle 3D ses propriétés optiques, avec lesquelles il sera aussi possible d'interagir en temps réel dans différents contextes d'illuminations, réelles ou simulées.

La validation métrologique des modèles 3D est donc soumise à l'ensemble de ces paramètres qui conditionnent la fidélité du modèle vis-à-vis de l'objet réel. En conclusion, tout dépend des exigences d'étude et de diffusion qui ont motivé le relevé numérique. L'important étant d'avoir une cohérence technologique, technique et méthodologique avec le contexte d'utilisation de l'objet patrimonial numérique.

#### **4.2.3 Photogrammétrie**

Cette section a pour objectif d'énumérer les différents éléments du matériel photographique de la pratique photogrammétrique et d'expliquer leur impact dans la chaîne de production du modèle 3D ainsi que sur la qualité du modèle produit. Le choix de l'équipement doit donc être réfléchi en amont en fonction du niveau de détail et de précision autant du point de vue géométrique que colorimétrique défini par le cahier des charges. En comparaison avec la lasergrammétrie, c'est une technique moins coûteuse et plus polyvalente. Cependant son utilisation peut être délicate ou non adaptée en cas :

- D'objets partiellement ou entièrement composés de matériaux transparents ou réfléchissants, introduisant une incohérence due aux déplacements des points homologues.
- D'objets peu ou non texturés, car leur surface uniforme du point de vue colorimétrique empêche la détection des points homologues.
- D'objets dont la structure est lacunaire (treillis métallique) qui engendre une reconstruction très partielle à cause des nombreuses zones d'occlusions.

### **4.2.4 Matériel : appareil photo numérique (APN).**

#### La taille du capteur

En photogrammétrie, on privilégiera l'usage d'un grand capteur qui aura un impact direct sur la qualité de l'image. Un capteur de grandes dimensions restitue avec plus de précision le signal lumineux reçu sur sa surface sensible. Il offre ainsi une meilleure résolution, mais aussi une meilleure définition en présentant plus de détails dans les zones de hautes et basses lumières par une meilleure gestion du ratio signal / bruit. Pour indication, voici les tailles de capteurs préconisées à minima pour un usage en photogrammétrie patrimoniale :

- Le standard APS-C (25.1×16.7 mm) offre un bon compromis résolution/définition avec des résolutions très correctes entre 16 et 24 Mpx.
- Le « Plein format » « *full-frame* », qui reprend les dimensions du film argentique 135 aussi appelé 35 mm (dont les dimensions sont 24 x 36 mm), constitue la configuration optimale.

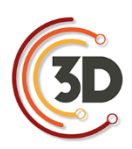

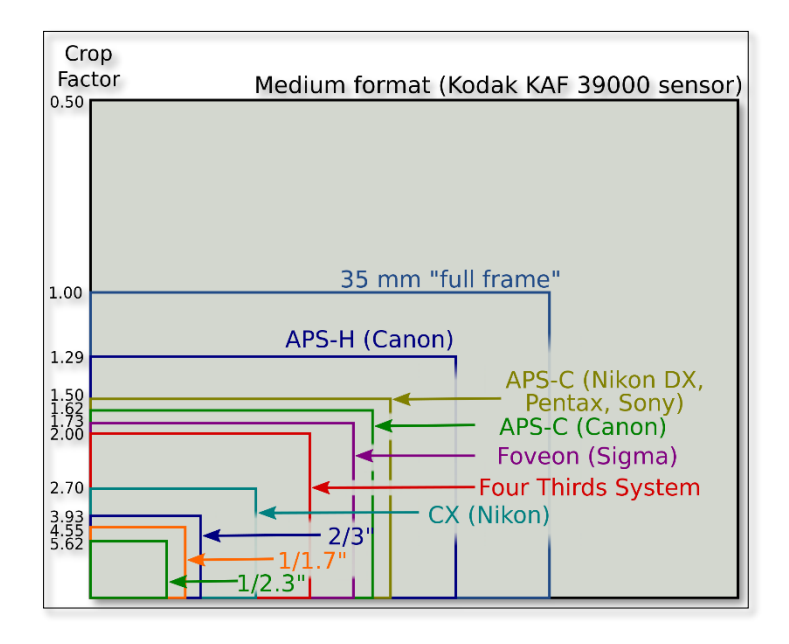

Schéma taille des capteurs et du « crop *factor* »

#### **4.2.5 Technologies**

Il existe aussi différentes technologies de capteurs : pour les comprendre, il faut d'abord s'intéresser à la matrice de *Bayer* qui compose les capteurs CCD. Ce capteur est composé de photosites sensibles au bleu, au vert et au rouge dont chaque unité représente un pixel sur l'image. Afin d'obtenir une composante RVB pour chaque pixel, le signal est interpolé en fonction des pixels voisins. Chaque capteur est étalonné pour une sensibilité donnée (entre 100 et 200 ISO). Un bruit apparait lorsque l'on augmente la sensibilité, car le signal lumineux est interpolé puis extrapolé. Pour combler ce défaut, différentes technologies ont vu le jour :

- « *Pixel-shift* » par *Pentax* (et aussi reprise dans certains boitiers moyen-format tel *Hasselblad*) translate mécaniquement le capteur verticalement et horizontalement afin de capturer une composante RVB.
- *Sigma* travaille depuis des années sur les capteurs *Foveon* qui sont arrivés à maturité avec les gammes *Merril* et *Quattro*. Le capteur *Foveon* a la particularité d'être un capteur multicouche qui reproduit la structure issue des pellicules argentiques avec une couche sensible en capturant par conséquent une composante RVB directe. Les capteurs

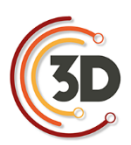

*Foveon* restituent une image à la colorimétrie supérieure et sans bruit, mais sont limités dans la montée en ISO (max 400ISO) ce qui restreint leur champ d'utilisation.

- Les capteurs *X-Trans* développés par *Fuji*. Ces capteurs fonctionnent avec une matrice différente de 9x9 au lieu de 3X3 recréant une trame aléatoire s'inspirant des films argentiques. Cette technologie offre une définition hors du commun et permet de produire les meilleurs résultats en photogrammétrie.
- Sony travaille depuis des années sur un capteur courbe. Ce capteur pourra réduire les aberrations géométriques, mais aussi simplifier et donc faire baisser le coût des optiques. Ils pourront amener des améliorations considérables aux smartphones et aux drones.

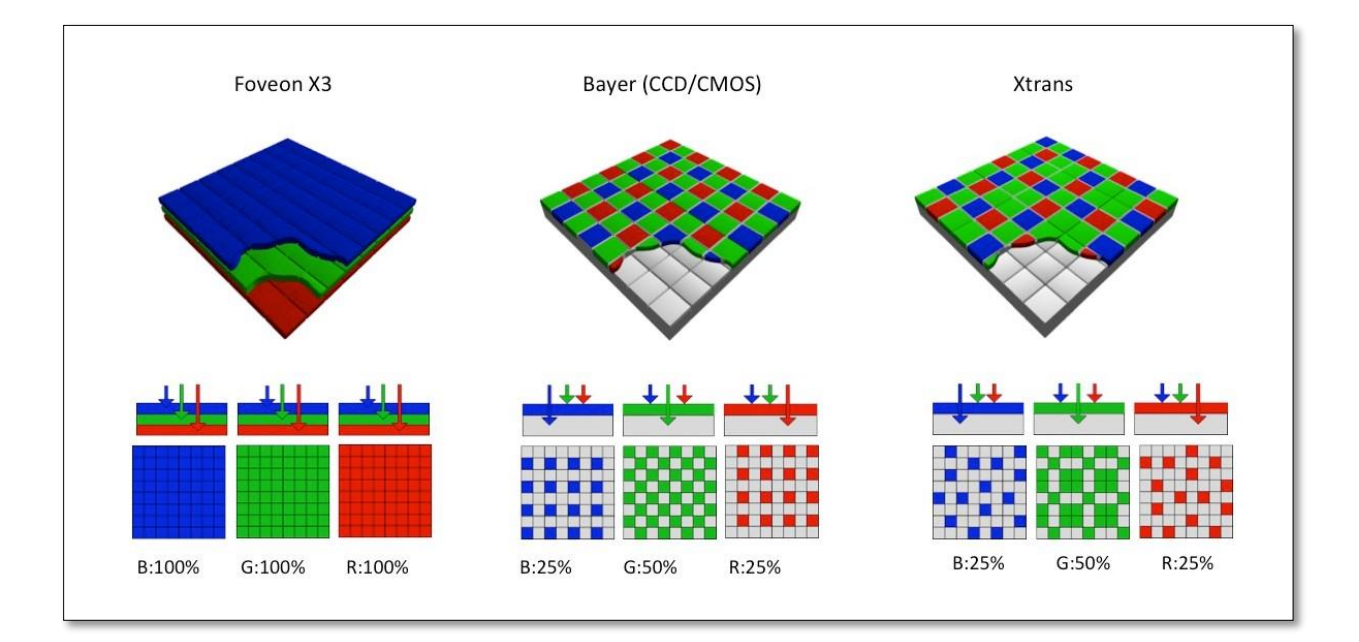

Les différentes technologies de capteur photographique.

#### La taille du pixel

La taille du pixel est relative à la surface du capteur. Une taille de pixel élevée (techniquement une taille de photosite) augmente le nombre de photons capturés, offrant ainsi une meilleure sensibilité et produisant moins de bruit sur les images finales. D'une manière générale, on privilégiera un grand capteur avec moins de mégapixels (Mpx) à un petit capteur comportant beaucoup de mégapixels. On prendra aussi en compte les contextes du relevé.

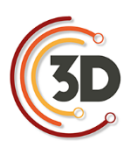

- Canon ou Sony ont des prototypes de capteurs « Plein format » à très haute résolution, entre 80 et 200 Mpx.
- Nikon et Sony proposent dorénavant des modèles similaires avec plusieurs densités de pixel (Nikon D4 et Nikon D810). Sony décline son offre hybride Alpha avec un modèle classique à 24 Mpx (Alpha 7), un modèle à haute résolution à 42 Mpx (Alpha 7R) et aussi un modèle haute définition à 12 Mpx (Alpha 7S).

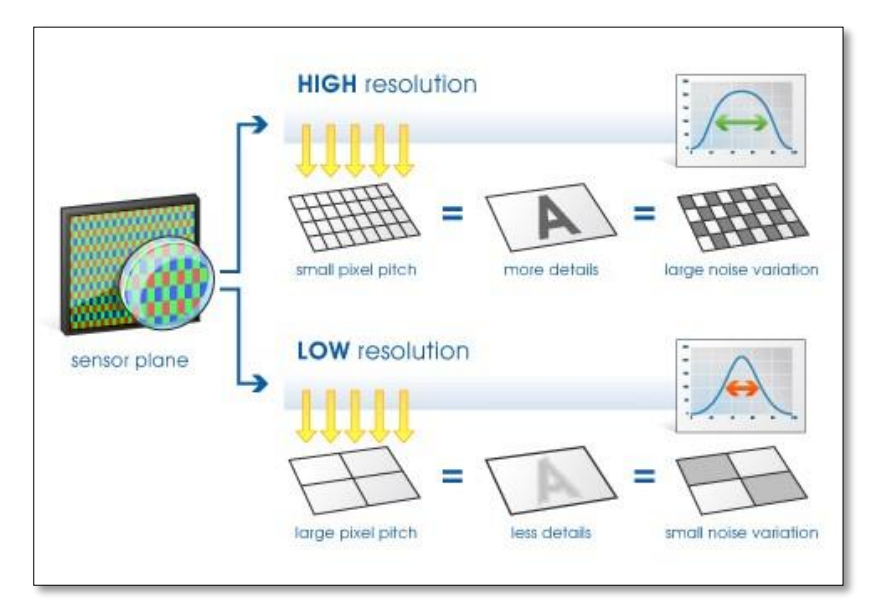

Taille du pixel et ratio signal/bruit

#### Ground Sampling Distance (GSD)

La résolution spatiale « *Ground Sampling Distance ou GSD* » d'une acquisition photogrammétrique varie en fonction, de la taille du pixel sur le capteur (PxSize), de la focale utilisée (f) et de la distance par rapport à la surface numérisée (D). Plus la valeur du GSD est grande, plus la résolution spatiale de l'image sera faible et le niveau de détail visible sur l'image sera diminué. Un GSD de 1 cm signifie qu'un pixel de l'image représente linéairement 1 cm sur la surface numérisé, par conséquent les éléments plus petits que 1 cm ne pourront pas être restitués. Par extension, le calcul du GSD peut être utilisé pour définir le déplacement entre deux positions de prise de vue (*baseline*) en fonction d'un recouvrement voulu « *overlap* ».

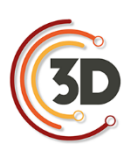

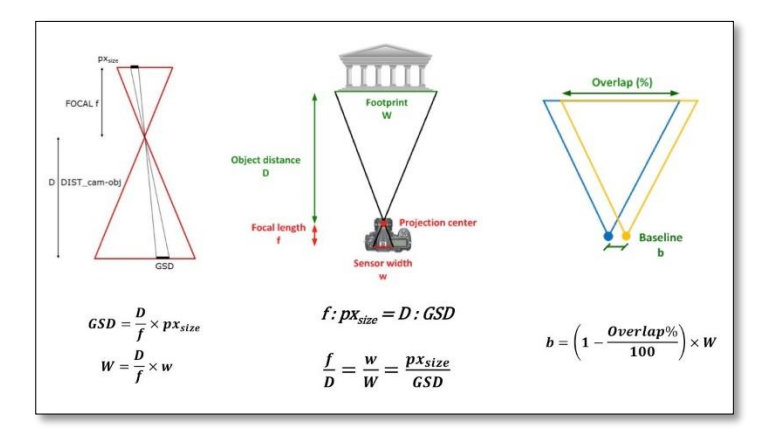

Ground Sampling Distance

#### Focales

La longueur focale est exprimée en millimètres en fonction de la taille du capteur (focale nominale) ou en équivalent plein format (focale en 35 mm). On pourra se référer à l'illustration de la taille des capteurs pour convertir les focales entre les deux systèmes en utilisant le facteur de recadrage « *Crop Factor* ». Elle définit l'angle de champ de l'objectif.

Plus la focale est petite, plus l'angle de champ sera ouvert et permettra par conséquent de cadrer plus largement une scène. Dans tous les cas, il faut privilégier les objectifs à focale fixe aussi appelé « *prime-lens* », car leur formule optique est exclusivement adaptée pour offrir le meilleur rendu possible pour une seule longueur focale, à la différence des objectifs zooms plus polyvalents.

Il existe plusieurs familles de focales : les fish-eyes, les ultras grands-angles (UGA), les grandsangles, les standards, et les téléphotos courts et longs en fonction de l'angle de vision qu'elles proposent. L'ensemble de ces focales est compatible avec un usage en photogrammétrie, mais nous déconseillons l'usage des fish-eyes (forte distorsion) et des téléobjectifs (trop faible distorsion) qui peuvent poser quelques problèmes lors du calcul.

La plage focale conseillée se situe entre 20 mm et 85 mm en équivalent plein format soit entre 14 mm et 55 mm pour un capteur de type APS-C.

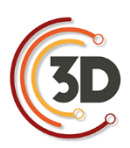

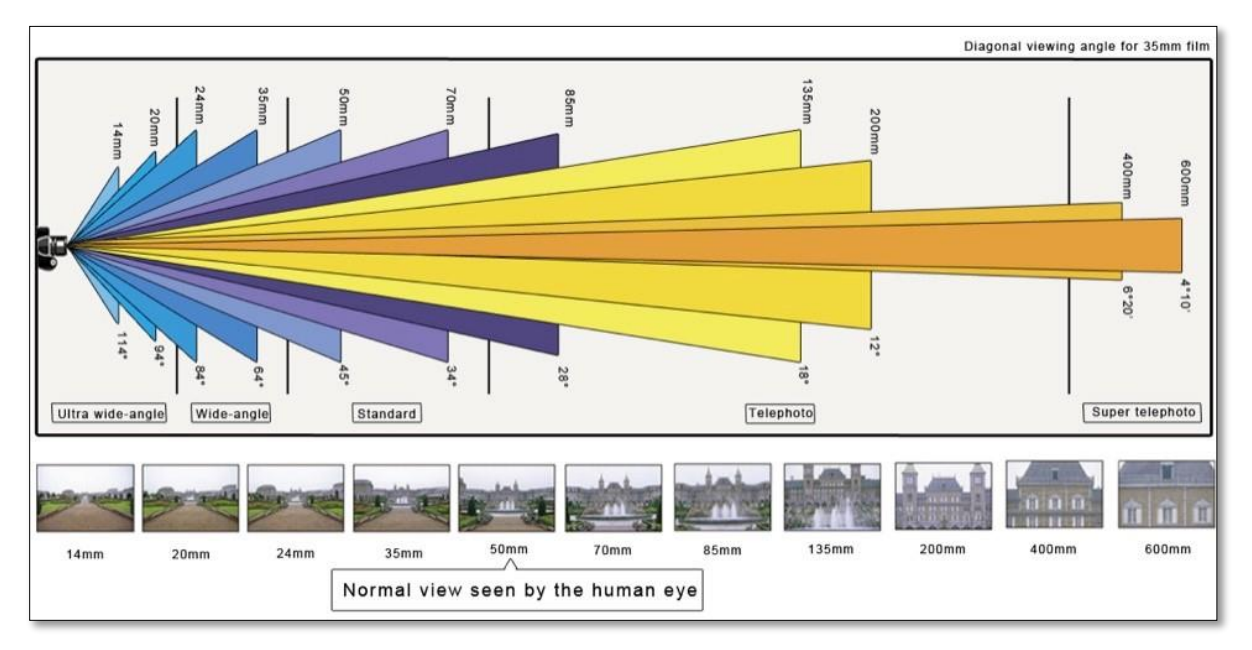

Focale

### Type d'objectifs

Objectifs à focale fixe : objectif dont la formule optique ne permet pas de faire varier la focale.

- **Objectifs zoom** : objectif à focale variable permettant de couvrir une amplitude plus ou moins étendue d'angle de champ (il existe différentes catégories ; zoom grand-angle, *transtandard*, *superzoom*, *télézoom*).
- **Objectifs macro** : objectif permettant une distance minimale de mise au point très rapprochée, utile pour relever les petits objets ou pour la microgéométrie.
- **Objectifs** *pancake* : objectifs destinés aux hybrides et qui font le compromis entre qualité d'image, ergonomie et compacité.
- **Objectifs dits à bascule et/ou à décentrement «** *tilt and shift* **»** : permettant de translater ou d'incliner le plan focal afin de s'adapter à des angles de prise de vue très particuliers, non recommandés pour la photogrammétrie à cause de complications qu'ils impliquent sur la calibration.

#### **Ouverture**

Il faut privilégier une ouverture engendrant le moins de déformation optique et d'aberration chromatique, en sachant qu'elles sont plus prononcées aux extrêmes. Selon des tests réalisés par des laboratoires spécialisés, l'ouverture entre f5.6 et f8 est recommandée, pour optimiser le rendu de l'image et garantir une profondeur de champ étendue sur la zone d'intérêt. On retrouve notamment cette valeur relative à l'ouverture maximale du diaphragme sur les objectifs (exemple 50mm f/1.8). Les objectifs dits rapides avec une ouverture maximale plus élevée (f/2 ; f/1 .8 ; f/1.4) sont plus performants et par conséquent plus chers. Dans le cas des zooms, on peut avoir deux valeurs correspondantes à l'ouverture maximale à chaque extremum de la plage focale couverte par l'objectif (zoom 24-85 mm f/2.8-4). Il est aussi possible de voir sur certains objectifs une valeur unique qui indique une ouverture maximale constante sur toute la plage focale (zoom 24-85 mm f/3.5) et qui sont généralement plus onéreux.

#### Éclairage

Un système d'éclairage peut être recommandé et s'avérer indispensable pour des acquisitions en intérieur afin de maîtriser la mise en lumière de l'objet ou combler un manque de luminosité ambiante. Pour la photogrammétrie, l'objectif est d'obtenir un éclairage diffus et homogène (éviter les ombres portées, multiplier les sources en les croisant pour atténuer les ombres propres) sur toute la surface de la zone à relever. Les sources lumineuses doivent rester fixes, c'est pourquoi l'usage des flashs intégrés ou fixés sur l'appareil photo est à proscrire.

#### Éclairage en studio

 L'idéal est de travailler ou de reproduire les conditions d'éclairage 100 % maîtrisé comme dans les studios de photographie (système type Elinchrom). L'équipement est constitué d'une série de flashs posés sur des trépieds accessoirement complétés de diffuseurs et/ou de réflecteurs déclenchés simultanément à distance à chaque prise de vue.

#### Éclairage en grotte ou en intérieur

 Du matériel d'éclairage d'appoint peut être apporté par une série de sources ponctuelles (idéalement équipées de diffuseurs). La nouvelle génération de panneaux LED apporte de très bons résultats et certains permettent même de jouer avec la température de couleur (Lume Cube, Manfrotto Lykos).

#### Éclairage en extérieur

 Privilégier une journée nuageuse afin de bénéficier d'une lumière diffuse et constante.

#### Smartphones et tablettes

De nombreux smartphones et tablettes sont désormais pourvus d'un ou plusieurs APN performants. Cependant, la taille réduite de leur capteur, leur optique encastrée et les possibilités restreintes de paramétrages photographiques ne nous permettent pas de recommander leur usage à des fins professionnelles.

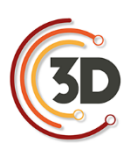

#### Modèles

- Gamme Apple iPhone (6/6s/7)
- Gamme Sony Z (Z5)
- Gamme Samsung S (S7-S8)
- Gamme Huawei (Honor P9)
- Gamme OnePlus (One, 3)
- Gamme Nokia/Microsoft Lumia (640/950/1020)

#### Micro-caméra de sport/ camera 360°

Les microcaméras sportives (type GoPro) ne sont pas inadaptées à la photogrammétrie, mais leur usage comporte certaines limites à cause de la taille de leur capteur. En effet, les déformations extrêmes de l'objectif de type « *fish-eye* » et le phénomène de volet roulant « *rolling shutter* » ayant des effets indésirables pour une reconstruction géométrique peuvent être rédhibitoires notamment dans le cas de prise de vue par drone. Par conséquent, même s'il est possible d'obtenir une reconstruction 3D visuellement correcte avec ce genre de caméra embarquée, elles ne sont pas recommandées pour obtenir un résultat optimal.

Certaines applications commencent à voir le jour avec les caméras immersives ayant un champ de vision à 360°. Certains logiciels supportent ce genre d'images particulières en projection sphérique (Agisoft PhotoScan) pour autant, on ne peut pas (encore) attendre un grand niveau de précision dans la reconstruction 3D en résultant.

#### Les compacts experts

Cette gamme d'appareils offre des capteurs et des formats de fichiers conformes à la pratique de la photogrammétrie tout en gardant l'avantage de la compacité et de flexibilité d'un compact. Les caractéristiques à prendre en compte sont la taille du capteur (à partir de micro 4/3 de préférence) et le type de focale (fixe ou zoom, cf. section Objectifs).

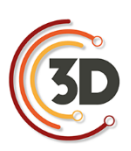

#### Modèles

- Gamme G de Canon (G14, G15, G1X…)
- Gamme RX de Sony (RX100)
- Gamme Sigma Dp (Quattro DP0, DP2…)
- Ricoh GR
- Gamme Fuji X-Premium

#### Les bridges

Bien que certains modèles se remarquent sur ce point, les bridges sont comparables aux compacts experts en termes de performances (ci-dessus), mais en perdant le bénéfice de la compacité. Leur usage d'un point de vue de l'ergonomie et de la transportabilité est plus proche de celui d'un reflex. Ils offrent de nombreux réglages, une optique fixe avec zoom et une plage focale étendue, voire très étendue (*superzoom*). En conclusion, le principal point à prendre en compte pour ce type d'appareil polyvalent est la qualité de son optique et les performances de son objectif sur l'ensemble de sa plage de focales.

#### Modèles

- Gamme Sony HX/RX (HX400, RX10 III …)
- Gamme Nikon CoolPix B/P/L (B500-700, P600, L840…)
- Gamme Panasonic FZ
- Gamme Olympus SP (SP100-EE…)
- Gamme Samsung WB (WB 2200F)

#### Les hybrides

On les appelle hybrides, « *mirrorless* » ou encore compacts à objectif interchangeable. Ils allient la légèreté et la prise en main d'un compact avec les performances et la polyvalence d'un reflex. Leur usage pour la photogrammétrie offre d'excellents résultats d'un point de vue géométrique et colorimétrique. Ce système est ainsi intéressant pour les acquisitions par drones dans la mesure où l'on peut obtenir une bonne qualité d'image avec un poids réduit et donc un temps de vol confortable.

Leur particularité est l'absence de mécanisme reflex, par conséquent, le système de visée est soit remplacé par un viseur électronique soit par une visualisation directe sur l'écran. Certains sont également équipés d'un obturateur électronique ce qui les rend encore plus compacts.

#### Modèles

- Gamme Fuji X (XE2s, Xpro2, Xm1,XT2,...)
- Gamme Sony Nex/Alpha (Nex 5/6/7, Alpha 7/7s/7r & mark II…)
- Gamme Panasonic G/GF/GX (GF3/7, G7, GX80)
- Gamme Olympus OM-D (EM1, EM5, EM 10 mark II)
- Gamme Samsung NX

#### Les reflex

Les reflex ou « *Digital Single Lens Reflex »* (DSLR) couvrent de nos jours une très large gamme de l'offre des appareils photo, de l'entrée de gamme jusqu'aux appareils professionnels. Il s'agit de l'APN le plus adapté à tout type d'objet et de contexte de prise de vues. Le choix de son reflex va de pair avec l'objectif que l'on monte et il existe beaucoup de combinaisons possibles pour s'adapter à tout type d'acquisition photogrammétrique (cf. section objectifs). Il peut être plus déroutant, d'un point de vue ergonomique, pour un utilisateur novice, là où les hybrides (cf. section ci-dessus) seront plus intuitifs. Les principales caractéristiques à prendre en compte pour un usage photogrammétrique sont relatives au capteur (son format, sa densité de pixels et éventuellement sa technologie). En définitive, il s'agit du type d'appareil largement recommandé et majoritairement utilisé de nos jours en photogrammétrie afin de garantir un niveau de précision exigeant au niveau géométrique et colorimétrique.

#### Modèles

- Gamme Canon EOS (EOS 100D au 5D Mark III…)
- Gamme Nikon D (D3300, D810, D3X, D4…)
- Gamme Sony Alpha (Alpha 68, 77 II…)
- Gamme Pentax K (K-3, K-5…)

#### Les moyen formats

Appareil à usage professionnel doté d'un capteur plus grand que l'appareil plein format 24x36 dont le coût reste élevé (aux alentours de 7000 € minimum). Les capteurs commencent en général à 50 millions de pixels. Leur point fort réside surtout dans leur large plage dynamique, supérieure de plus de 60 % aux appareils plein format. Le poids des images peut représenter une contrainte forte sur les temps de calcul, mais offre un supplément de détail non négligeable. La profondeur de champ réduite des capteurs moyen formats peut-être un frein pour certains contextes d'acquisition photogrammétrique. Pour autant, une nouvelle génération d'appareils de ce type est actuellement lancée proposant une offre dont il faudra suivre l'évolution. Contrairement aux premières séries d'appareils moyen formats numériques, les constructeurs renouvellent aussi leur gamme d'objectifs spécialement dédiés à ce format.

#### **Modèles**

- Panasonic GFX 50S
- Hasselblad X1D (hybride) ou système H6-H5
- PhaseOne XF 100MP et système IQ3
- Pentax 645Z

#### **Accessoires**

Un certain nombre d'accessoires peuvent s'avérer utiles, voire indispensables pour faciliter la prise de vue photogrammétrique dans l'optique de garantir une qualité d'image optimale (nette et bien exposée).

Les supports : tout d'abord, il est recommandé de s'équiper d'un trépied (notamment pour les relevés en intérieur) dont le choix est à adapter en fonction du poids du matériel (pour

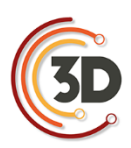

garantir la meilleure stabilité possible) et de la hauteur minimale et maximale. En complément, il ne faut pas négliger la rotule fixée sur la partie supérieure du trépied permettant de manipuler plus aisément l'orientation de la prise de vue sur les différents axes de rotation. Ces supports peuvent être complétés par un monopode (plus maniable) ou une perche télescopique.

- **Déclenchement à distance** : il existe de nombreux systèmes filaires (déclencheur souple, électronique, interface USB avec un ordinateur) ou sans-fil (télécommande infrarouge, boitier de contrôle à distance par WiFi de type CamRanger) pour faciliter la prise de vue et réduire le flou de bougé ou les vibrations du capteur (induites par le rideau d'obturation pour les temps de pose lents). En usage extérieur, mais surtout en intérieur quand les conditions d'éclairage sont trop faibles, ces accessoires permettent de garantir une prise de vue nette.
- **Assistance au déplacement** : la photogrammétrie induisant un déplacement et une rotation, certains accessoires facilitent leur mise en œuvre d'autant plus quand un protocole d'acquisition doit être répété. La plupart des trépieds peuvent être montés sur un support à roulettes de manière à faciliter le déplacement lorsque le terrain le permet. On peut mentionner également les systèmes de travelling issus du monde de l'équipement vidéo. Pour des objets aux dimensions plus réduites, il existe des systèmes à glissières soit rigides (sliders), manuels (Manfrotto) ou automatisés (SliderPlus d'Edelkrone) ou bien flexibles et modulaires (Multi-Slider de WaterBird).
- **Table tournante** : pour la numérisation 3D d'objets de petites et moyennes dimensions, il est possible d'utiliser une table tournante (à rotation automatique ou manuelle), idéale quand il s'agit de numériser un grand nombre d'objets. Le déplacement de la caméra est dans ce cas particulier substitué à la rotation de l'objet. Il faut cependant veiller à ne pas trop conserver, dans le cadrage, d'éléments fixes qui risquent de créer de faux points homologues. Il est possible de minimiser ce conflit en utilisant un fond neutre et en maîtrisant la profondeur de champ pour flouter les éléments parasites. Idéalement, il faut placer l'objet dans une tente (type Mini Studio photo) dont les parois vont diffuser une lumière homogène par un éclairage depuis l'extérieur.

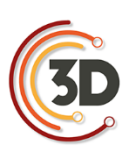

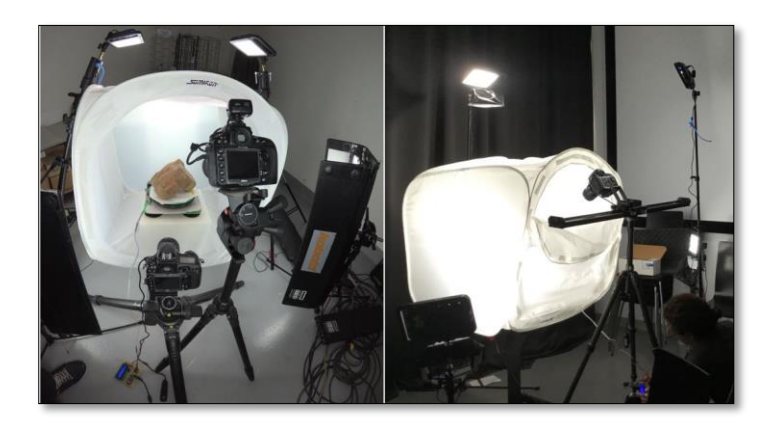

Exemples d'installations de numérisation 3D par photogrammétrie avec une table tournante (MAP – UMR 3495)

#### Photogrammétrie aérienne

Les prises de vues aériennes sont réalisées à partir de drones, de cerfs-volants, de ballons à l'hélium ou de perches. Ces techniques sont complémentaires quant aux échelles des clichés et peuvent être utilisées dans des contextes de travail variés (photographie patrimoniale, organisation spatiale des vestiges, microtopographie).

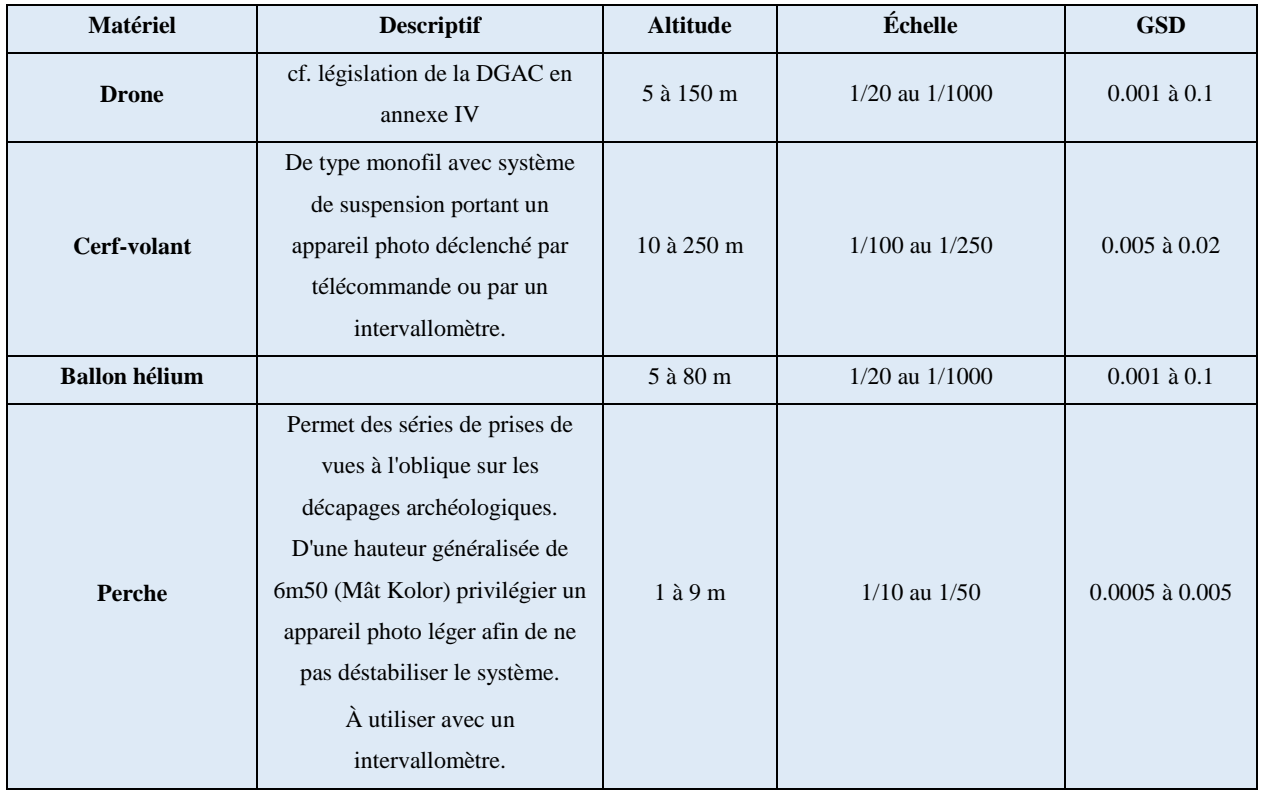

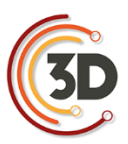

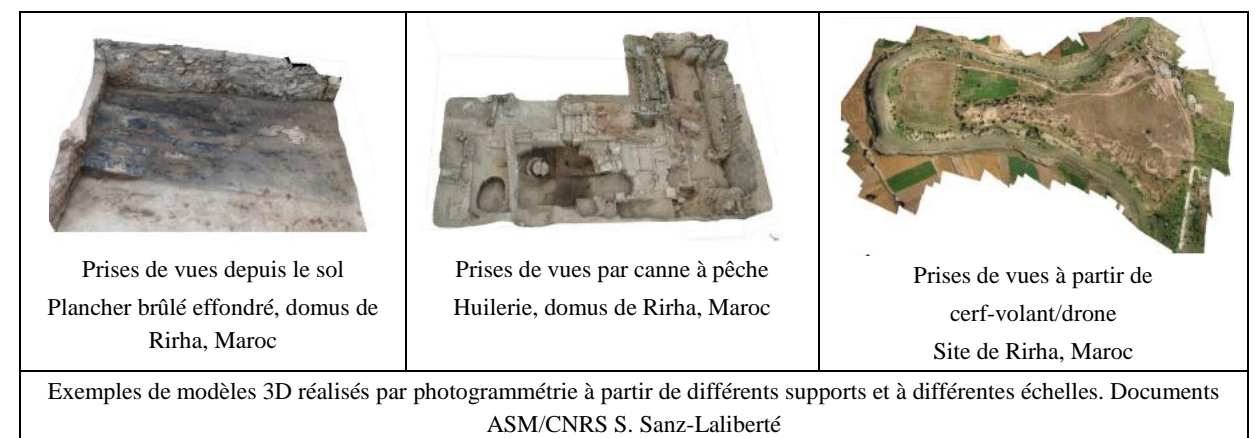

#### Logiciels de planification de prises de vues par drones

Ces logiciels offrent la possibilité de programmer la prise de vue et le vol en fonction d'une résolution voulue. Le vol peut être planifié en fonction du matériel photographique utilisé (capteur et focale), de l'altitude, de la vitesse, et de l'intervalle entre chaque déclenchement afin d'assurer le recouvrement d'images souhaité sur une base cartographique géoréférencée.

La planification de « *waypoints »* (points de passage dont le calcul peut être manuel ou automatisé) détermine le cheminement sur le territoire à photographier.

Ces logiciels de programmation (mission planner) permettent de calculer automatiquement le « *Ground Sampling Distance »* (GSD) afin de définir la résolution spatiale d'une acquisition photogrammétrique.

Il faut savoir que les différentes marques de drones proposent des systèmes intégrés souvent attractifs, mais plutôt destinés au grand public qu'à une application photogrammétrique dédiée au patrimoine. Chaque drone peut posséder un contrôleur de vol différent et un logiciel ne peut fonctionner qu'avec un type de contrôleur.

Les systèmes professionnels comportent généralement une version allégée du planificateur de vol. Les versions professionnelles payantes comprennent également un logiciel de photogrammétrie.

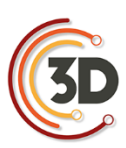

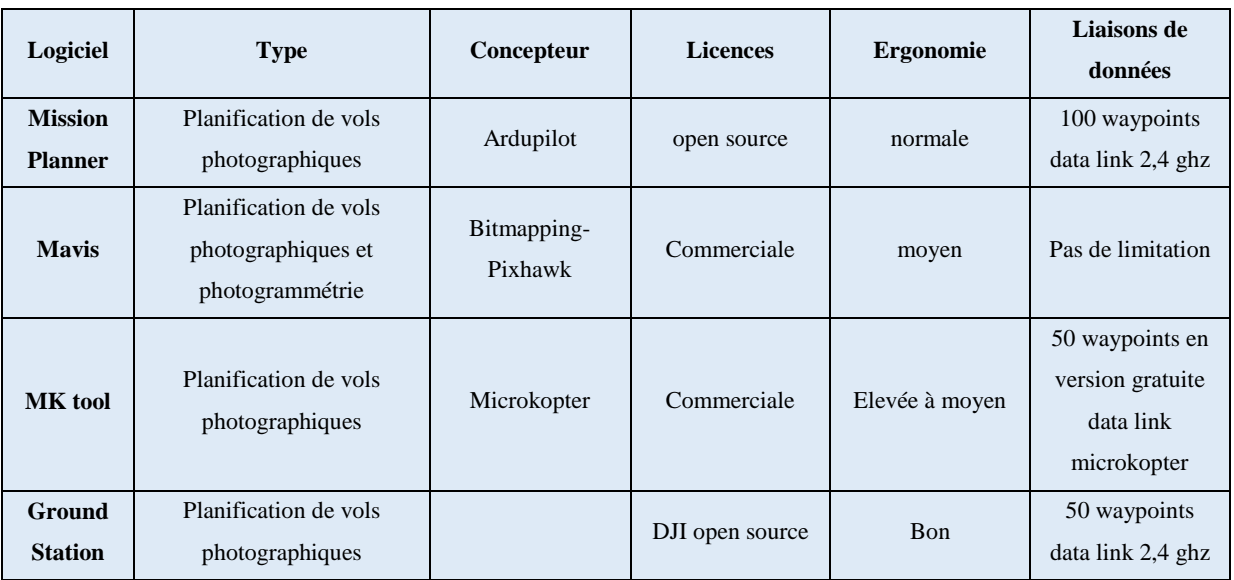

#### Photogrammétrie terrestre

Les campagnes d'acquisitions photogrammétriques sont réalisées à partir de prises de vues terrestres, en adaptant son matériel photographique pour des relevés d'objets ou d'espaces de formes et d'échelles très variées. On parle aussi de photogrammétrie rapprochée « *Close Range Photogrammetry* » ou de « *Structure from Motion »* (SfM). Contrairement à la photogrammétrie aérienne pour laquelle la planification de vol apporte une aide précieuse et une certaine automatisation du protocole de prise de vue, au sol, la photogrammétrie impose une réflexion plus approfondie sur la stratégie de prise de vues à adopter afin d'atteindre les objectifs du relevé. La résolution spatiale peut varier d'un ordre de grandeur centimétrique à inframillimétrique en calcul théorique de GSD cela à cause de la variabilité de la distance à l'objet et de l'utilisation conjointe de différentes focales. Ce calcul est recommandé en amont de l'acquisition.

#### Logiciels de photogrammétrie

Il existe aujourd'hui une offre variée et croissante de logiciels de traitement photogrammétrique. Il n'existe cependant aucune solution « idéale », unanimement et scientifiquement reconnue. Le choix est en effet lié au type et au volume de données à traiter. Chaque solution présente des avantages et des inconvénients. Il existe de nombreuses solutions commerciales et le prix des licences d'utilisation (par version ou par abonnement) varie entre 150 € et 15000 €. Certaines compagnies comme *Autodesk* (*ReMake*) et *3DFLOW* (*3DF Zephyr*) offrent une version gratuite, mais avec de nombreuses limitations. La plupart des fournisseurs proposent également des versions *lite* ou des

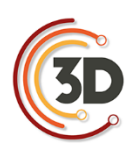

licences éducatives, dont les tarifs, sont attractifs. Ces logiciels disposent d'une interface graphique intuitive et des processus de traitements automatiques utiles pour les novices. Pour autant, le principal défaut de ses solutions réside dans leur fonctionnement opaque de type « *black-box* », pour lequel l'utilisateur ne connaît pas exactement les algorithmes et le processus de traitement appliqué.

En parallèle, il existe des solutions gratuites et en open source (dont le code source est mis à disposition en toute transparence). Ces alternatives nécessitent de meilleures connaissances en photogrammétrie et en informatique, car elles ne possèdent souvent aucune interface graphique (paramétrage en ligne de commande).

Le calcul photogrammétrique peut s'avérer gourmand en ressources informatiques et nécessite par conséquent des ordinateurs avec des configurations moyennes à élevées. Une nouvelle tendance émerge par la mise à disposition de services de calcul déportés de type « *Cloud* » (*ReMake, Recap360, RedCatch4D, C3DC*).

Les logiciels repris dans le tableau ci-dessous sont mentionnés à titre informatif en tant que solution utilisée ou testée par les membres du Consortium 3D. Cette liste non exhaustive est complétée en annexe par des fiches techniques (les logiciels marqués d'un astérisque).

Une liste plus complète et offrant un comparatif de l'offre logicielle en photogrammétrie est disponible à l'adresse suivante :

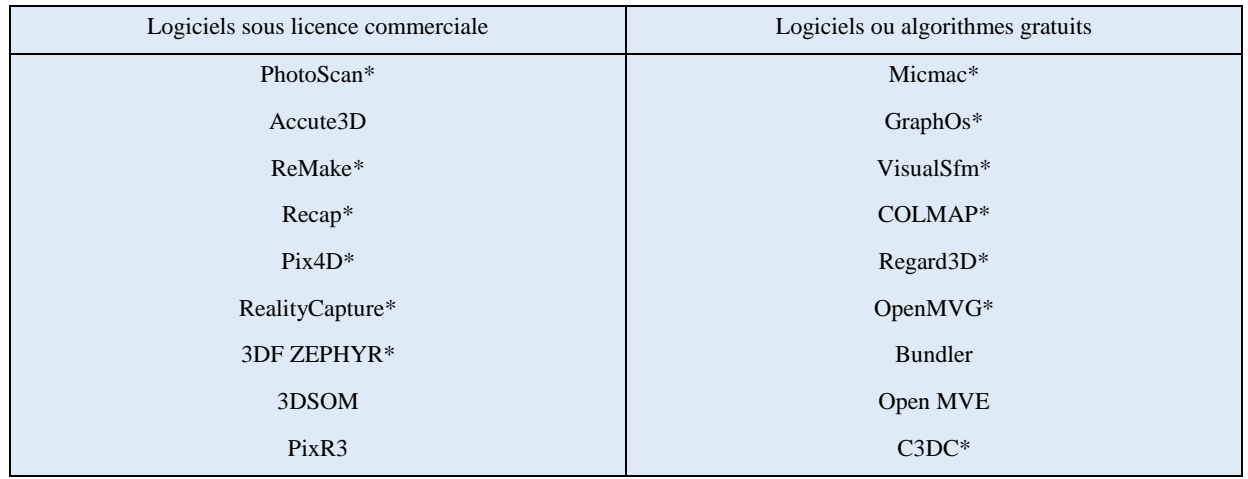

[https://en.wikipedia.org/wiki/Comparison\\_of\\_photogrammetry\\_software](https://en.wikipedia.org/wiki/Comparison_of_photogrammetry_software)

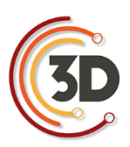

#### **4.2.6 Scanners laser terrestres – lasergrammétrie (SLT)**

Les modules de balayage laser permettent une acquisition directe de milliers de coordonnées par seconde. Au-delà les modules de balayage laser permettent une acquisition directe de milliers de coordonnées par seconde. Au-delà des coordonnées spatiales (x, y, z), certains dispositifs de balayage permettent aussi d'acquérir les valeurs d'intensité (valeur exprimant la réponse du matériau au faisceau laser dans une nuance de 255 niveaux de gris) et les valeurs colorimétriques (valeurs RVB extraites à partir d'une caméra calibrée embarquée dans le module de balayage) (L. De Luca, 2006).

Cette technologie est particulièrement adaptée à la numérisation d'environnements complexes et d'édifices remarquables et donc fastidieux à traduire par les méthodes de levés classiques (tachéométrie et photogrammétrie) (Héno R. Chandelier L., 2014).

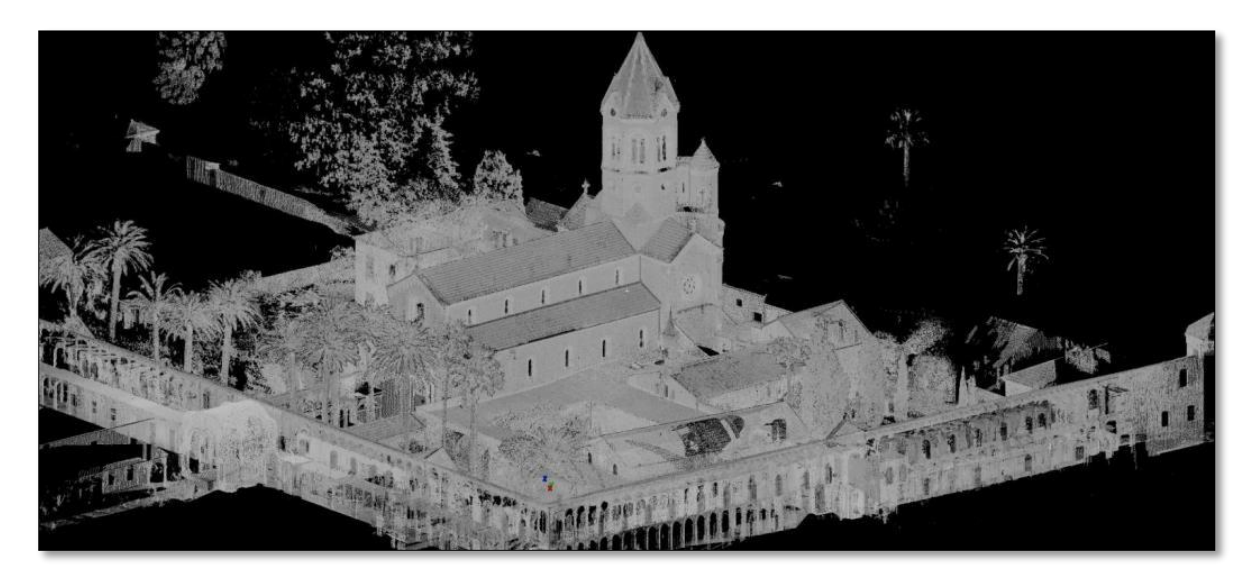

Vue en réflectance du relevé par scanner laser terrestre Faros Focus 3D du groupe monastique Saint-Honorat (iles de Lérins, Cannes). CEPAM-UMR 7264, A. Pagano, S. Sorin

La complexité des sites relevés nécessite souvent un nombre important d'acquisitions (stations) afin d'enregistrer un bâtiment ou un site en entier avec plusieurs niveaux de détail.

Chaque station a son propre système de coordonnées puisque les coordonnées des points mesurés sont relatives à leur position par rapport à l'appareil. L'ensemble des nuages de points collectés séparément doit alors être consolidé et assemblé dans un système de coordonnées commun. Afin

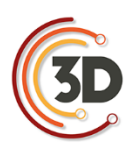

d'assurer la consolidation, il est nécessaire de disposer de trois points de référence communs entre deux positions de scans.

Les coordonnées de ces points de référence, naturels ou matérialisés par des cibles, sont relevées au moyen de levés topographiques classiques, tachéomètre ou au GPS sub-centimétrique. Ils peuvent également être utilisés pour transformer les données acquises localement en fonction d'un système de coordonnées commun (L. De Luca 2006).

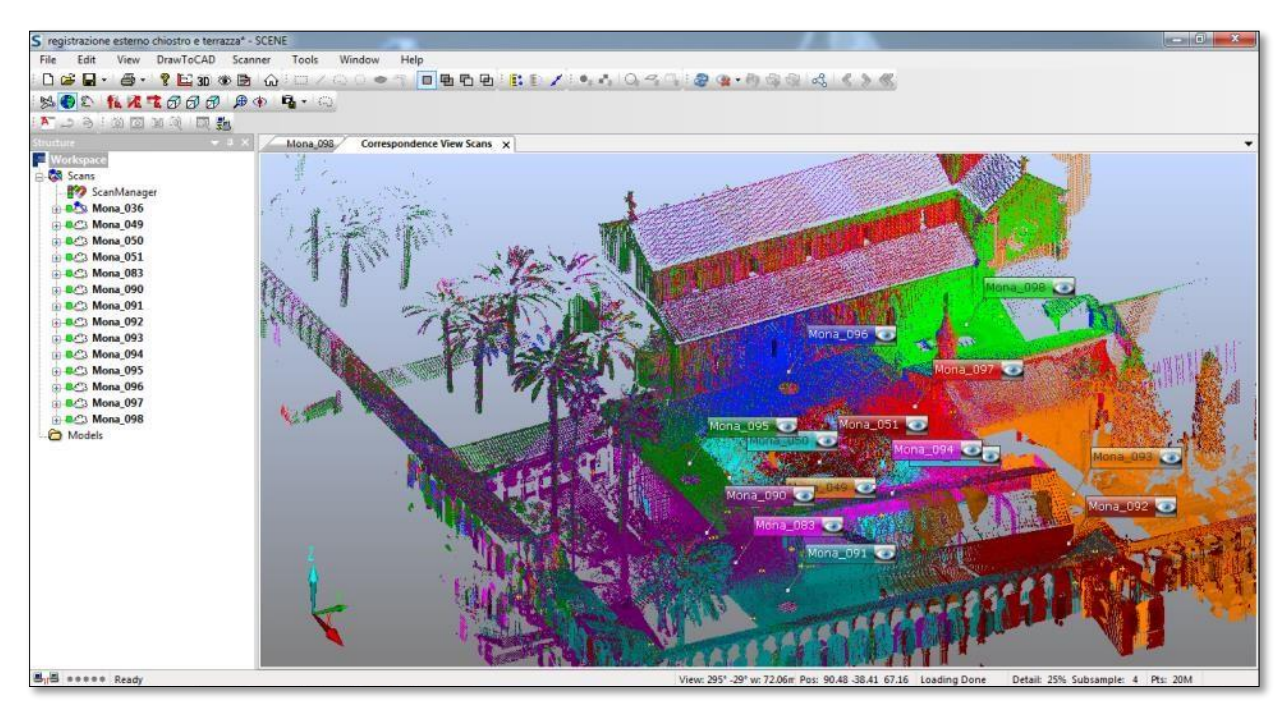

Relevé par scanner laser terrestre Faro Focus 3D du groupe monastique Saint-Honorat (iles de Lérins, Cannes). Chaque couleur correspond à une station. CEPAM-UMR 7264, A. Pagano, S. Sorin

Les différents types de scanner laser se singularisent par leur technologie : les scanners laser à impulsion (ou à mesure de temps de vol), les scanners laser à mesure de différence de phase, et les scanners laser à triangulation [*Landes, 2010*]. Cette dernière catégorie, n'étant plus développée pour les SLT, mais principalement pour les scanners à bras, ne sera pas traitée dans cette section.

Pour chaque catégorie de SLT nous avons présenté leurs principales caractéristiques sous forme d'un tableau :

- **Portée** : distance maximale d'émission du laser. Elle dépend de la puissance du laser et de la réflectance de l'objet.
- **Couleur** : un appareil photographique peut être intégré afin de coloriser le point mesuré. Si cette technologie permet de coloriser les nuages de points, elle reste à combiner avec des prises de vues manuelles pour obtenir des modèles 3D maillés et texturés de qualité.
- **Compensateur** : certains scanners sont équipés d'un plomb optique, d'un système de verticalisation voir même d'un GPS intégré.
- **Taux de scan** : correspond à la fréquence d'acquisition *ie* au nombre de points par seconde.
- **Incertitude** : précision du point à une distance donnée. Ce paramètre permet de qualifier le système de mesure de distance.

#### Scanners à décalage de phase

Cette méthode est fondée sur une mesure de déphasage. Le laser émet de façon continue une onde sinusoïdale de fréquence fixe donnée. Le récepteur du scanner reçoit le signal rétrodiffusé de même fréquence, mais déphasé. La valeur du déphasage Δϕ permet d'obtenir la distance parcourue par le signal.

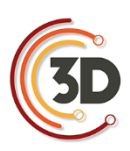

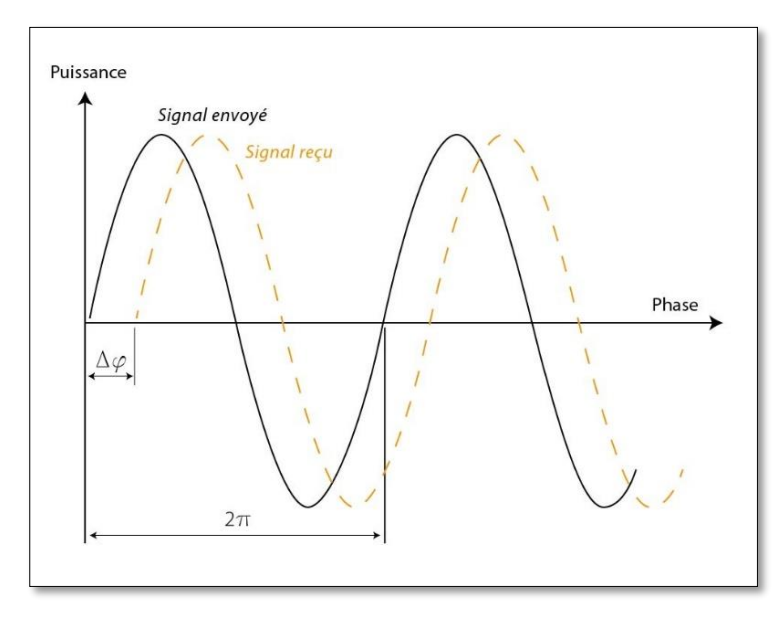

Calcul du décalage de phase (source Hyun-Jae Yoo, 2011)

Δφ : décalage de phase (radian), Sémis : signal envoyé (cos(ωt) ), Sreçu : signal reçu (cos(ωt+Δφ) ), T=1/f : période (s), ω : Pulsation (rad/s)

| Matériel                                                 | Portée                 | Couleur                  | capteurs                | Taux de scan    | Incertitude |
|----------------------------------------------------------|------------------------|--------------------------|-------------------------|-----------------|-------------|
| Faro Focus 3D X 330<br><b>HDR</b><br>Faro Focus 3D X 330 | 0,6 à 330 m            | 165 Mpx<br><b>70 Mpx</b> | <b>GPS</b><br>Altimètre |                 |             |
| Faro Focus 3D X 130<br><b>HDR</b>                        | $0,6$ à 130 m          | 165 Mpx                  | Inclinomètre            |                 |             |
| Faro Focus 3D X 130                                      | $0.6$ à 130 m          | <b>70 Mpx</b>            |                         |                 |             |
| Faro Focus 3D X 30                                       | $0,6$ à $30 \text{ m}$ | Non                      |                         | 976 000 pts/s   | $\pm$ 2 mm  |
| Faro Focus 3D X 120                                      | 0,6 à 120 m            | <b>70 Mpx</b>            | Boussole                |                 |             |
| Faro Focus 3D                                            | $0,6$ à $20 \text{ m}$ | <b>70 Mpx</b>            | Altimètre               |                 |             |
| Trimble TX8                                              | 0,6 à 120 m            | Non                      | Inclinomètre            | 1 000 000 pts/s | $\pm$ 2 mm  |
| Trimble TX5                                              | 0,6 à 120 m            | 5 Mpx                    |                         | 976 000 pts/s   |             |
| Logiciels propriétaires                                  |                        |                          |                         |                 |             |
| - FARO (Scene/LT) *                                      |                        |                          |                         |                 |             |
| - Realworks (Trimble)                                    |                        |                          |                         |                 |             |

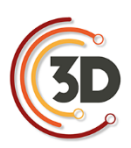

#### Scanners laser à impulsion (temps de vol)

La méthode consiste à mesurer le temps Δt que met le faisceau laser pour faire l'aller-retour entre la station et la surface visée. L'indice du milieu dans lequel évoluent le faisceau laser et la vitesse de la lumière dans le vide étant connus, on peut calculer la distance station/surface visée :

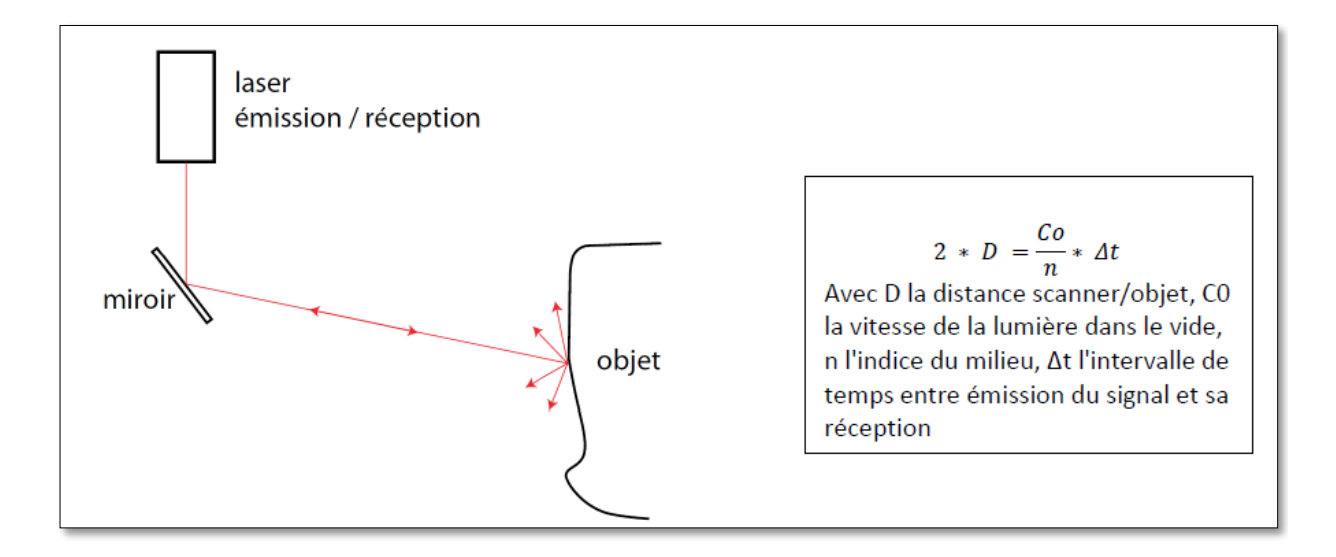

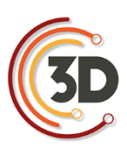

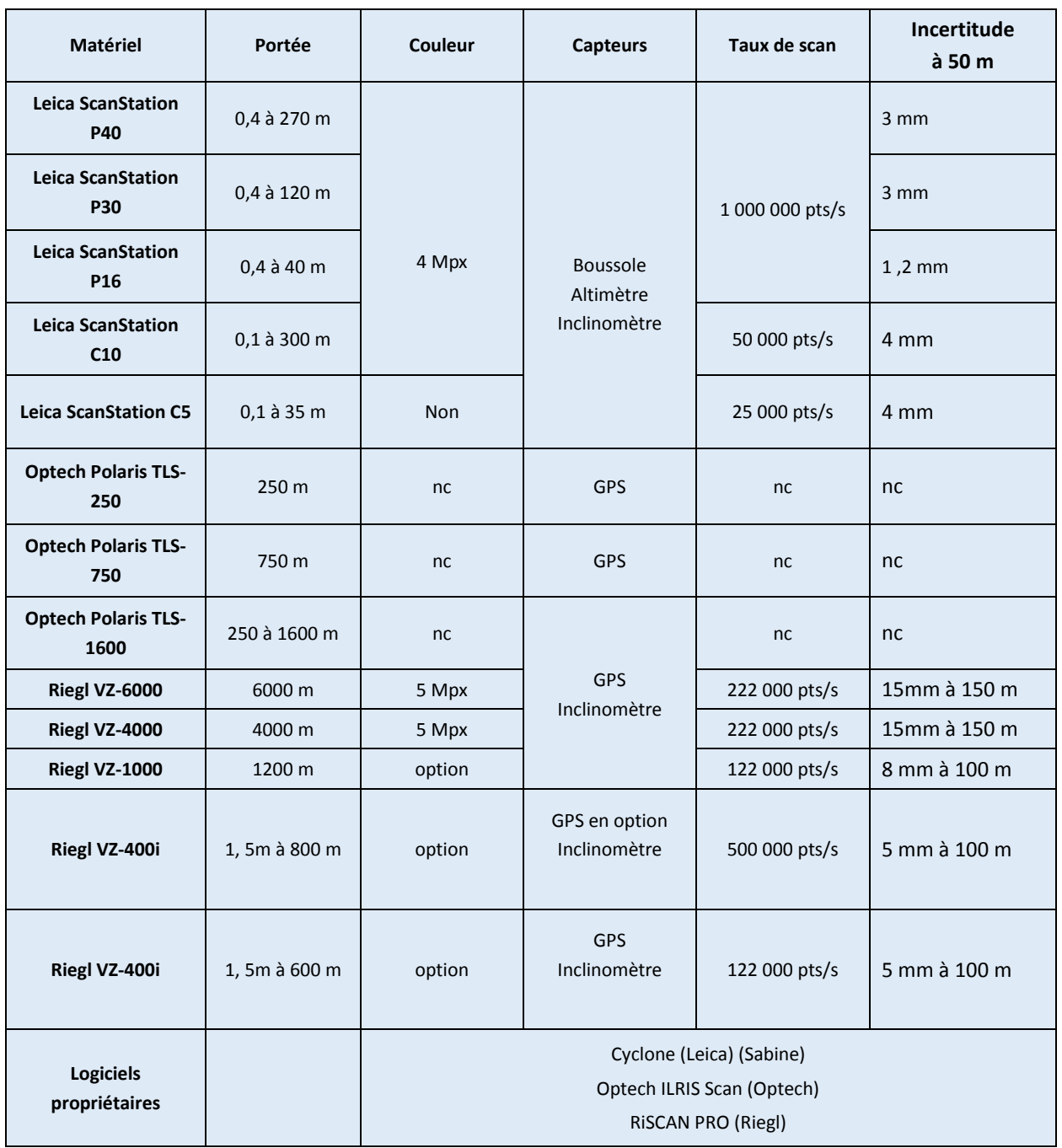

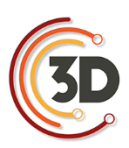

#### **4.2.7 Scanners laser manuels (bras de mesure portable, etc.)**

La numérisation 3D par bras de mesure sans contact repose sur la technologie laser optique. Elle permet la numérisation d'objets avec une grande précision.

Le retour de l'onde émise est observé depuis un système optique récepteur décalé dans l'espace par rapport à la source d'émission laser d'une certaine distance (*Héno R. Chandelier L., 2014*).

Les scanners à laser bleu sont dédiés aux surfaces brillantes.

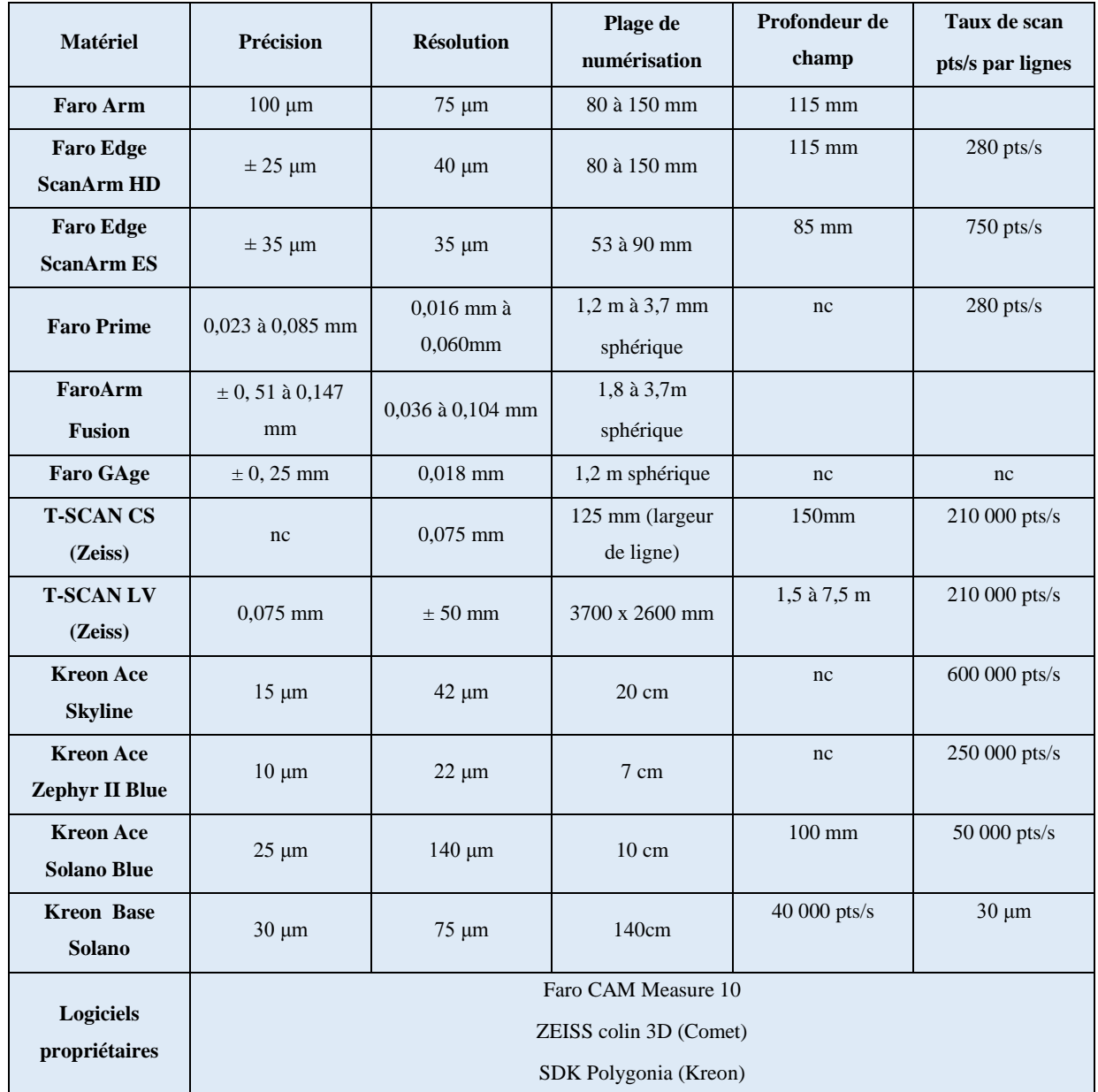

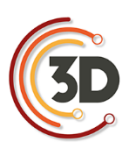

#### **4.2.8 Scanners stéréoscopiques à lumière structurée**

Les scanners 3D à lumière structurée projettent un motif lumineux sur le sujet et en observent la déformation. Couplés à un système stéréoscopique, ils analysent les légères différences entre les images stéréoscopiques et déterminent la distance de chaque point de l'image.

Ce matériel est approprié à la numérisation du matériel archéologique, à l'analyse de ses caractéristiques physiques (volume, formes, analyse de surface) et à leur diffusion à des fins patrimoniales.

Il est particulièrement performant sur les matières peu réfléchissantes, telles que les céramiques, mais reste inadapté pour les matières réfléchissantes (verre, silex, obsidienne, certains os…).

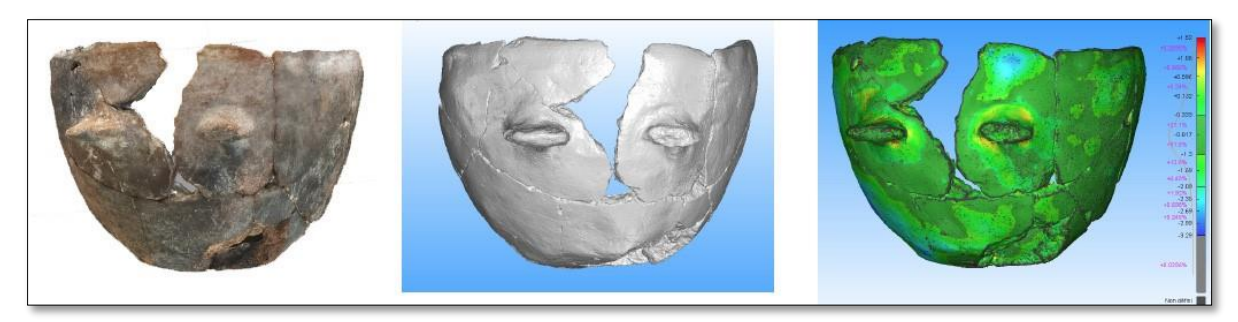

Numérisation 3D d'une céramique néolithique (n=1 Pendimoun) et analyse de la surface à partir du logiciel 3D Reshaper. Travaux réalisés dans le cadre de l'ANR CIMO, CEPAM-UMR 7264, L. Gomart, S. Sorin, D. Binder

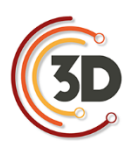

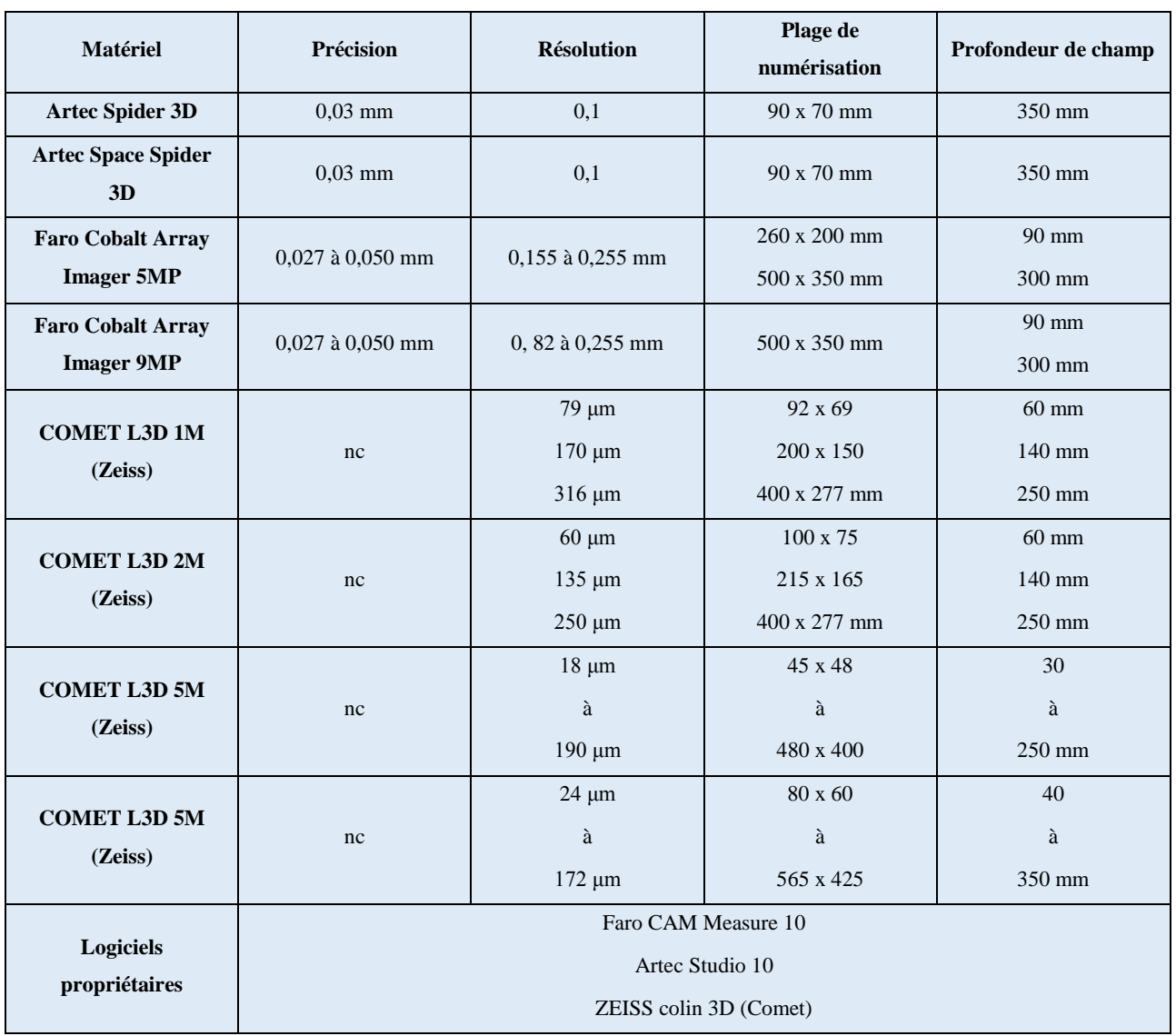

#### **4.2.9 Tomographie ou tomodensitométrie**

La tomodensitométrie est le nom scientifique de la scanographie par rayons X. Les rayons X sont des rayonnements électromagnétiques de très forte énergie. Lorsqu'un faisceau incident de rayons X traverse un matériau, on constate une disparition progressive du nombre de particules incidentes directement transmises, du fait de différentes interactions (absorption et/ou diffusion). Ce phénomène est appelé l'atténuation. Il dépend de l'énergie du faisceau incident et du numéro atomique du matériau considéré.
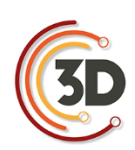

Le détecteur numérique permet la détection et la conversion du rayonnement X. L'image ainsi collectée est une radiographie. Les données sont présentées sous la forme d'un ensemble d'images 2D (les sections du volume selon une direction donnée généralement, le plan XY) dont le cumul est utilisé par un logiciel dédié pour générer une reconstruction 3D.

Cette méthode analyse la matière au cœur de l'objet sans l'altérer et fournit des paramètres qualitatifs et quantitatifs sur les matériaux utilisés afin d'en définir et d'en comprendre les structures internes, le mode de fabrication et l'état de conservation (*Nicolas T. , Gaugne R., 2016*).

Nous présentons ici de manière non exhaustive les plateformes proposant ce service et ayant développé des collaborations avec le CNRS dans le domaine des sciences humaines.

Réseau RTP Tomo3D (INEE - CNRS) : http://rtptomo3d-inee.cnrs.fr

Plateforme AST-RX au Muséum National d'Histoire Naturelle

http://www.ums2700.mnhn.fr/ast-rx/presentation

Société Image ET : Société qui propose ses services en imagerie tomographique pour l'archéologie

<http://www.image-et.org/BCRX/déterminent>

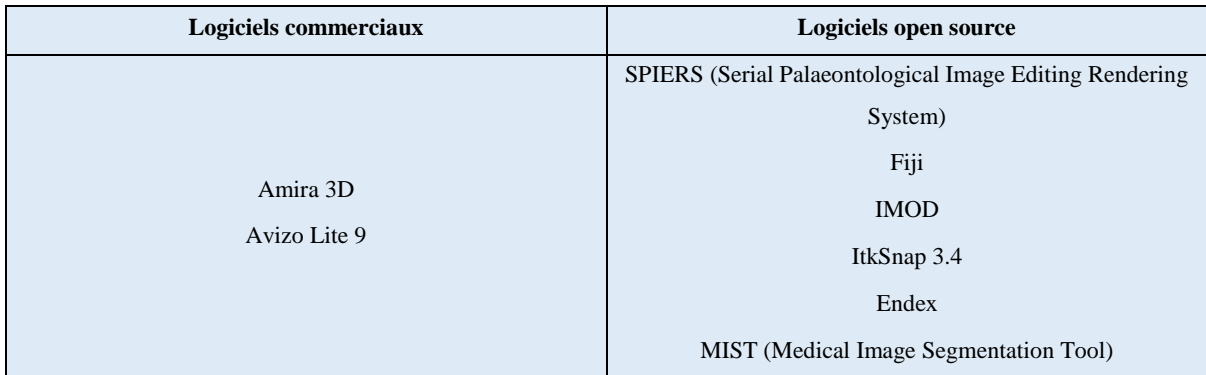

# **4.3 ACQUISITION INDIRECTE (SOURCES) [A0]**

# **4.3.1 Iconographie**

Comprendre et étudier un objet patrimonial à partir d'images (relevés, croquis, photographies, iconographie ancienne : mosaïque, numismatique, peinture).

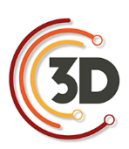

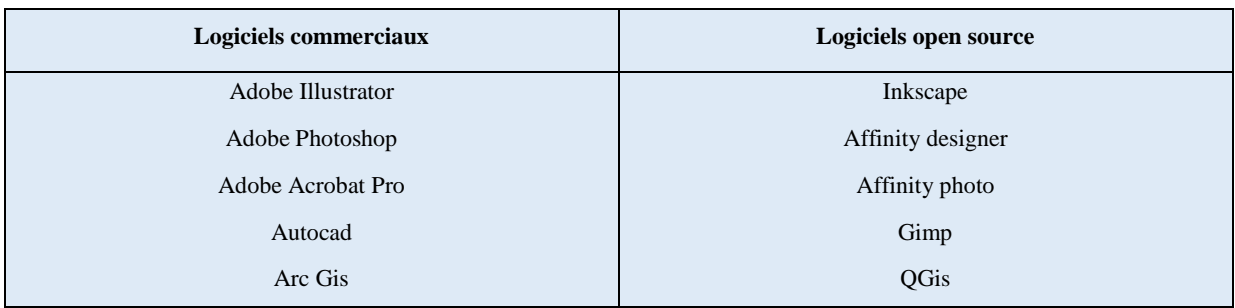

## **4.3.2 Données textuelles**

Comprendre et étudier un objet patrimonial à partir de sources textuelles (littérature primaire : textes anciens, inscriptions / littérature secondaires : rapports de fouilles, journaux de fouilles, publications scientifiques...)

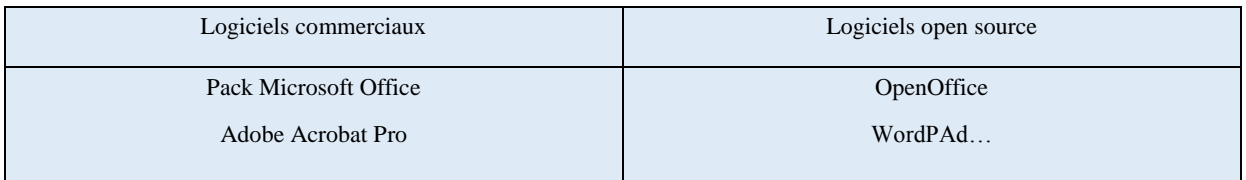

# **4.3.3 Sources orales**

Comprendre et étudier un objet patrimonial à partir de dires d'acteurs.

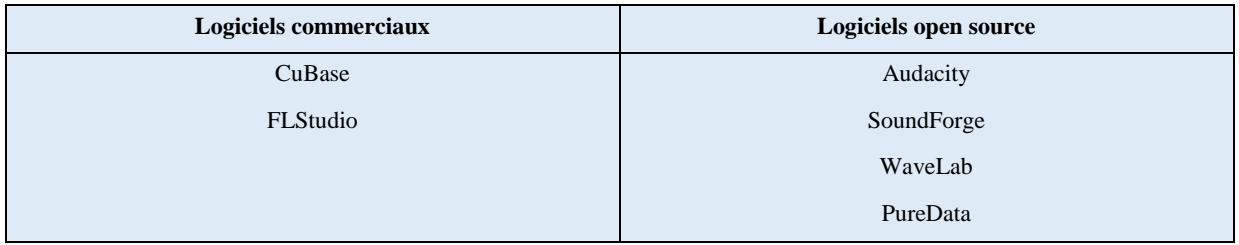

# **4.4 PRÉTRAITEMENT [A1-A2-A3]**

Opérations techniques de nettoyage, de consolidation, de complétion et d'enrichissement sémantique à partir de l'acquisition brute. À l'issue des traitements, une version initiale du modèle est constituée (V0). Dans le cas d'une photogrammétrie, la V0 est le premier modèle maillé avec le minimum d'intervention humaine. Dès que le scientifique intervient, on parle de « traitement ».

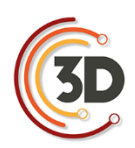

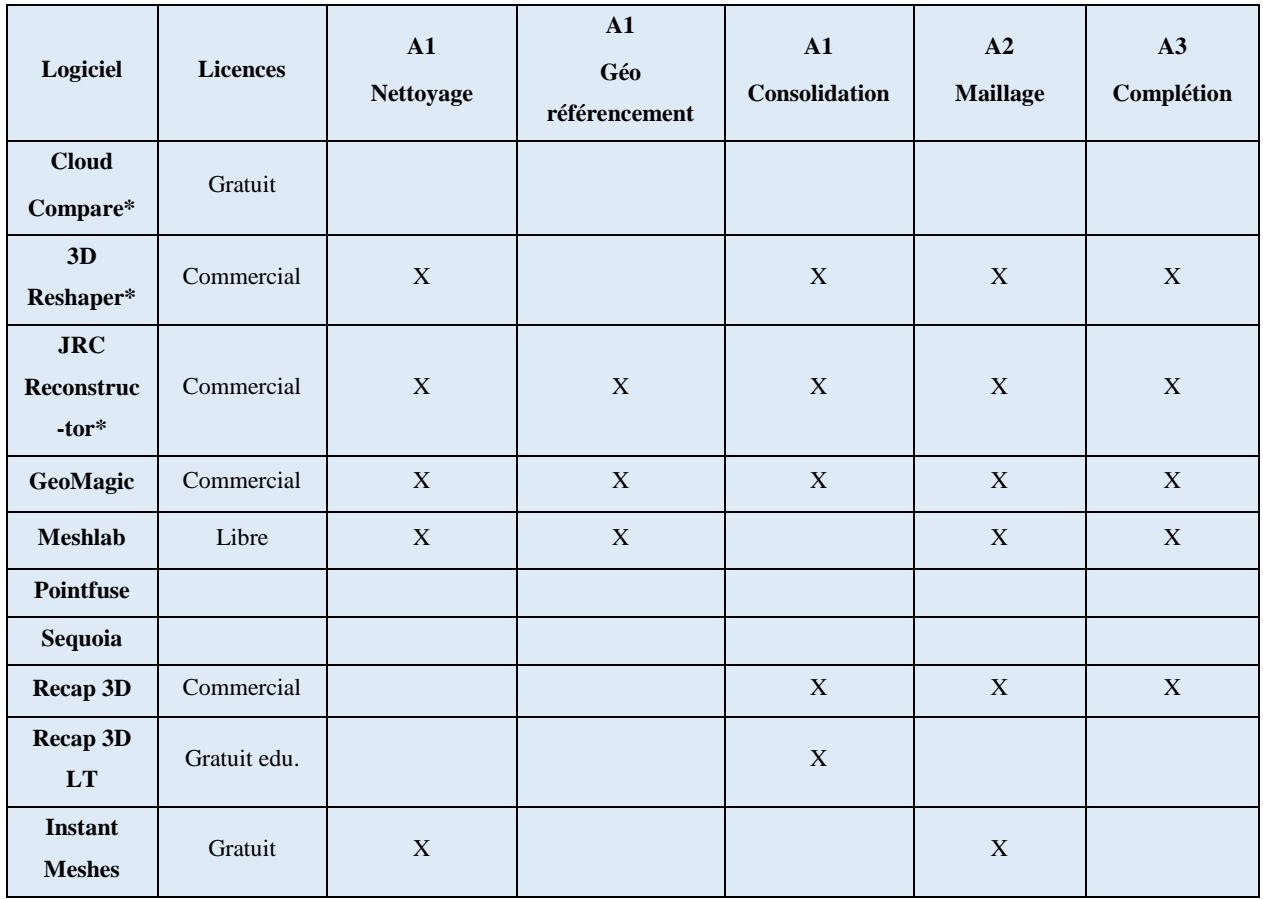

# **4.5 HYPOTHÈSE/ RESTITUTION [V1N]**

Structuration de modèle volumique et/ ou cinématique modélisation 3D

Les logiciels de modélisation 3D permettent de créer une scène 3D qui est constituée d'un ou plusieurs objets 3D.

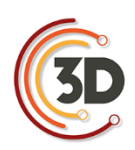

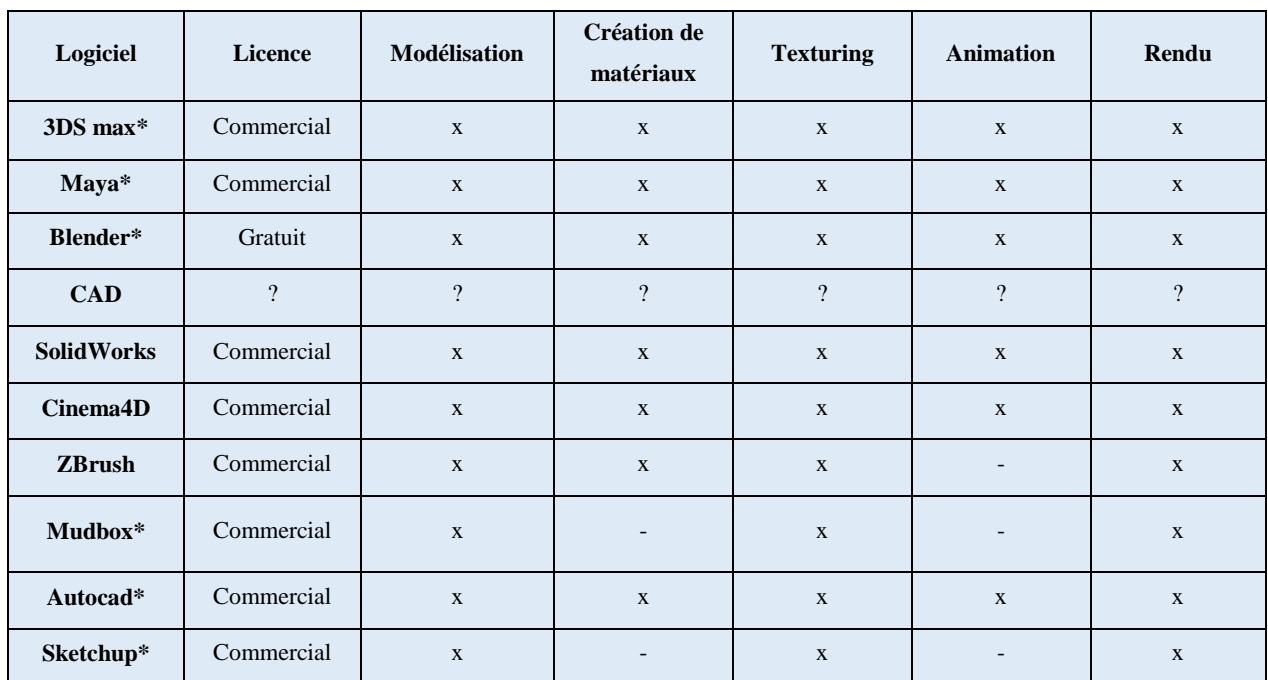

# **4.6 LIVRABLES [V2]**

# **4.6.1 Publications scientifiques**

Extraction des données et représentation des modèles 3D à partir d'une documentation graphique.

## **4.6.2 Rendu temps réel**

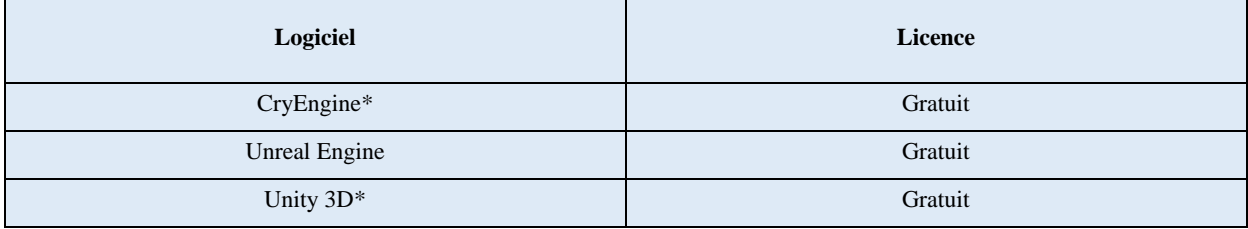

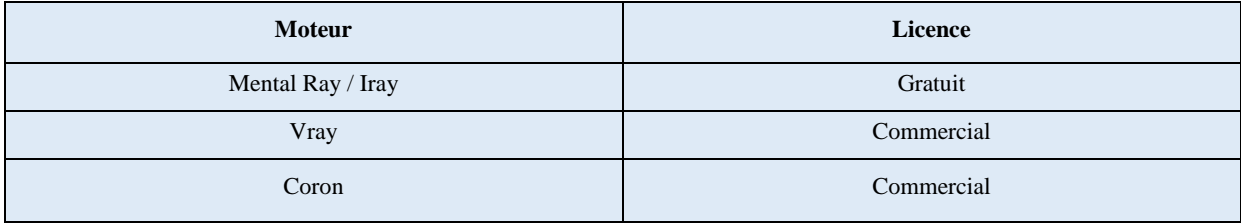

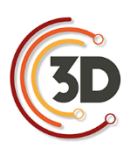

#### **4.6.3 Visualisation**

Il existe des systèmes de visualisation commerciaux ou gratuits. Ces systèmes peuvent être aussi bien des logiciels (en ligne ou hors ligne) que des librairies. Ces systèmes permettent en plus de la visualisation d'interagir avec ces données (systèmes de mesure, orientation, déplacement, pan, modifications basiques sur la lumière et/ou la géométrie…).

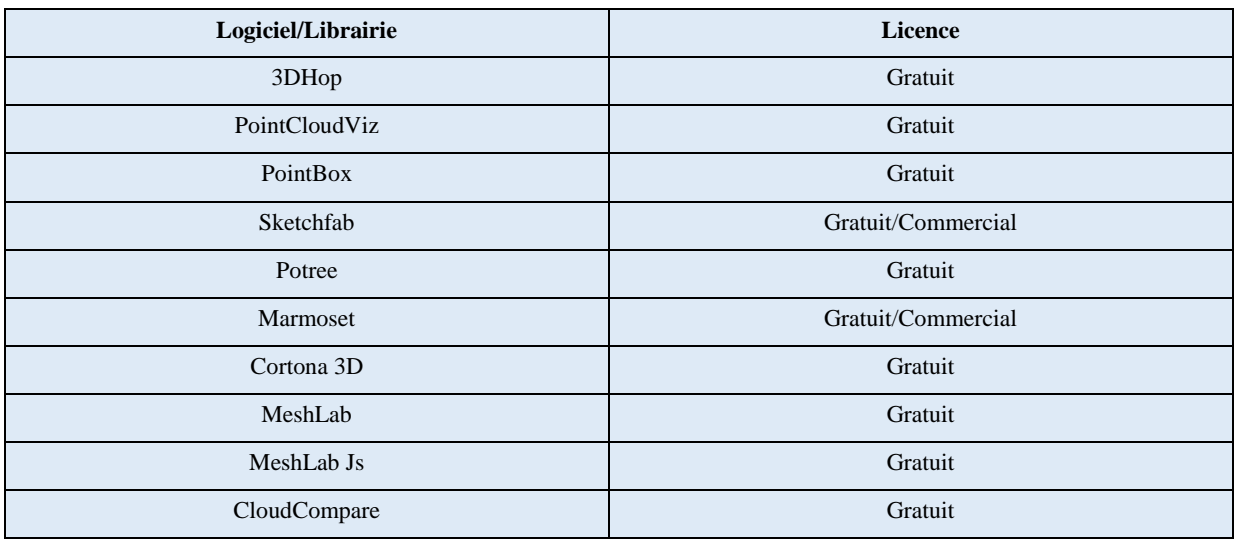

# **4.6.4 Impression 3D**

L'impression 3D permet de fabriquer des objets physiques à partir de fichiers numériques. Pour cela, il existe différentes familles de procédés qui possèdent chacune leurs spécificités, leurs avantages et leurs inconvénients. Il est intéressant de les connaître afin d'exploiter la technologie la plus adaptée à la pièce que l'on souhaite produire. En effet, le choix du procédé peut avoir une incidence importante sur la qualité, la précision, les finitions de la pièce imprimée, sur ses propriétés physiques (dimensions, matériaux, flexibilité, résistance, etc.), mais également sur son coût de fabrication et le temps nécessaire.

Par ailleurs, le choix de l'impression 3D pour la production d'une maquette ou d'un prototype impose dans tous les cas certaines contraintes dans la production du fichier numérique 3D. Dans le cas le plus commun, l'impression est réalisée couche par couche, ce qui signifie que le modèle 3D devra être coupé en « tranches » avant l'impression puis converti en un ensemble de données interprétables par l'imprimante (des coordonnées et trajectoires, dans le cas de l'impression par

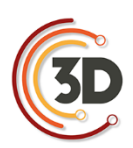

dépôt de fil fondu). Globalement, il est important de prévoir un modèle 3D « propre », c'est à dire si possible solide *ou a minima* un maillage fermé, exporté dans un format spécifique. Le format usuel est le STL, l'OBJ étant utilisé dans le cas particulier d'une impression en couleurs. Aujourd'hui, la plupart des constructeurs d'imprimantes « clés en main » fournissent leur propre mode de découpe, et acceptent un grand nombre de formats à l'import.

Certaines de ces technologies représentent un investissement financier et un entretien coûteux, il peut être intéressant de se tourner vers des entreprises réalisant des impressions 3D à la demande. Si le coût unitaire de la pièce obtenue est parfois plus élevé, cette solution demeure néanmoins plus avantageuse pour une utilisation ponctuelle.

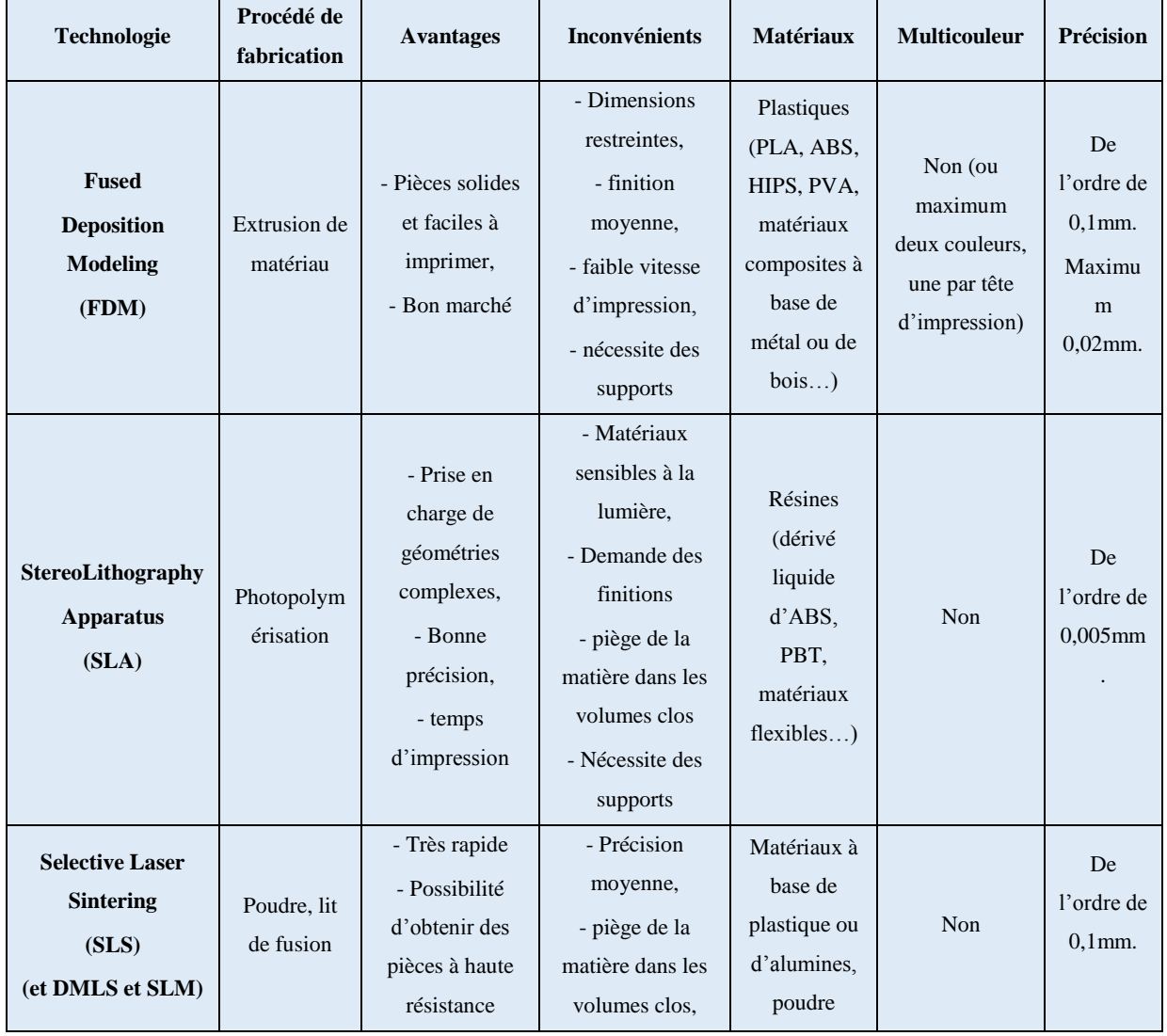

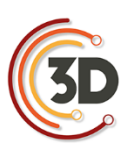

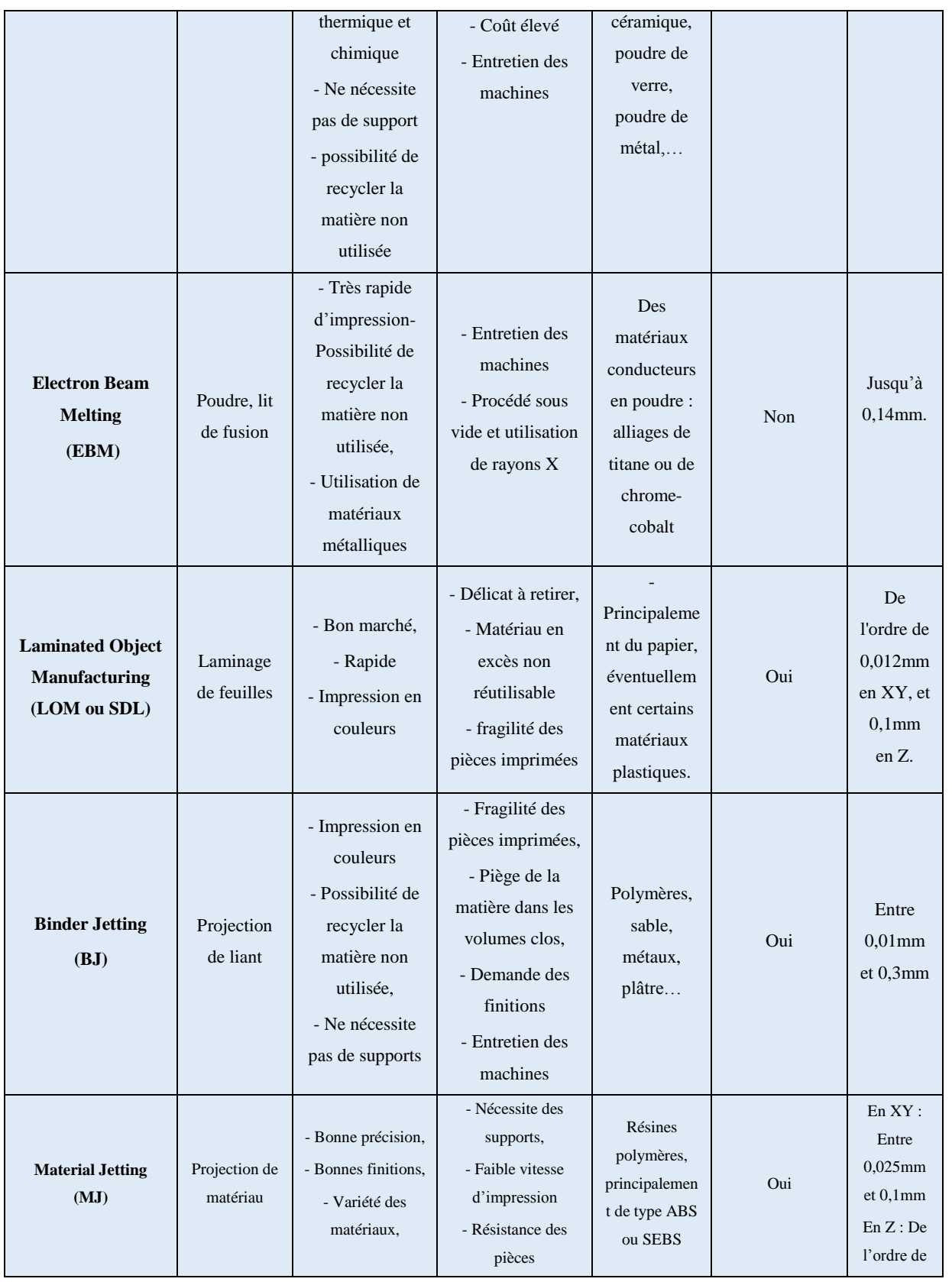

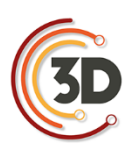

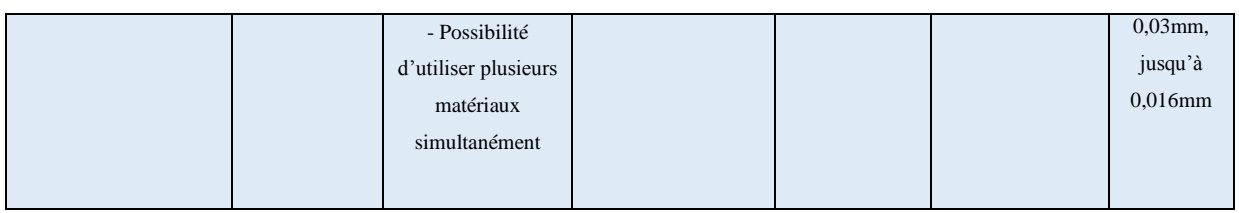

## Impression dite à "dépôt de fil fondu" ou FDM « *Fused Deposition Modeling »*

La technologie d'impression dite à « dépôt de fil fondu » est actuellement la plus répandue. Elle est considérée comme la technologie d'impression possédant le meilleur rapport qualité-prix pour le prototypage rapide et la production de petites séries.

**Principe**: l'impression 3D se fait couche par couche : le modèle 3D, le plus souvent au format STL, est découpé en fines strates par un logiciel dénommé « slicer » (par exemple Makerware, Cura, Repetier, Slic3r…), avant d'être envoyé à la machine.

Un filament thermoplastique est guidé jusqu'à une tête d'impression chauffant la matière jusqu'à sa température de fusion et la déposant sur un plateau. Le filament déposé durcit et constitue la première couche, destinée à supporter la seconde, qui supportera la troisième, etc.

**Particularité(s):** ce fonctionnement par couches implique une gestion limitée des porte-à-faux, qui nécessiteront le plus souvent un support. Pour cette raison, certaines imprimantes 3D de cette catégorie peuvent disposer de plusieurs têtes d'impression permettant de réaliser simultanément l'objet et les supports pour les zones les plus complexes (porte-à-faux…), mais aussi d'imprimer différentes couleurs et/ou différents matériaux.

#### **Notes :**

Certaines imprimantes sont « propriétaires » et ne peuvent être utilisées avec un slicer autre que celui fourni par le constructeur (du fait du format de fichier utilisé pour la conversion du modèle 3D en un ensemble de points ou de trajectoires interprétés par la machine). Par ailleurs, il arrive que leur connectique impose l'utilisation de bobines spécifiques produites par le constructeur.

« Fused Deposition Modeling » est une marque déposée, d'autres appellations existent pour désigner ce principe (par exemple « Fused Filament Fabrication ».

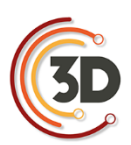

**Précision**: les imprimantes 3D de cette famille proposent habituellement une précision de l'ordre du dixième de millimètre (0,1 mm). Jusqu'à 0,02 mm.

**Vitesse**: 50 à 150 mm/h en général (Source : www.sculpteo.com).

Notons que la vitesse optimale d'impression varie d'une imprimante à l'autre selon la robustesse de son architecture. L'augmentation de la vitesse induit des vibrations dues qui se répercutent sur la pièce imprimée. D'une imprimante à l'autre, la qualité de l'absorption de ces vibrations impacte la qualité de la pièce, ce qui justifie certaines différences de prix entre les machines. On peut alors faire le choix de baisser la vitesse pour améliorer la finition et inversement.

**Dimensions** : les dimensions des pièces imprimées de cette manière sont limitées au volume capable de la machine (habituellement de l'ordre de 20 cm x 20 cm x 20cm, plus ou moins quelques centimètres selon les modèles).

Il existe des imprimantes de plus grandes dimensions (100 x 100 cm), plus rares. Elles ne sont pas nécessairement plus avantageuses, car l'augmentation du volume de la pièce à imprimer induit directement une grande augmentation du temps nécessaire à sa réalisation. Pour pallier ce problème, l'une des stratégies est d'augmenter le diamètre de la buse d'impression (de 0,4 mm à 10 mm de diamètre) afin d'augmenter l'épaisseur des passes et ainsi réduire leur nombre, mais cela influence nécessairement la qualité des finitions, qui seront bien plus grossières.

**Matériaux** : les matériaux disponibles pour le FDM sont nombreux. Les plus courants sont les filaments PLA et ABS ou dérivés, devant le PETG et le Nylon. Certains matériaux solubles comme le HIPS ou le PVA sont surtout utilisés pour les supports. Il existe également des matériaux composites (le plus souvent de base PLA) comprenant du métal (bronze, cuivre, inox…), du bois, de la craie, ou présentant des caractéristiques techniques particulières (filaments conducteurs, filaments à haute résistance, filaments magnétiques, filaments flexibles…).

Ils sont vendus sous la forme de bobines, et demandent certaines précautions pour leur conservation (certains deviennent par exemple cassants après avoir été longtemps exposés à la lumière). De manière générale les filaments supportent mal l'humidité et se conservent mieux dans des milieux secs.

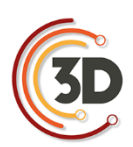

**Coût** : pour estimer le coût d'un tel système, il faut prendre en compte le prix de l'imprimante, qui varie de 200€ à plusieurs milliers d'euros selon que l'on choisisse un modèle « *Do It Yourself* » à monter soi-même ou clé en main, mais également le prix des bobines de filaments, qui peut s'avérer important (matériaux composites ou filaments techniques…).

#### **Exemples:**

- Prusa i3 (modèle DIY le plus répandu)
- Delta (imprimante fonctionnant en coordonnées polaires)
- Ultimaker 3 (modèle clé en main à double extrusion)
- Makerbot Replicator (modèle clé en main)
- —<br>……

## SLA « *StereoLithography Apparatus* » et autres photopolymérisations

**Principe** : l'impression 3D par SLA repose sur l'utilisation de résines photopolymères liquides, que l'on solidifie localement à l'aide d'un laser UV. Comme pour la FDM, l'impression s'effectue couche par couche. Un plateau est plongé dans le bain de résine de façon à laisser une mince épaisseur de liquide en sa surface. Le laser UV dessine alors la première strate entraînant la solidification de la résine impactée, puis le plateau s'abaisse et le laser dessine la seconde couche, et ainsi de suite. Une fois l'impression achevée, il est souvent nécessaire de nettoyer l'objet à l'aide d'un solvant, voire de le passer au four pour le solidifier davantage.

Cette technologie est couramment utilisée pour la réalisation de prototypes (non fonctionnels), pour des pièces détaillées, ou encore pour la réalisation de moules.

**Particularités** : ce principe de superposition des couches successives dans un bain de résine présente un inconvénient notable : celui de piéger de la matière dans les parties creuses. En effet, si l'on souhaite exploiter ce procédé pour imprimer un volume creux fermé, de la matière (encore liquide) restera à l'intérieur. Cette particularité peut dans certains cas s'avérer gênante, et oblige donc à anticiper et à ajuster le modèle 3D si nécessaire (prévoir un percement par exemple).

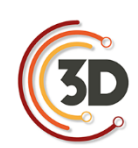

Par ailleurs, les pièces réalisées par SLA ne sont pas aussi résistantes que celles réalisées par FDM ou SLS (voir plus loin). Néanmoins, le rendu est plus esthétique, les surfaces plus lisses et les détails plus précis.

Enfin, les résines utilisées étant photosensibles, les objets imprimés par SLA peuvent se dégrader rapidement au contact de la lumière (couleur, craquelures, fragilité globale…).

**Note** : d'autres procédés d'impressions 3D basés sur la photopolymérisation existent. C'est le cas du DLP « *Digital Light Processing* » qui présente l'avantage d'être plus rapide et dont la différence réside dans l'utilisation d'une ampoule inactinique au lieu d'un laser UV, ou encore le CLIP « *Continous Liquid Interface Production* », lui aussi beaucoup plus rapide, qui exploite le même principe dans un environnement à teneur en oxygène contrôlée.

**Précision** : cette technologie permet de produire relativement rapidement des objets complexes comportant des parties très fines de l'ordre de 0,005 mm.

**Vitesse** : jusqu'à 14 mm/h (source : www.sculpteo.com)

**Dimensions** : en moyenne autour de 500 mm x 500 mm x 600 mm. Il existe des imprimantes SLA massives permettant d'aller bien au-delà. 3D System propose par exemple un modèle dont le volume d'impression est de 1500 mm x750 mm x 550mm (3D Systems IPro 9000 XL)

**Matériaux** : un dérivé de l'ABS sous forme liquide, PBT, matériaux flexibles…

**Coût** :

- Pour les SLA : entre de 1500  $\epsilon$  et 5000  $\epsilon$  pour les imprimantes les plus répandues, beaucoup plus pour les imprimantes de grandes dimensions.
- Pour les CLIP et DLP : à partir de 4000  $\epsilon$ .

Exemples : 3D Systems iPro 8000, EnvisionTEC Perfactory 4 DSP

#### SLS « Selective Laser Sintering »

**Principe** : le SLS, ou frittage sélectif par laser (FSL en français) est une technologie d'impression qui repose sur l'utilisation d'un laser pour chauffer et fondre une poudre thermoplastique par couches successives. Le principe est globalement similaire à l'impression SLA si ce n'est que le

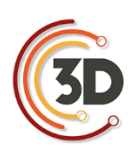

matériau se présente sous forme d'une poudre. L'objet imprimé est ensuite nettoyé de la poudre non frittée qui l'entoure, et éventuellement traité selon sa destination (par exemple en cas d'utilisation pour du moulage à cire perdue). Ce procédé est adapté à la fabrication de pièces complexes et à la production de moyennes séries. Il s'avère globalement polyvalent compte tenu de la variété des matériaux disponibles.

**Particularités** : les pièces obtenues par ce moyen peuvent être très légères et, selon les propriétés du matériau utilisé, assez résistantes à la chaleur, aux produits chimiques, etc.

Le principe de fonctionnement de ces imprimantes permet de produire des pièces complexes dotées de porte-à-faux sans nécessiter de support (l'impression se fait dans un bac de poudre, qui agit luimême comme un support pour chaque couche).

Comme pour le SLA, cette technique piège la matière lors de l'impression d'objets hermétiquement clos.

Ce procédé produit très peu de déchets, car la poudre non frittée peut être réutilisée par la suite.

**Note** : dans le cas d'une impression à base de poudre métallique, on parle de « *Direct Metal Laser Sintering* », (DMLS) ou de « *Selective Laser Melting* » (SLM). La différence entre ces deux derniers procédés réside dans le degré de fusion de la poudre métallique, partielle dans le cas du DMLS.

Tous deux sont particulièrement utilisés dans l'industrie aérospatiale, et dans le domaine médical (production de prothèses).

**Précision** : de l'ordre de 0,1 mm.

**Matériaux** : matériaux à base de plastique ou d'alumines (notamment des matériaux flexibles aux propriétés proches du caoutchouc, matériaux à grande résistance aux chocs, matériaux résistants aux hautes températures, nylon chargé en fibres de carbone, matériaux à base de fibres de verre, de poudre d'aluminium...), poudre céramique, poudre de verre, voire poudre de métal (acier, titane, aluminium, cobalt-chrome, alliages de nickel…).

Vitesse : jusqu'à 48 mm/h pour le SLS. De 2 à 8 mm<sup>3</sup>/s pour le DMLS (source : www.sculpteo.com)

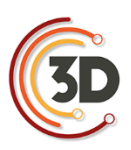

#### **Dimensions** : à partir de 110 mm x 110 mm x 110 mm.

**Coût** : les imprimantes SLS sont des machines professionnelles dont le coût varie entre 150 000 et 500 000€. Leur entretien représente un coût supplémentaire, ainsi que les matériaux. Néanmoins, de nombreuses entreprises proposent la réalisation de prototypes à l'aide de ces technologies, ce qui permet d'envisager une utilisation ponctuelle sans être limité par l'investissement initial que cela représente.

Exemples : Sintratec S1, 3D ProX 500, 3D ProX 100 (SLM), …

# EBM « Electron Beam Melting »

**Principe** : le fonctionnement de cette technologie de fabrication est très proche de celui du frittage sélectif par laser (Impression couche par couche, à partir de poudre). La matière première, sous forme de poudre, est stockée dans un réservoir puis déposée en une fine couche, et fondue localement suivant la forme désirée, à l'aide d'un faisceau d'électrons. La principale différence avec le frittage par laser réside donc dans l'utilisation du faisceau d'électrons : un filament de tungstène est chauffé sous vide, celui-ci libère des électrons, projetés à grande vitesse sur la fine couche de poudre, provoquant ainsi sa fonte.

Ce procédé est adapté à la production de petites séries voire de production à l'unité.

**Particularités** : du fait de l'utilisation du faisceau d'électrons, toute la production se déroule sous vide. En outre, ce procédé impose également l'utilisation de matériaux conducteurs, afin de garantir une réaction de la poudre à la projection d'électrons.

Par rapport au frittage sélectif par laser, on note un avantage particulier en faveur de ce procédé : une vitesse de fabrication supérieure (possibilité de chauffer simultanément plusieurs zones).

En revanche, la précision est plus faible qu'avec une chauffe par laser, et les dimensions des pièces sont inférieures.

Comme pour le SLS, la matière non fondue peut être réutilisée par la suite.

**Précision** : inférieure aux technologies laser. Jusqu'à 0,14 mm.

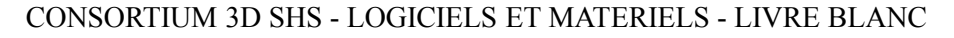

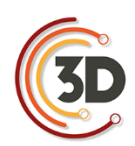

**Matériaux** : Des matériaux conducteurs stockés sous forme de poudre, principalement des alliages de titane ou de chrome-cobalt. Il est impossible d'imprimer des pièces en céramique ou en plastique.

**Vitesse** : de 1 L/h à 4 L/h

**Dimensions** : un volume maximal représenté par un cylindre de 350 mm de diamètre par 380 mm de hauteur.

**Coût** : NC

Exemples : *Arcam Q20*, *Arcam Q10*,…

LOM « Laminated Object Manufacturing » ou SDL « Selective Deposition Lamination »

**Principe** : en français, fabrication d'objets par laminage, cette technologie de fabrication repose sur la découpe et la superposition de fines strates de matériaux, assemblées par encollage. Un papier thermocollant est découpé (par laser ou à l'aide d'une lame), suivant la géométrie de l'objet à imprimer. Le plateau support descend alors, et une nouvelle feuille adhésive est déroulée, découpée, puis collée à la précédente. Le procédé se répète couche par couche jusqu'à l'obtention d'une pièce complète.

**Particularités** : La récupération de l'objet à retirer de la ramette de papier est une opération très délicate qui peut endommager le prototype imprimé.

Cette technologie n'est absolument pas destinée à la production, mais s'avère adaptée au prototypage du fait de la vitesse de fabrication et de son faible coût en matière première. Un inconvénient majeur, en plus de la fragilité des prototypes obtenus, est la grande quantité de déchets générés par une telle impression. La matière non utilisée lors d'une impression 3D (négatif des découpes) ne peut pas être à nouveau exploitée ultérieurement.

Ce procédé permet en outre de produire des pièces en couleur (brevet déposé par *MCor*).

**Précision** : La précision de l'objet obtenu par laminage dépend de l'épaisseur des couches et du matériau utilisé. De l'ordre de 0,012 mm en XY, et 0,1 mm en Z.

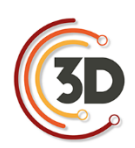

**Matériaux** : Le papier est le plus courant, mais il est possible d'utiliser différents plastiques, voire des feuilles métalliques (plus difficiles à découper).

**Vitesse** : de l'ordre de 30 mm/h

**Dimensions** : De l'ordre de 250 mm x 170 mm x 150 mm

**Coût** : NC

Exemples : MCOR Iris, MCOR Matrix,…

# BJ « Binder Jetting »

**Principe** : Le « *binder jetting »*, ou impression 3D par projection de liant en français, s'apparente au frittage sélectif par laser dans le sens où il repose également sur l'utilisation d'une poudre que l'on agglomère localement. La différence majeure repose dans l'utilisation d'un liant liquide plutôt qu'un laser pour solidifier la matière première et ainsi constituer la pièce imprimée.

La poudre non agglomérée peut être récupérée puis réutilisée ultérieurement.

**Particularités** : Tout comme pour le SLS, cette technologie ne nécessite pas de support, la pièce repose sur la poudre non agglomérée. Le liant peut également être coloré ce qui permet de réaliser des impressions multicolores à partir des fichiers 3D texturés.

Comme pour le SLA, cette technique piège la matière lors de l'impression d'objets hermétiquement clos.

Le post-traitement est impératif et nécessite de dépoussiérer l'objet par air comprimé dans une enceinte close, car les grains de matière peuvent être dangereux s'ils sont inspirés. La résistance mécanique des pièces produites est assez faible, l'objet est résistant et cassant à la manière d'une porcelaine. La pièce peut être renforcée avec du cyanoacrylate (*Super Glue*).

**Précision** : Généralement comprise entre 0,01 mm et 0,3 mm.

**Matériaux** : Une multitude de matériaux sous forme de poudre peuvent être utilisés comme des métaux, du sable fin ou encore de la céramique.

Vitesse : NC

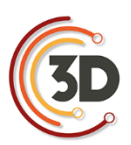

**Dimensions** : à partir de 150 mm x 150 mm x 200mm, jusqu'à 4000 mm x 2000 mm x 1000mm.

**Coût** : Pour le coût de ce type d'impression, il faut tenir compte du prix de la machine, de la gestion de la poudre, des liants et du post-traitement. Le prix des machines s'élève de 20 000 € pour un faible volume d'impression (15x15x20cm) à plusieurs centaines de milliers d'euros pour des imprimantes grand format.

Exemples : 3D Systems ProJet 860 Pro, Stratasys Objet500 Connex, etc

#### MJ « Material Jetting »

**Principe** : également appelée imprimante multijet ou modelage par jets multiples (MJM). Comme le SLA, ce procédé repose sur la solidification instantanée de photopolymères à l'aide d'une lumière UV. Mais ici, la matière est utilisée sous la forme de gouttelettes, projetées couche par couche dans la forme attendue et durcies au contact de la lumière. Là encore, une étape de nettoyage est nécessaire afin de retirer le surplus de matériau.

**Particularités** : Comme pour le SLA, l'objet imprimé est sensible à la lumière ou à la chaleur. L'intérêt de cette technologie repose principalement sur la possibilité de mélanger un très grand nombre de coloris et plusieurs matériaux différents au sein d'un même modèle, et d'obtenir ainsi des pièces à aspects, propriétés physiques et propriétés mécaniques variées.

Ce procédé est adapté à la production de pièces complexes à haute résolution et haut niveau de détails. Cependant, la résistance des pièces est inférieure à ce qu'on peut obtenir par SLS ou FDM. Ce type d'impression est usuellement exploité pour la production de prototypes ou de petites séries.

Précision : Entre 0,025 mm et 0,1 mm en XY. De l'ordre de 0,03 mm en Z, jusqu'à 0,016 mm pour les imprimantes les plus coûteuses.

**Matériaux** : Diverses résines polymères, principalement de type ABS ou SEBS. Les plastiques disponibles peuvent avoir des propriétés physiques variées (plastiques transparents, plastiques flexibles type caoutchouc).

**Vitesse** : Jusqu'à 20 mm/h (3D Systems ProJet 260C)

**Dimensions** : jusqu'à 1700 mm x 900 mm x 1650 mm

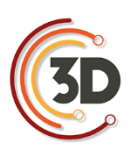

# **Coût** : NC.

Exemples : 3D Systems Projet 3510SD, 3D Systems Projet 5600,…

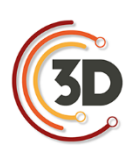

# **4.7 BIBLIOGRAPHIE**

**De Luca L**., Relevé et multi-représentations du patrimoine architectural. Définition d'une approche hybride pour la reconstruction 3D d'édifices. Sciences de l'Homme et Société. Arts et Métiers ParisTech, 2006.

**Héno R., Chandelier L**., Numérisation 3D de bâtiments : cas des édifices remarquables, ISTE Editions. ed., Collection SIG et intelligence territoriale. Ruas, Anne, London, 2014.

**Nicolas T., Gaugne R., Tavernier C., Gouranton V., Arnaldi B**, La tomographie, l'impression 3D et la réalité virtuelle au service de l'archéologie. Les Nouvelles de l'archéologie, Maison des Sciences de l'Homme, 2016, pp.16-22

**Boehler W.,** Comparison of 3D Laser Scanning and Other 3D Measurement Techniques. In: (eds.), Recording, Modeling and Visualization of Cultural Heritage (London 2006) 89–99.

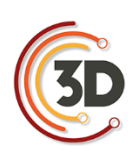

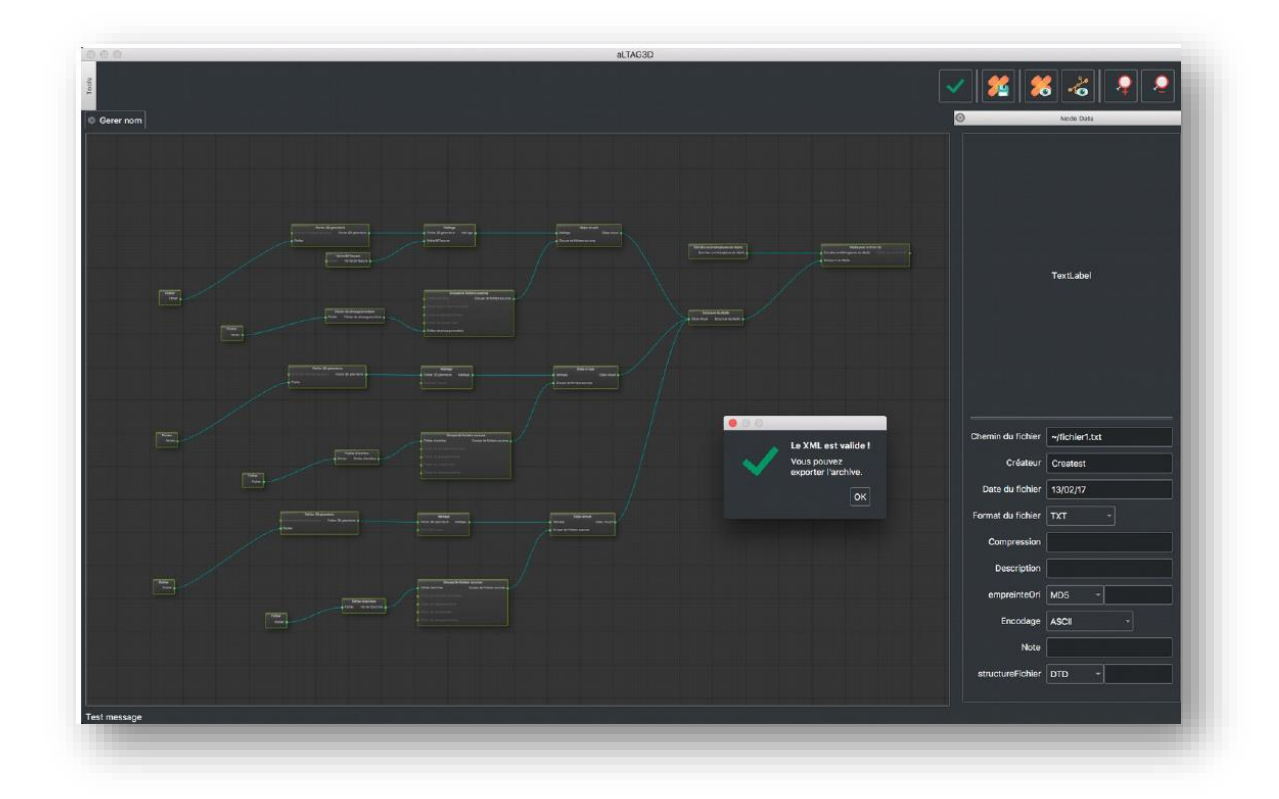

# L'archivage pérenne des modèles numériques 3D du patrimoine culturel

Bruno Dutailly (CNRS, Archéovision - UMS 3657)

Sylvie Eusèbe (INRAP)

Valentin Grimaud (CNRS, CREAAH, LARA UMR 6566)

Nicolas Lefèvre (UFR HSS - CIREVE)

Matthieu Quantin (ECN, Nantes)

Sarah Tournon-Valiente (CNRS, Archéovision - UMS 3657)

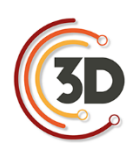

# **5. L'ARCHIVAGE PÉRENNE DES MODÈLES NUMÉRIQUES DU PATRIMOINE CULTUREL**

# **5.1 CONTEXTE DE CE TRAVAIL**

# **5.1.1 Objectifs**

Depuis quelques décennies, les représentations tridimensionnelles des vestiges archéologiques sont utilisées pour aider à la compréhension, la conservation et la médiation. Avec l'accès à des ordinateurs de plus en plus puissants et la diffusion des savoir-faire, l'usage des modèles 3D s'est largement et rapidement démocratisé. Ces modèles tiennent une place particulière dans la connaissance de l'objet archéologique étudié.

Cependant, il n'existe à ce jour aucune solution pérenne de sauvegarde de ces données. Or, de plus en plus de modèles sont produits chaque année dans le cadre de recherches. Dans le meilleur des cas, ils sont sauvegardés sur les machines des chercheurs avec éventuellement un stockage supplémentaire, considéré comme plus sécurisé, sur un autre poste ou un autre support. À long terme, ces conditions ne sont pas satisfaisantes pour conserver ces données.

Une réflexion commune menée par la TGIR Huma-Num<sup>8</sup>, le CINES<sup>9</sup> et le laboratoire Archéovision<sup>10</sup> (Bordeaux) – formalisée à travers le Consortium 3D SHS<sup>11</sup> – a permis d'aboutir à la création d'un service d'archivage : de la même façon qu'un texte, une image ou un document sonore peuvent être archivés, l'objectif est de rendre possible l'archivage des modèles 3D.

Ce document est la formalisation d'une étape de la réflexion. Il rend compte des décisions qui ont été prises tout en ayant la volonté d'être un guide pour les producteurs de 3D qui souhaiteraient archiver leurs modèles. La procédure d'archivage au CINES sera progressivement détaillée afin de guider le producteur dans la constitution d'un lot d'archives.

<sup>8</sup> Très Grande Infrastructure de Recherche Huma-Num. Cf. [\(site](http://www.huma-num.fr/) consulté le 22/07/2016).

<sup>&</sup>lt;sup>9</sup> Centre Informatique National de l'Enseignement Supérieur. Cf. [\(site](https://www.cines.fr/) consulté le 22/07/2016).

<sup>10</sup> Cf. [\(site](http://archeovision.cnrs.fr/) consulté le 22/07/2016).

<sup>&</sup>lt;sup>11</sup> Cf. [\(site](http://shs3d.hypotheses.org/) consulté le 22/07/2016).

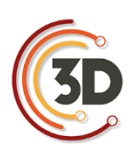

Même si tous les modèles n'ont pas vocation à être archivés au CINES, la méthodologie et les préconisations sont valables pour tout acteur de l'archivage, que ce soit au sein d'un laboratoire, d'une université, ou d'une autre structure.

# **5.1.2 Nécessité d'archiver la 3D en archéologie**

Quels que soient leurs objectifs (étude, conservation, diffusion – comme le montre l'illustration cidessous), le modèle 3D et ses documents associés véhiculent des connaissances scientifiques et techniques, aussi bien passées que nouvelles. Par conséquent, il est légitime de vouloir les transmettre et donc de les archiver au même titre que les autres vecteurs de savoirs archéologiques (texte, photo, dessin, empreinte, base de données, etc.). Comme pour tous ces vecteurs, documenter la démarche qui a conduit au modèle 3D contribue à sa valeur scientifique : décrire le cheminement intellectuel suivi, ses objectifs, ses limites, ses méthodes, ses degrés de certitude et ses sources.

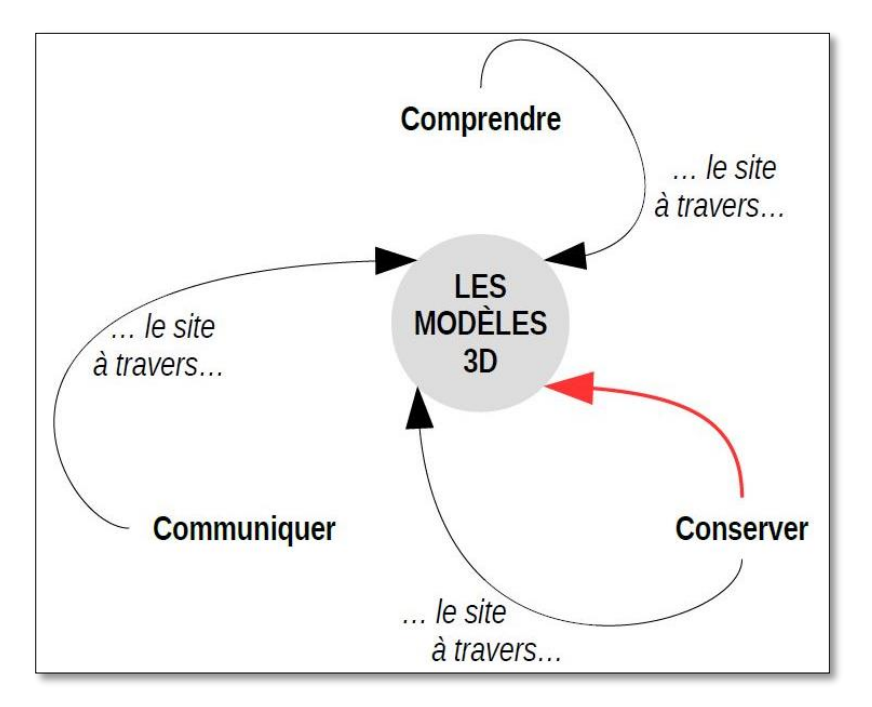

Le présent travail ne s'attache qu'à la relation matérialisée par la flèche rouge Les modèles 3D sont au cœur de trois enjeux et la conservation tient un rôle particulier.

Satisfaire à la rigueur de la démarche scientifique conduit donc à porter une grande attention aux métadonnées : les documents archivés aujourd'hui seront les sources de demain. Il est du devoir

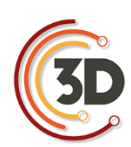

du chercheur de rendre ces futures sources aussi réappropriables que possible, en réfléchissant à ce dont ses successeurs pourraient avoir besoin, au regard des informations qui lui sont utiles à propos des sources auxquelles il fait appel aujourd'hui et de celles dont il regrette l'absence.

La modélisation 3D en archéologie concerne les vestiges mobiliers et immobiliers, quelles que soient leur taille, leur morphologie, leur localisation géographique et leur époque. On distingue trois catégories de modèle 3D : le modèle tel que saisi, le modèle tel que construit et la reconstitution. Le premier se veut être une image la plus exacte possible de l'état actuel du vestige, le second apporte une description sémantique en segmentant le maillage objet par objet, alors que la reconstitution vise à présenter un état antérieur, au moment de sa construction et/ou de toute étape intermédiaire jugée pertinente.

Le modèle est un outil permettant d'accéder à une compréhension du vestige complémentaire ou différente de celle offerte par les autres outils de visualisation, son utilisation participe de différentes façons à l'étude.

En documentant l'existant, le modèle de terrain sert de support visuel pour l'analyse, l'aide au relevé, ainsi qu'à la présentation des résultats. Il contribue à l'observation (point de vue différent de celui dans la réalité), à la description (dont la possibilité de mesurer et d'éditer des ortho-images mosaïques) et à la compréhension (organisation, structure, fonction, etc.).

Le modèle de restitution permet de s'interroger sur les parties manquantes de l'objet réel étudié. Comme la maquette de restitution réelle, ce modèle 3D permet de s'interroger sur la morphologie, l'agencement et la couverture des volumes, ainsi que la circulation, les ouvertures et l'évolution chronologique des vestiges. La simulation de phénomènes physiques, difficilement accessible auparavant, est rendue plus aisée par cette modélisation 3D. Enfin, d'un point de vue méthodologique, la compréhension immédiate du modèle favorise le travail collaboratif entre chercheurs de disciplines jusqu'à présent peu en interaction.

La visualisation 3D apparaît plus intuitive que les traditionnels plans et coupes (du moins aujourd'hui et dans la culture occidentale). La possibilité de consulter le vestige pendant une durée plus longue que celle de la fouille, dans un autre contexte (à tout moment et en tout lieu), favorise

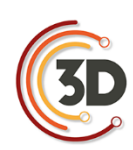

l'émergence de nouveaux questionnements, de nouvelles hypothèses. Les attentes heuristiques liées à la modélisation 3D sont prometteuses et renforcent la nécessité de son archivage.

## **5.1.3 Contexte**

La gestion des archives dans le domaine du patrimoine culturel – et plus largement dans le domaine des sciences humaines et sociales – a engendré assez peu d'études : les initiatives résultent dans un premier temps de politiques nationales avant de devenir un sujet porté à une échelle transnationale.

## Lignes directrices

En 2003, l'UNESCO se saisit de la question à travers la Charte sur la conservation du patrimoine numérique<sup>12</sup>. Cela ne concerne pas directement les représentations virtuelles en archéologie, mais la menace de la perte (article 3), la nécessité d'agir (article 4) et l'aspect pérenne de l'information numérique (article 5) sont formellement établis. Ensuite, une série de mesures requises est annoncée : il s'agit d'élaborer des stratégies et des politiques (article 6), de sélectionner ce qu'il convient de conserver (article 7), de protéger le patrimoine numérique (article 8) et de préserver le patrimoine culturel (article 9). Enfin, les responsabilités (article 10), les partenariats et les coopérations (article 11) et le rôle de l'UNESCO (article 12) sont définis.

En 2009, une charte est rédigée plus spécifiquement pour la numérisation du patrimoine culturel : la Charte de Londres (Denard 2009)<sup>13</sup>. Elle concerne néanmoins tous les types de documents : images, audiovisuel, textes, etc. Quelques années plus tard, après l'explosion des acquisitions 3D due à la démocratisation de la photogrammétrie, l'usage de la 3D sera précisé dans la charte de Séville<sup>14</sup> (2011) à travers huit principes : l'interdisciplinarité, la définition des objectifs, la complémentarité avec les moyens existants, l'authenticité, la rigueur historique, l'efficacité, la transparence scientifique et la formation / évaluation. Cependant, si le terme de base de données est largement utilisé, les questions plus spécifiques liées à l'archivage ne sont pas abordées.

<sup>&</sup>lt;sup>12</sup> Cf. [\(site](http://unesdoc.unesco.org/images/0013/001331/133171f.pdf#page=89) consulté le 25/07/2016).

<sup>13</sup> Cf. [\(site](http://www.londoncharter.org/) consulté le 21/10/2016).

<sup>14</sup> Cf. [\(site](http://smartheritage.com/wp-content/uploads/2015/03/FINAL-DRAFT.pdf) consulté le 20/04/2017).

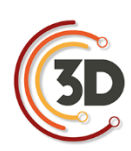

Le Conseil européen de l'archéologie diffuse en 2014 un document synthétisant les bonnes pratiques pour l'archivage des données (Perrin et al. 2014). Il fournit ainsi un ensemble de recommandations, tant du point de vue de la gestion des données numériques que de celui des objets découverts au cours de fouilles. Pour cela, une première partie s'attache à rappeler les principes essentiels et les normes qui en découlent. Des exemples concrets sont ensuite proposés pour illustrer le propos et faciliter la mise en œuvre des préconisations. Une dernière partie expose des exemples de coordination entre les différents acteurs du « projet archéologique », ainsi qu'un phasage des opérations afin d'assurer le bon déroulement des travaux.

Ces documents internationaux n'abordent finalement pas la question de l'archivage, même si ce thème commence à apparaître dans les dernières recommandations. Le sujet est en revanche porté de manière plus ferme par des initiatives nationales.

## Initiatives nationales opérationnelles

Depuis 1996, la question de la sauvegarde des données numériques en archéologie est traitée par *Archaeology Data Service*. Ce service est né d'un consortium regroupant huit départements d'archéologie des universités du Royaume-Uni<sup>15</sup>. L'objectif est de fournir des conseils sur la façon de créer et de gérer l'ensemble des données numériques. Le schéma *MIDAS*<sup>16</sup> est publié dès 1998 (dernière mise à jour en 2012) afin de spécifier et classer les informations nécessaires à la documentation du patrimoine culturel. Depuis 2011, la version 3 d'un guide de bonnes pratiques est publiée sur le site Internet du projet<sup>17</sup> et concerne les systèmes d'information géographique, les données 3D (télédétection), la prospection géophysique, la rédaction de rapports de fouilles, ou encore l'émergence de la réalité virtuelle. Le service joue désormais un rôle central dans l'archivage des résultats de fouilles au Royaume-Uni en recueillant les rapports des opérations financées par l'administration publique et des publications scientifiques comme la revue en ligne Internet *Archaeology* ou la *Society of Antiquaries of Scotland*. À ce titre, un guide pratique pour les utilisateurs est disponible (ADS 2014). Toute la documentation réunie a pour ambition d'être mise

<sup>&</sup>lt;sup>15</sup> Universités de Birmingham, de Bradford, de Glasgow, de Kent à Canterburry, de Leicester, d'Oxford, de Newcastle et de York, en partenariat avec le Council for British Archaeology.

<sup>16</sup> Cf. [\(site](http://heritage-standards.org.uk/midas-heritage/) consulté le 20/04/2017).

<sup>&</sup>lt;sup>17</sup> Cf. [\(site](http://guides.archaeologydataservice.ac.uk/) consulté le 25/01/2017).

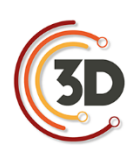

à disposition du plus grand nombre et donc d'être consultée. La procédure opérationnelle concernant les données 3D est absente (voire contradictoire). L'institution procède au cas par cas. Elle propose néanmoins un outil en ligne (*ADS easy*) pour le chargement des données à archiver, non-compatible avec les données 3D. La visualisation des modèles 3D en ligne étant alors un problème, un projet européen est mis en place afin de le résoudre : c'est dans ce contexte que le visualiseur 3DHop est créé<sup>18</sup>.

En 2005, l'Université de Virginie (USA) lance le service « *Serving and Archiving Virtual Environments »* <sup>19</sup> (SAVE) afin de diffuser, archiver et publier les modèles 3D produits en archéologie avec les standards des publications scientifiques, c'est-à-dire avec un comité de lecture. Cependant, la documentation disponible est très limitée et l'absence de mise à jour du site Internet depuis 2009 indique que le projet ne semble pas avoir rencontré l'audience escomptée.

Un an plus tard, en 2006, l'université d'État d'Arizona crée le « *Digital Archaeological Record »* (tDAR)<sup>20</sup> grâce à un financement de la *National Science Foundation*. L'objectif est de mettre à disposition des chercheurs un ensemble d'outils permettant de normaliser les données produites pour faciliter leur partage et leur conservation. Cela se traduit par la création d'un dépôt numérique de production – à l'échelle nationale dans un premier temps. Un rapprochement avec *Archaeology Data Service*, dès 2008, conduit à la fondation de TAG (*Transatlantic Archaeology Gateway*). Le but de cette organisation est de fournir la même qualité de prestation en termes d'archivage à l'échelle internationale que ce qui est proposé au niveau national. En effet, ADS permet aux archéologues britanniques d'archiver leurs données et de les rendre disponibles sur le long terme ; tDAR propose la même chose pour les scientifiques américains. Cela est possible grâce à une harmonisation des recommandations et des structures de données en s'appuyant principalement sur le schéma MIDAS. La procédure opérationnelle concernant les données 3D est absente,

<sup>18</sup> Cf. [\(site](http://archaeologydataservice.ac.uk/research/3D_Viewer_object) consulté le 25/01/2017).

<sup>&</sup>lt;sup>19</sup> cf. [\(site](http://vwhl.clas.virginia.edu/save.html) consulté le  $25/01/2017$ )

<sup>&</sup>lt;sup>20</sup> cf. [\(site](https://www.tdar.org/why-tdar/access/) consulté le  $25/01/2017$ )

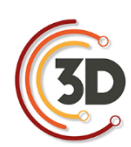

l'institution procède toujours au cas par cas. Le guide publié en  $2014$  par  $ADS<sup>21</sup>$  est ainsi ponctué de *nota bene* indiquant :

> *"if there is a special reason for needing data sets accessioned more quickly, please contact the ADS in advance to discuss your requirements "(page 8).*

*"if your data type is not here please contact ADS (help@archaeologydataservice.ac.uk) to discuss if we can archive your data" (page 20).*

*"if the collection you are depositing is a large collection of text documents only, such as the results of a journal digitization project, please contact ADS directly as we may also require additional documentation " (page 22).*

La photogrammétrie fait exception, avec des métadonnées très complètes, mais les exigences sont lourdes, et semblent déconnectées des pratiques en SHS<sup>22</sup>.

Ce schéma ne sert pas uniquement à documenter et archiver les données produites pendant l'étude du patrimoine culturel ; il est également utilisé pour diffuser les contenus sur l'Internet. Il fait ainsi partie du schéma CARARE<sup>23</sup>, produit par le consortium européen 3D-ICONS, dont l'unique objectif est d'alimenter la médiathèque virtuelle Europeana.

Enfin, une dernière initiative doit être mentionnée : le projet Archéogrid<sup>24</sup> porté par Archéovision dès 2007. Il s'agit de permettre le dépôt de fichiers sur un serveur avec la possibilité de les consulter. Afin de les retrouver, un ensemble de métadonnées est renseigné. Devant l'ambition du programme, la volonté de développer la réflexion sur l'archivage à l'échelon national conduit à créer en 2014 le Consortium 3D SHS pour résoudre notamment cette question. La philosophie vise à bénéficier de l'expertise du CINES sur cette thématique – les tenants et aboutissants seront détaillés plus loin dans ce document.

<sup>&</sup>lt;sup>21</sup> cf. [\(site](http://archaeologydataservice.ac.uk/resources/images/attach/ADS_Guidelines_for_Depositors.pdf) consulté le  $31/05/2017$ )

<sup>&</sup>lt;sup>22</sup> cf. [\(site](http://archaeologydataservice.ac.uk/advice/FilelevelMetadata.xhtml#Photogrammetry) consulté le  $24/05/2017$ )

<sup>&</sup>lt;sup>23</sup> cf. [\(site](http://3dicons-project.eu/eng/Resources/Documentation/CARARE-2.0-schema) consulté le  $21/10/2016$ )

<sup>&</sup>lt;sup>24</sup> cf. [\(site](http://archeogrid.in2p3.fr/) consulté le  $25/07/2016$ )

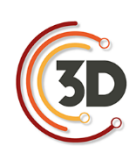

Il faut enfin noter que des initiatives ont émergé du milieu des archivistes, notamment sous l'égide du projet européen E-ARK « *European Archival Records and Knowledge Preservation* » mené de 2014 à 2017. À l'issue du programme, un logiciel a été mis à la disposition de la communauté pour générer des archives : *RODA-in*<sup>25</sup> *.*

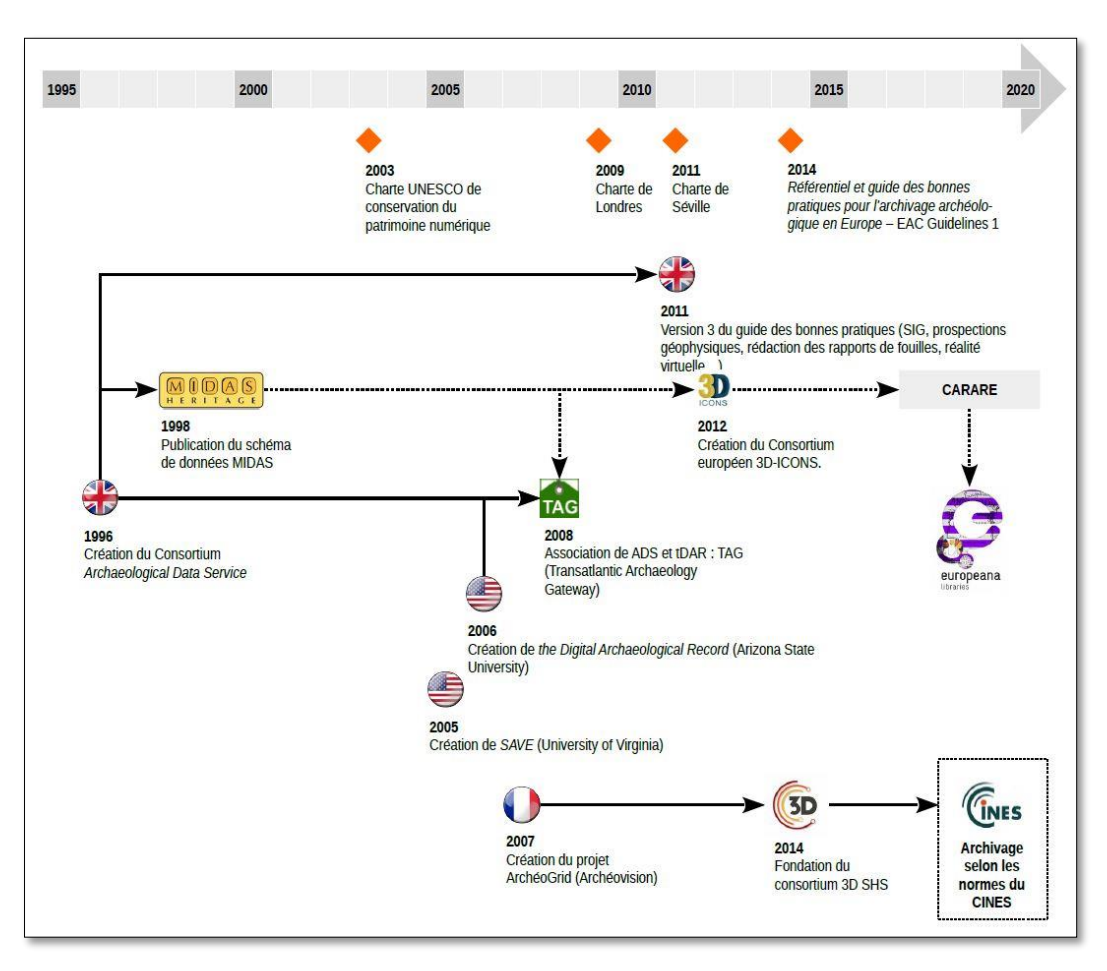

Schéma retraçant des projets concernant l'archivage des données produites pendant l'étude du patrimoine culturel.

#### Plan de gestion de données

La réflexion présentée dans ce document entre également en résonance avec la politique européenne préconisant l'ouverture des données scientifiques à travers le programme H2020<sup>26</sup>.

<sup>&</sup>lt;sup>25</sup> cf. [\(site](http://rodain.roda-community.org/) consulté le  $06/10/2017$ )

<sup>26</sup> Cf. [\(site](http://www.horizon2020.gouv.fr/) consulté le 26/07/2016).

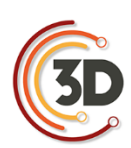

Cela se traduit par la rédaction de Plans de Gestion des Données (PGD – ou DMP en anglais pour *Data Management Plan*).

> Le thème est très vaste et stimule aujourd'hui de nombreuses réflexions – ainsi ne ferons-nous que l'effleurer. Pour approfondir le sujet, se reporter à « Une introduction à la gestion et au partage des données de la recherche »*<sup>27</sup>* (Cartier et al. 2015)

Pour résumer, le PGD couvre les champs essentiels permettant d'anticiper le projet d'archivage et la dissémination des données. Le travail mené par les universités Paris-Diderot, Sorbonne-Paris-Cité et Paris Descartes (Cartier et al. 2015) propose un modèle de plan de gestion de données :

#### **En-tête :**

- **Section 1** : Information sur le projet
- **Section 2** : Responsabilité des données
- **Section 3** : Ressources nécessaires à la mise en œuvre du PGD
- **Section 4** : Jeux de données
	- o Section 4.1 : Description du jeu de données
	- o Section 4.2 : Au cours du projet Stockage, accès et sécurité des données
	- o Section 4.3 : Métadonnées : documentation et organisation des données
	- o Section 4.4 : À l'issue du projet : dissémination des jeux de données
- **Section 5** : Sélection et archivage

La création d'un tel document en début de projet permet d'obtenir une bonne visibilité de la gestion des documents et sa meilleure mise en œuvre. En raison de la multiplicité des savoir-faire requis pour couvrir tous les aspects du projet, il est peu rationnel de confier l'ensemble des tâches (de l'acquisition à l'archivage en passant par le traitement des modèles) à une seule personne ; la

<sup>27</sup> Cf. [\(site](http://www.inist.fr/donnees/co/module_Donnees_recherche.html) consulté le 25/07/2016).

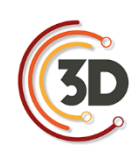

définition du rôle de chacun est primordiale et les compétences comme les outils sont spécifiques à chacune des étapes.

La réflexion portée par l'atelier Archivage du Consortium 3D SHS permet de documenter la partie « 4.3 : métadonnées : documentation et organisation des données » de la rédaction d'un plan de gestion des données pour un projet s'appuyant sur des modèles 3D (en archéologie…) et de faciliter la mise en œuvre de la section « 5 : sélection et archivage ».

# **5.1.4 Les métadonnées**

Le but ici n'est pas de créer un nouveau « guide de bonnes pratiques » ou un état de l'art sur les métadonnées pour le patrimoine et l'archéologie. Il s'agit de synthétiser les fondements pour le lecteur non averti.

> Étymologiquement, les métadonnées sont des « données de données ». Il s'agit d'un ensemble d'informations plutôt courtes. Elles peuvent être contenues dans le fichier qu'elles renseignent, à l'instar des données exif d'une photo. Elles peuvent également être placées dans un fichier

Tour d'horizon des schémas de métadonnées

séparé, généralement au format \*.xml.

On considère trois types de métadonnées :

- *Contenus* **(contents)** : ils indiquent ce qu'il faut renseigner pour décrire ses données, c'est un guide avec des indications théoriques. Il s'agit de bonnes pratiques. Le niveau d'abstraction est élevé, il n'est pas exploitable directement pour décrire ses données, mais fait autorité pour construire un schéma de métadonnées (de type structure). Ils ne nous intéressent pas directement dans notre cas d'archivage. Ils sont rares et suffisants. Ex : CCO, DublinCore Guidelines, ADS Guide
- *Valeurs* **(values)** : ce sont des notices d'autorité, des thésaurus, des vocabulaires contrôlés. Ces schémas sont créés par des institutions influentes au niveau national/mondial (musées nationaux, ministères). Il s'agit d'un système de mots

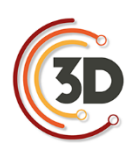

réservés et organisés. Ces schémas peuvent être instanciés. Ils définissent ainsi comment se référer à une œuvre d'art (La Joconde ou Mona Lisa ?) ou à un artiste. Ils peuvent aussi définir des termes techniques et leur usage. Certains sont multilingues. Les éléments reconnus sont rares et suffisants, car ils doivent faire autorité. Ex : CONA, ATT, les vocabulaires du Ministère de la Culture. Ils sont souvent complétés par des vocabulaires contrôlés « locaux » en fonction d'un besoin (par exemple un musée de l'automobile aura besoin d'une terminologie plus aboutie en mécanique). Des projets comme PACTOLS<sup>28</sup> en archéologie unifient les efforts de création de thésaurus dans une discipline.

 *Structure* **(structure)** : elles indiquent ce qu'il faut renseigner sous forme de « questions » explicites (pour un livre par exemple le titre, ou la date d'édition). Elles sont souvent spécialisées dans un domaine (auteurs, peinture, archéologie…). Certains schémas sont très génériques et sont utilisés dans de nombreux domaines. Les usages définissent également des clivages (archivage, conservation, diffusion). Ils sont nombreux, car spécialisés dans différents domaines.

Deux grandes technologies de structures s'opposent :

- Les **descripteurs plats** ou faiblement structurés avec une grande liberté dans les valeurs à renseigner (ex Dublin-Core, CDWA Lite, CINES-PAC). La qualité des données décrites limite le partage et la diffusion, mais avec une grande simplicité, cela permet la gestion, la valorisation et la pérennité des données pour une institution. Ces descripteurs sont faiblement interopérables (plus ou moins étanche les uns par rapport aux autres).
- **Les ontologies (de domaine)** : organisation en entités-relations destinée au partage ou à la formalisation de données. Les deux grands objectifs sont (1) de formaliser les connaissances d'un domaine pour les stocker explicitement, et (2) de pouvoir « raisonner automatiquement » sur ces données pour en produire de nouvelles. Dans le

<sup>28</sup> [site](http://pactols.frantiq.fr/opentheso/) consulté le 31/05/2017

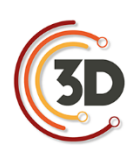

cas du web sémantique, les données sont réticulées, c'est-à-dire qu'une unique et même ressource est appelée (liée) à chaque usage. Cela rajoute un troisième objectif : (3) Partager les données, utiliser Internet comme une immense base de données distribuée. Ex CIDOC-CRM, Foaf, Bibframe

Dans les 2 cas, les données décrites sont réutilisables au cas par cas (faiblement interopérables), à moins que des vocabulaires contrôlés, thésaurus ou notices d'autorité aient été utilisés pour les décrire.

Un tableau en annexe traite un grand nombre de schémas de métadonnées couramment rencontrés.

cf. **annexe V** – Schémas de données couramment utilisées pour la documentation du patrimoine culturel

Nous proposons un schéma de métadonnées de type « structure » non-ontologique, compatible avec le schéma de structure du CINES et spécialement conçu pour l'archivage pérenne des données 3D en sciences humaines.

#### Fonctionnement d'un schéma de métadonnées structuré

Les métadonnées sont des informations que l'on écrit avec un formalisme très rigide.

Par exemple, il est nécessaire de connaître la langue qui a été utilisée dans l'archive : on décide alors d'utiliser la balise « language » de *DublinCore* (côté structure) qu'il faut renseigner avec la valeur issue du code ISO-639-1 (côté valeurs), soit « fr » pour français. C'est ce couple (« language », « fr ») qui forme une métadonnée de l'archive. On peut définir ce couple (« language », « fr») pour toute l'archive, ou pour certains fichiers seulement.

On pourrait également avoir besoin d'une information qu'aucun schéma connu ne propose :

« *ageDuCapitaine* » par exemple, qu'il faudrait renseigner par un nombre entier. Dans notre schéma nous pouvons alors créer cette nouvelle balise « *ageDuCapitaine* ». Cependant afin de maximiser l'interopérabilité (entre autres avantages), il est toujours prudent de réutiliser les schémas existants.

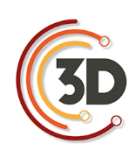

On renseigne les métadonnées d'un projet en se référant au schéma de structure. Le schéma de structure peut définir les niveaux et leur agencement :

- d'un côté, très concret : chaque fichier doit être décrit,
- de l'autre, plus abstrait : le projet d'ensemble doit être décrit,
- certains niveaux intermédiaires sont parfois utiles à décrire.

Pour ces niveaux, il s'agit de fournir 4 familles d'informations :

- $\blacksquare$  Le contenu utile : ce qu'il y a dedans,
- Le contexte : comment, pourquoi ces données,
- Les informations administratives : droits, accès, propriété…
- Les informations techniques : taille du fichier, mode de création, validité.

Concrètement les métadonnées d'un projet peuvent s'écrire sous plusieurs formes. Nous faisons le choix de les rassembler dans un unique fichier. Ce fichier est une sorte de « dictionnaire » qui décrit l'archive et son contenu selon les modalités que nous définissons plus loin dans ce rapport. Souvent un logiciel avec une interface graphique assiste l'utilisateur dans la création de ce fichier, comme nous le décrirons également.

En conclusion, il s'avère que les services proposant d'archiver des modèles 3D (ou environnements virtuels) sont rares au regard des enjeux sous-jacents et inexistants en France. Pourtant de nombreux schémas de structure proposent des balises utiles. Cette problématique se retrouve au cœur de la politique de gestion des données à l'échelle européenne. Les travaux délivrés ici faciliteront la formulation des réponses à ce type de problématique.

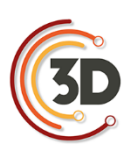

# **5.2 INTRODUCTION À LA PRATIQUE DE L'ARCHIVAGE**

Avant d'aborder l'intégration de l'archivage dans les processus de travail, la spécification des données à renseigner et la manière de les enregistrer, il est nécessaire de rappeler ce que la notion d'archivage recouvre exactement, et comment elle est mise en œuvre dans les domaines connexes à l'archéologie.

## **5.2.1 Définition**

L'archivage désigne, selon la définition du *Larousse*, l'acte de collecte et de classement de données.

Ce terme est issu du bas latin *archivum* qui signifie « l'armoire pour les actes », mais il est luimême dérivé du grec *ἀρχεῖον archeíon* qui signale un « bâtiment administratif, une magistrature » en relation avec les archontes<sup>29</sup>. Le composant arche (ici préfixe comme dans architecture, mais parfois suffixe, comme dans monarchie, anarchie…) indique la notion de commandement ou d'autorité naturels, de commencement (par opposition au *cratos*, le pouvoir qui se conquiert, comme dans démocrate, bureaucrate).

L'archive n'est donc pas quelque chose de statique, mais elle est issue d'un processus (la collecte, le classement d'informations) et concerne un lieu en particulier (le meuble, le bâtiment administratif) en lien avec le pouvoir. Il s'agit donc des choses jugées importantes pour la vie de la société (l'ensemble des contrats établis entre différentes parties par exemple). De manière sousjacente, la collecte induit un choix dans les informations à conserver et à la vue de la quantité de données, ce processus nécessite une gestion.

L'archivage numérique des représentations tridimensionnelles d'objets archéologiques n'échappe pas à ces principes généraux, et cela d'autant plus que la quantité de données produites dans ce contexte est souvent considérable.

# **5.2.2 Concepts liés à l'archivage numérique**

 $\overline{a}$ 

De nos jours, la question de l'archivage est devenue floue en raison de la multiplication des documents produits, de la dématérialisation des supports et des nombreuses possibilités de

 $29$  Les archontes sont des dirigeants politiques dans les cités grecques antiques.

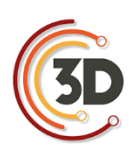

stockage. En outre, le concept d'archivage a tendance à être confondu avec celui de la sauvegarde sécurisée. Ce serait une simple copie, à l'identique, de nos données sur un autre disque dur considéré comme plus fiable que celui utilisé pour travailler. En France, la réflexion sur l'archivage et sa mise en œuvre est confiée au CINES dès 2004 (CINES 2014a).

Comme le définit le CINES (CINES 2014b), « l'archivage recouvre aujourd'hui plusieurs sens, mais ce n'est pas une sauvegarde […], ce n'est pas un service HSM**<sup>30</sup>** […] et ce n'est pas l'ultime étape du stockage avant l'oubli ou la perte définitive » des données.

L'archivage d'un document numérique – tel que défini par le CINES – vise à le « conserver, le rendre accessible et en préserver l'intelligibilité » sur le très long terme, c'est-à-dire « plus de trente ans » (délai néanmoins extrêmement court au regard de l'âge des vestiges exhumés par l'archéologue). Le caractère informatique des données implique de détailler plus précisément les trois enjeux principaux de l'archivage :

- **Conserver le document dans le temps** : cela demande une gestion continue des supports physiques des contenus numériques puisque leur durée de vie est variable, et pour atteindre l'objectif des trente ans fixé par le CINES, plusieurs moyens de stockage successifs seront peut-être nécessaires. Satisfaire à cette nécessité échoit à l'organisme hébergeur de l'archive.
- **Assurer l'accès au document** : outre les droits de diffusion, il est important de toujours être en mesure de le lire. La donnée doit être enregistrée dans un format dont la structure est lisible et documentée, autrement dit un format ouvert, non-propriétaire. L'archivage consiste entre autres à valider les fichiers. Ils doivent être conformes au schéma auquel ils se réfèrent. Pour les modèles tridimensionnels, le travail conjoint d'Archéovision et

<sup>&</sup>lt;sup>30</sup>Hierarchical Storage Manager. Cela désigne un système permettant le stockage de données de façon hiérarchique. En fonction de différents critères (importance des données, rapidité d'accès nécessaire, etc.), les données sont réparties vers différents supports (bande magnétique, disque dur, mémoire vive, etc.) Le système gérant l'intégralité de ce type de fonctionnement transfère les données en fonction des critères établis (liés à une contrainte de coûts du stockage par exemple). – Définition Wikipedia (site consulté le 22/12/2017).

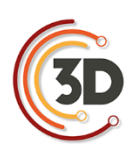

du CINES a permis d'ajouter les formats DAE et PLY à la liste des formats de données pouvant être archivés.

 **Préserver l'intelligibilité du document** : être en mesure d'ouvrir et d'accéder au contenu d'un fichier n'est pas suffisant pour pouvoir le comprendre. Pour la compréhension et la confiance dans les données, il est indispensable d'accompagner l'archive d'informations permettant de comprendre dans quel contexte et comment celle-ci a été générée : ce sont les métadonnées. Par conséquent, les représentations tridimensionnelles en archéologie doivent être accompagnées de métadonnées décrivant l'objet concerné : par exemple, comment il a été numérisé, pourquoi, par qui, quels documents ont été mobilisés pour compléter la modélisation, etc.

Nous proposons ici, conjointement avec le CINES, un schéma de métadonnées permettant la préservation de l'intelligibilité de l'objet 3D archivé et de donner les moyens à l'utilisateur d'utiliser ce schéma.

# **5.2.3 Assurer l'intelligibilité des données**

Le CINES dispose d'un schéma de métadonnées. Disponible en ligne, il sert à l'écriture d'un fichier au format XML qui accompagne obligatoirement les fichiers du dépôt dans le processus d'archivage.

Lorsque le besoin apparaît d'avoir une nouvelle métadonnée dans un schéma en construction, il est possible de récupérer une métadonnée provenant d'un schéma existant ou alors d'en créer une nouvelle *ex-nihilo* (voir partie 1.4.2). Partir d'une métadonnée existante facilite les relations entre schémas par la suite.

À ce jour, il existe un nombre croissant de schémas pour différents domaines. Un des plus anciens, et des plus utilisés, est le schéma DublinCore pour le monde du patrimoine. Le CINES utilise une partie de ce schéma dans le sien, celui que nous proposons en hérite également. Cette mutualisation de balises commune (« language » par exemple) facilite la maintenance et assure l'intelligibilité de la donnée associée, quelle que soit l'origine du lecteur.

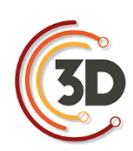

Afin de conserver l'intelligibilité d'un document de type 3D, il est apparu nécessaire de mettre en place un schéma de métadonnées spécifiques à la 3D en SHS (métadonnées dites « métier »), qui complète le schéma du CINES. Ce nouveau schéma et son élaboration sont présentés dans les chapitres suivants.

# **5.2.4 Aspects techniques de la création d'une archive numérique**

Une archive numérique rassemble plusieurs fichiers dans un seul dépôt. Afin d'assurer l'intelligibilité et la gestion des données, un ensemble d'information doit les accompagner sous la forme de métadonnées. Leur formalisation est définie par des packages.

# Les packages

Le modèle OAIS<sup>31</sup> est un standard pour la gestion des archives numérique (voir figure ci-dessous). Le CINES l'utilise. Dans ce modèle, différents packages sont obligatoirement générés dans le cadre de la production d'archive :  $\text{SIP}^{32}$ , AIP<sup>33</sup> et DIP<sup>34</sup>.

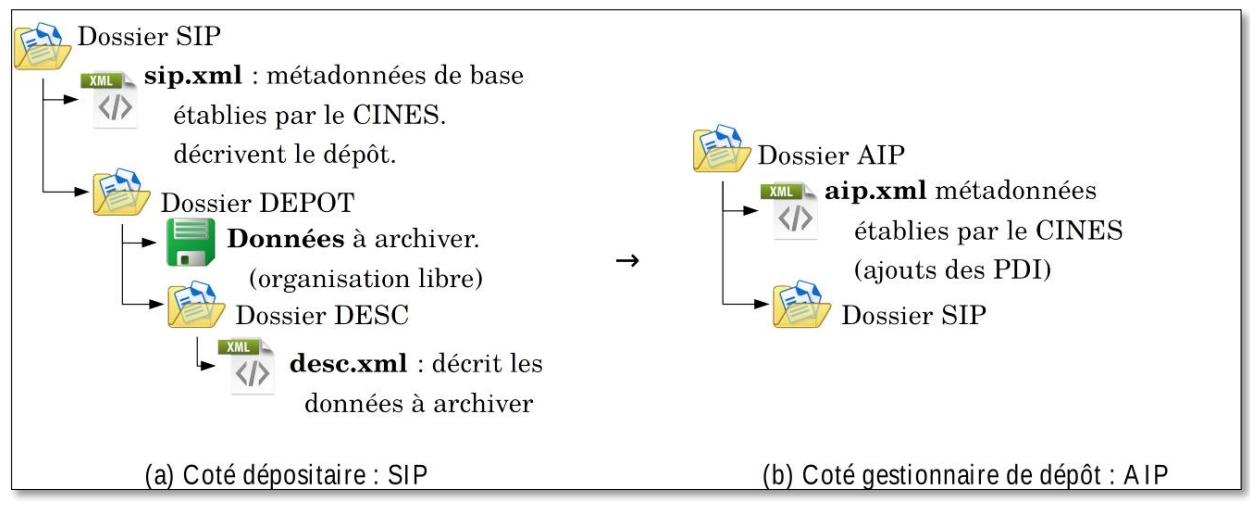

Structure imposée par le CINES et création d'un AIP

<sup>31</sup> OAIS : Open Archival Information System

<sup>32</sup> SIP : Submission Information Package

<sup>33</sup> AIP : Archival Information Package

<sup>34</sup> DIP : Dissemination Information Package
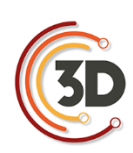

De notre côté, dépositaire de données à archiver, nous sommes concernés par le SIP que le CINES impose en fonction du type de soumission : il s'agit de décrire les données du dépôt et le dépôt en soi. Notre travail ici est une contribution à la création de métadonnées descriptives (DESC). Comme présenté en figure ci-dessus, ces métadonnées sont par la suite associées avec les métadonnées de bases du SIP imposées pour produire les données telles que stockées : le AIP. Le AIP est la combinaison de trois éléments principaux :

- Les éléments du SIP obligatoires du CINES qui renseignent la soumission du dépôt (en jaune sur la figure suivante). Nous incorporons ce point dans nos métadonnées.
- Les métadonnées « métiers » du SIP qui renseignent le contenu du dépôt (en bleu sur la figure ci-dessous). C'est l'objet du chapitre 4 et le cœur de nos travaux.
- Le contenu « *Content Data Objects* » qui constitue les données produites : le modèle 3D et les sources (en jaune sur la figure ci-après). Ces éléments sont contraints par les formats définis en section 3.1. C'est la raison d'être de l'archive.

Le modèle OAIS sépare quatre composantes du « *Preservation Description Information »* (PDI) (figure ci-après) :

- *Reference* : un identifiant unique et pérenne.
- *Provenance* : l'historique de l'archive et description des contenus.
- *Context* : relation entre objets, organisation des contenus de l'archive.
- *Access Rights* Information : les droits associés à l'objet.
- *Fixity* : démonstration de l'authenticité numérique (résultat d'un hachage).

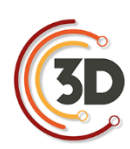

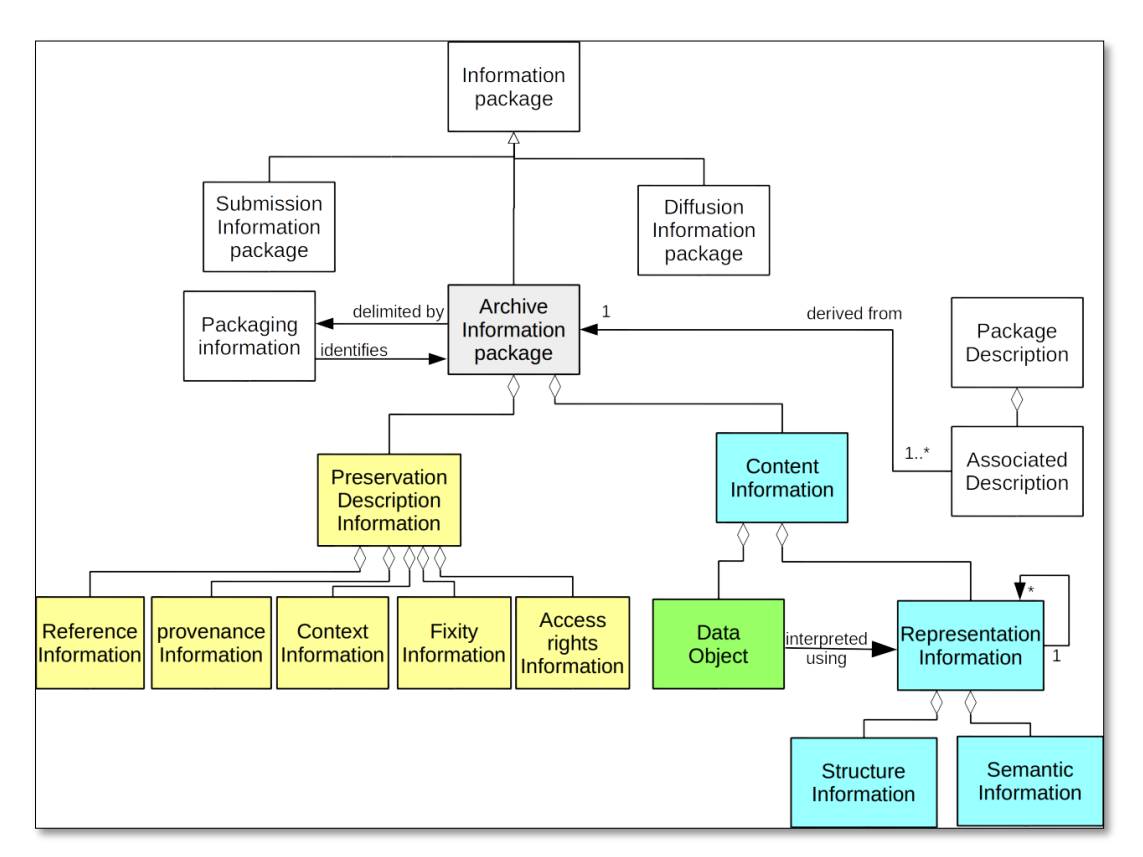

Schéma UML centré sur le AIP, en jaune les parties imposées par le SIP de base du CINES ou complétées lors de la transformation en interne, en bleu les métadonnées sur lesquelles nous intervenons (DESC), en vert les contenus à archiver

La partie de droite (Package description) est donnée ici à titre indicatif. Elle concerne la diffusion des données, ce sont des vues produites pour indexer le AIP et faciliter sa recherche par un utilisateur (qui recevra alors le DIP). Ces vues sont produites en extrayant certaines informations du AIP en fonction des besoins du système de moissonnage (typiquement les métadonnées DublinCore). Nous ne sommes pas concernés par cette pratique. Nous notons que cette pratique d'associer la diffusion à l'archivage est plutôt anglo-saxonne.

## Construction d'un SIP

La création du SIP incombe au dépositaire. Ce SIP doit satisfaire les exigences du gestionnaire d'archive.

*« European Archival Records and Knowledge Preservation »* (E-ARK) est un projet européen qui s'est terminé en 2017, visant à améliorer les méthodes et technologies d'archivage pérenne de données. Le patrimoine culturel et la 3D ne sont pas des préoccupations centrales. Néanmoins le

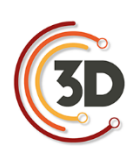

projet s'est attaqué à la question de la production d'un SIP par un dépositaire non archiviste. Le développement d'un logiciel dédié à la création de packages d'archive (nommé RODA-in) marque un des aboutissements de ce programme. Ce logiciel permet d'associer à chaque fichier ou groupe de fichiers un ensemble de métadonnées qui doivent répondre à un schéma prédéfini.

RODA-in permet de décrire l'archive en conservant la structure et en ajoutant les métadonnées produites par l'utilisateur. Il est compatible avec les schémas classiques, et permet de créer des modèles de données hors schéma classique. Il permet de créer le SIP en BagIt<sup>35</sup> ou selon un formalisme propre au projet. BagIt est un système très simple et largement utilisé qui conserve l'organisation hiérarchique des fichiers/dossiers et vérifie l'intégrité des contenus (empreinte de hachage). Ce système peut embarquer quelques descripteurs (métadonnées) pour l'ensemble du « *bag »*. De nombreux « *bags »* peuvent être créés, jusqu'à 1 par fichier.

```
bagExample/
|-- data
     \-- projet34
          \left\langle - - \right\rangle OCR
               \-- source.png
               \-- source.txt
|-- bag-info.txt
    Bagging-Date: 2015-07-02
     External-Identifier: urn:uuid:47556604-4a17-a39c-cdf752378feb
     Contact-Email: matthieu@tinta.fr
I-- manifest-md5.txt
     49afbd86a1ca9f34b677a3f09655eae9 data/projet34/OCR/source.png
     408ad21d50cef31da4df6d9ed81b01a7 data/projet34/OCR/source.txt
\-- bagit.txt
     BagIt-Version: 0.97
     Tag-File-Character-Encoding: UTF-8
```
<sup>35</sup> Pour plus d'information, cf. [\(site](https://en.wikipedia.org/wiki/BagIt) consulté le 06/10/2017)

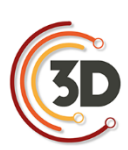

# **5.3 ÉTABLIR UN PLAN DE GESTION DES DONNÉES POUR ARCHIVER**

L'archivage des données produites au cours d'une recherche doit être anticipé. Il est impossible – ou du moins très fastidieux – d'atteindre cet objectif si les documents n'ont pas été préparés dans cette perspective. La raison est simple : renommer, convertir dans les formats acceptés, et nettoyer le contenu de plusieurs centaines de fichiers est une tâche chronophage et laborieuse.

Il conviendra donc de travailler dès le début du projet en suivant certaines règles. Cela consiste notamment à :

- Choisir des formats de fichier adaptés au projet et à l'archivage (obligatoire) ;
- Distinguer les fichiers qui seront archivés de ceux qui ne le seront pas (obligatoire);
- Renseigner les métadonnées (obligatoire) ;
- Adopter une arborescence de répertoires constante tout au long du projet (fortement conseillé) ;
- Nommer correctement les fichiers (fortement conseillé).

Tous ces points, détaillés ci-dessous, doivent être abordés puis résolus pour rédiger le plan de gestion des données (Cartier et al. 2015).

## **5.3.1 Formats de fichier**

La mission du CINES est d'archiver les données reçues, avec comme perspective l'assurance de pouvoir les relire dans un avenir plus ou moins lointain. Or, les formats évoluent et l'interopérabilité des fichiers n'est pas garantie entre logiciels (versions). C'est pourquoi le CINES s'engage non seulement à assurer la pérennité du fichier sur un support physique, mais aussi à faire évoluer le contenu de celui-ci afin qu'il soit toujours conforme aux normes en vigueur.

Cela ne peut être possible que par l'utilisation de formats de fichiers documentés et les plus lisibles possible. Un nombre restreint d'extensions est ainsi disponible pour archiver au CINES les résultats

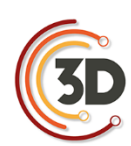

de la recherche<sup>36</sup>. Elles sont recensées ci-après en établissant une corrélation avec les types de données couramment manipulés en SHS.

> Seules les extensions acceptées par le CINES dans une perspective d'archivage sont ici recensées ; cela n'interdit pas l'utilisation d'autres formats pour les phases intermédiaires de travail, mais ils ne pourront pas être intégrés à l'archive finale.

Pour les données issues de la numérisation :

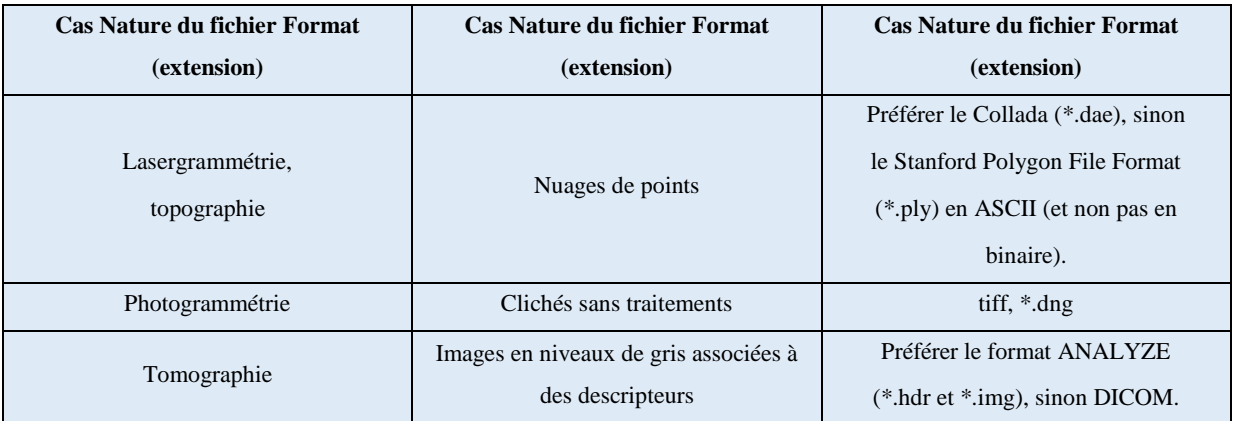

■ Pour les fichiers non-3D

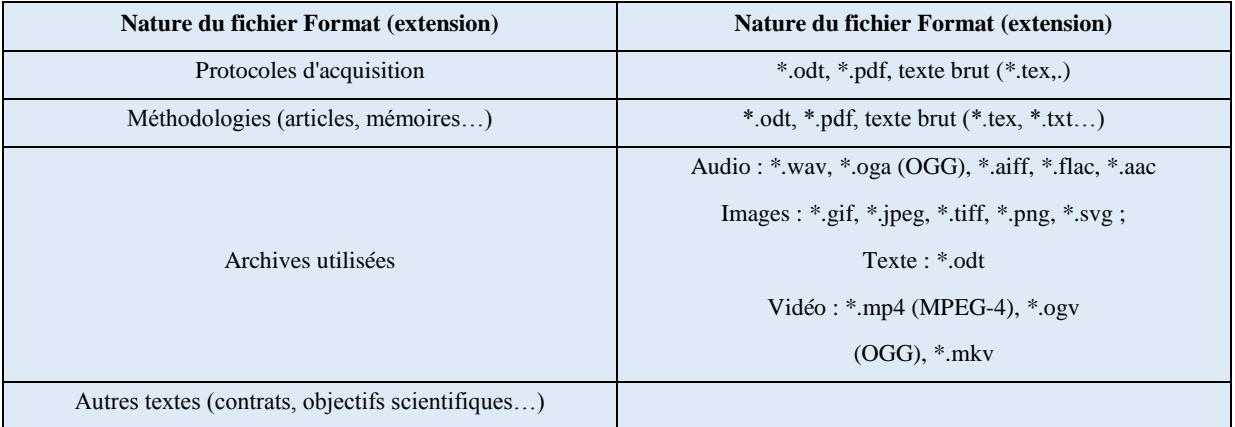

<sup>36</sup> Cf. [\(site](https://facile.cines.fr/) consulté le 22/07/2016).

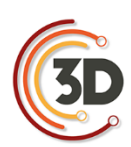

Pour les fichiers 3D

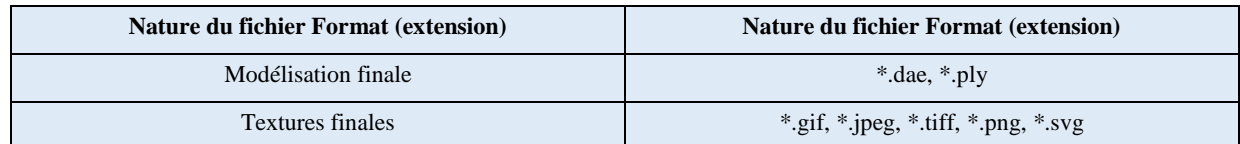

# **5.3.2 Organiser les données**

La réalisation d'un dépôt d'archive consiste à identifier, puis rassembler, différents fichiers produits au cours de l'étude dans un même répertoire, puis à les renseigner. Aussi, il est important d'avoir une organisation cohérente des fichiers lorsqu'on élabore un modèle 3D afin de faciliter, en fin de projet, la constitution de l'archive.

Cependant, en raison de la diversité des objets d'études et des méthodes de travail, il n'est pas possible d'édicter une règle universelle pour cette arborescence. En revanche, des exemples de pratiques tentant de concilier les contraintes du projet avec les perspectives d'archivage sont proposés en annexe 1.

cf. **annexe VI** – Cas d'étude : structurer son répertoire de travail

# **5.3.3 Nommer les fichiers**

Un nom de fichier présente une information importante permettant – au premier coup d'œil – d'en identifier le contenu. Cela peut également être un moyen facilitant la structuration du répertoire de travail, surtout quand les fichiers 3D fonctionnent par écosystèmes (le fichier de géométrie avec les textures comme dépendance par exemple). C'est pourquoi cette question ne doit pas être éludée, mais anticipée dès la rédaction du plan de gestion des données.

Afin que les noms de fichiers soient compatibles avec la totalité des systèmes d'exploitation, certaines règles de construction peuvent être émises $^{37}$  :

Seuls les caractères alpha-numériques doivent être utilisés, c'est-à-dire : les lettres `a  $\rightarrow$ z', les chiffres '0  $\rightarrow$  9', le tiret '-' et le tiret bas '\_'. Aucune autre ponctuation ou

 $37 \text{ cf.}$ , page 16 [\(site](http://archaeologydataservice.ac.uk/resources/images/attach/ADS_Guidelines_for_Depositors.pdf) consulté le 31/05/2017)

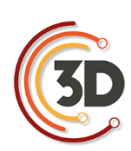

caractère spécial ne peut être utilisé. Le tiret bas peut se substituer à une espace. Le point `.` ne doit servir qu'à déterminer le début de l'extension du fichier.

- Un nom de fichier doit posséder une extension afin de faciliter l'identification de son contenu.
- Les caractères en majuscule et en minuscule ne sont pas toujours signifiants. Par exemple, les fichiers `rapport\_activite.odt` et `RAPPORT activite.odt` sont parfaitement identiques pour certains systèmes d'exploitation.
- Au sein d'une arborescence de répertoire correspondant à un projet, les noms de fichiers doivent être uniques afin d'éviter toute confusion au moment de la création des archives (tous les documents se retrouvent dans un seul dossier parent).
- La manière de nommer les fichiers devrait être persistante dans le temps et partagée par tous les acteurs du projet. Il est toujours intéressant d'expliquer les conventions de nommage des fichiers dans les paradonnées.

Comme précédemment, la diversité des objets d'études, des méthodes de travail et des objectifs scientifiques et techniques, une règle universelle concrète ne peut pas être édictée. C'est pourquoi plusieurs cas d'étude réunis en annexe illustrent les pratiques.

cf. **annexe VII** – Cas d'étude : nommer les fichiers.

## **5.3.4 Sélectionner les données à archiver**

Tous les documents produits au cours d'une étude n'intégreront pas un archivage pérenne. Pour des raisons de capacité de stockage et surtout de choix scientifiques, les fichiers intermédiaires ne sont pas à archiver. Il n'est pas non plus nécessaire de conserver ce qui pourra être reproduit ultérieurement, de manière plus performante (ex : le nuage de points produit en photogrammétrie).

En revanche, il est impératif de conserver : les données initiales, c'est-à-dire les sources, le résultat final, et les documents relatifs aux processus qui permettent de comprendre le passage de l'un à l'autre.

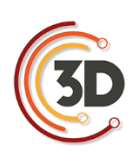

Plusieurs sources peuvent être utilisées pour créer et compléter un objet virtuel, que ce soit une numérisation 3D – lasergrammétrie, photogrammétrie ou tomographie – ou d'archives – iconographies, textes, documents audiovisuels. Tous ces matériaux peuvent être combinés au sein d'un même système de représentation tridimensionnelle pour obtenir un modèle cohérent. Les informations qui auront servi à représenter directement ou indirectement un état de l'objet virtuel doivent impérativement être présentes dans le dépôt. Le document qui les présente peut lui-même être numérisé ou inséré sous la forme d'un identifiant pérenne (un numéro d'identification dans une base de données accessible). Il est important de conserver ce lien entre les sources utilisées pour la numérisation et la modélisation finale, car c'est ce qui constitue une partie de l'argumentation, et confère le rang de démarche scientifique à l'ensemble du processus.

Le modèle 3D final est au cœur du dépôt. Tous les fichiers présents dans le dépôt servent à comprendre ce document. Selon la nomenclature établie au sein du Consortium 3D, un modèle 3D peut se voir attribuer un numéro de version (V0, V1 ou V2 – cf. le tableau des pratiques 3D en SHS). Il faut souligner que c'est bien la version finale qui doit être archivée et non pas la version n-1, car elle présente une validation moins importante ; elle possède moins de valeur ajoutée que le dernier état.

La transformation des sources en modèle 3D à archiver nécessite des étapes plus ou moins nombreuses, plus ou moins complexes. Ces fichiers intermédiaires, stockés sur un disque dur local, ne participeront pas à l'archive. En revanche, les processus peuvent être décrits, et il est important que cette documentation soit accessible sous la forme de paradonnées : texte libre (formats odt, ...), tableaux (formats csv, ...). Deux catégories sont identifiées : les processus techniques et les choix de restitution.

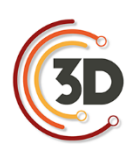

Le schéma suivant synthétise ce qui doit être archivé :

| <b>Sources</b>                                                                                                    | <b>Processus de</b><br>transformation                                                                                                    | Dernière version du<br>modèle (V0, V1 ou V2)                                                                                                    |
|----------------------------------------------------------------------------------------------------|----------------------------------------------------------------------------------------------------|----------------------------------------------------------------------------------------------------|
| Photogrammétrie : les photos au format *.jpg,<br>*.png, *.dng, *.tiff.<br>Lasergrammétrie : les nuages de points au<br>format *.ply.<br>Données volumiques : les fichiers Analyze au<br>format *.hdr et *.img (I'un ne fonctionnant pas<br>sans l'autre).<br>Documents d'archives : tous les documents<br>qui ont servi à l'argumentation du modèle 3D<br>(sources iconographiques, textuelles,<br>audiovisuelles) au format *.odt, *.pdf, texte<br>brut, *.wav, *.oga (OGG), *.aiff, *.flac, *.aac,<br>*.gif, *.jpeg, *.tiff, *.png, *.svg, .mp4 (MPEG-4),<br>*.ogv (OGG), *.mkv<br>+ des informations concernant la<br>procédure d'acquisition au format *.odt,<br>*.pdf, texte brut (*.tex, *.txt). | Métadonnées : document au format *.xml<br>généré avec le logiciel d'archivage Alt+3D<br>développé par le Consortium.<br>Paradonnées : documents au format *.odt.<br>*.pdf, texte brut $(*.$ tex, $*$ .txt, $*$ .csv). | Le modèle 3D au format *.dae ou *.ply avec<br>ses textures au format *.gif, *.jpeg, *.tiff, *.png,<br>*. svg.<br>$VO =$ Cette phase correspond au travail<br>technique de constitution du modèle 3D sans<br>aucun enrichissement.<br>$V1$ = Cette phase correspond au travail<br>d'enrichissement du modèle 3D par une<br>équipe pluridisciplinaire, sans autre procédure<br>de validation que celui du groupe.<br>$V2 =$ Il s'agit de la version finale de travail,<br>validée par un comité d'expert scientifique<br>extérieur au laboratoire.<br>V1 et V2 peuvent exister en plusieurs<br>exemplaires (plusieurs reconstitutions). |

Schéma identifiant les données à archiver

D'une manière générale, les documents qui ne pourront pas être réalisés à nouveau sont archivés :

- Pour un modèle de niveau V0 : les données primaires (nuages de points de lasergrammétrie - mais pas de photogrammétrie -, clichés, etc.) et les données nécessaires pour refaire une modélisation du terrain (texte expliquant les objectifs scientifiques et techniques recherchés, aspects techniques, etc.).
- Pour un modèle de niveau V1 et plus : les données initiales des différentes sources utilisées, le cheminement intellectuel conduisant à l'hypothèse de restitution, la restitution elle-même.

## **5.3.5 Renseigner les données**

Les informations peuvent être renseignées sous deux formes différentes : sous la forme de métadonnées et de paradonnées. Si les métadonnées sont conçues pour être de forme courte et

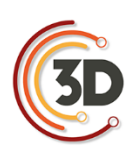

comprise dans un schéma structuré, les paradonnées sont beaucoup plus libres afin de mieux s'adapter aux contraintes du projet.

## Paradonnées

Les paradonnées, renseignent le « comment » des données du dépôt. Il s'agit de fichiers à part entière, traitant par exemple des processus techniques et des choix de restitution :

- Les processus techniques : les solutions techniques choisies peuvent avoir un impact non négligeable sur la qualité du modèle 3D produit. Par exemple, les algorithmes permettant de créer un maillage peuvent produire des résultats de qualité variable et donc avoir un impact important sur les données produites. Il pourrait donc être intéressant de restituer l'ensemble de ces choix technologiques afin qu'une analyse critique puisse être formulée. Au cours du traitement des données, il est possible d'utiliser des logiciels qui proposent de générer automatiquement des rapports. Par exemple, Agisoft PhotoScan propose de produire une documentation du projet en PDF et en XML (données stockées dans l'arborescence des dossiers). Il est fortement conseillé d'inclure ce type de documentation au sein de l'archive.
- Les choix de restitution : la restitution d'un objet archéologique est toujours le résultat d'une pensée. Son élaboration peut être plus ou moins complexe, et est le résultat de choix successifs. Il s'agit donc de rendre compte des arguments qui ont servi à privilégier telle solution plutôt que telle autre. Cela se matérialise dans sa forme la plus développée par un texte argumenté. Moins formalisés, des comptes rendus de réunion restituant la nature des échanges – voire les courriers électroniques – peuvent être utiles, mais il faudra néanmoins veiller à ce que la réflexion soit suffisamment explicite.

La diversité des objets d'étude, des objectifs scientifiques et des techniques mobilisées exclut de présenter une fiche-type de renseignement. C'est pourquoi ce point sera traité sous la forme d'exemples en annexe.

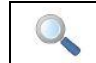

cf. **annexe VIII** – Cas d'étude : rédiger les paradonnées du projet

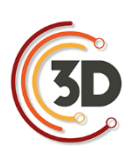

## Métadonnées

Les métadonnées, renseignent le « quoi », le contenu des données du dépôt. Elles sont généralement courtes et factuelles (exemples : titre, auteur, date). Cf partie 1.4.2.

Le fichier contenant la 3D, ainsi que l'écosystème de fichiers mobilisés pour sa constitution et son argumentation, présentent de nombreuses singularités dues au format 3D des données produites, qui peuvent être documentées sous la forme de métadonnées. Afin de répondre de manière la plus pertinente possible à cette problématique, un schéma spécifique a été rédigé. Il est détaillé dans le chapitre suivant.

## **5.3.6 Conclusion**

Pour rendre possible l'archivage des productions scientifiques 3D, un plan de gestion des données doit être rédigé. Cela permet de produire des informations directement compatibles avec les impératifs de l'archivage. Tous les aspects d'un PGD n'ont pas été abordés ici, seulement ceux qui méritent une attention particulière pour répondre aux contraintes rencontrées avec les modèles 3D et leur archivage par le CINES.

# **5.4 MÉTADONNÉES NÉCESSAIRES À L'ARCHIVAGE DES MODÈLES 3D**

## **5.4.1 Méthodologie mise en œuvre pour définir ces métadonnées**

Le contexte (cf. le chapitre 1.3) indique que la réflexion sur les métadonnées permettant de documenter les objets archéologiques n'est pas nouvelle. Un schéma rédigé par le consortium britannique ADS – MIDAS – a été publié dès 1998. Il s'est étoffé avec le temps de manière à couvrir un grand nombre d'aspects de la documentation des objets patrimoniaux. Nous assumons le choix de ne pas nous être appuyés sur ce standard pour définir un nouveau modèle de données. Notre volonté était de produire le schéma le plus léger et le plus succinct possible pour ne pas alourdir la procédure de constitution du dépôt d'archive. Cela s'est traduit par la non-considération des schémas existants. Néanmoins, le schéma correspond aux orientations définies par le CINES. Il s'adosse ainsi à un haut niveau d'exigence concernant l'archivage et répond sans superflu aux exigences métiers en archéologie.

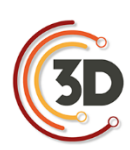

Le premier temps de notre travail a consisté à comprendre le schéma PAC (Plateforme d'Archivage au CINES) et à le « configurer » pour qu'il devienne le cadre général de réflexion. Son objectif est de permettre la compatibilité du dépôt d'archive avec les exigences du CINES. En somme, cette partie intéressera davantage le gestionnaire de la documentation que l'archéologue. Cette structure n'est pas définitive et sera bien entendu amenée à évoluer. Si nous nous sommes appuyés sur la dernière version (numéro  $2.3$ )<sup>38</sup>, il faudra veiller à assurer la conformité de cette partie avec le standard défini par le CINES.

Une deuxième catégorie d'informations a ensuite été définie : celle permettant de décrire le ou les objets physiques concernés par le dépôt. Cet ensemble concerne l'ensemble de l'archive puisqu'il a été tranché que le contenu correspondait à un groupe cohérent d'entités – dont la composition est laissée à la libre appréciation de l'archéologue. Ainsi, ce sont des données qui intéressent directement l'archéologue.

Enfin, un dernier ensemble de métadonnées a été défini : celui permettant de décrire les représentations tridimensionnelles. La réflexion s'est dans un premier temps appuyée sur un document interne à Archéovision qui listait des informations jugées importantes pour documenter les objets 3D. Cette ébauche a été amendée, allégée et restructurée de manière à être cohérente avec les autres parties du schéma. Un soin important a aussi été accordé à la manière de renseigner les entités archéologiques et de les associer avec les sources ayant permis de les modéliser, les documenter, et les résultats scientifiques obtenus. L'articulation entre ces données de différentes natures et les deux ensembles précédents a été résolue en créant le concept d'objet virtuel. Il ne concerne pas un fichier 3D, mais regroupe un ou plusieurs maillages présents dans un ou plusieurs fichiers – la pertinence de l'association étant définie par le créateur de l'archive. Ce sont, cette fois, des métadonnées plus techniques qui devraient être prioritairement complétées par celui qui a réalisé les modèles 3D.

Ces différents objectifs ont été poursuivis et accordés de manière à produire une liste de métadonnées nécessaires à l'archivage des modèles 3D en archéologie. À l'occasion de cette

<sup>38</sup> cf. [\(site](https://www.cines.fr/archivage/un-concept-des-problematiques/les-metadonnees-de-perennisation/) consulté le 10/05/2017)

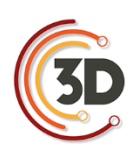

synthèse, plusieurs niveaux d'utilisateurs ont été définis : le gestionnaire de la documentation, l'archéologue et l'infographiste.

# **5.4.2 Schéma proposé**

Le schéma (figure ci-dessous) est construit autour de trois pôles : le projet 3D (zone grise), l'objet virtuel (zone rouge) et les données le renseignant (autres couleurs) – avec une distinction entre l'écosystème de fichiers 3D (zone bleue) et les documents sources (zone verte). Chacun de ces pôles est composé d'une ou plusieurs classes.

L'objet virtuel (<sup>o</sup>bjet Virtuel) est le cœur du schéma puisque c'est autour de cette notion que tout s'agence. Le projet 3D constitue une introduction afin de définir le site, les objectifs de l'étude menée et les caractéristiques du dépôt (`depot:Archeo`, `depot:gestion` et `depot:structure`). Les documents sources permettent de constituer et de renseigner l'objet virtuel en distinguant la 3D (`maillage`, `fichier3DGeometrie` et `fichier3DTexture`) des sources (`fichierArchive`, `fichierDonneeVolumique`, `fichierLasergrammétrie`, `fichierParadonnee` ou encore `fichierPhotogrammetrie`).

Chacune de ces classes regroupe un certain nombre de descripteurs. Ces derniers sont décrits dans le catalogue de métadonnées (cf. Annexe). Les relations entre les différents groupes sont explicitées à travers une modélisation UML (cf. l'illustration X). Mais définissons maintenant les différentes catégories :

- **•** depot:Archeo` permettent de renseigner diverses informations au niveau du site archéologique concerné par le dépôt et le cadre dans lequel le projet 3D a été conduit.
- `depot:gestion` regroupe un ensemble de métadonnées permettant de comprendre le statut du dépôt : qui l'a réalisé, les droits associés au contenu, etc.
- `depot:structure` a pour fonction de clarifier la manière dont les fichiers présents dans le dépôt s'agrègent et fonctionnent entre eux.

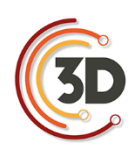

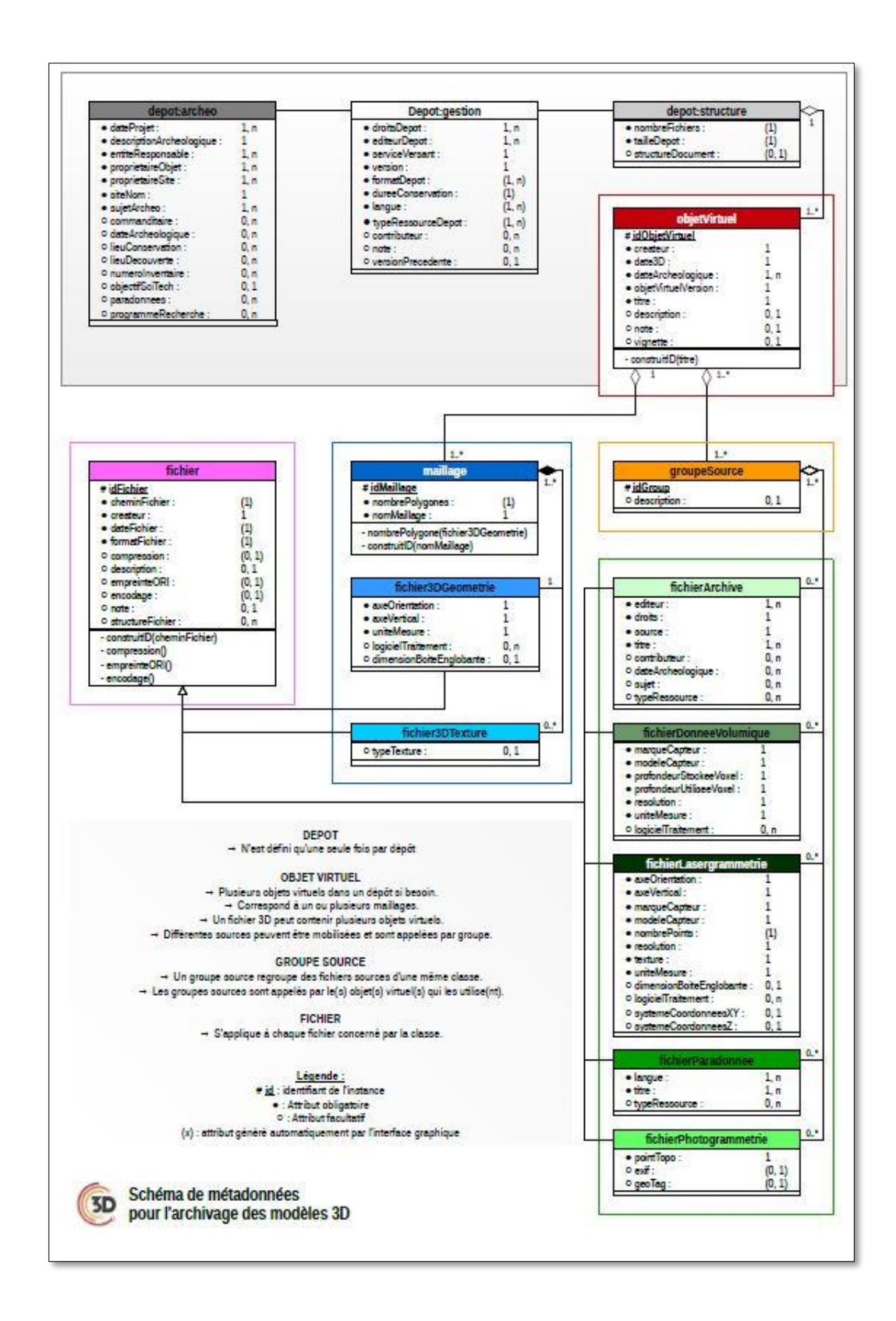

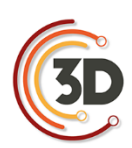

- `objetVirtuel` est un objet archéologique (notion volontairement floue). Il est composé d'un ou plusieurs maillages (`maillage`), et il est documenté par un ensemble de sources, appelé `groupeSource`.
- Un `maillage` ne peut être contenu que dans un seul fichier de géométrie (`fichier3DGeometrie `). Plusieurs textures (`fichier3DTexture`) peuvent s'appliquer sur lui. C'est la seule classe mobilisée pour la description 3D directe de l'objet virtuel.
- Les fichiers de géométrie ('fichier3DGeometrie') peuvent contenir un ou plusieurs maillages (`maillage`). Note : le \*.ply n'accepte qu'un seul maillage par fichier, contrairement au \*.dae.
- **Plusieurs fichiers textures ('fichier3DTexture')** peuvent s'appliquer sur un même maillage (`maillage`). Ils sont alors regroupés par tag.
- `groupeSource' est une classe qui documente l''objetVirtuel'. Il permet de regrouper les différentes sources possibles : `fichierArchive`, `fichierDonneeVolumique`, `fichierLasergrammétrie`,
- `fichierParadonnee` ou encore `fichierPhotogrammetrie`.
- **E** 'fichierArchive' concerne des fichiers de n'importe quel type, qu'il s'agisse d'images, de textes, ou de témoignages audiovisuels. Ce sont des données d'archive, des sources historiques qui renseignent un état antérieur de l'objet virtuel et qui n'existe plus. En ce sens, les documents sources sont indispensables dans le cas des restitutions. Ce sont des fichiers qui peuvent porter l'extension \*.wav, \*.oga (OGG), \*.aiff, \*.flac, ou \*.aac pour l'audio ; \*.gif, \*.jpeg, \*.tiff, \*.png, ou \*.svg pour les images ; \*.mp4 (MPEG-4), \*.ogv (OGG), \*.mkv pour les vidéos ; \*.odt pour les textes s'ils ont été numérisés. Cette classe alimente `groupeSource`.
- `fichierDonneeVolumique` concerne les acquisitions qui produisent des voxels. Deux fichiers sont nécessaires pour ce type de données : l'un à l'extension \*.img, l'autre étant

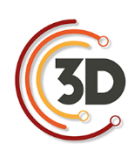

\*.hdr. Un tag permet de grouper ces deux fichiers décrivant la même acquisition à l'objet virtuel. Cette classe alimente 'groupeSource'.

- `fichierLasergrammétrie` regroupe également des fichiers du type nuage de points obtenus par lasergrammétrie, exclusivement au format \*.ply. Cette classe alimente `groupeSource`.
- Les paradonnées ('fichierParadonnee') sont des fichiers de n'importe quel type dont le contenu permet de mieux comprendre le processus de création de l'objet virtuel. Les informations peuvent renseigner à la fois l'acquisition, le traitement, et l'argumentation archéologique dans le cas des restitutions. Sans pouvoir être exhaustif, il est possible d'inclure des documents au format \*.odt<sup>39</sup>, \*.pdf<sup>40</sup> ou encore \*.xml<sup>41</sup>. Cette classe alimente `groupeSource`.
- Enfin, `fichier` regroupe un ensemble de métadonnées qui s'applique à tous les fichiers contenus dans le dépôt. C'est pourquoi elle vient compléter les classes fichier3DGeometrie` et `fichier3DTexture`) `fichierArchive `fichierDonneeVolumique`, `fichierLasergrammétrie`, `fichierParadonnee` et `fichierPhotogrammetrie`.

cf. **annexe IX** – catalogue des métadonnées.

# **5.4.3 Philosophie du modèle de données**

Le modèle de données proposé :

 $\overline{a}$ 

Est le plus à plat possible : les groupes des métadonnées sont peu imbriqués.

<sup>39</sup> Des notes prises pendant la confection des modèles 3D, la rédaction des résultats scientifiques de l'étude, etc.

<sup>40</sup> Le rapport généré automatiquement par Photoscan par exemple.

<sup>&</sup>lt;sup>41</sup> Les fichiers produits par Photoscan dans son répertoire de travail et qui renseignent la position, l'orientation, et la calibration de chaque caméra dans son répertoire de travail.

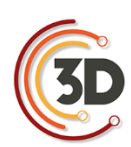

- Est le moins contraint possible : l'utilisateur est libre de renseigner l'information sous la forme de son choix : une chaîne de caractères. Le dépositaire est responsable de l'intelligibilité, des conseils sont proposés.
- Est le plus léger possible : la plupart des descripteurs sont facultatifs.
- Offre une gestion souple du projet :  $le(s)$  fichier(s) 3D contenant plusieurs entités archéologiques / maillages / objets virtuels.
- Est aligné sur les standards dès que possible. Cela permet d'être moins ambigu puisque les descriptions sont claires dans le cas des modèles 3D.
- Permet une organisation indépendante de l'organisation fichier/dossier de l'utilisateur.

Les objets virtuels sont au cœur du dépôt. Ce sont des objets archéologiques et appellent :

- Un fichier DAE (qui peut être appelé par plusieurs objets virtuels);
- $\blacksquare$  Un groupe de fichier de texture (via un tag);
- Un ou plusieurs groupes de fichiers sources via des tags. Par exemple deux ensembles de photos (tag mesphotos1 et cesphoto2), 3 ensembles documents d'archives (tags archives1, archs2 et trucs3) et un LIDAR (tag monlidar).

# **5.4.4 Perspectives**

Le schéma tel qu'exposé a servi de base pour rédiger le document maître XSD ; celuici est indispensable pour générer les fichiers \*.xml qui définiront le dépôt d'archive. Le plus grand soin a été apporté pour que le produit soit compatible avec les standards du CINES – et ce même si un autre service que le CINES était retenu pour archiver les données.

cf. mdacst3D.xsd<sup>42</sup>

 $42$  [\(site](http://altag3d.huma-num.fr/data/mdacst3d.xsd) consulté le 06/10/2017)

Toutes les techniques d'acquisition 3D ne sont pas prises en compte dans ce schéma<sup>43</sup>, qui ne comprend pas non plus la diversité des fichiers pouvant être utilisés pendant une étude archéologique<sup>44</sup> – et encore moins par conséquent dans le domaine des sciences humaines et sociales. Les efforts se sont uniquement portés sur les modèles 3D et l'argumentation scientifique à partir de ceux-ci. La limitation volontaire des procédures d'acquisition se justifie par le manque de recul dans la pratique des auteurs du schéma pour être certain d'être pertinent dans le choix des métadonnées.

Ce schéma possède néanmoins un potentiel d'évolution puisque sa structure ne présente aucune imbrication. Il sera facile d'ajouter une nouvelle classe alimentant le `tagSource` pour inclure de nouvelles techniques d'acquisition par exemple, et en attribuant des descripteurs existants – et des nouveaux – à ce module.

Ces changements sont en cohérence avec la politique du CINES qui autorise les évolutions dans les schémas de métadonnées métier.

# **5.5 CONSTITUTION DE L'ARCHIVE**

## **5.5.1 Procédure pour constituer les métadonnées**

Les métadonnées sont des informations renseignant les données de l'archive, enregistrées dans un fichier au format \*.xml. Or, il est indispensable d'utiliser une interface utilisateur pour écrire ce type de fichier. La réflexion a donc été poussée jusqu'à la manière de remplir le plus simplement possible toutes les informations décrites dans le chapitre précédent, tout en visant la création automatique du dépôt d'archive compatible avec les spécifications du CINES.

Lorsque nous avons voulu confronter le schéma de métadonnées à un exemple concret, il est apparu qu'un grand nombre de relations entre les différents types de documents sources, les fichiers 3D, et les objets virtuels ne pouvaient pas être renseignés avec les interfaces classiques ressemblant à des formulaires. Une toute autre stratégie a alors été adoptée. Le principe s'appuie sur une représentation visuelle des paquets de fichiers à archiver ; ces paquets sont reliés entre eux pour

<sup>43</sup> Exemple : les images hyperspectrales, les acquisitions en lumière structurée, la thermographie, etc.

<sup>44</sup> Exemple : les bases de données, les données SIG, etc.

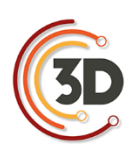

retrouver la hiérarchie du dépôt. Ainsi, la structure du schéma UML qui a été présentée a été utilisée pour ainsi dire in extenso pour la rédaction du schéma XSD et la formalisation du logiciel.

Le résultat de cette réflexion est le logiciel *aLTAG3D*<sup>45</sup>. C'est une interface mettant en avant les relations entre les différentes sources de données. La personne souhaitant archiver ses données 3D devra, par un simple glisser-déposer, déposer les fichiers qu'il souhaite archiver dans l'espace de travail de l'application et établir les relations entre les différents fichiers. Certaines informations seront extraites automatiquement des fichiers déclarés dans le projet d'archivage. Le reste devra être rempli par l'utilisateur. Le logiciel se charge ensuite de générer les fichiers \*.xml des métadonnées.

Le logiciel *aLTAG3D* a été défini avec les contraintes suivantes :

- Un logiciel multi-plateforme, capable de générer le dépôt dans son intégralité, en plusieurs fois si besoin (enregistrement du travail en cours, export éventuel sur un autre ordinateur).
- Un design mettant en avant les liens entre les informations à compléter et en soulignant celles qui sont à renseigner obligatoirement.
- Une interface basée sur le glisser-déposer.
- Une structure intégrant le schéma de données métier, bâti par le Consortium 3D et capable d'intégrer automatiquement les mises à jour.
- Une documentation accessible depuis l'interface du logiciel.
- Une licence open source.
- Un rapport de fin accompagnant la constitution de l'archive.

<sup>45</sup> aLTAG3D : a Long Term Archive Generator for 3D models.

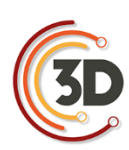

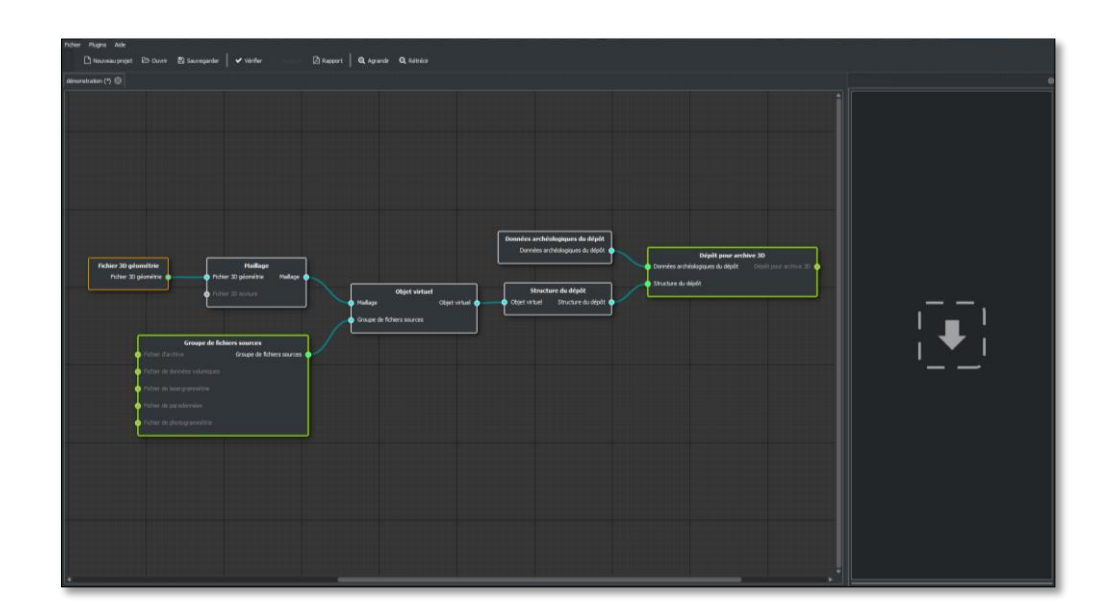

#### Interface du logiciel aLTAG3D

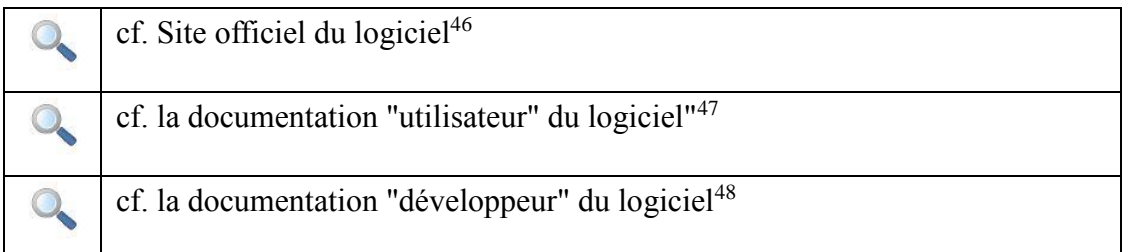

<sup>46</sup> Cf. [\(site](http://altag3d.huma-num.fr/) consulté le 06/10/2017)

<sup>&</sup>lt;sup>47</sup> Cf. [\(site](http://altag3d-userdoc.readthedocs.io/fr/latest/lta.html) consulté le  $06/10/2017$ )

 $48 \text{ Cf.}$  [\(site](http://altag3d-devdoc.readthedocs.io/fr/latest/index.html) consulté le 06/10/2017)

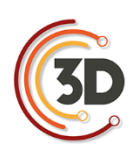

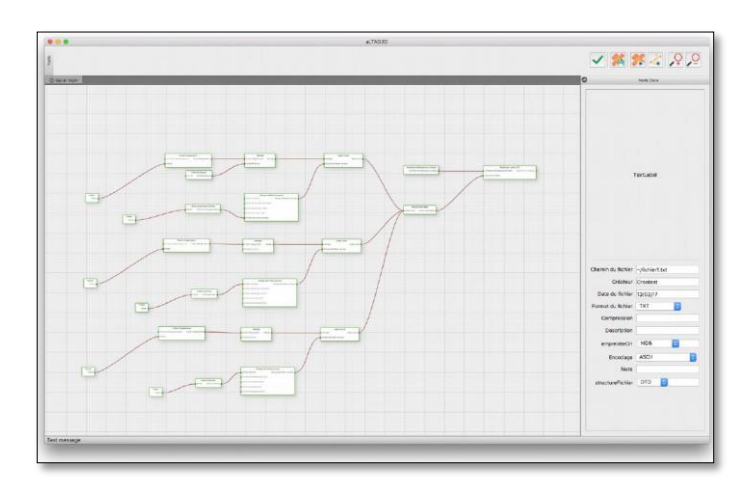

#### aLTAG3D (thème clair)

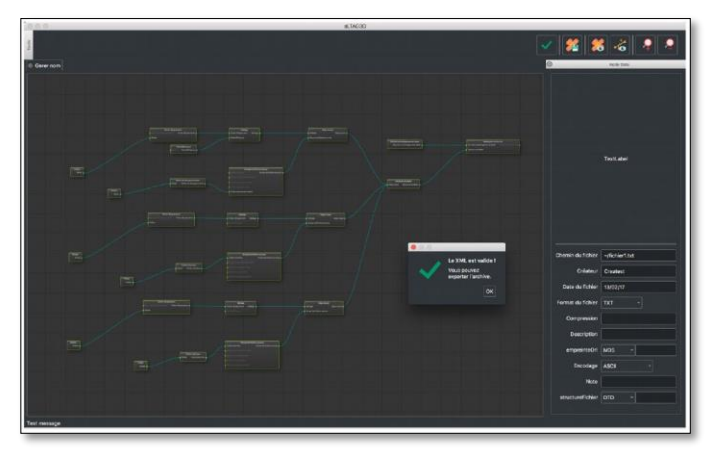

aLTAG3D (thème sombre)

# **5.5.2 Procédure pour constituer les paradonnées**

Les paradonnées sont des documents texte au format \*.odt ou \*.pdf. La création de ce type de fichier est donc déjà maîtrisée pour des chercheurs en SHS. En raison de la diversité des objectifs scientifiques et techniques poursuivis, il n'est pas possible d'établir une liste de recommandations précises. Le choix du type d'information à renseigner et la manière de les structurer sont laissés à la discrétion du chercheur. Il sera donc de la responsabilité du déposant de veiller à ce que toutes les informations utiles à la réappropriation des documents soient disponibles.

Néanmoins, des récurrences peuvent apparaître dans la constitution des paradonnées, tant du point de vue de la structure que de la nature des informations indispensables à la bonne compréhension des données. Une enquête auprès de la communauté francophone en SHS a été réalisée en juin

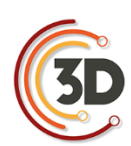

2017 afin de recenser les différentes pratiques sur ce sujet. Les réponses les plus pertinentes sont collectées en annexe.

cf. **annexe VIII** – Rédiger les paradonnées du projet.

# **5.5.3 Finaliser un dépôt**

Une fois que l'ensemble des fichiers est renseigné dans *aLTAG3D*, et que le projet est valide, un rapport peut être généré, mais surtout il est possible de créer l'archive dans le répertoire de son choix. Cela consiste à copier toutes les données et à écrire tous les fichiers. \*xml selon une structure compatible avec les attentes du *CINES*. Il faut encore une fois souligner que le *CINES* n'est pas le seul destinataire possible pour archiver les données, mais que n'importe quelle structure peut s'engager au début d'un programme de recherche à conserver les données produites selon des modalités qui doivent être définies par les deux parties. L'utilisation du logiciel *aLTAG* garantit seulement que les données sont structurées selon les normes du *CINES*, reconnu pour son haut niveau d'exigence dans ce domaine.

Une fois l'export finalisé, le répertoire peut être encapsulé dans un fichier archive dont l'extension peut-être \*.zip, \*.7z, \*.tar, \*.rar, etc. Cela facilitera l'envoi du fichier vers le service en charge de l'archivage.

# **5.6 CONCLUSION ET PERSPECTIVES**

Dans un premier temps, les enjeux et les spécificités propres à l'archivage ont été présentés. À partir des spécifications du CINES – structure de référence pour l'archivage des données de la recherche en France – et des travaux initiés par Archéovision (Bordeaux), un schéma de métadonnées a été construit, et chaque clé a été détaillée. Cependant, cette manière de documenter ne pouvait pas intégrer toutes les informations nécessaires à une future exploitation ; l'importance des paradonnées a alors été soulignée.

L'objectif à terme est de publier ces recommandations sous la forme d'un nouveau schéma spécifiquement dédié à l'archivage pérenne des modèles 3D. Il serait alors souhaitable que ce document soit traduit en diverses langues pour qu'il puisse profiter à la communauté européenne –

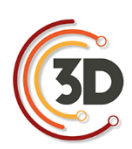

voire internationale. Cet objectif sera également atteint lorsque le schéma produit par le Consortium 3D SHS pour l'archivage des modèles 3D sera mappé sur d'autres schémas existants (MIDAS, METS par exemple), pour assurer une meilleure définition des métadonnées à renseigner. En s'appuyant sur ces standards, la marge d'interprétation de l'information attendue sera moins grande, et le document sera plus facilement adopté pour de futures évolutions.

Néanmoins, il est déjà reconnu qu'il n'est pas exhaustif et qu'il devra évoluer pour intégrer des techniques d'acquisition sur lesquelles nous n'avons pas encore d'expérience. Nous pouvons citer par exemple les acquisitions en lumière structurée, les images hyperspectrales, thermiques, etc. De plus, il ne répond qu'aux attentes propres à l'archéologie pour le moment, mais le schéma est suffisamment souple pour intégrer de nouvelles pratiques. En l'occurrence, les projets de modélisation et d'informations géographiques sont en train de converger vers les mêmes outils de travail, ce qui provoque l'émergence de nouveaux standards. En cours de constitution et portés par Open Geospatial Consortium<sup>49</sup>, ils pourront à terme être intégrés dans le schéma que nous portons – nonobstant la création d'un validateur auprès du CINES.

Il faut aussi souligner que, s'il a été décidé de fonder les pratiques d'archivage sur les recommandations exigeantes du CINES, la volonté a été de produire un schéma léger, souple d'utilisation et facile à faire évoluer, adoptable par n'importe quelle structure. Si un autre partenaire pour l'hébergement est choisi, la solution restera néanmoins compatible avec les standards actuels.

De cette manière, la méthode proposée par le Consortium 3D SHS peut être déployée par n'importe qui – un chercheur comme un acteur privé – et à différentes échelles – au sein du laboratoire, en partenariat avec une administration, ou sur les serveurs du CINES<sup>50</sup>.

Au regard de cette possibilité à stocker de manière pérenne les dépôts d'archive, le logiciel aLTAG3D a été développé. C'est une interface utilisateur qui analyse un document maître (le fichier XSD du schéma de métadonnées). Ainsi, l'arborescence qui pourra être créée dépend entièrement

<sup>49</sup> Cf. [\(site](http://www.opengeospatial.org/) consulté le 25/01/2017).

<sup>50</sup> Rappelons que le CINES est la seule structure qui s'engage à faire évoluer le contenu des fichiers selon l'évolution des formats de fichier afin d'assurer leur lisibilité dans le temps. Une administration peut avoir les capacités techniques pour assurer la pérennité des fichiers dans le temps. Ces objectifs sont en revanche plus difficiles à atteindre au sein d'un laboratoire ou d'une entreprise.

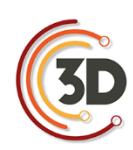

du contenu de ce document maître. Le logiciel est conçu de manière à être très flexible, ce qui laisse envisager une déclinaison de son utilisation pour intégrer d'autres documents maîtres : il suffira d'indiquer par exemple la nature des données qu'on souhaite archiver pour mobiliser la structure adéquate et générer le dépôt de la même manière.

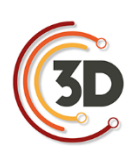

# **CE QU'IL FAUT RETENIR…**

# **… DU POINT DE VUE DE CELUI QUI VEUT ARCHIVER SES DONNÉES**

- 1. L'archivage doit être pensé dès le début du projet, car de nombreux points doivent être anticipés. La façon la plus optimale de procéder est de rédiger un plan de gestion des données.
- 2. L'archivage devrait être réalisé tout au long de l'étude, et non à la fin.
- 3. Le répertoire de travail devrait être stabilisé dès le début du projet. Cela permet de constituer le projet d'archive au fur et à mesure (c'est le chemin du fichier qui est enregistré, et non le fichier lui-même ; en le déplaçant, le lien est rompu).
- 4. Deux fichiers ne peuvent pas partager le même nom dans le dépôt d'archive. Par conséquent, il faut réfléchir à une manière de nommer les documents qui ne génère pas ce type de conflit. Les noms ne doivent inclure ni caractères spéciaux ni espaces.
- 5. Tous les formats de fichier ne peuvent pas être archivés. Par conséquent, il faut se rapprocher des préconisations du CINES pour assurer une intelligibilité des données à long terme.
- 6. Tous les fichiers produits au cours d'une étude ne seront pas archivés, seulement une sélection d'entre eux :
	- les données issues de la numérisation (aux formats compatibles avec le CINES),
	- la procédure décrivant la transformation de ces données (paradonnées),
	- **les archives associées à l'objet d'étude,**
	- le modèle 3D final de l'étude.

Afin de guider le futur utilisateur dans l'archivage des modèles 3D, des exemples illustrent en annexe la résolution de certains points par d'autres équipes de recherche.

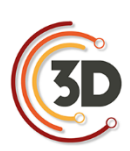

# **… AU SUJET D'ALTAG3D**

- 1. ALTAG3D est une interface utilisateur basée sur la librairie Qt. Cet environnement permet de ne coder qu'une seule fois le logiciel et de le déployer vers les trois plateformes de travail le plus courantes (Windows, Mac OSX et GNU Linux).
- 2. Le logiciel est diffusé sous une licence libre (GPL).
- 3. Cette interface établit un lien entre l'utilisateur et le document maître XSD. Ce dernier n'est pas inclus dans le logiciel ; il est consulté via une interrogation sur le serveur où il est stocké.
- 4. L'arborescence des données créée et visualisée à travers l'interface est directement issue de la structure du document XSD. Par conséquent, l'utilisateur accédera toujours à la dernière version du schéma, il ne sera pas nécessaire d'effectuer une mise à jour logicielle.
- 5. En d'autres termes, le logiciel développé pourrait accepter d'autres schémas de données avec relativement peu d'adaptation.
- 6. Le logiciel a été conçu de manière à visualiser la progression de la création du dépôt grâce à un code couleur. Un système de validation permet de vérifier la validité du projet avant d'accéder aux fonctions d'export.
- 7. L'ajout des fichiers dans le projet d'archive ne déplace pas les fichiers concernés. Ce n'est qu'à la génération de l'archive que les fichiers sont copiés dans le répertoire indiqué.
- 8. ALTAG3D est en mesure de générer un rapport regroupant les principales caractéristiques de l'archive au format HTML.

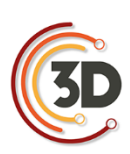

# **5.7 BIBLIOGRAPHIE**

ADS, 2014. Guidelines for Depositors, version 2.0, September 2014. [\(site](http://archaeologydataservice.ac.uk/resources/images/attach/ADS_Guidelines_for_Depositors.pdf) consulté le 10/05/2017).

Cartier A., Moysan M., Reymonet N., 2015. Réaliser un plan de gestion de données de la recherche.

Data management Plan (DMP), guide de rédaction (V1, 09/01/2015). Cf. [\(site](https://appui-recherche.univ-paris-diderot.fr/data-management-plan-dmp-guide-de-redaction) consulté le 25/07/2017).

CINES 2014a. Le concept d'archivage numérique pérenne. CF. [\(site](https://www.cines.fr/archivage/un-concept-des-problematiques/le-concept-darchivage-numerique-perenne/) consulté le 22/07/2017), dernière mise à jour le 22/04/2014.

CINES 2014b. Une plateforme en production. [\(site](https://www.cines.fr/archivage/une-plateforme-enproduction/) consulté le 22/07/2017), dernière mise à jour le 23/06/2014.

Denard, Hugh "A New Introduction to the London Charter" in A. Bentkowska-Kafel, D. Baker &

H. Denard (eds.) Paradata and Transparency in Virtual Heritage Digital Research in the Arts and Humanities Series (Ashgate, 2012) 57-71. http://www.londoncharter.org/ (site consulté le 21/10/2017)

Perrin K., Brown D. H., Lange G., Bibby D., Carlsson A., Degraeve A., Kuna M., Ylva Larsson Y.,

Pálsdóttir S. U., Stoll-Tucker B., Dunning C., Rogalla von Bieberstein A., 2014. Référentiel et guide des bonnes pratiques pour l'archivage archéologique en Europe – EAC Guidelines 1. Europae

Archaeologiae Consilium, Namur, Belgique, 70 p. [\(site](https://www.europae-archaeologiae-consilium.org/eac-guidlines) consulté le 25/01/2017).

Rocheleau M., 2010. La modélisation 3D comme méthode de recherche en sciences historiques. Actes du 10ème colloque International étudiant du département d'histoire, Université Laval, Québec, pp. 246-265. www.academia.edu (site consulté le 22/07/2016).

The Spanish Society of Virtual Archaeology (SEAV) 2011. Principles of Seville, International Forum of Virtual Archaeology, [\(site](http://www.arqueologiavirtual.com/) consulté le 21/12/2017).

# EQUIPES PARTENAIRES

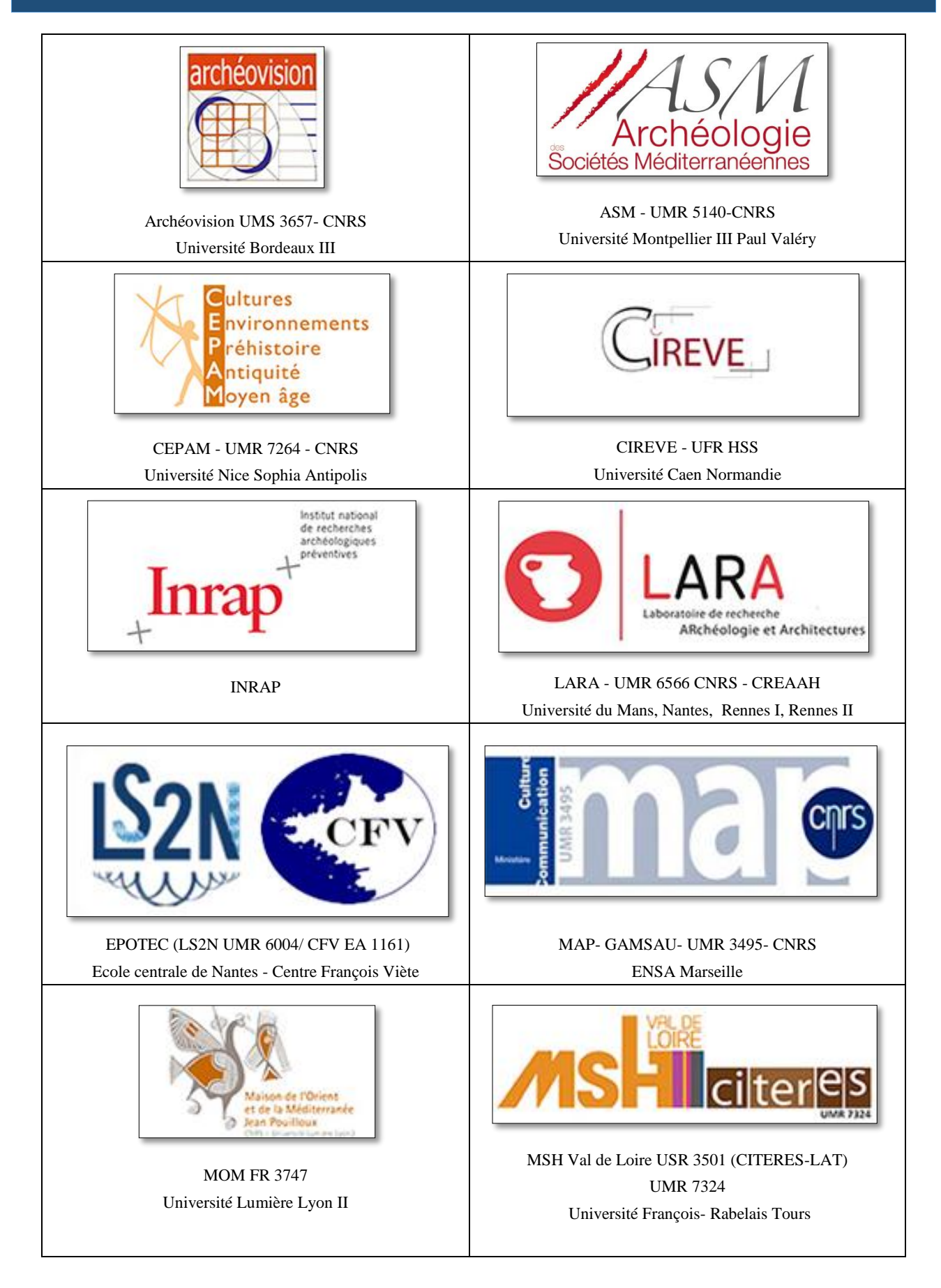

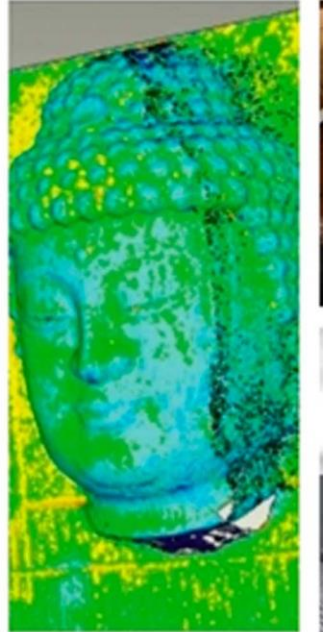

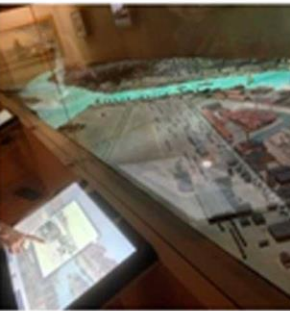

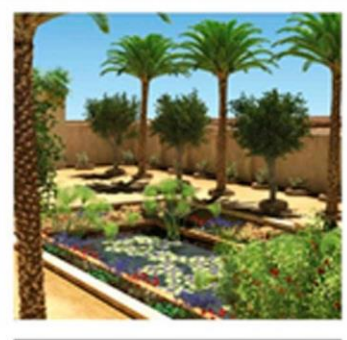

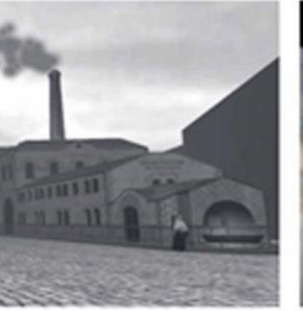

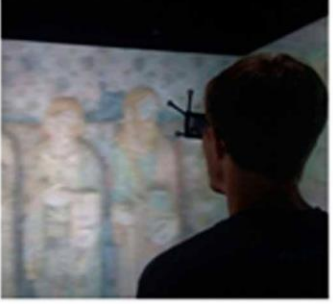

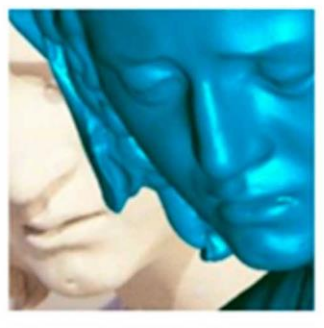

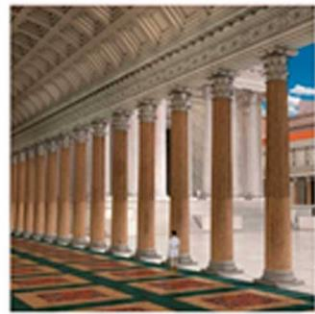

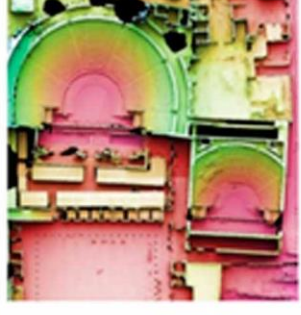

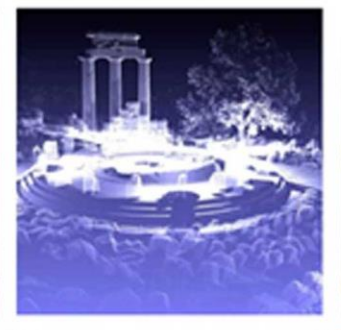

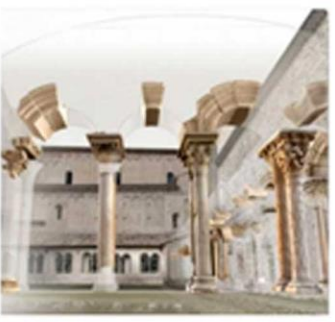

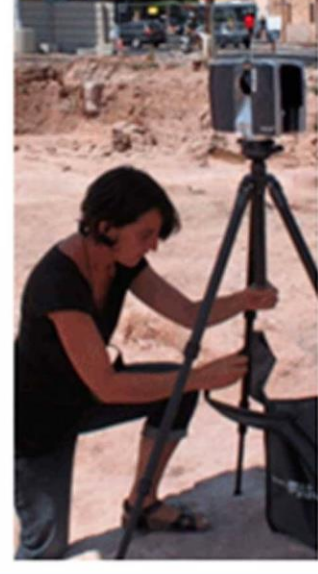

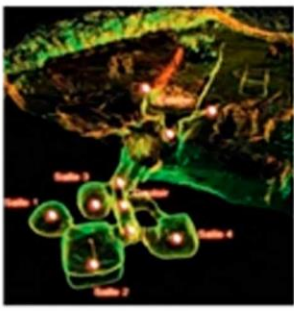

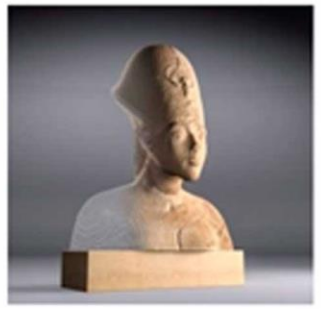

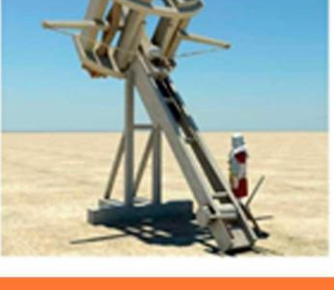

# ANNEXES<br>CONSORTIUM 3D SHS

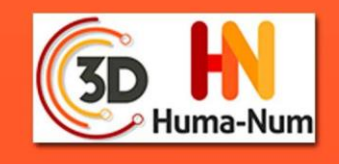

#### **TABLE DES MATIÈRES**

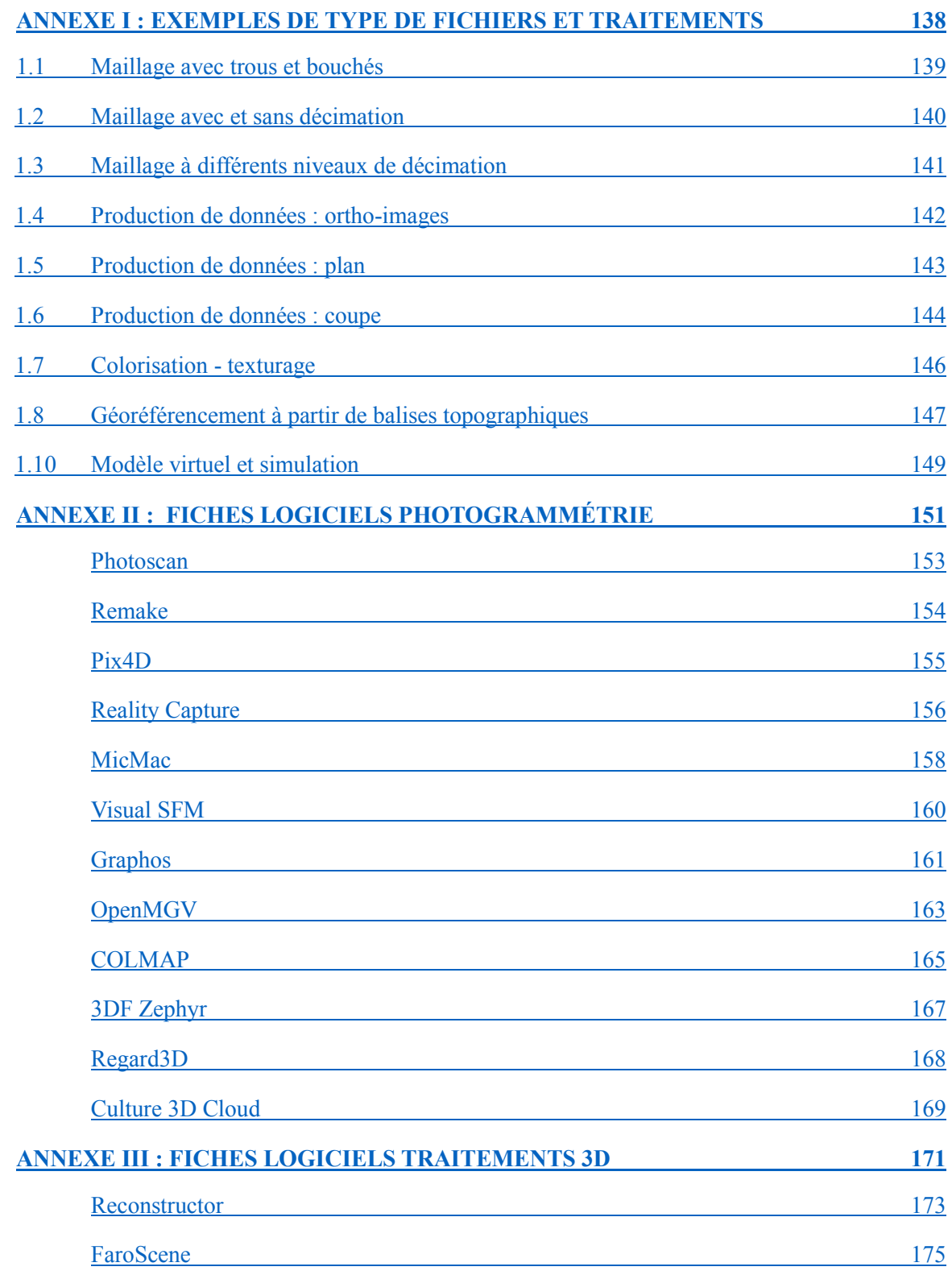

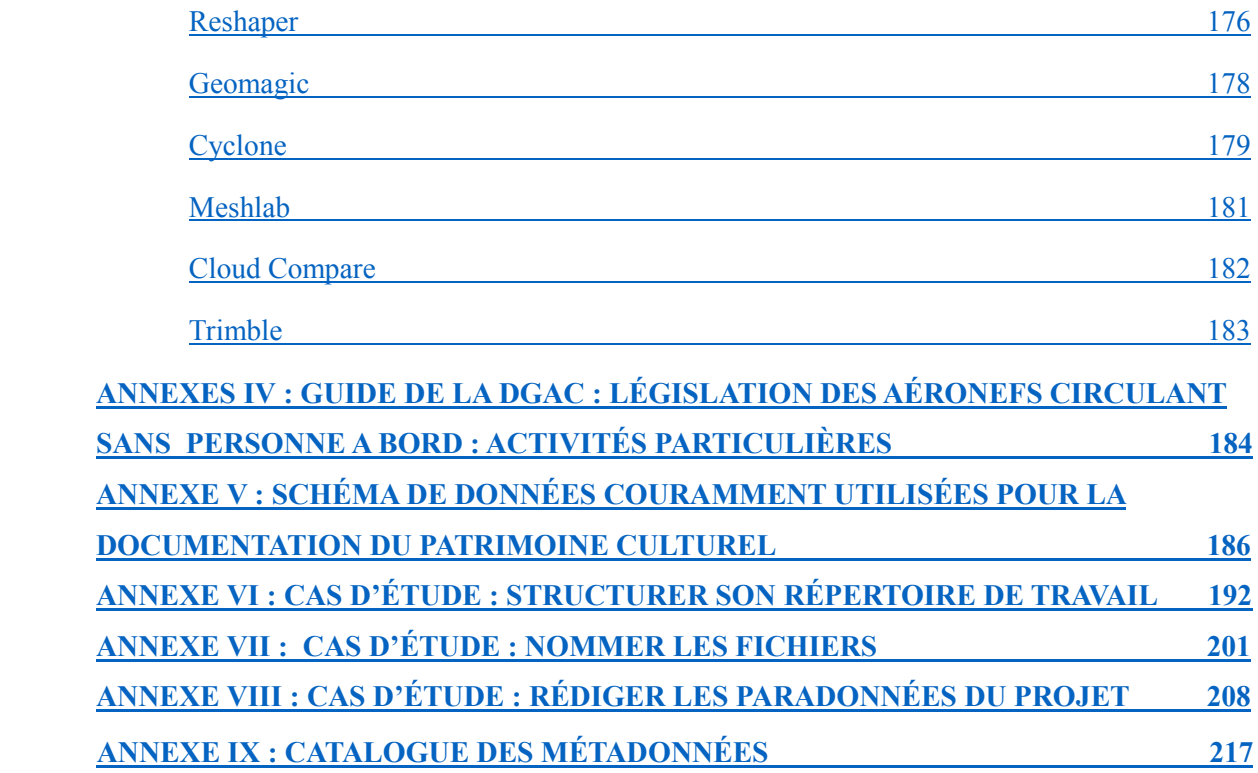

# **ANNEXE I**

# <span id="page-139-0"></span>**EXEMPLES DE TYPE DE FICHIERS ET TRAITEMENTS**

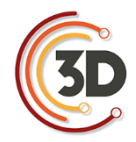

#### 1.1 Maillage avec trous et bouchés

<span id="page-140-0"></span>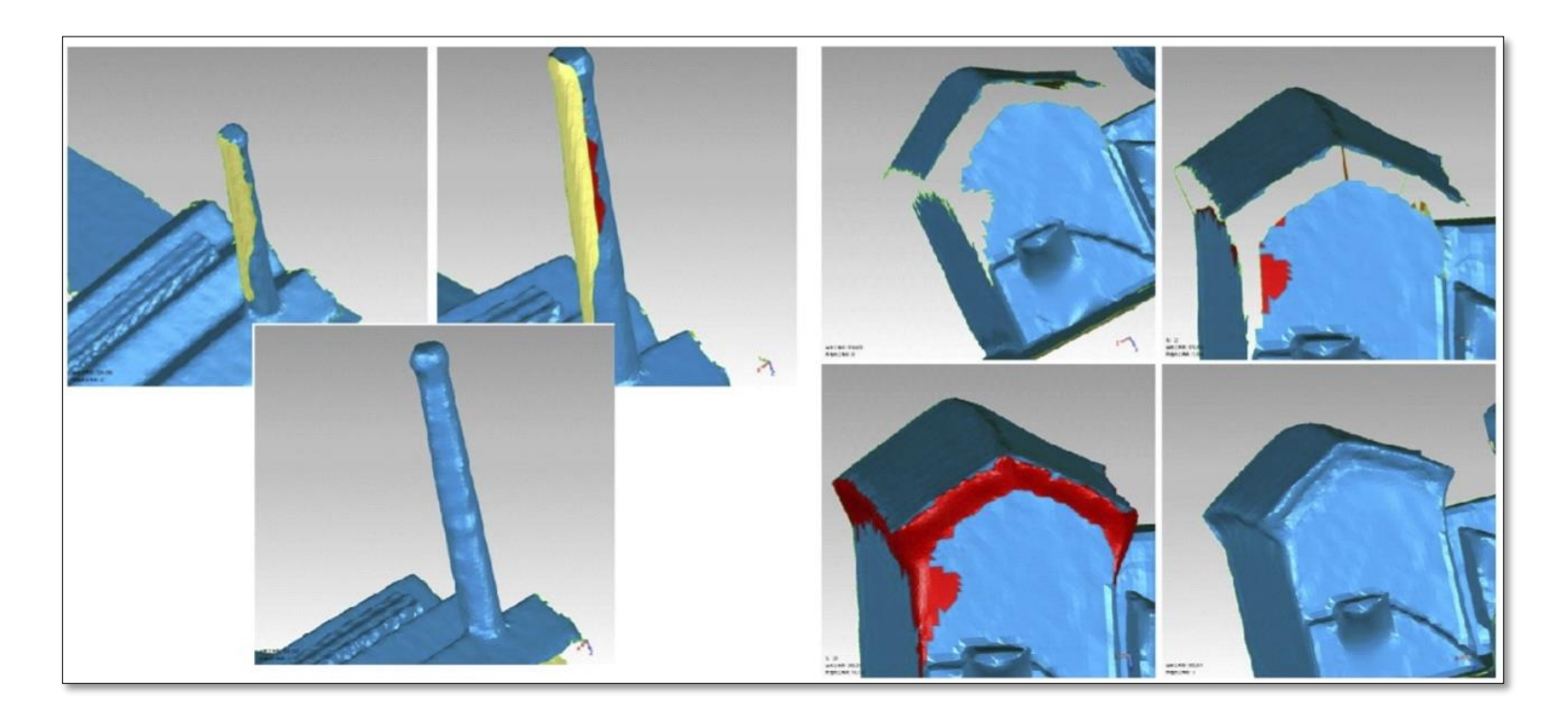

Projet Nantes 1900 F. Laroche (EPOTEC/LS2N UMR 6004)

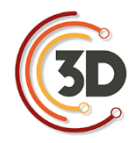

#### 1.2 Maillage avec et sans décimation

<span id="page-141-0"></span>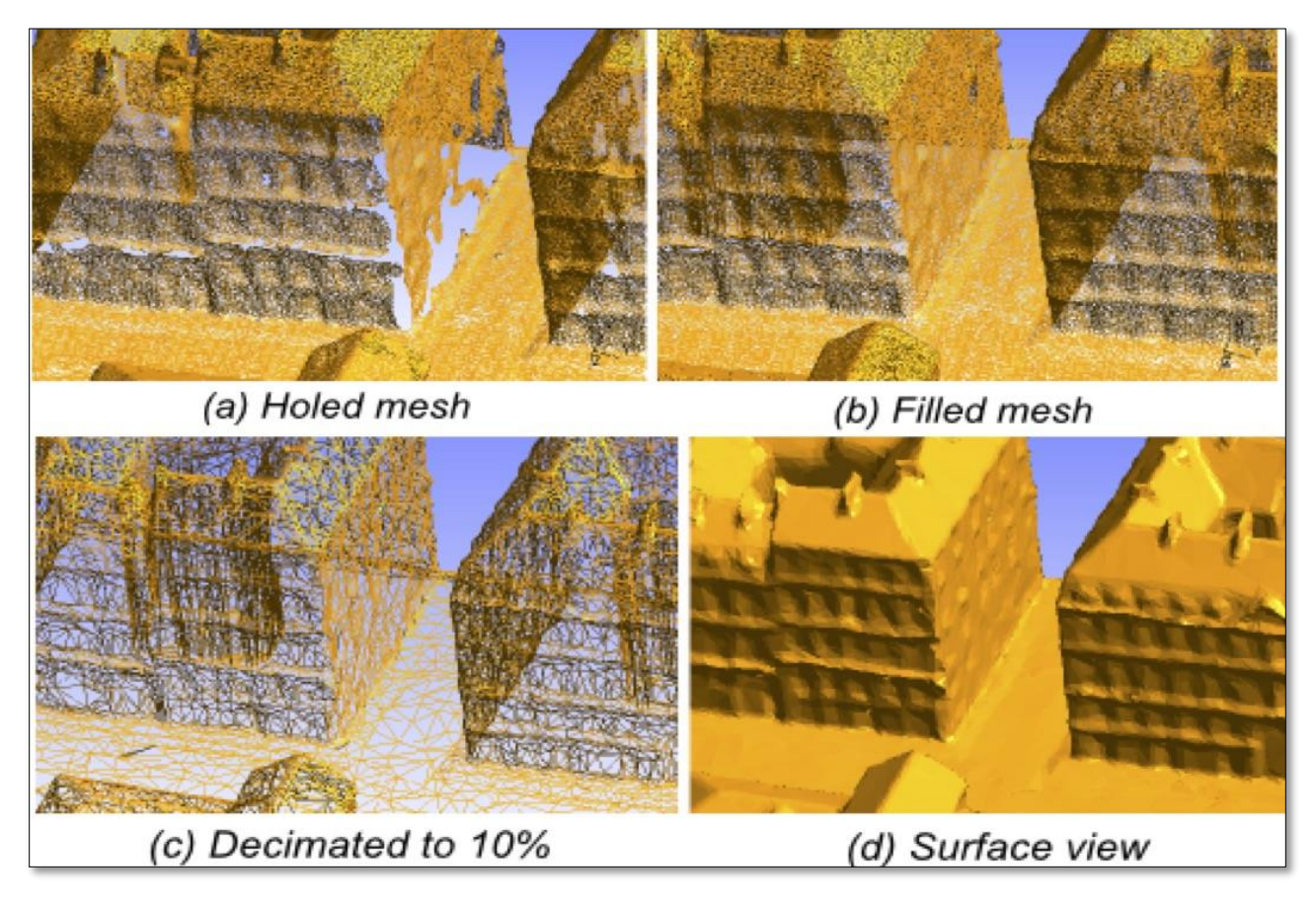

Projet Nantes 1900

F. Laroche (Epotec-LS2N UMR 6004)

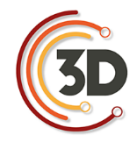

1.3 Maillage à différents niveaux de décimation

<span id="page-142-0"></span>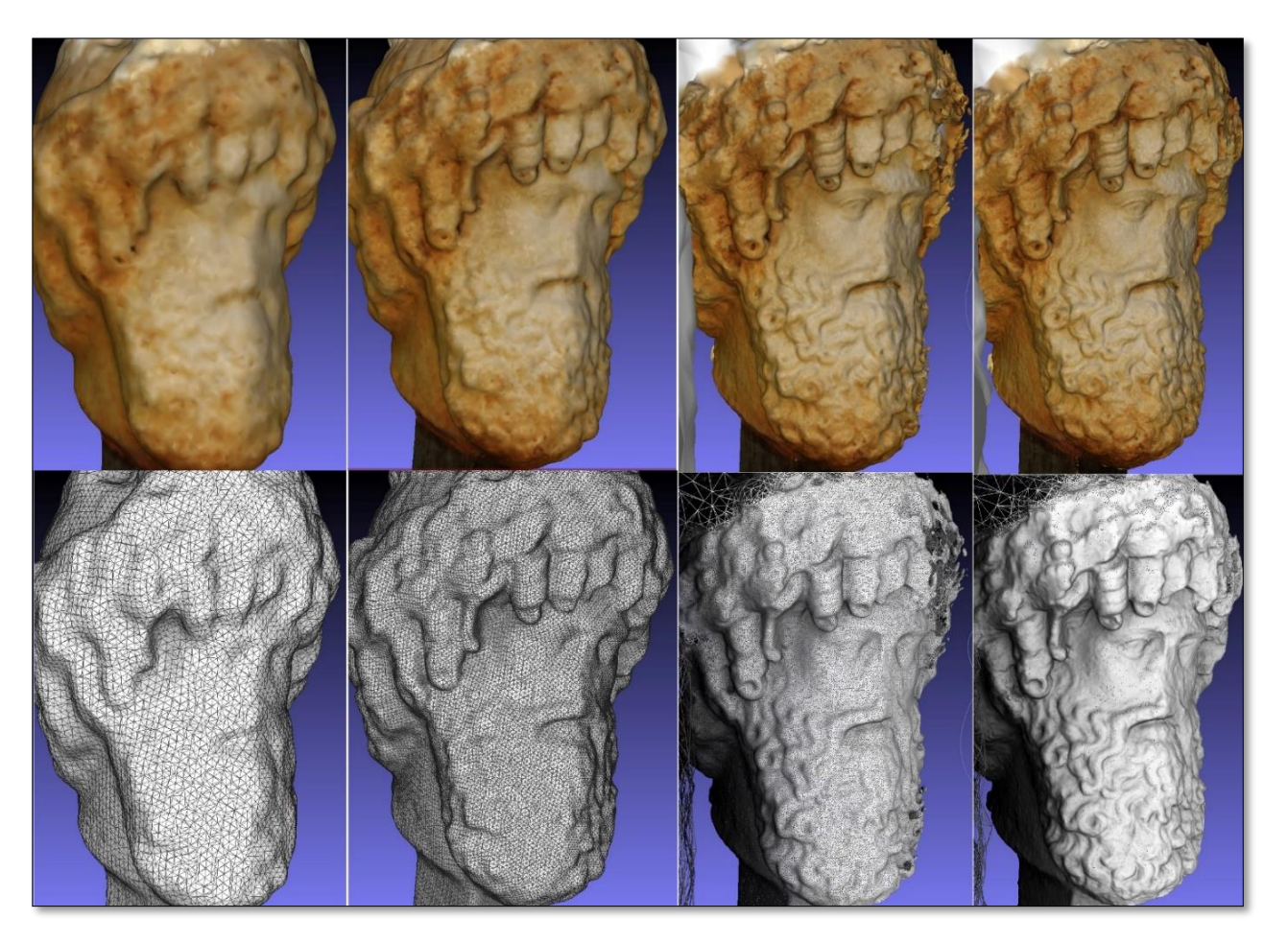

Tête de Jupiter/musée de Tipasa

M. Chayani (CNRS, Archéovision-UMS 3657)

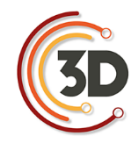

#### 1.4 Production de données : ortho-images

<span id="page-143-0"></span>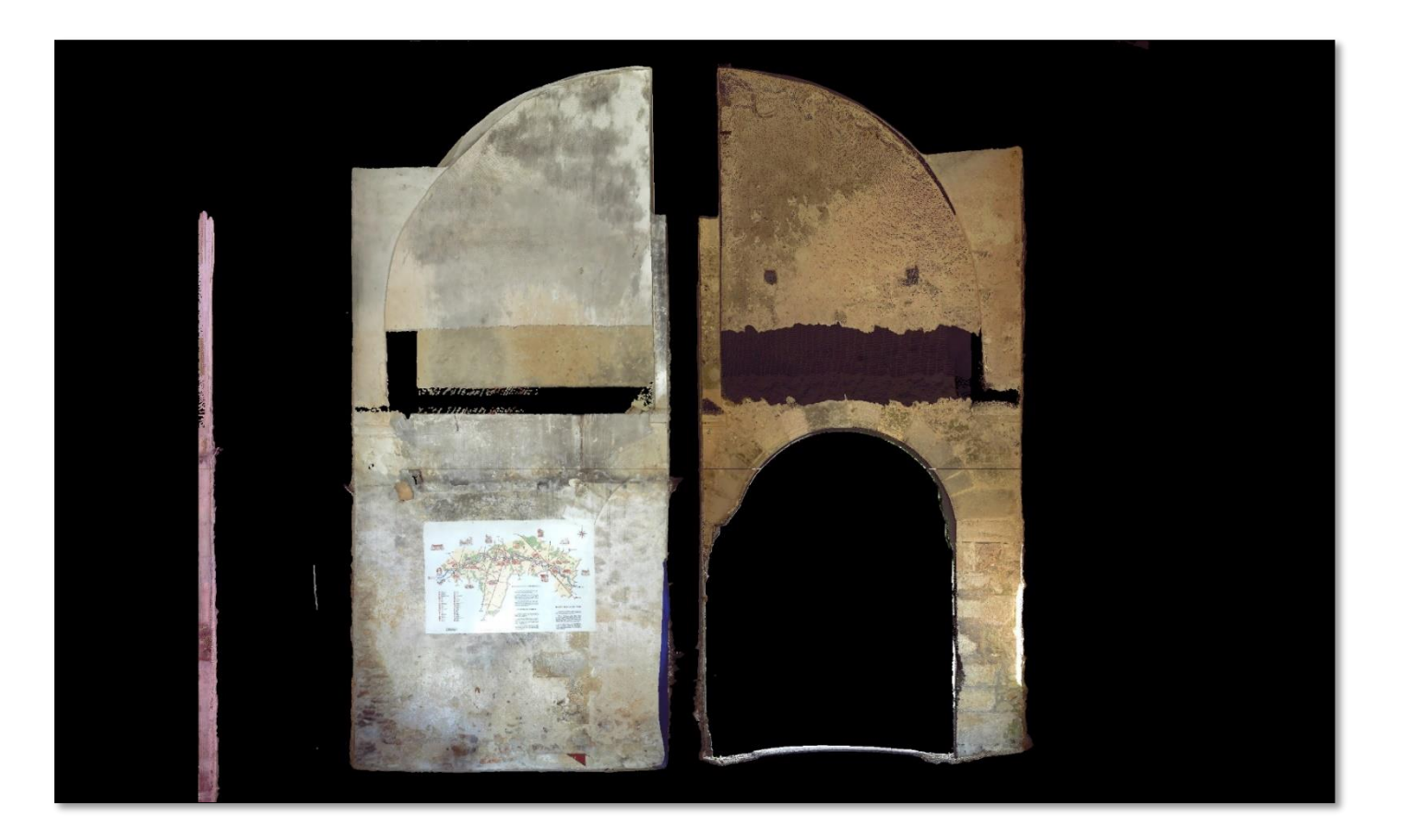

Ortho-image de façade Cormery Tour Saint-Paul

T. Pouyet (MSH Val de Loire- CNRS, CITERES USR 3501 UMR 7324)
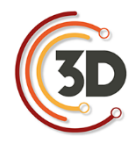

### 1.5 Production de données : plan

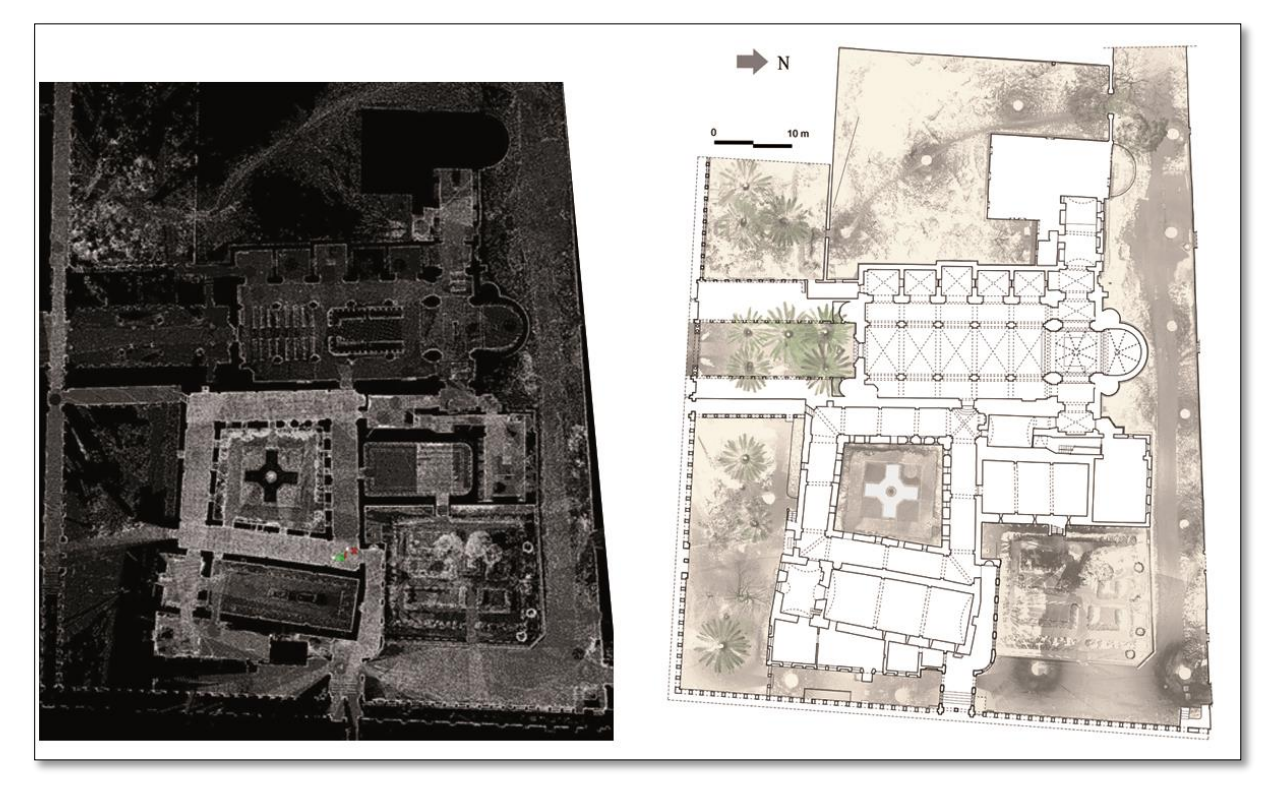

Extraction du plan de l'abbaye de Lerins

A. Pagano, S. Sorin (CNRS, CEPAM UMR 7264)

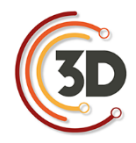

#### 1.6 Production de données : coupe

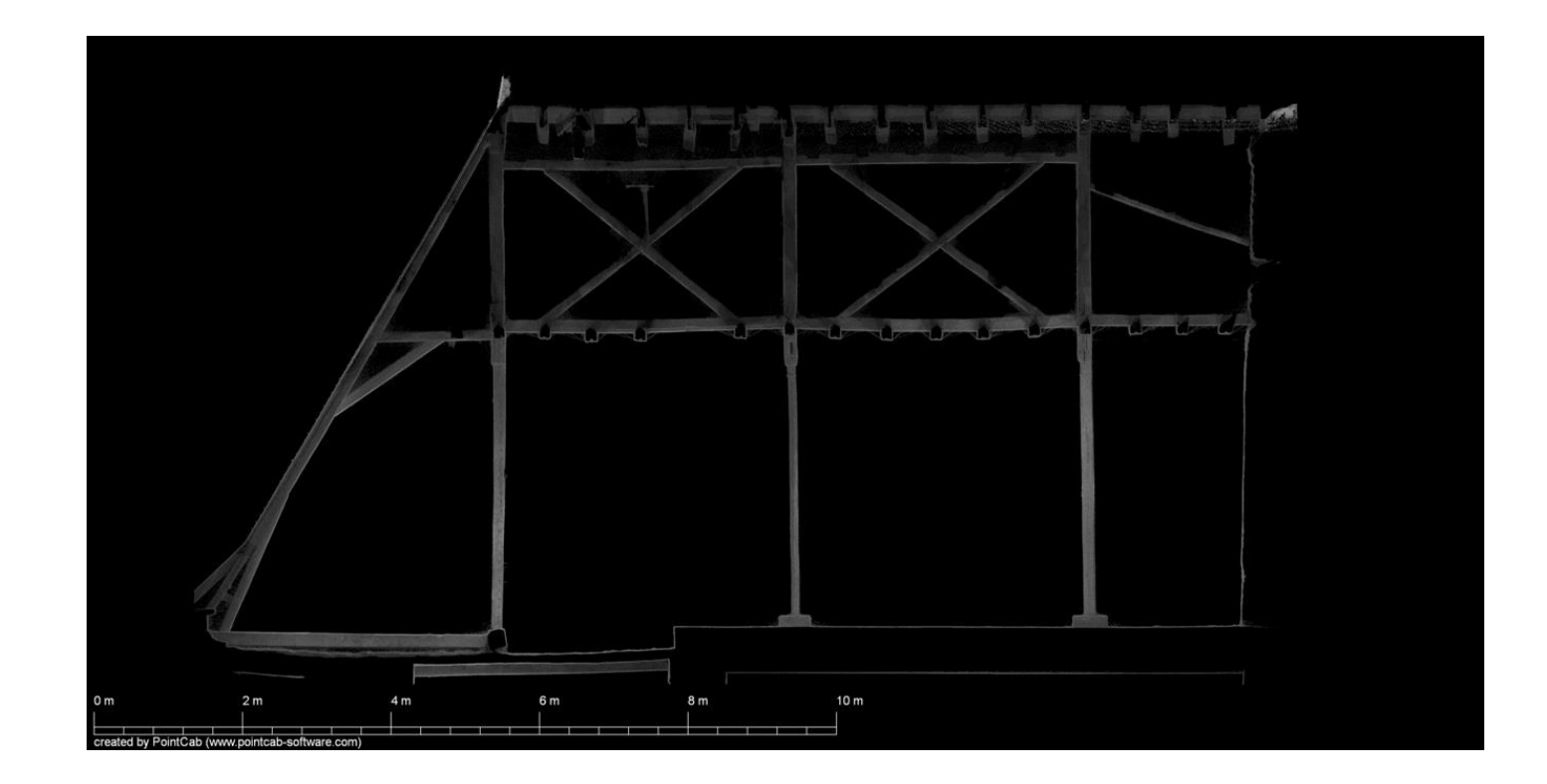

Coupe de charpente Cormery Logis Boyer

T. Pouyet (MSH Val de Loire- CNRS, CITERES USR 3501 UMR 7324)

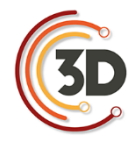

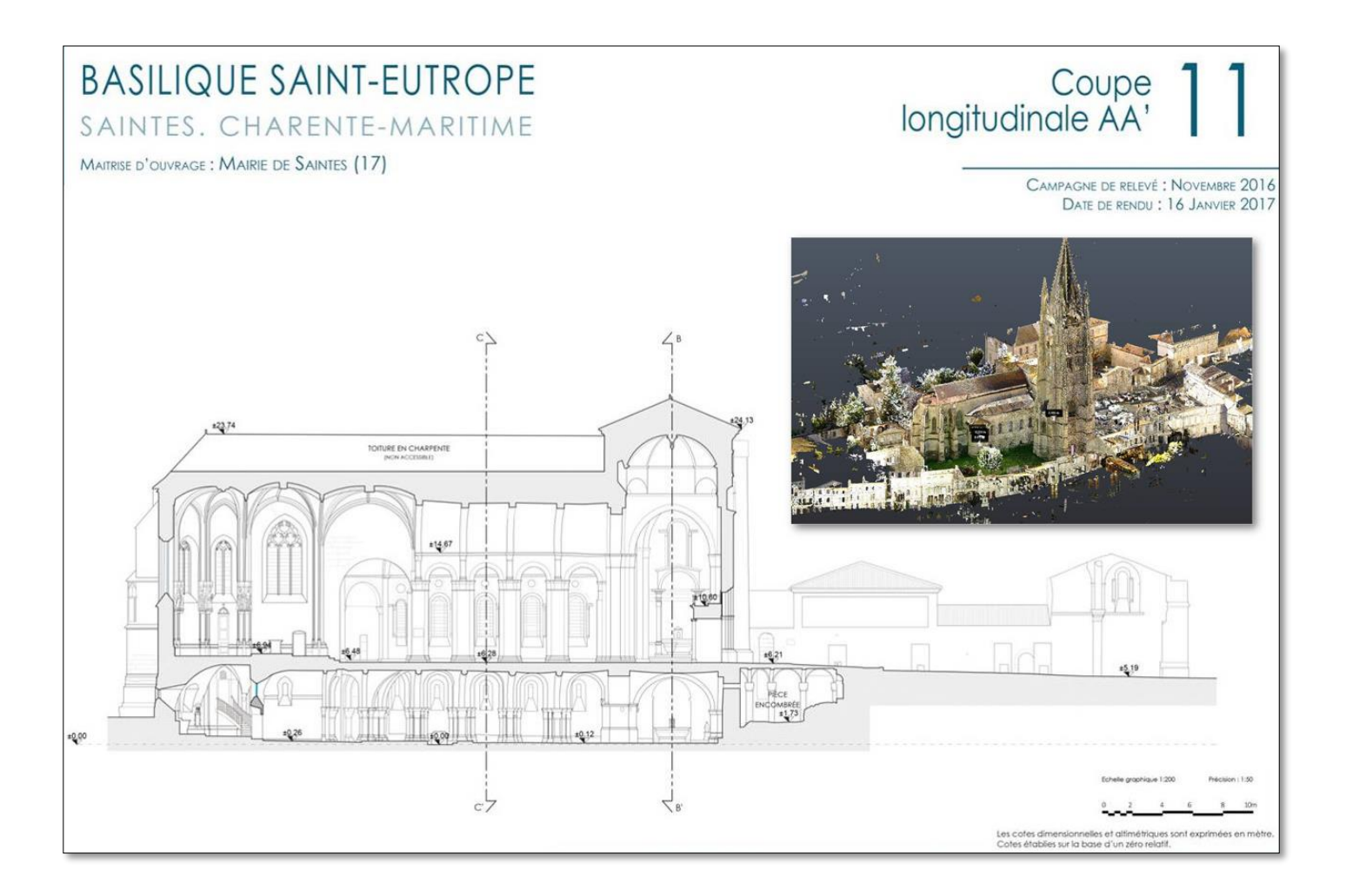

Coupe extraite d'un relevé 3D photogrammétrique et lasergrammétriques

L. Espinasse (Archéotransfert/CNRS, Archéovision-UMS 3657)

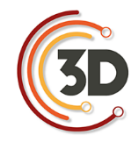

### 1.7 Colorisation - texturage

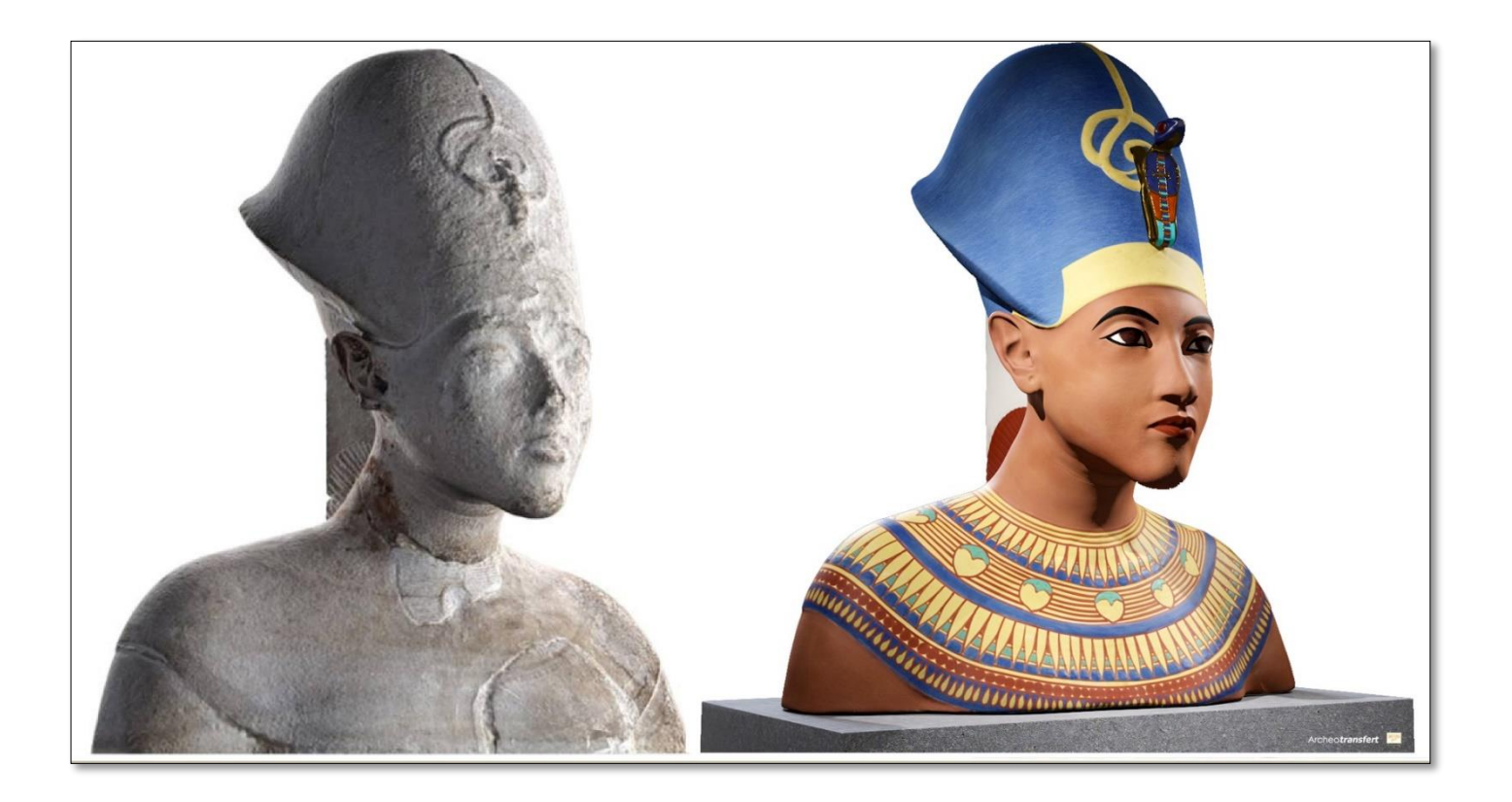

Buste d'Akhenaton

Archéotransfert/CNRS, Archéovision-UMS 3657

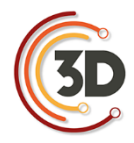

### 1.8 Géoréférencement à partir de balises topographiques

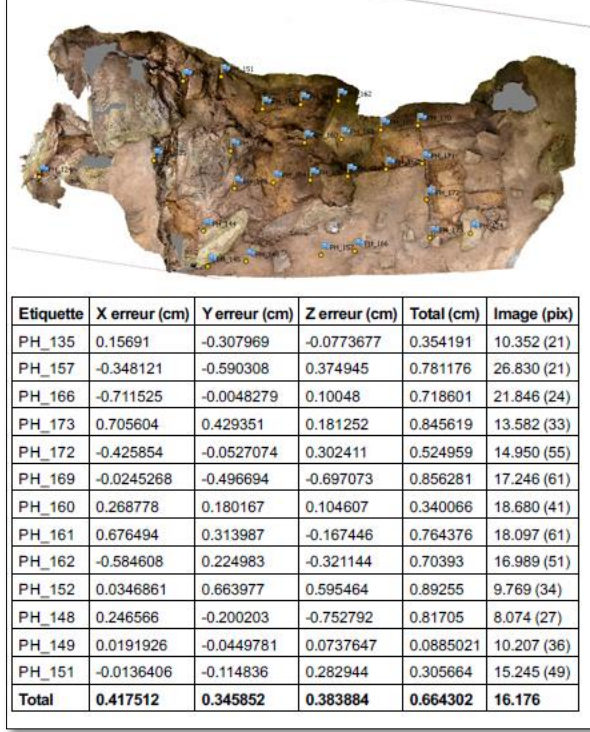

Mise à l'échelle et géoréférencement du modèle 3D produit à partir des balises topographiques

implantées pour le carroyage du site.

S. Sorin (CNRS, CEPAM UMR 7264)

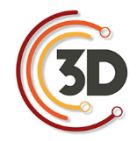

#### 1.9 Géoréférencement à partir de balises topographiques

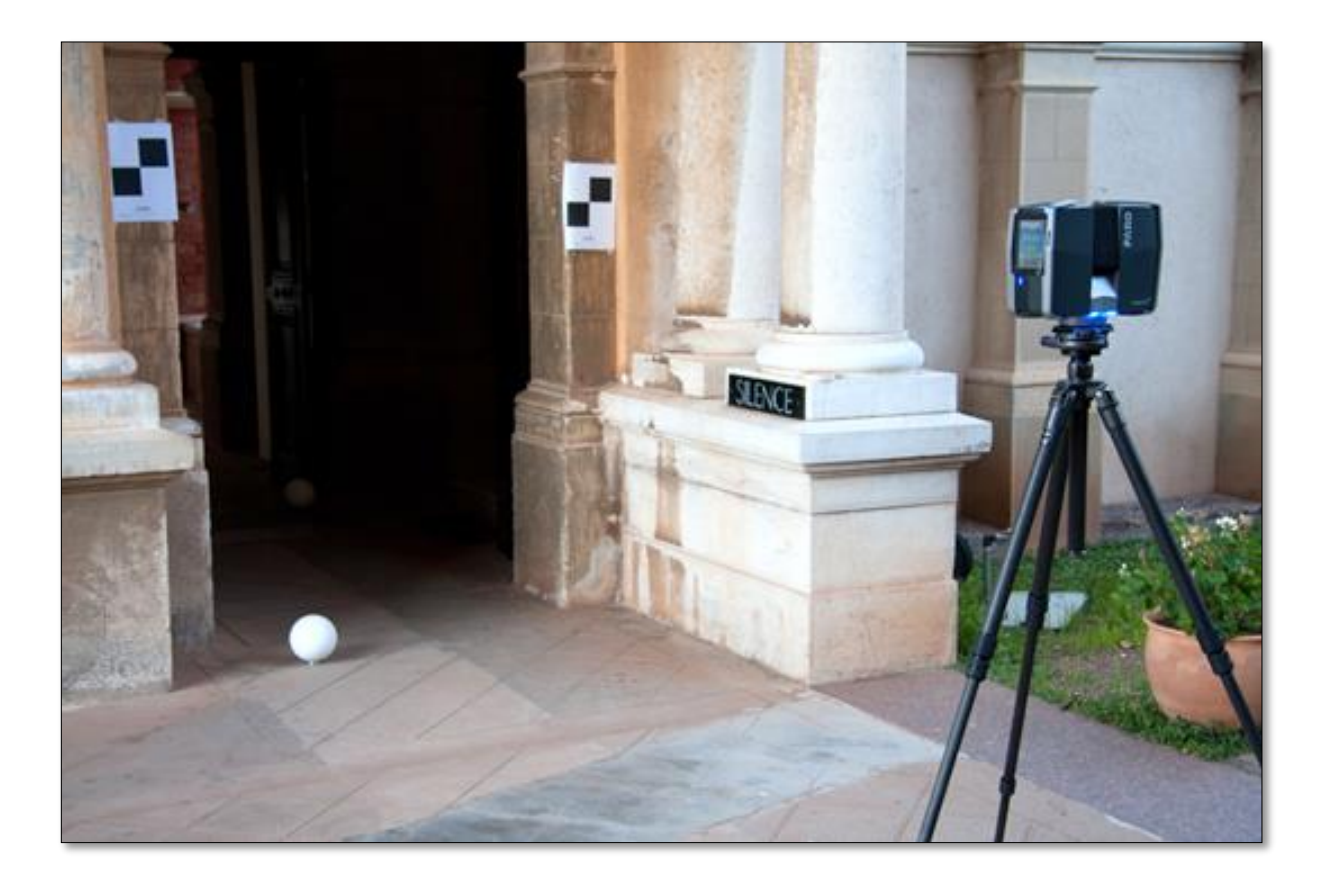

Mise en station du scanner Faros Focus , disposition des cibles sphériques et à damiers pour assurer le relevé, la consolidation et le géoréférencement. Monastère St-Honorat, Lérins /

S. Sorin (CNRS, CEPAM UMR 7264)

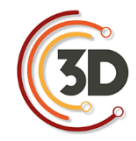

#### 1.10 Modèle virtuel et simulation

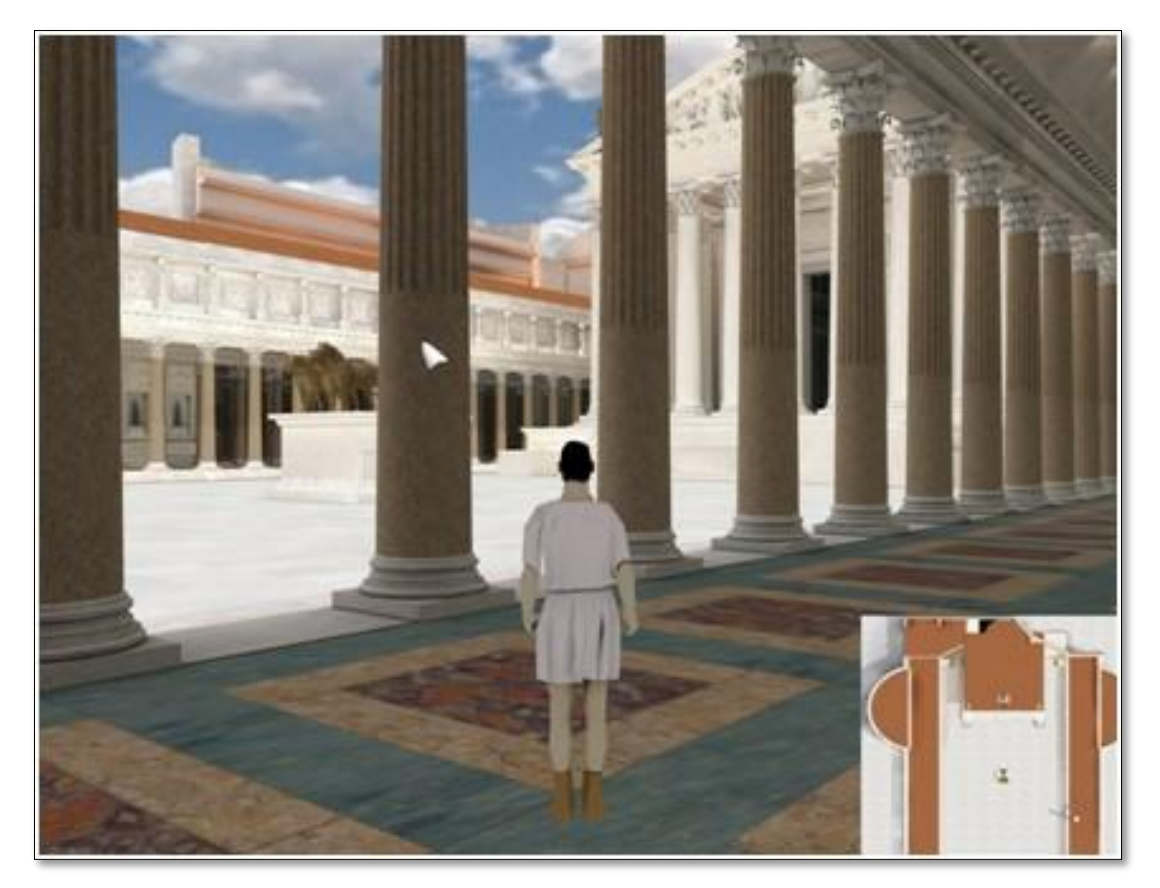

Export dans un logiciel d'interactivité

Plan de Rome © Université de Caen Normandie, CIREVE/UFR HSS

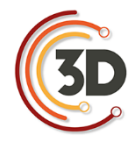

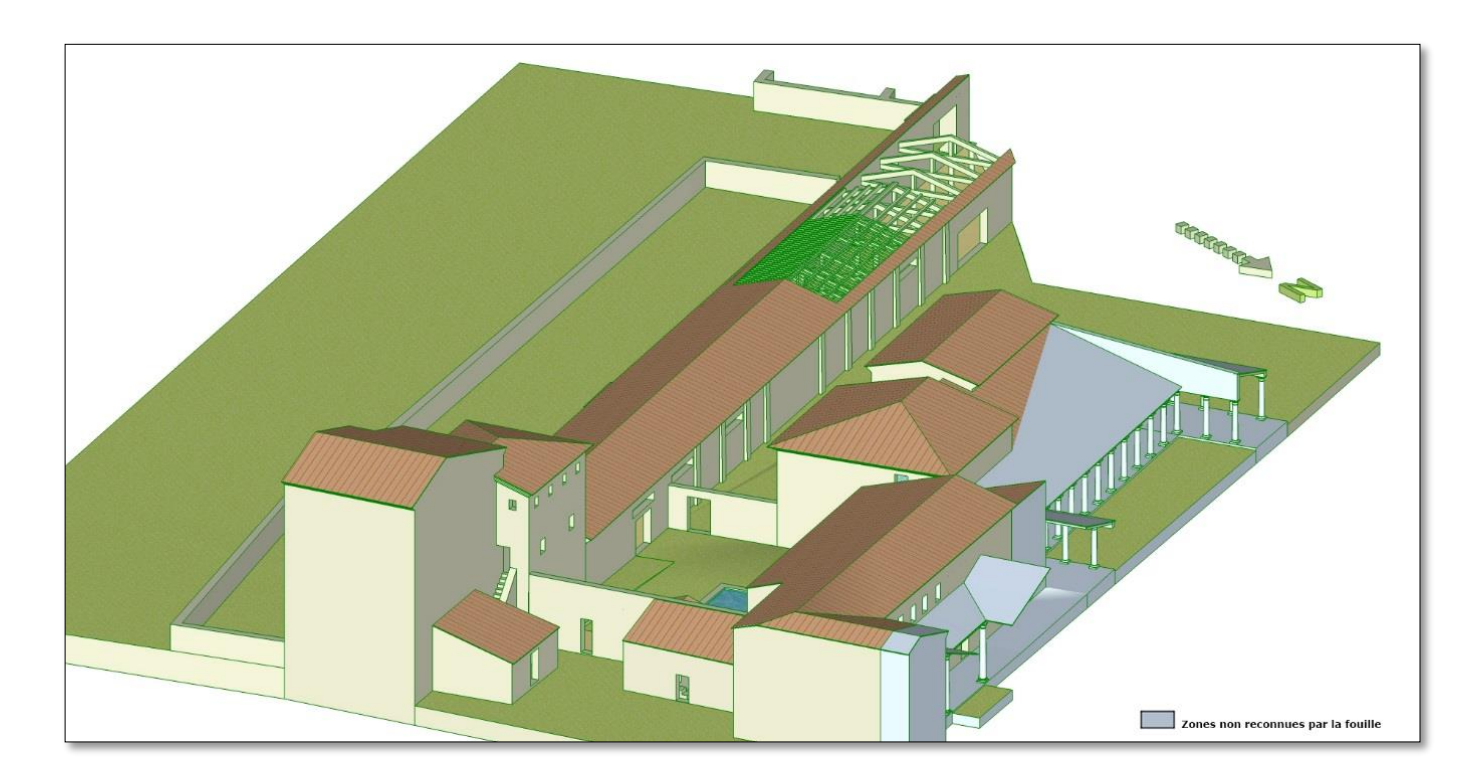

Analyse et restitution de volumes simples, sans recherche de texture ou de réalité augmentée

V. Mathieu (CNRS, ASM UMR 5140)

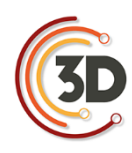

# **FICHES LOGICIELS PHOTOGRAMMÉTRIE**

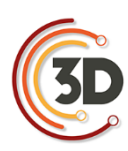

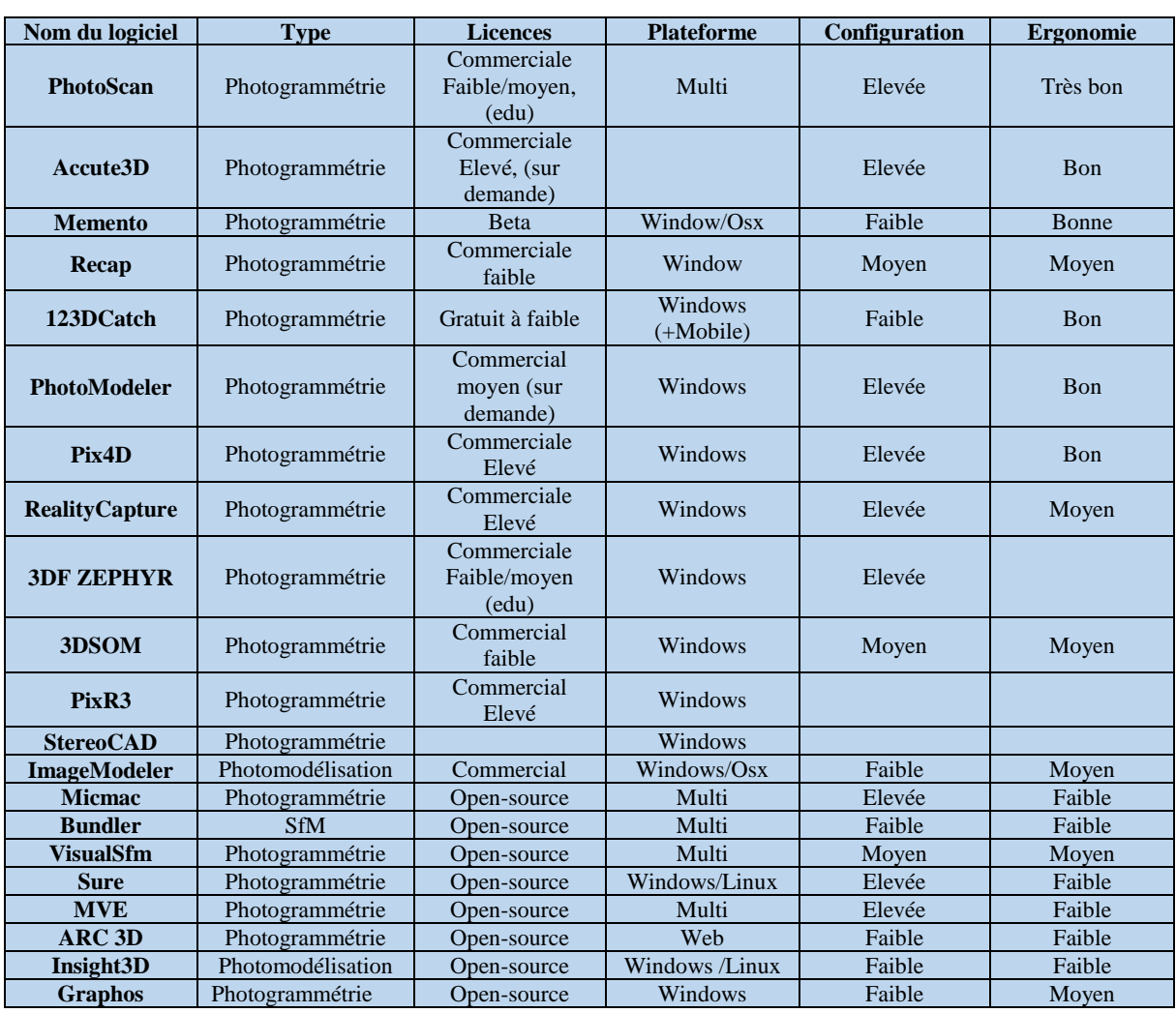

Configuration = type de machine recommandé pour une utilisation fluide du logiciel

- **Faible** = type cloud, web service, etc.
- **Moyen** = machine courante fixe or portable
- **Elevée** = besoin particulier en CPU/RAM/GPU et/ou stockage

#### Ergonomie = Interface, facilité de prise en main et intuitivité

- **Faible** = Ligne de commandes ou interface minimale
- **Moyen** = Facilité d'usage par la présence d'une interface
- **Bon** = Interface agréable et intuitive

#### Licence = type et catégorie de prix selon

- $\text{-}$  **Faible** = moins de 1000€
- **Moyen** = 1000€ à 3000€
- **Elevé** = plus de 3000€

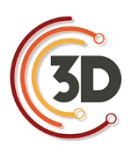

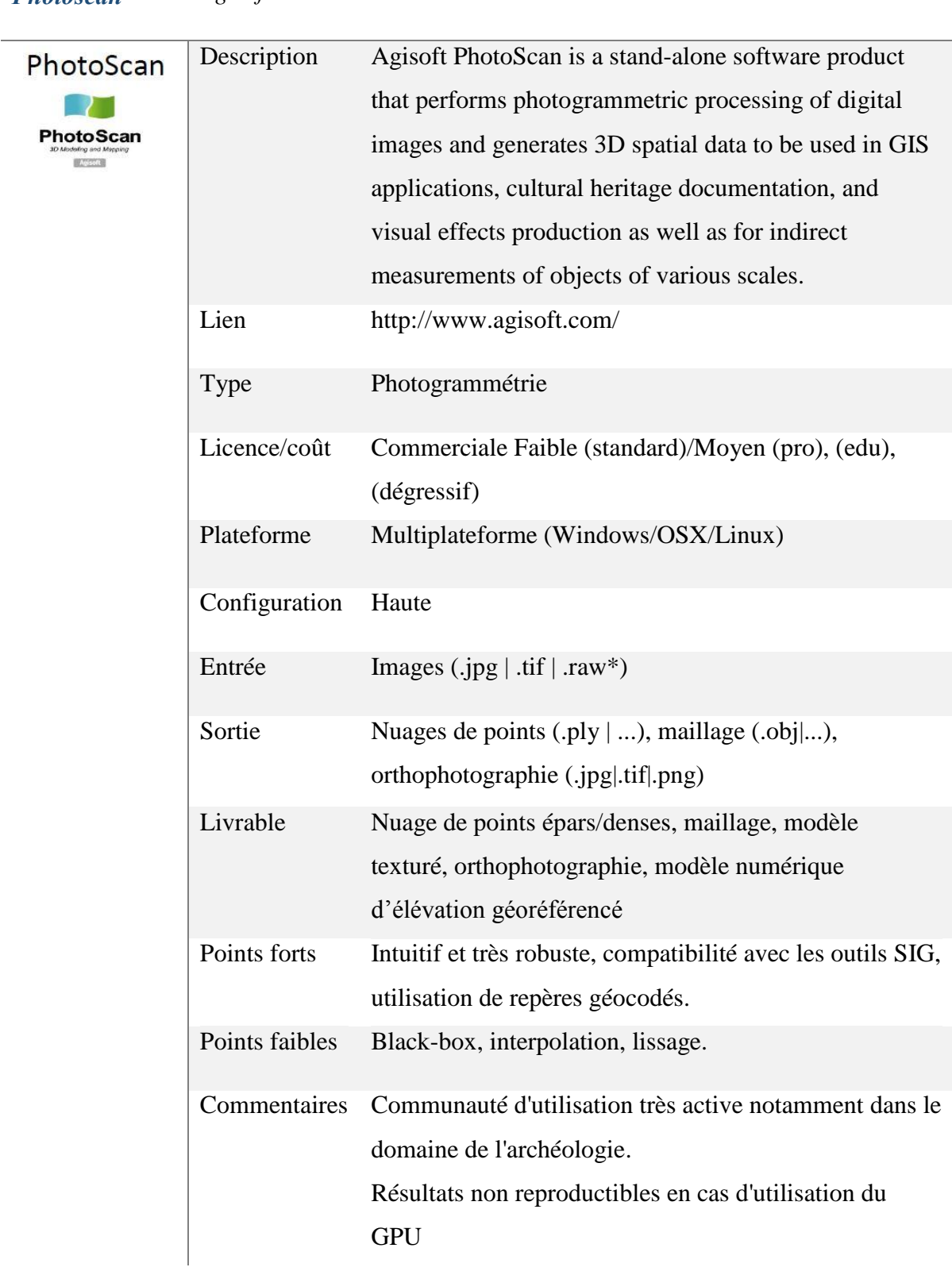

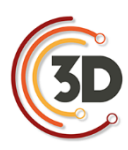

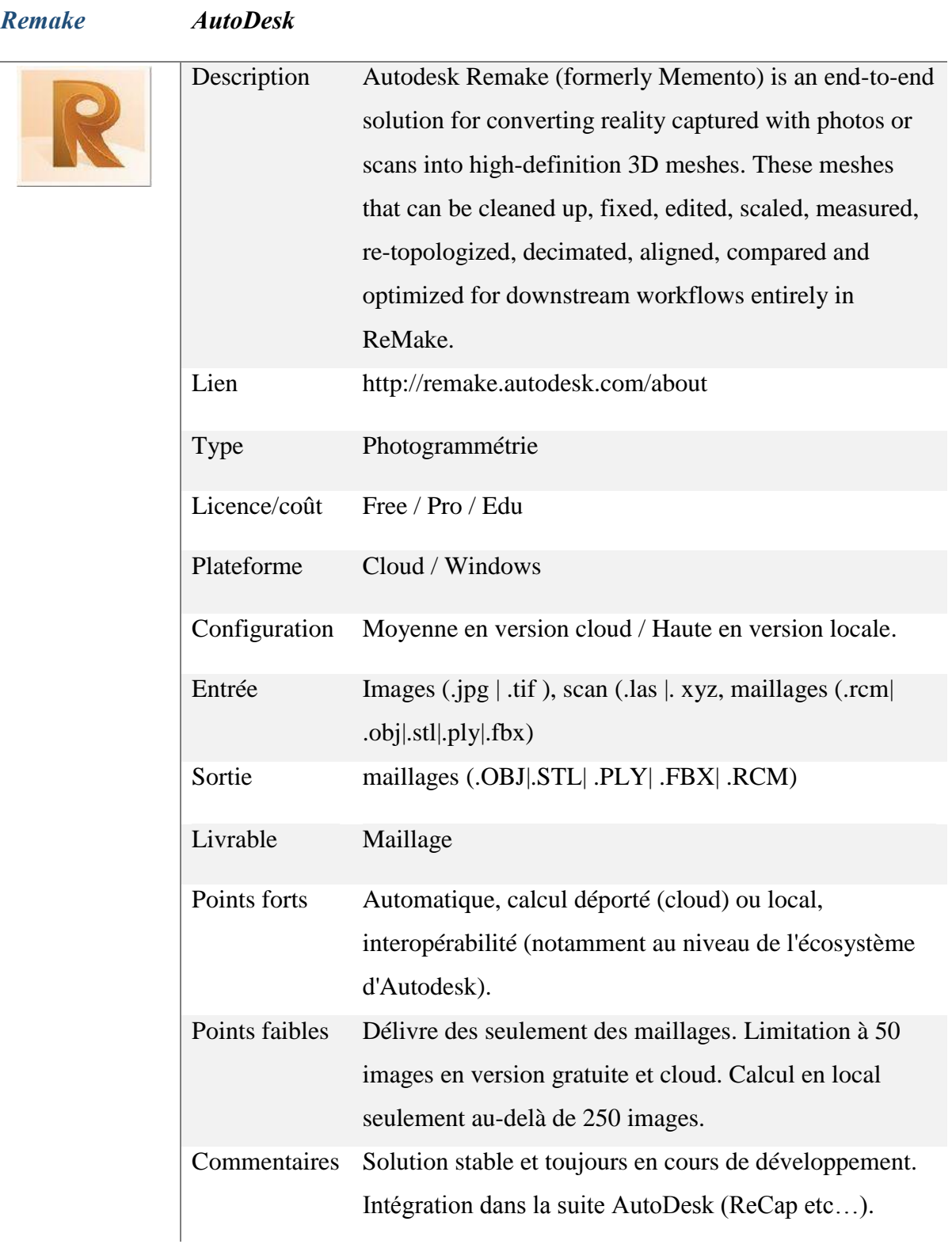

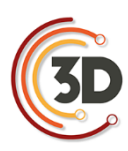

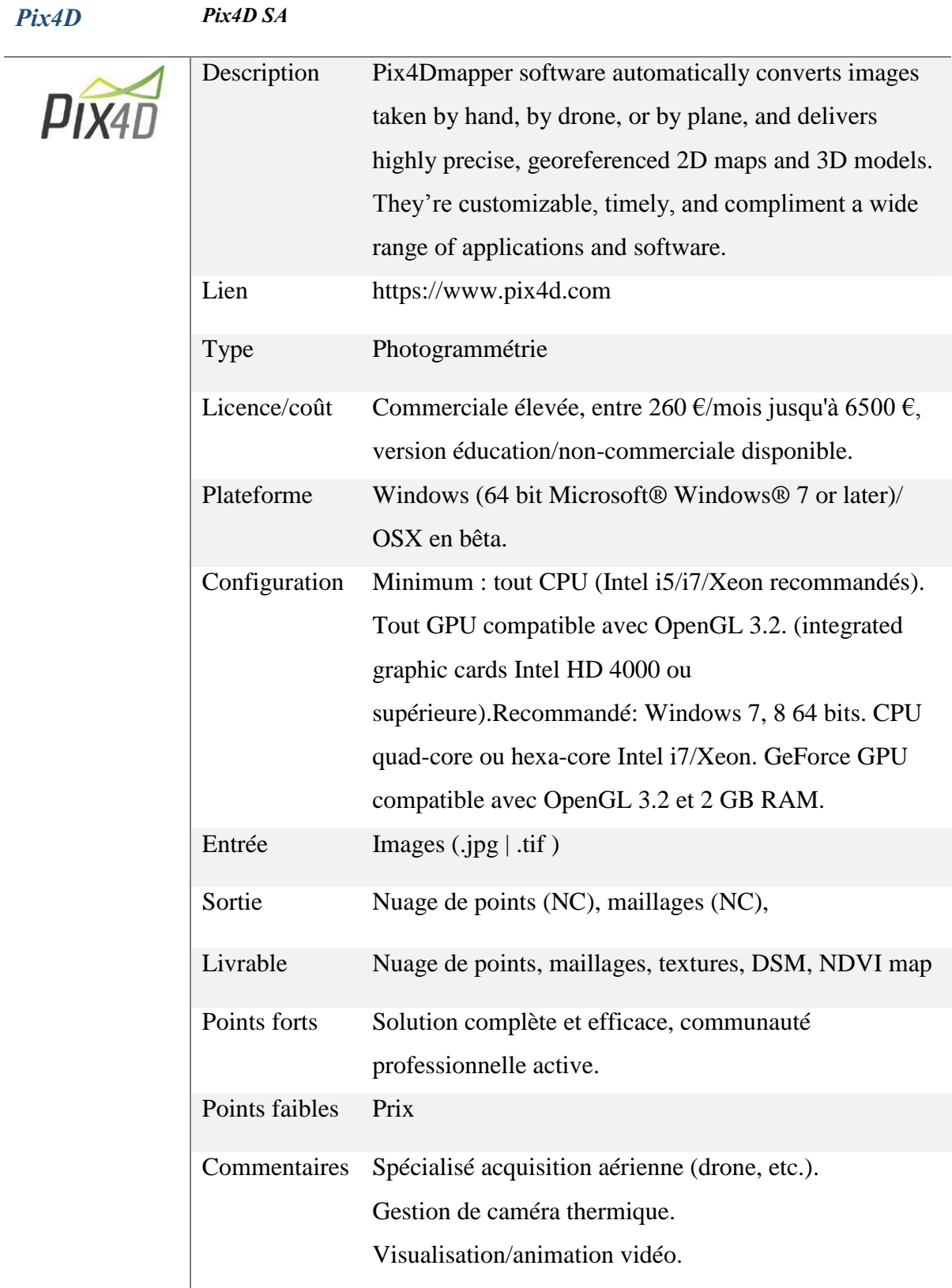

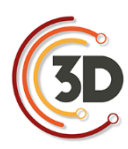

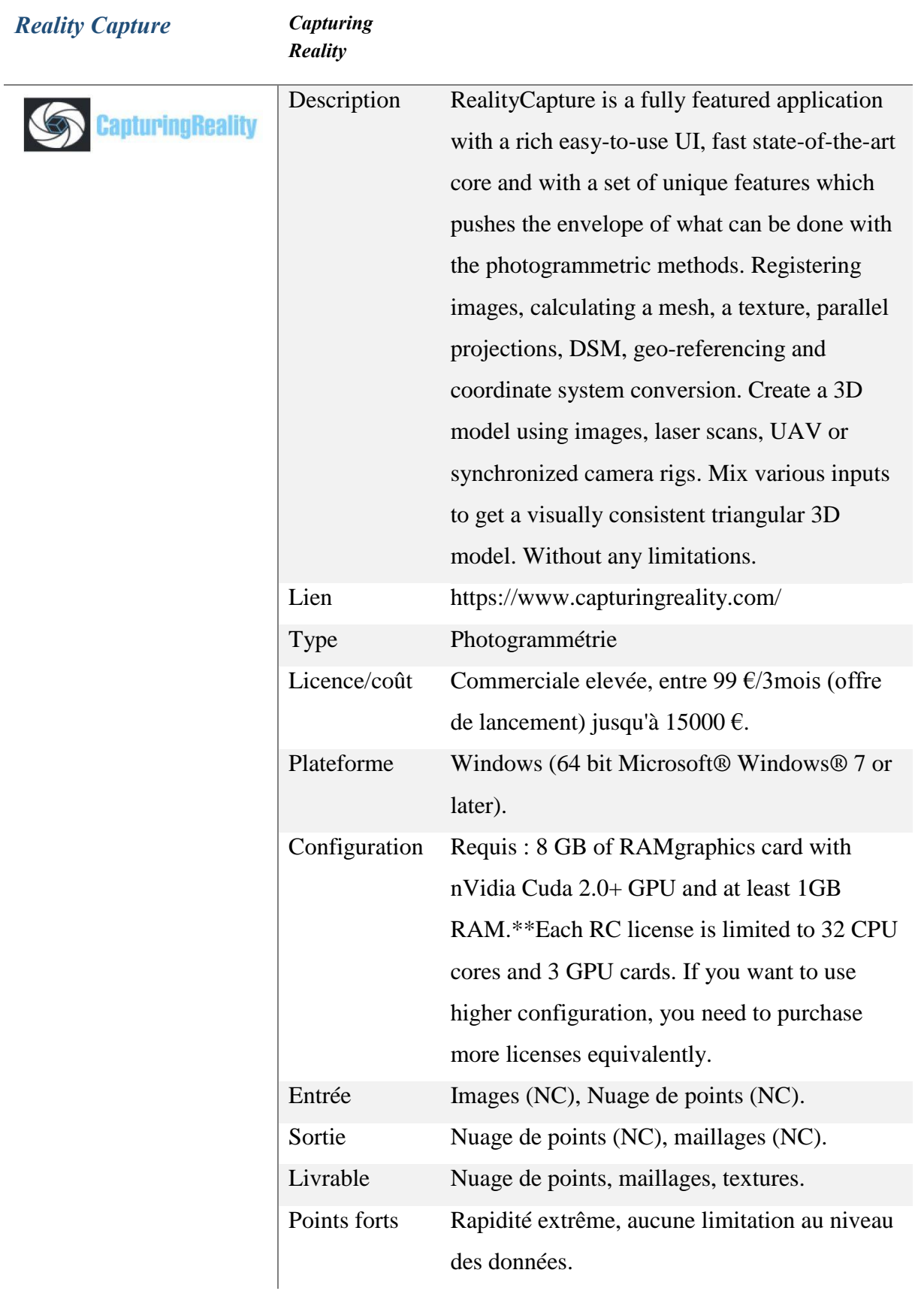

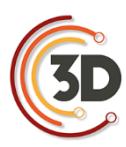

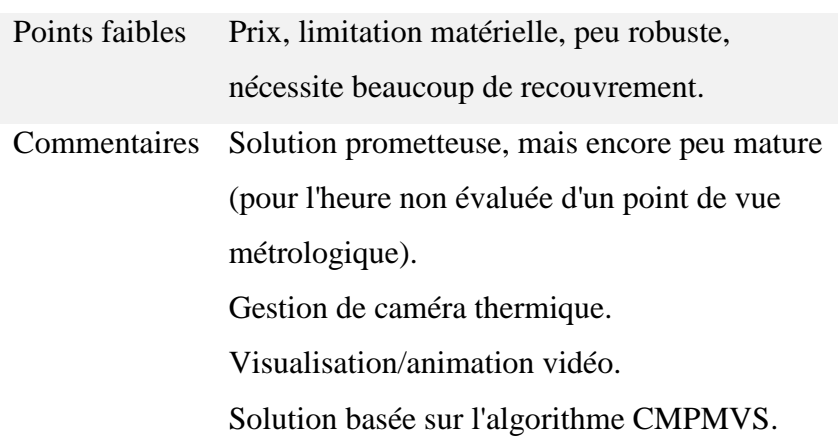

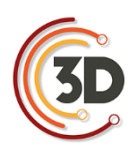

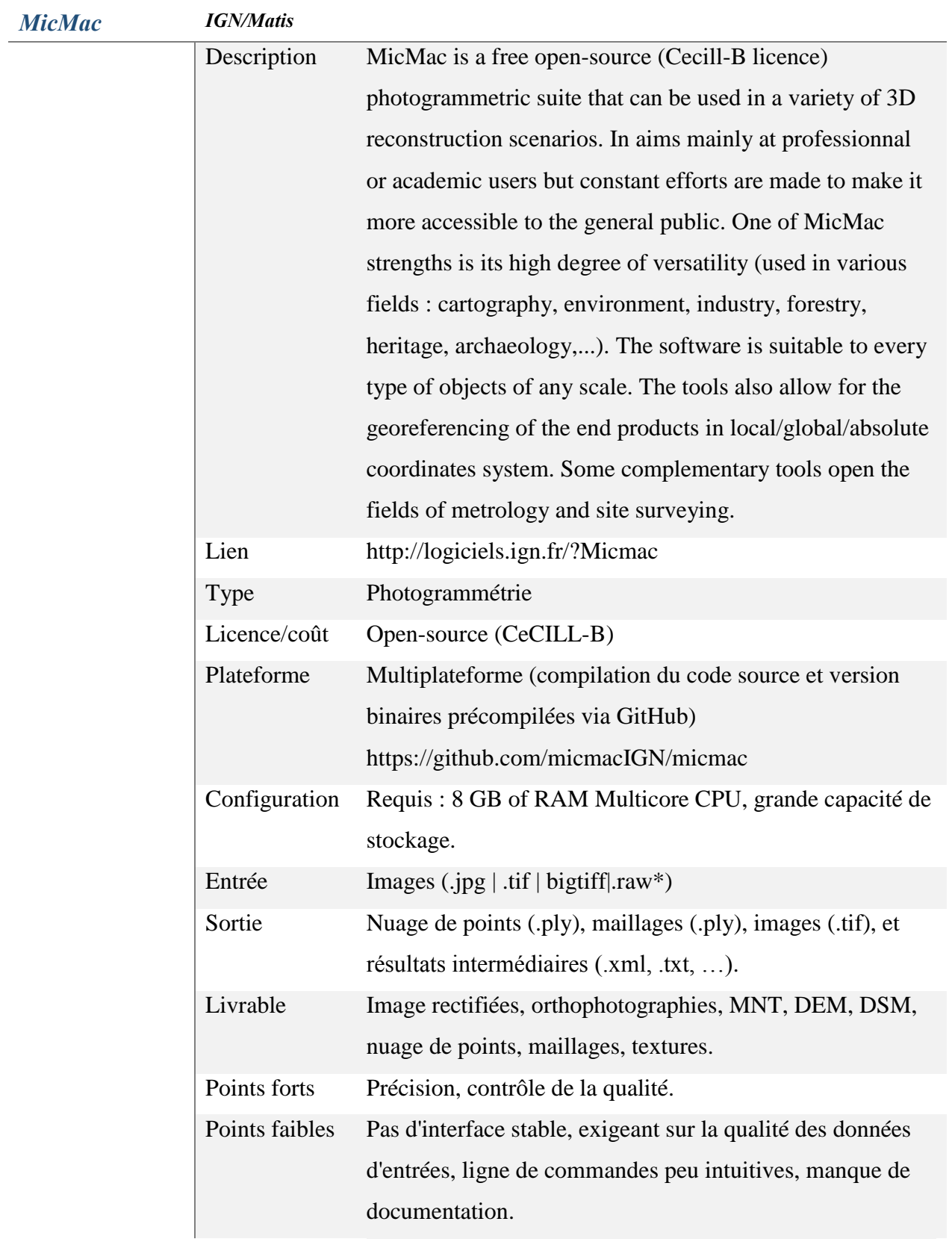

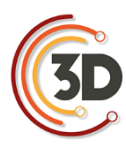

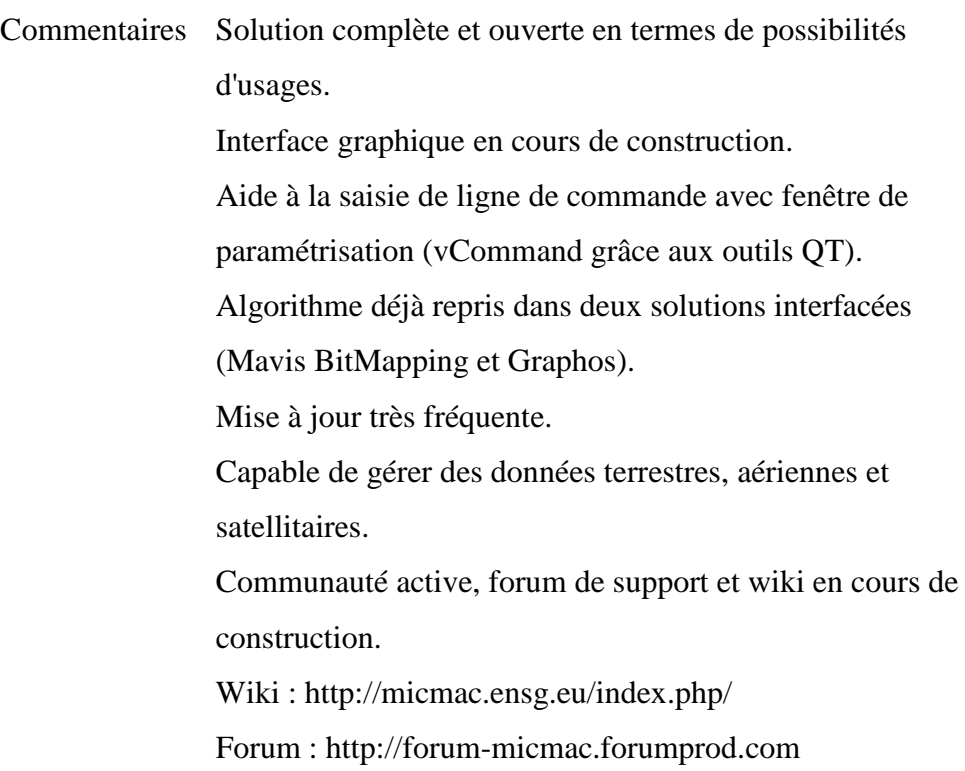

*Visual SFm Changchang* 

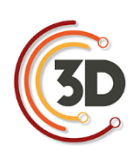

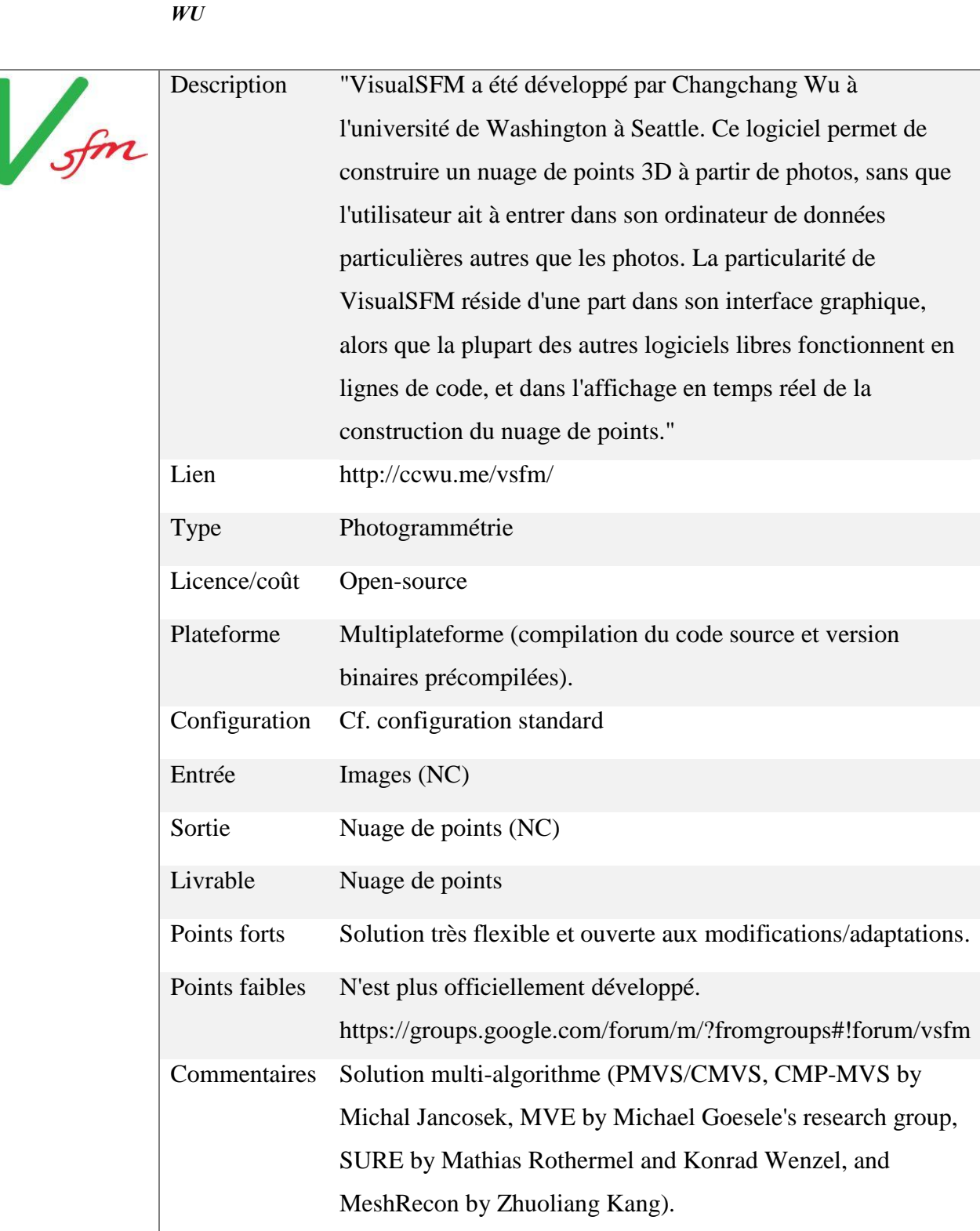

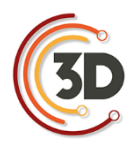

*Graphos University of Salamanca,Univ of Castilla la Mancha,Univ. Bologna*

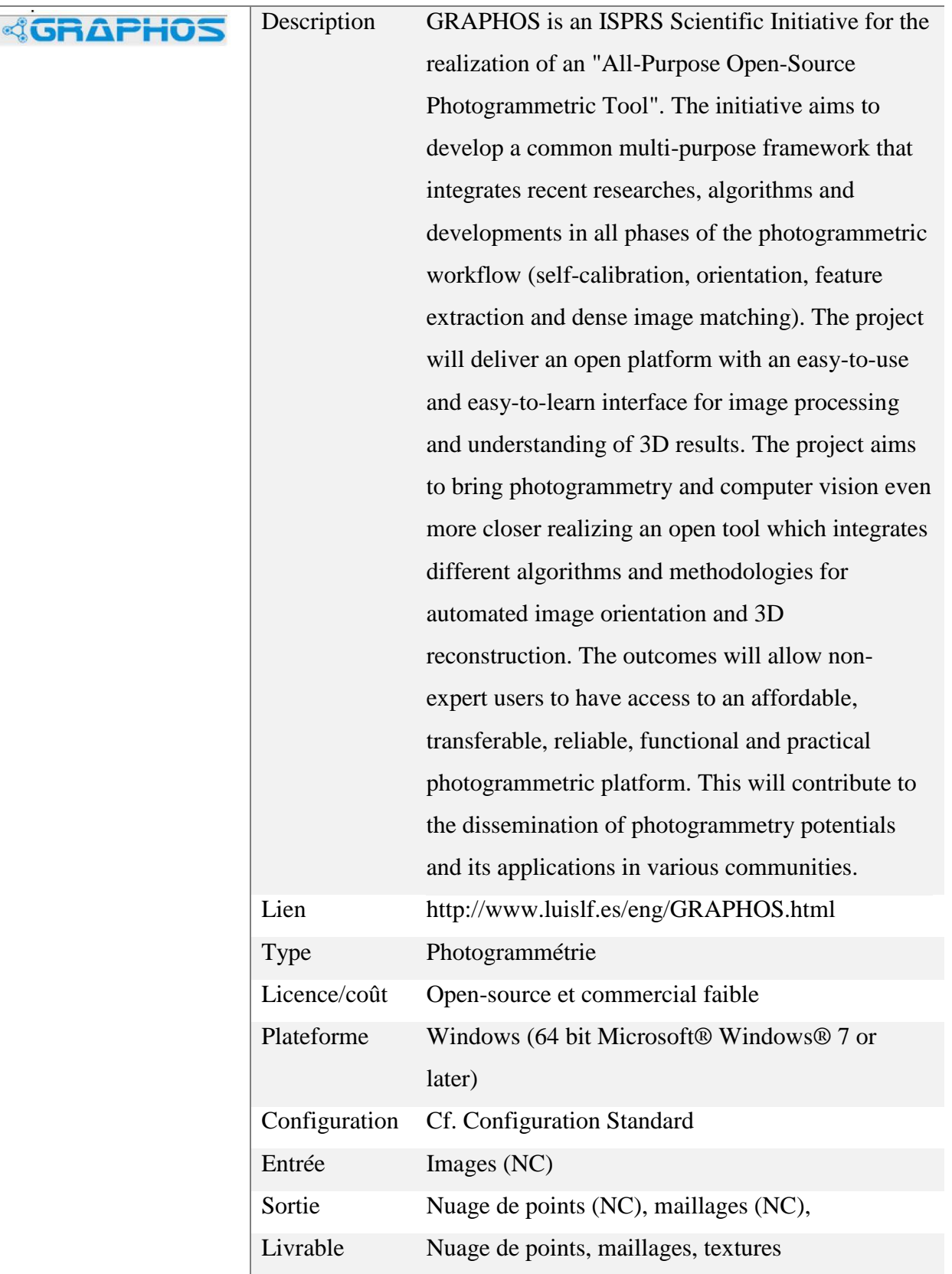

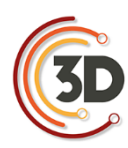

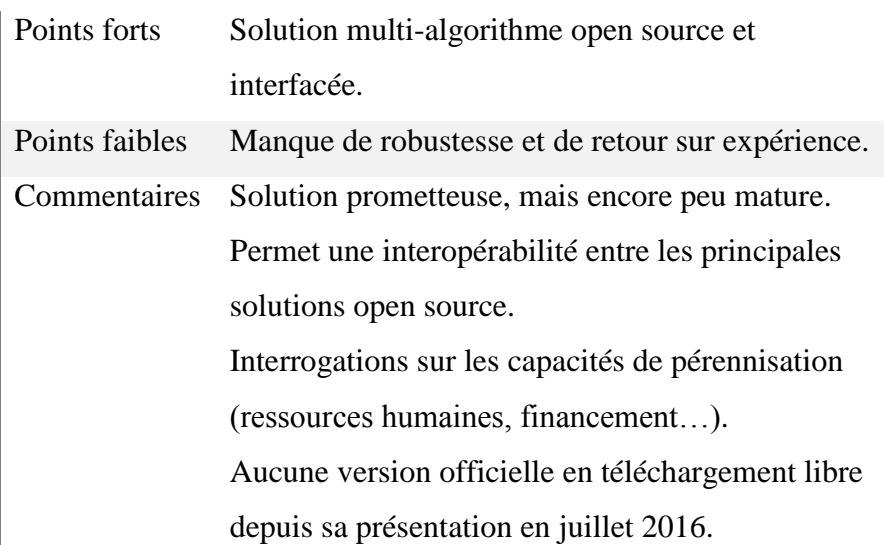

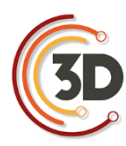

*OpenMGV Pierre Moulon, Mikros Image and LIGM-Imagine Laboratory*

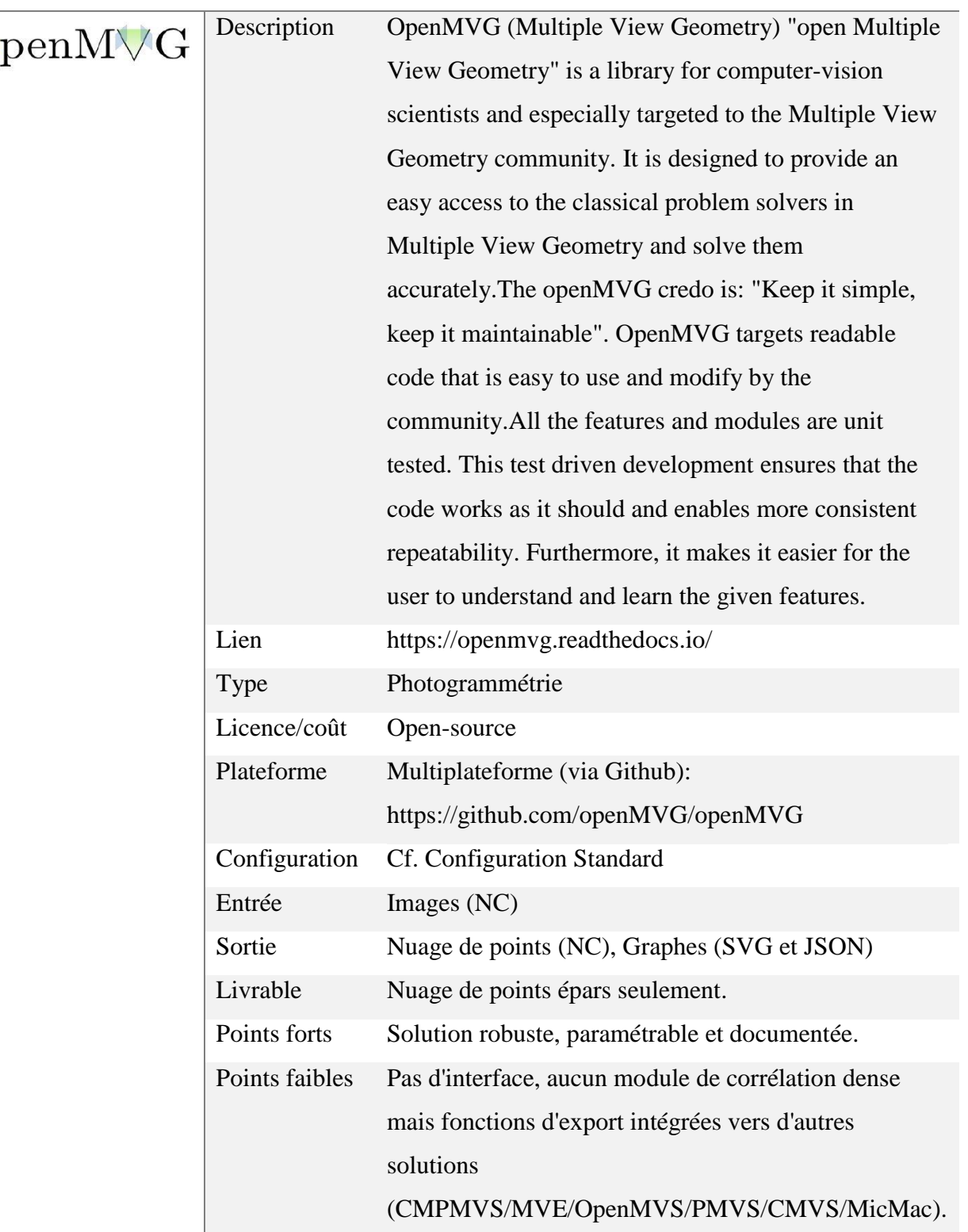

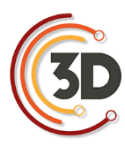

Commentaires Solution basée sur le système de librairie (flexible et pérenne). Permet une interopérabilité entre les principales solutions open source. Calcul entièrement parallélisé. Scripts de traitement automatique intégrés et modifiables (en Python).

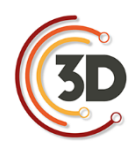

*COLMAP Johannes L. Schoenberger, Computer Vision and geometry group at ETH Zurich*

| Description    | OpenMVG (Multiple View Geometry) "open Multiple            |
|----------------|------------------------------------------------------------|
|                | View Geometry" is a library for computer-vision scientists |
|                | and especially targeted to the Multiple View Geometry      |
|                | community. It is designed to provide an easy access to the |
|                | classical problem solvers in Multiple View Geometry and    |
|                | solve them accurately. The openMVG credo is: "Keep it      |
|                | simple, keep it maintainable". OpenMVG targets readable    |
|                | code that is easy to use and modify by the community. All  |
|                | the features and modules are unit tested. This test driven |
|                | development ensures that the code works as it should and   |
|                | enables more consistent repeatability. Furthermore, it     |
|                | makes it easier for the user to understand and learn the   |
|                | given features.                                            |
| Lien           | https://colmap.github.io                                   |
| Type           | Photogrammétrie                                            |
| Licence/coût   | Open-source (GNU General Public License v3 or later)       |
| Plateforme     | Multiplateforme (Windows/OSX/Linux):                       |
|                | https://demuc.de/colmap/                                   |
| Configuration  | Cf. Configuration Standard                                 |
| Entrée         | Images (NC)                                                |
| Sortie         | Nuage de points (.ply), graphes et cartes.                 |
| Livrable       | Nuage de points.                                           |
| Points forts   | Solution robuste, stable et interface graphique intuitive. |
| Points faibles | Paramétrisation CPU/GPU parfois délicate.                  |
| Commentaires   | Intègre un script de traitement automatique efficace.      |
|                | Supporte l'import de vidéo pour la reconstruction 3D.      |
|                | Supporte les sources d'images hétérogènes (approche        |
|                | crowdsourcing).                                            |
|                |                                                            |
|                |                                                            |

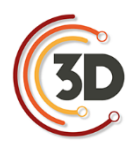

Solution open source très prometteuse dont il faut suivre les évolutions.

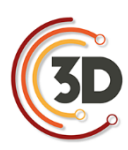

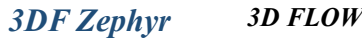

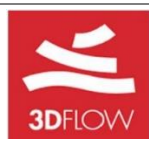

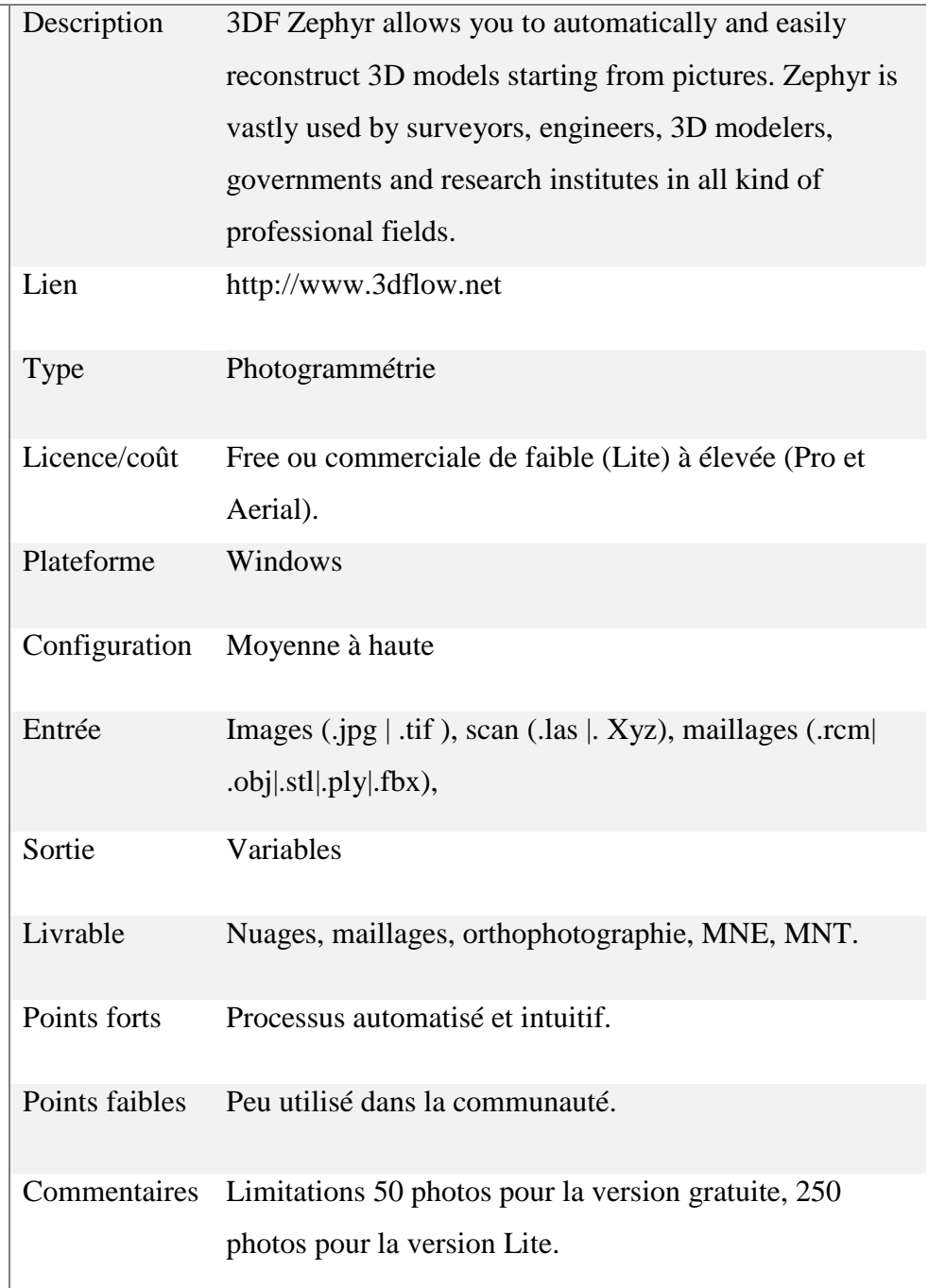

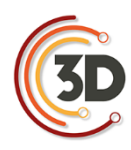

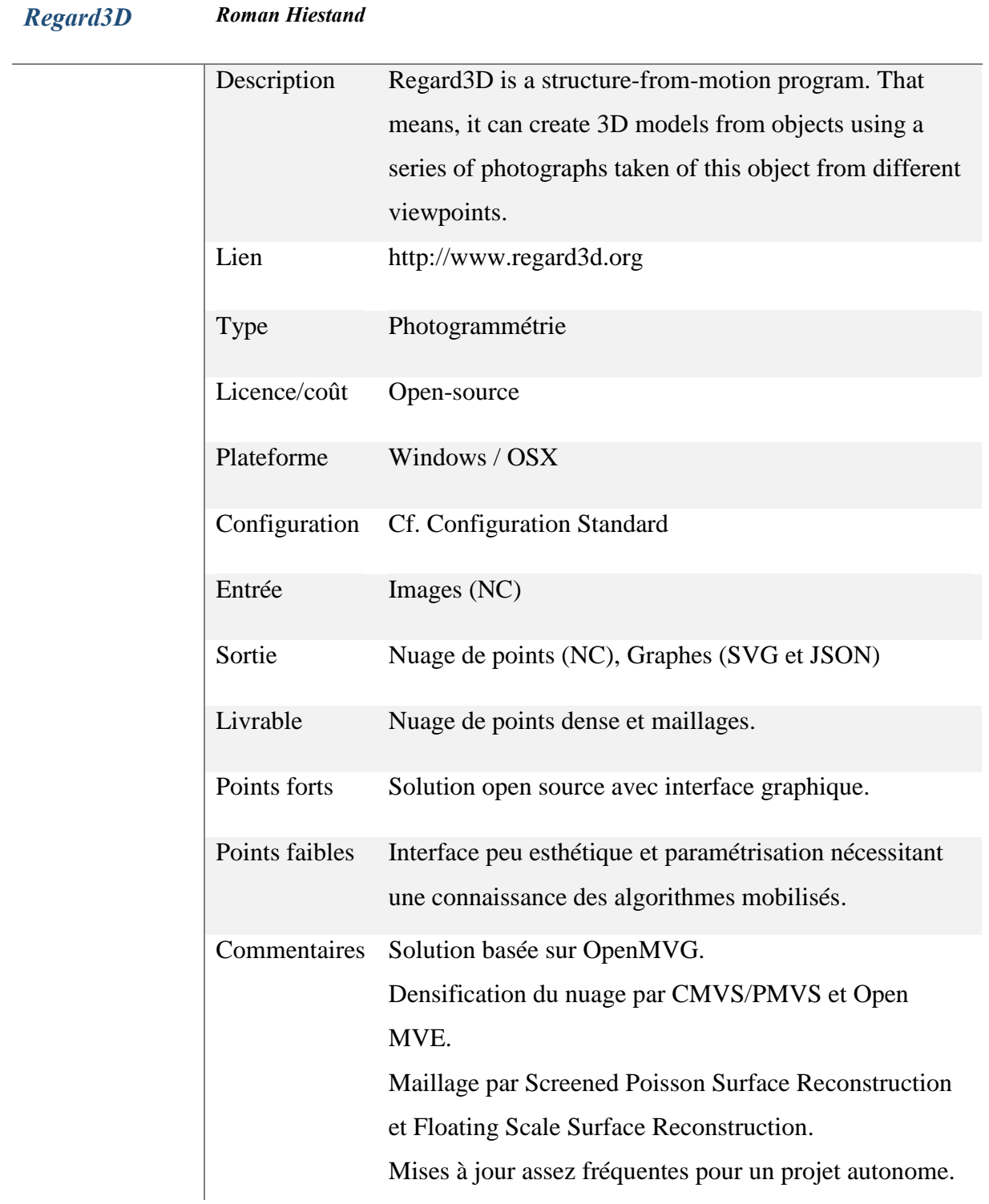

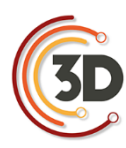

#### *Culture 3D Cloud UMR MAP CNRS/MCC, INRIA, Telecom Sud Paris, TGIR Huma-Num*

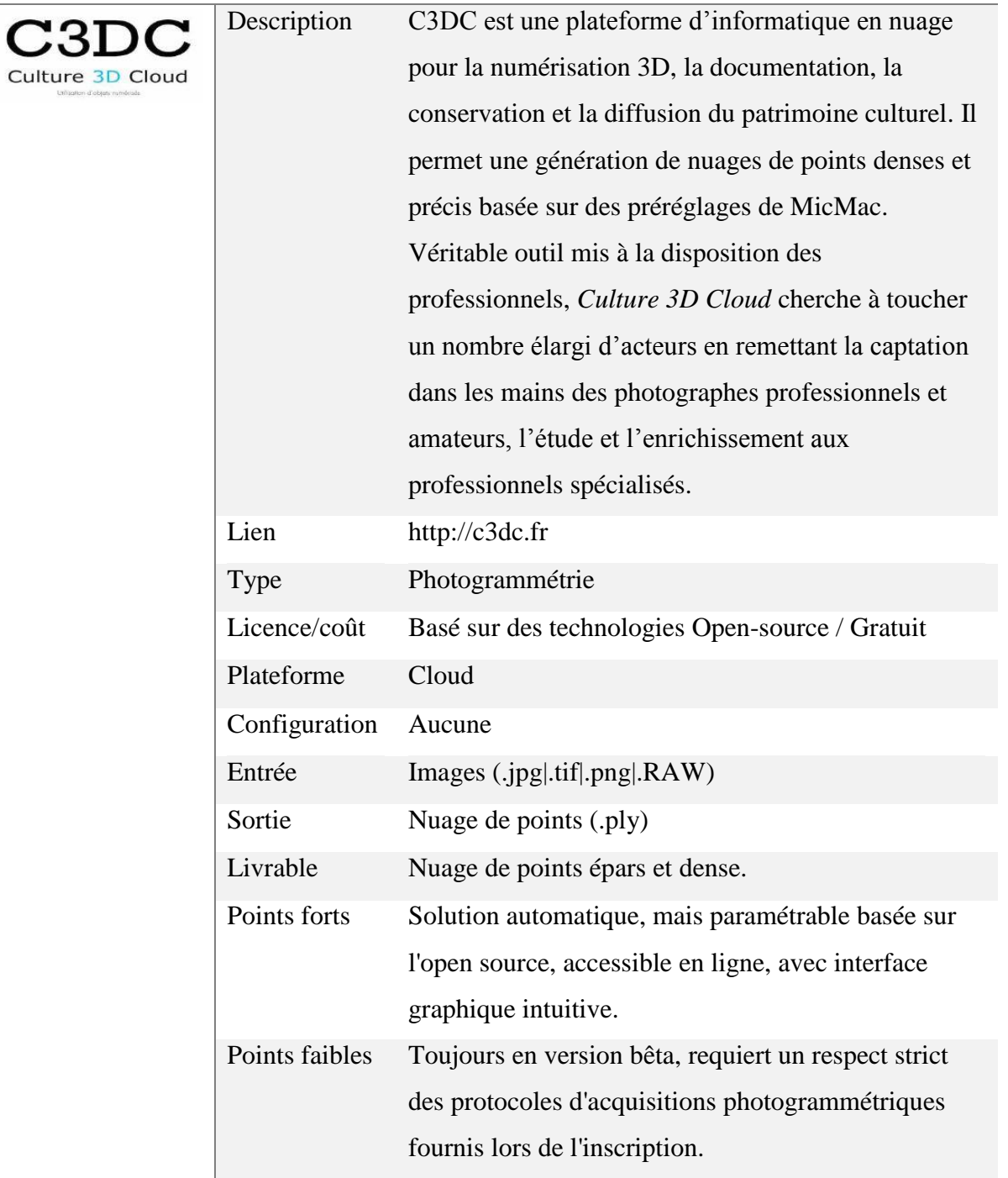

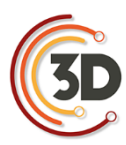

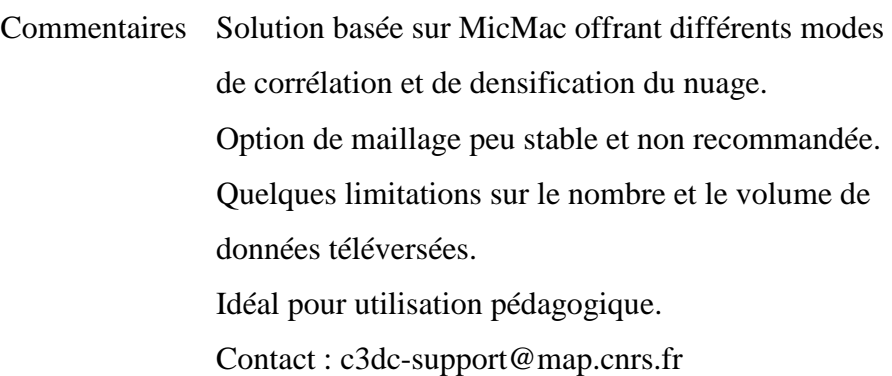

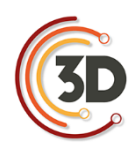

## **ANNEXE III**

## **FICHES LOGICIELS**

## **TRAITEMENTS 3D**

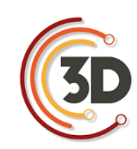

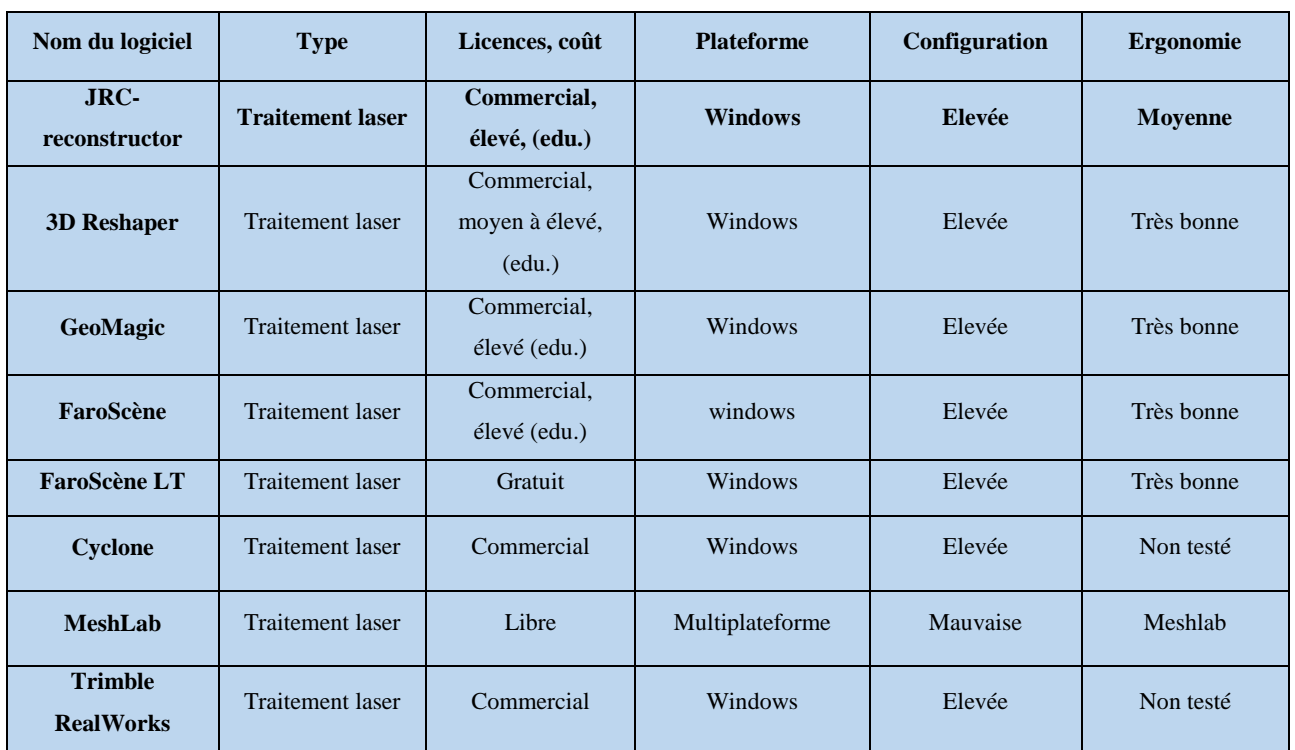

医三角 **TResearch Centre** 

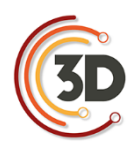

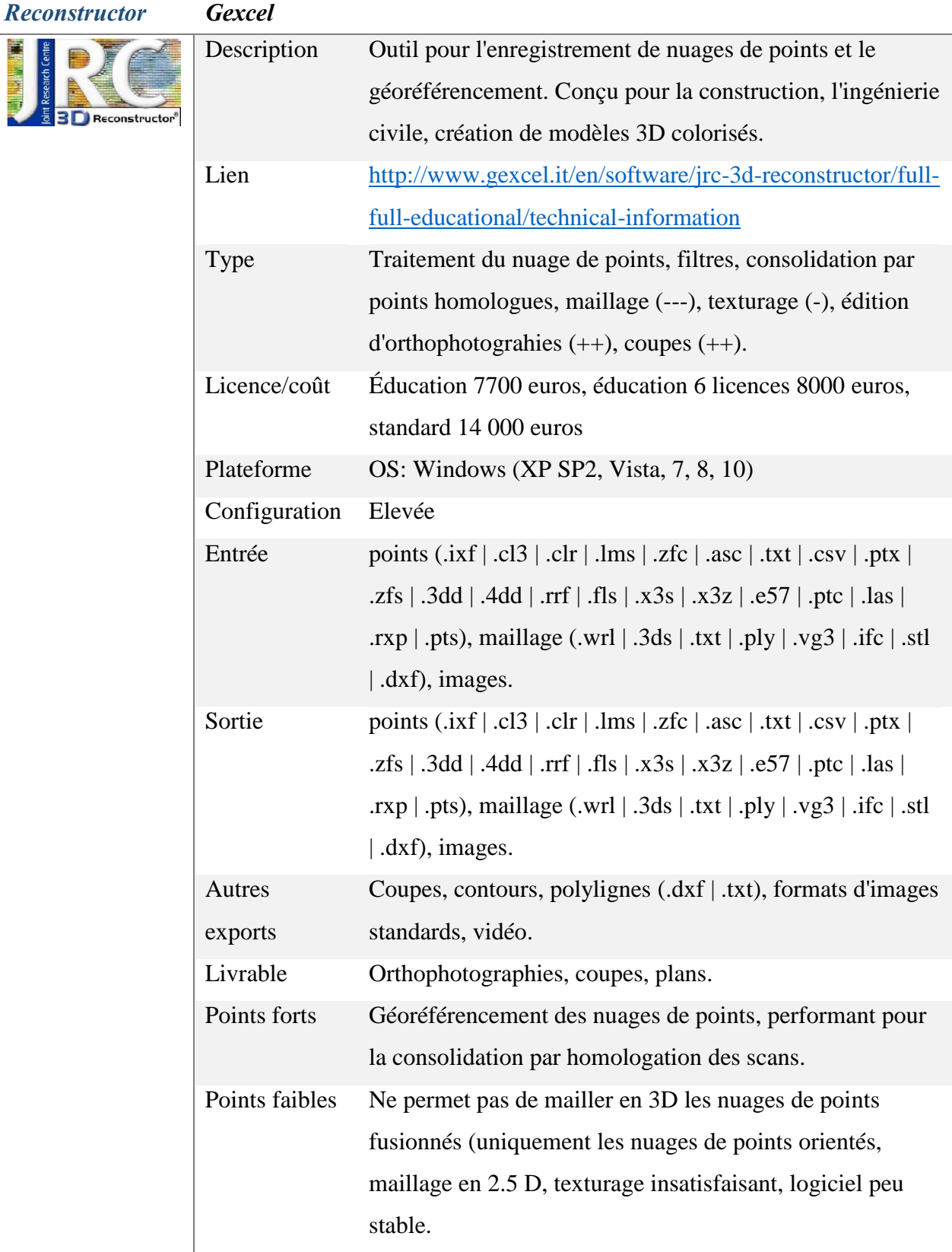

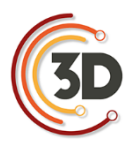

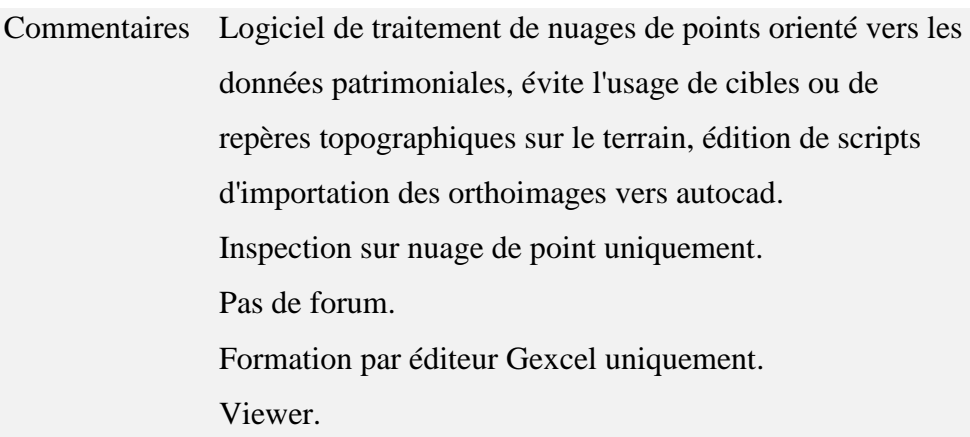

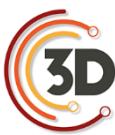

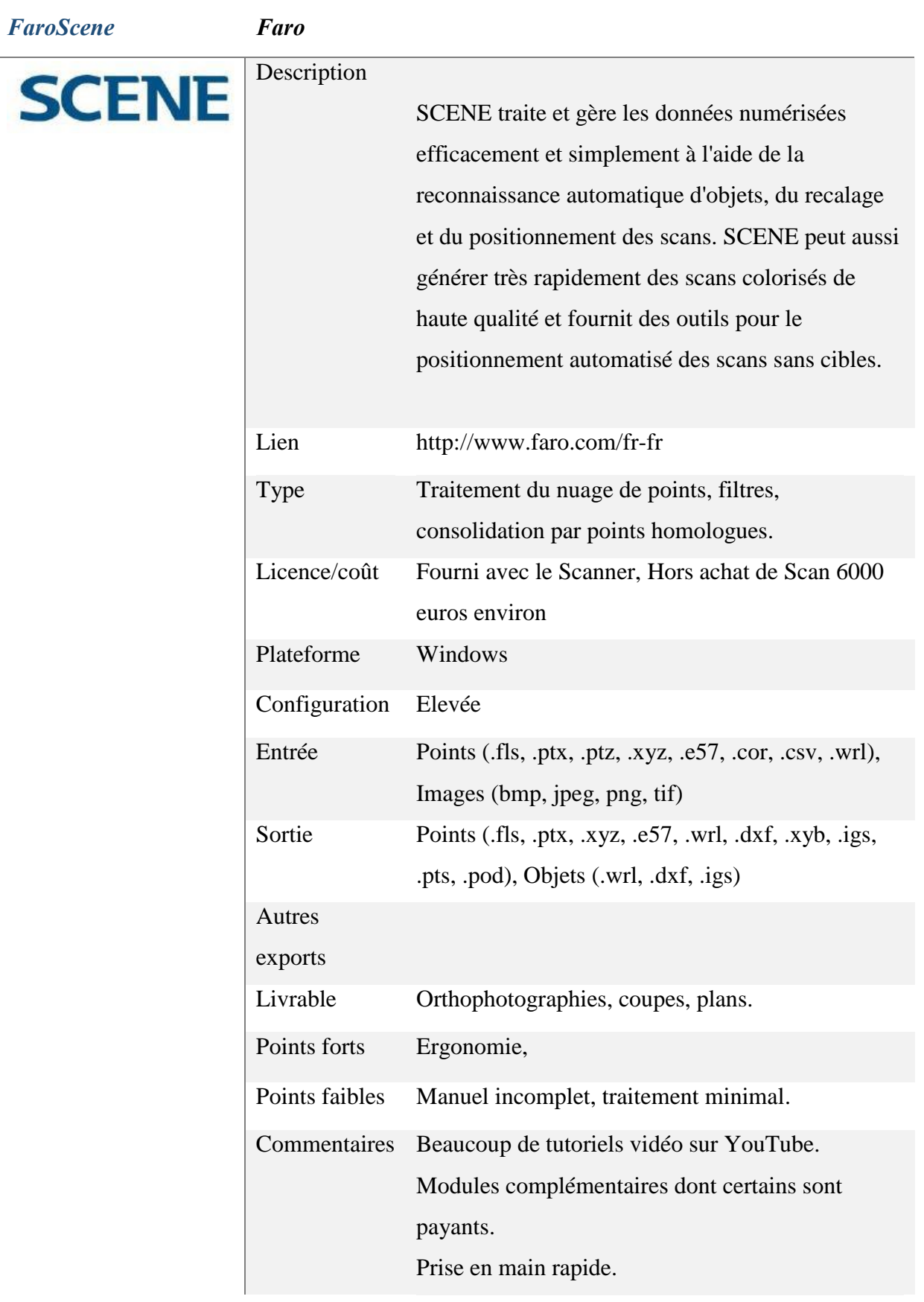

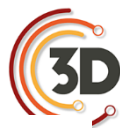

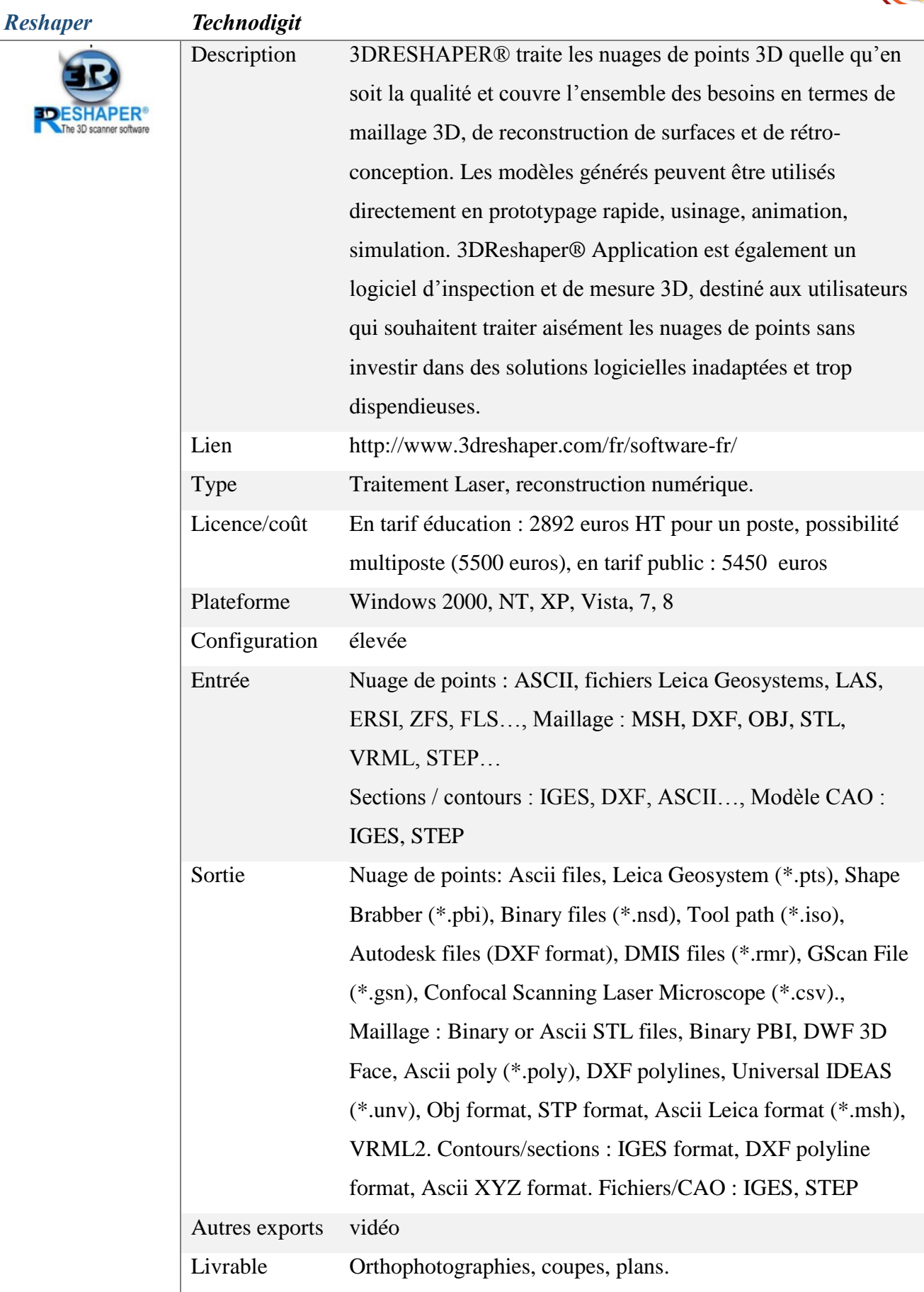

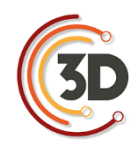

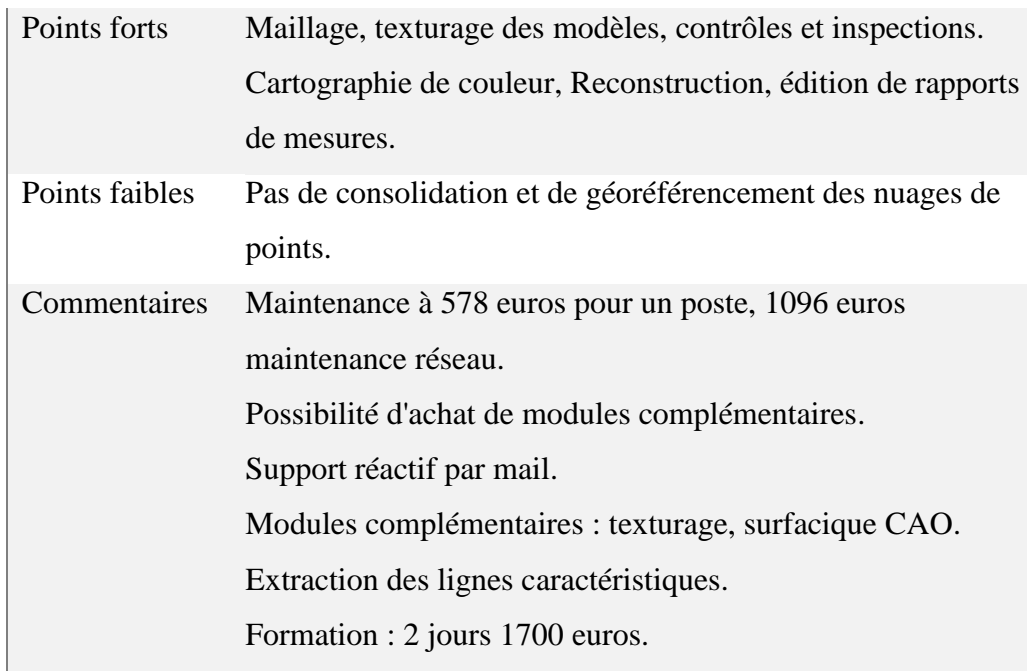

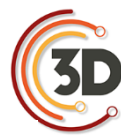

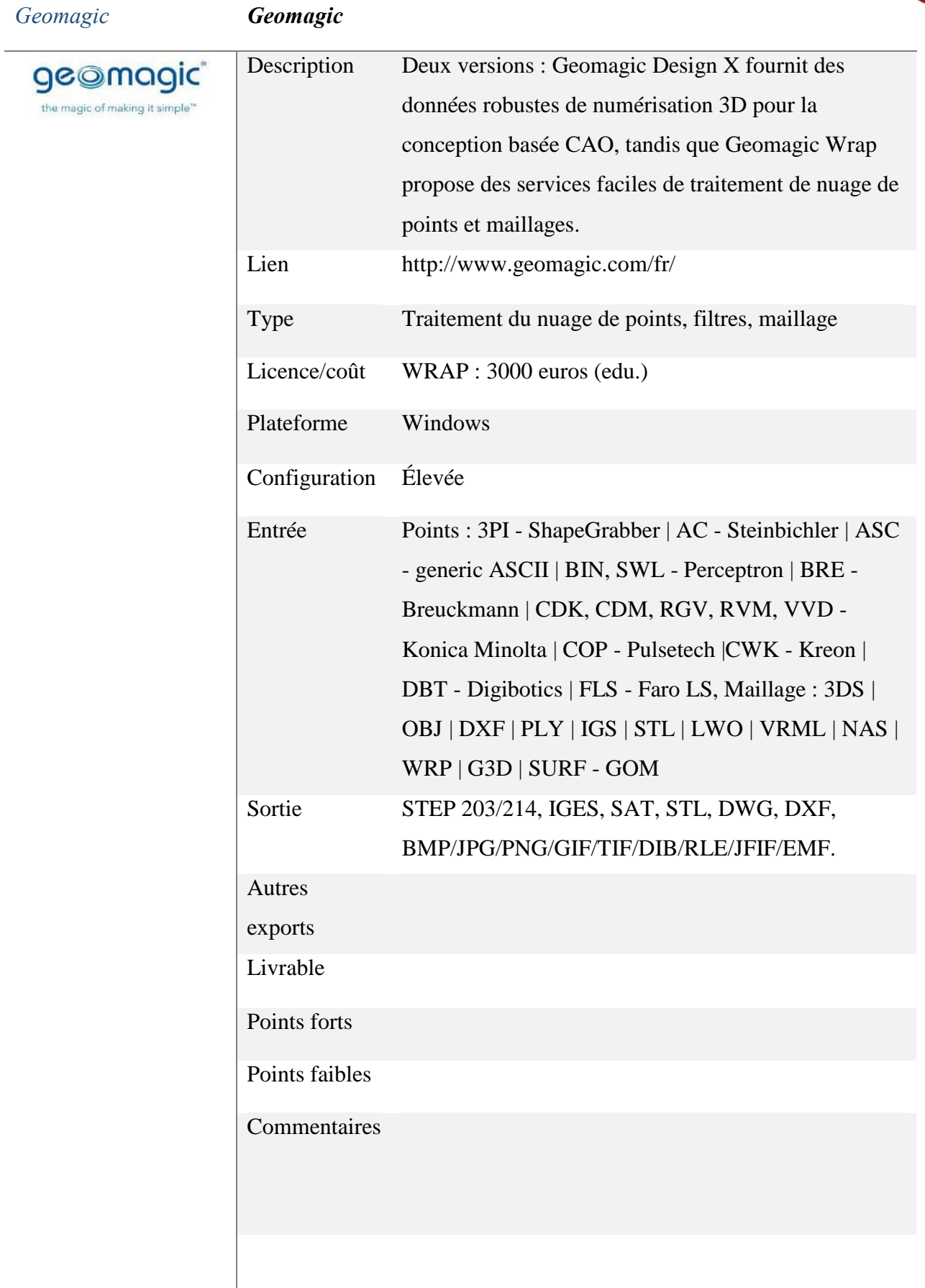
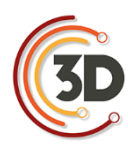

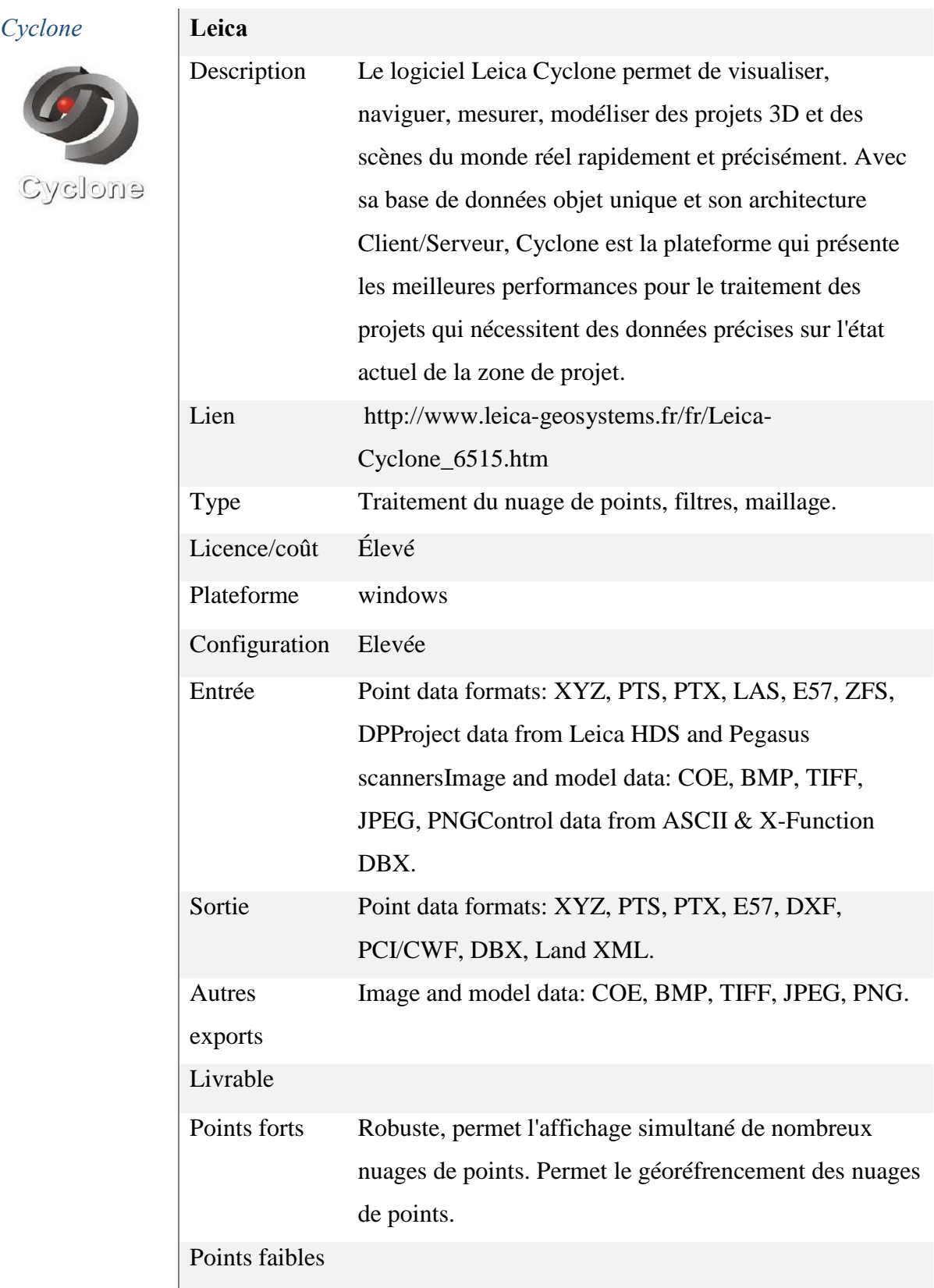

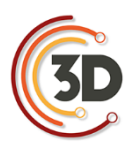

Commentaires Cyclone est composé de modules indépendants. Cyclone SERVER est un module serveur qui permet de collaborer et travailler simultanément sur de gros projets complexes. Robuste, permet l'affichage simultané de nombreux nuages de points. Permet le géoréfrencement des nuages de points. Positionnement automatisé des scans sans cibles.

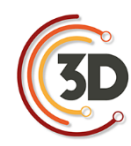

*Meshlab Visual computing Lab, ISTI-CNR*

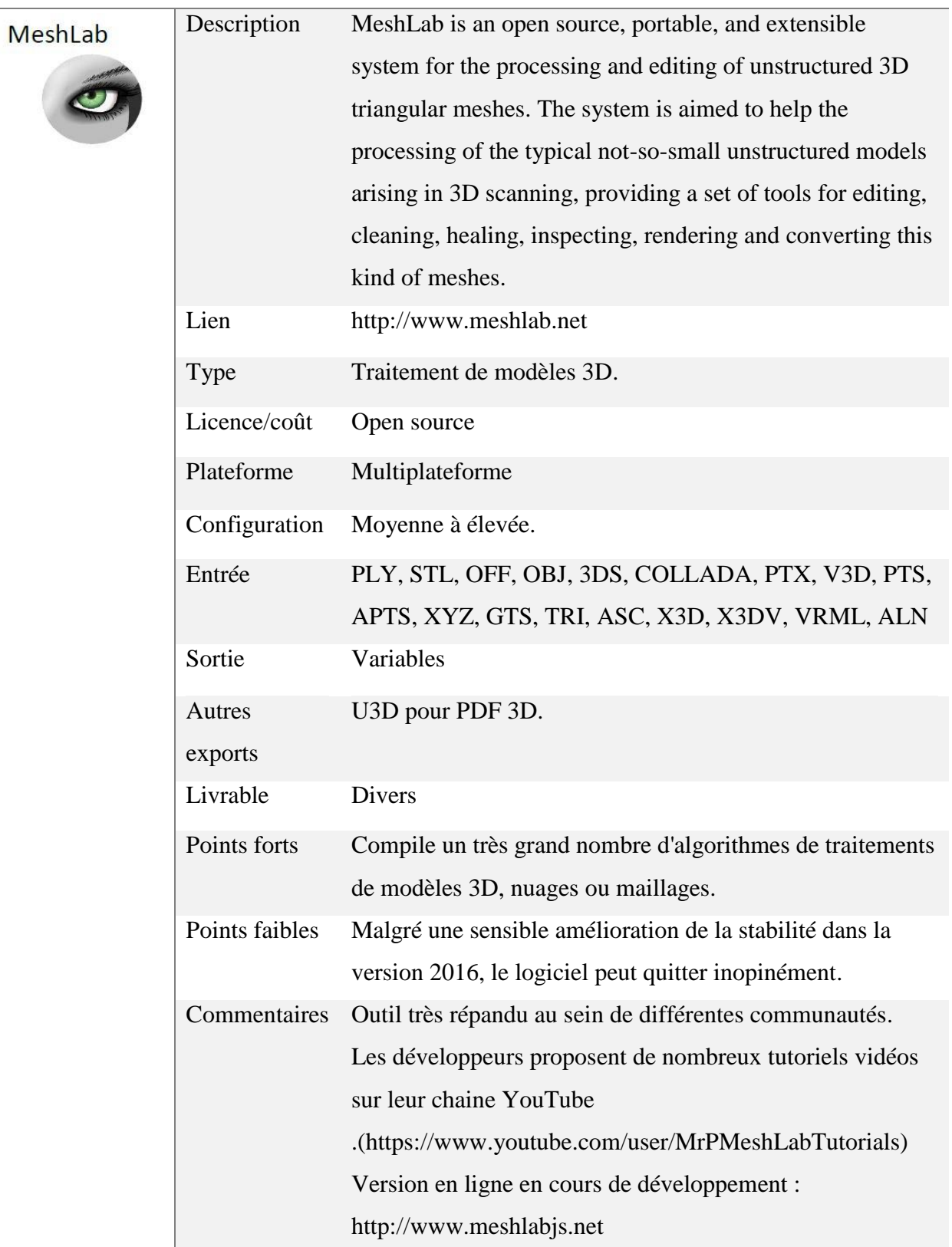

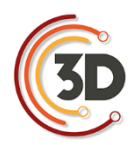

### *Cloud Compare D. Girardeau, EDF, R&D*

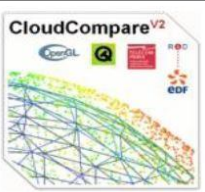

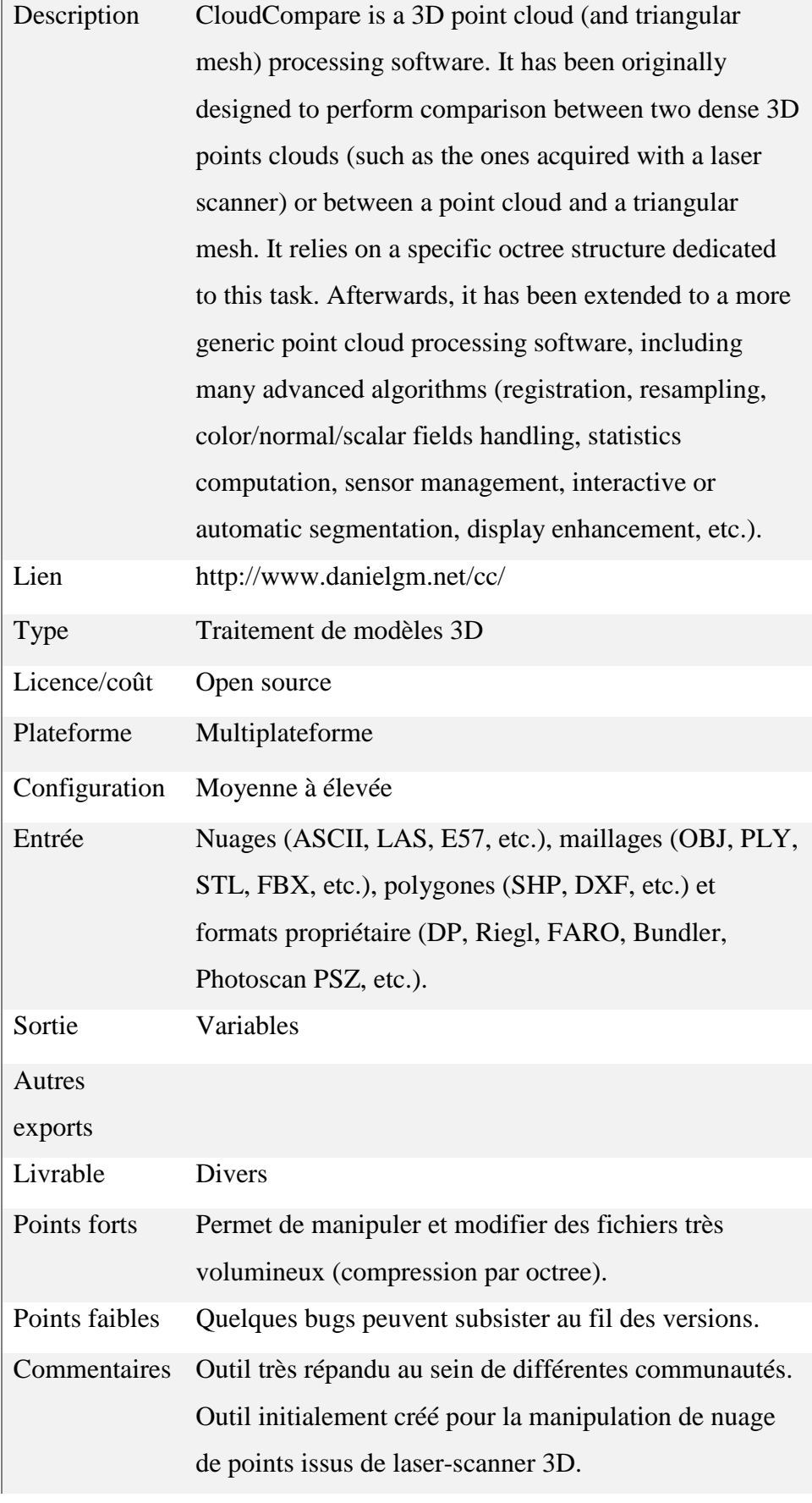

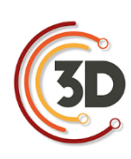

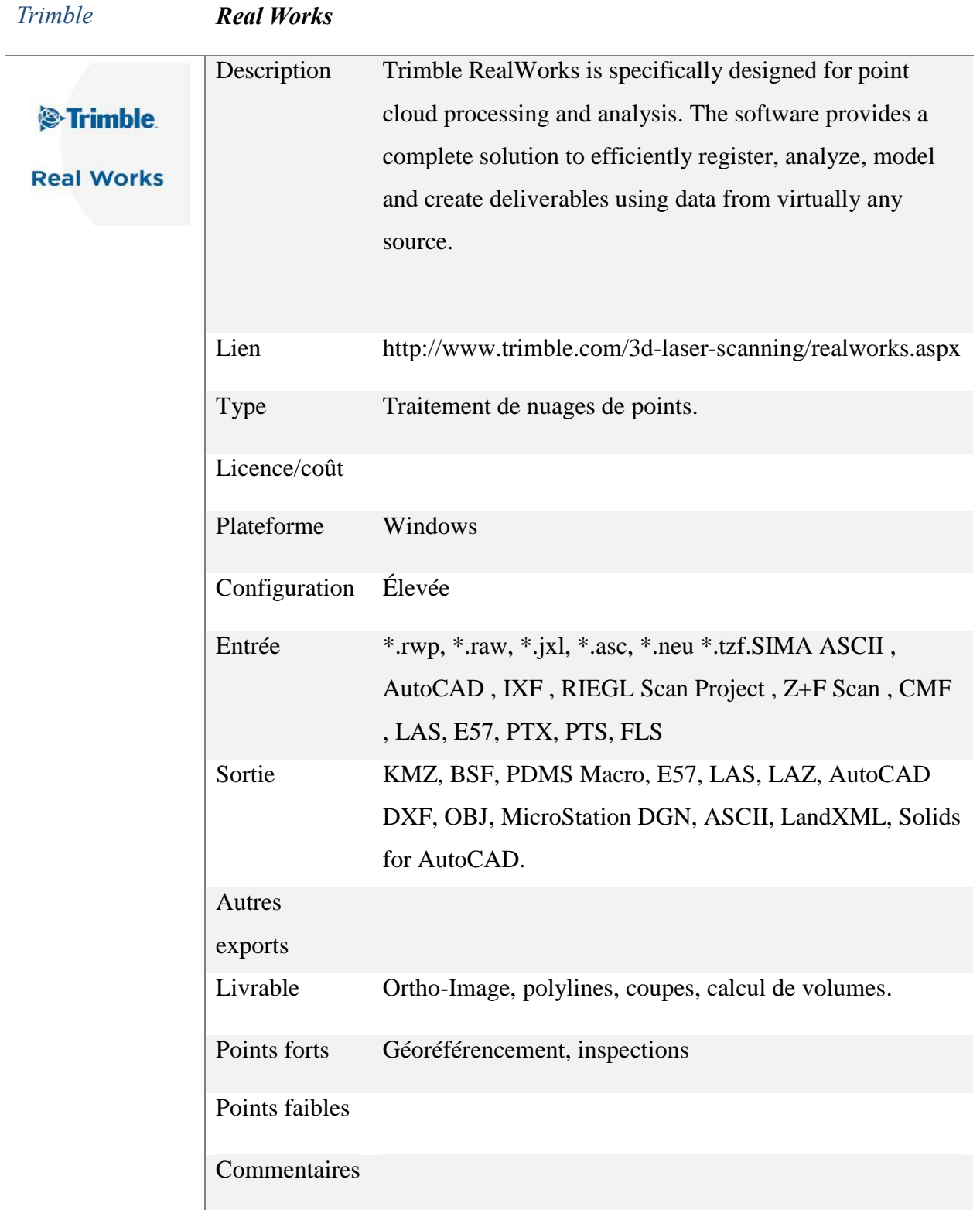

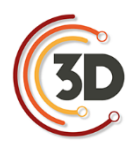

## **ANNEXES IV**

## **GUIDE DE LA DGAC : LÉGISLATION DES AÉRONEFS CIRCULANT SANS PERSONNE A BORD : ACTIVITÉ PARTICULIÈRE**

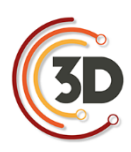

### Guide de la DGAC<sup>51</sup>

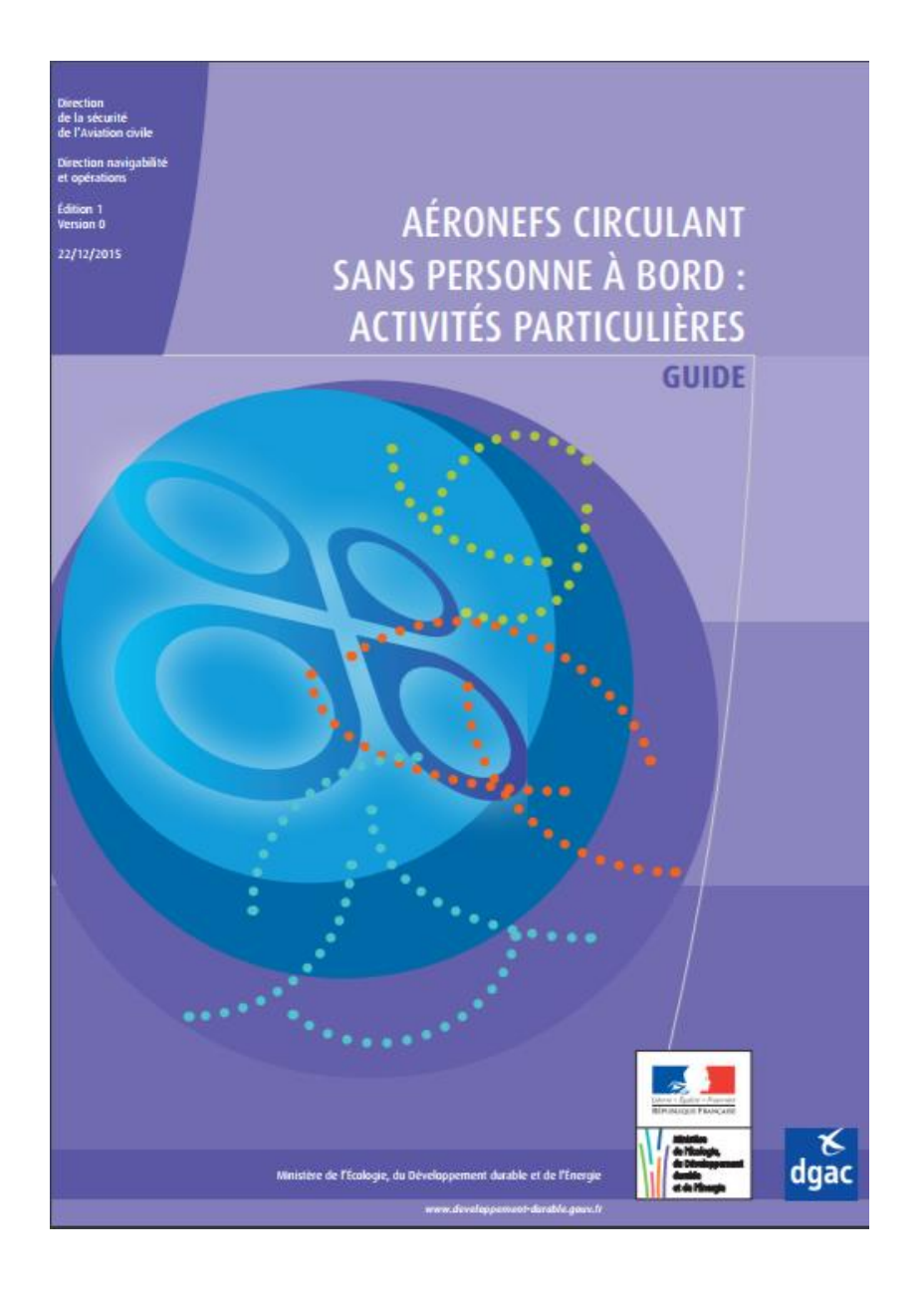

Législation des aéronefs circulant sans personne à bord : activités particulières

 $51$  Guide :

 $\overline{a}$ 

[http://www.aeroport.fr/uploads/documents/Guide\\_A%C3%89RONEFS%20CIRCULANT%20SANS%20PERSONNE%20%C3%A0%20BORD%20](http://www.aeroport.fr/uploads/documents/Guide_A%C3%89RONEFS%20CIRCULANT%20SANS%20PERSONNE%20%C3%A0%20BORD%20%20ACTIVIT%C3%89S%20PARTICULI%C3%88RES_v1.pdf) [%20ACTIVIT%C3%89S%20PARTICULI%C3%88RES\\_v1.pdf](http://www.aeroport.fr/uploads/documents/Guide_A%C3%89RONEFS%20CIRCULANT%20SANS%20PERSONNE%20%C3%A0%20BORD%20%20ACTIVIT%C3%89S%20PARTICULI%C3%88RES_v1.pdf)

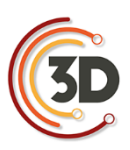

## **ANNEXE V**

# **SCHÉMA DE DONNÉES COURAMMENT UTILISÉES POUR LA DOCUMENTATION DU PATRIMOINE CULTUREL**

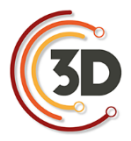

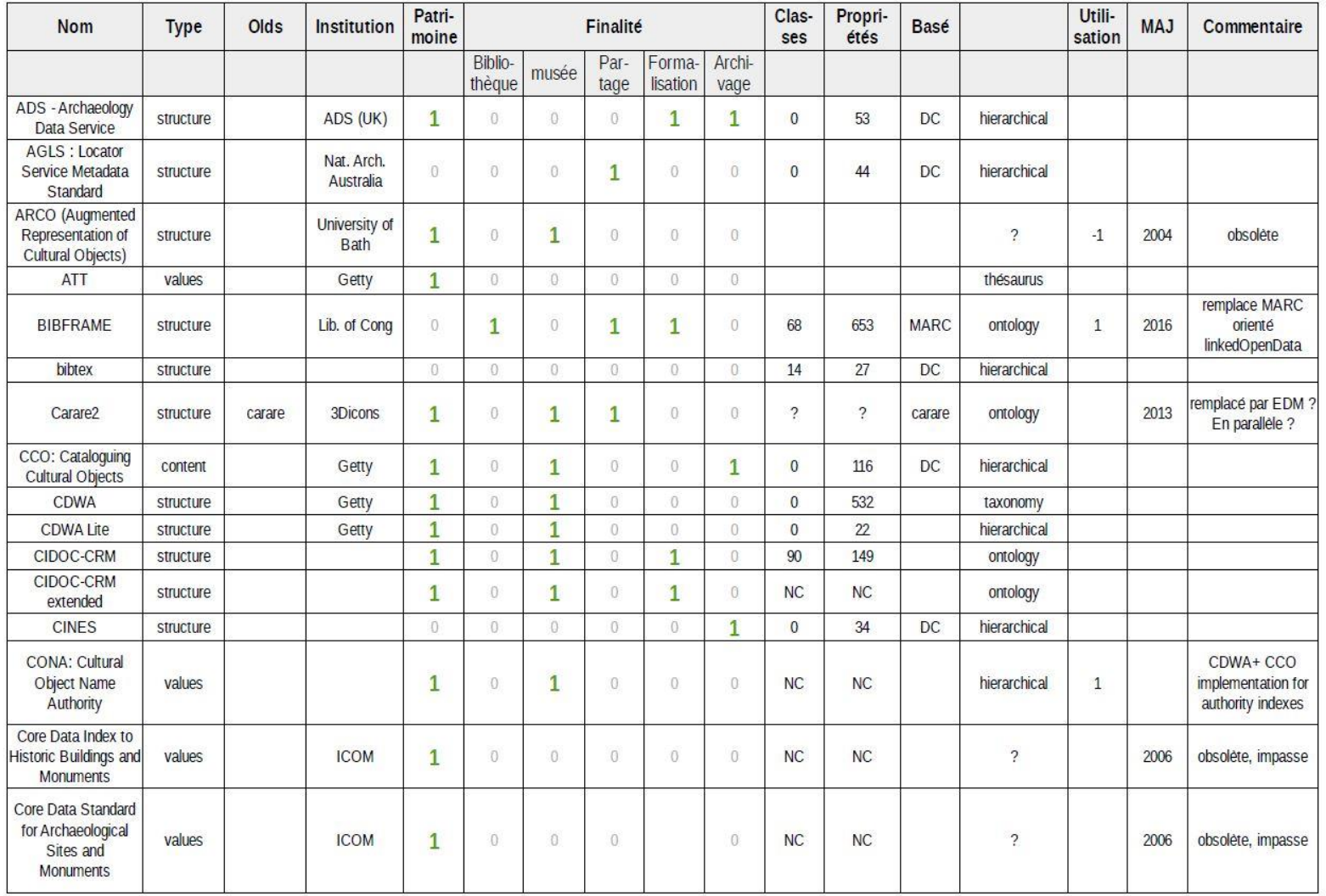

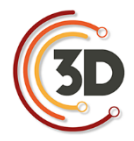

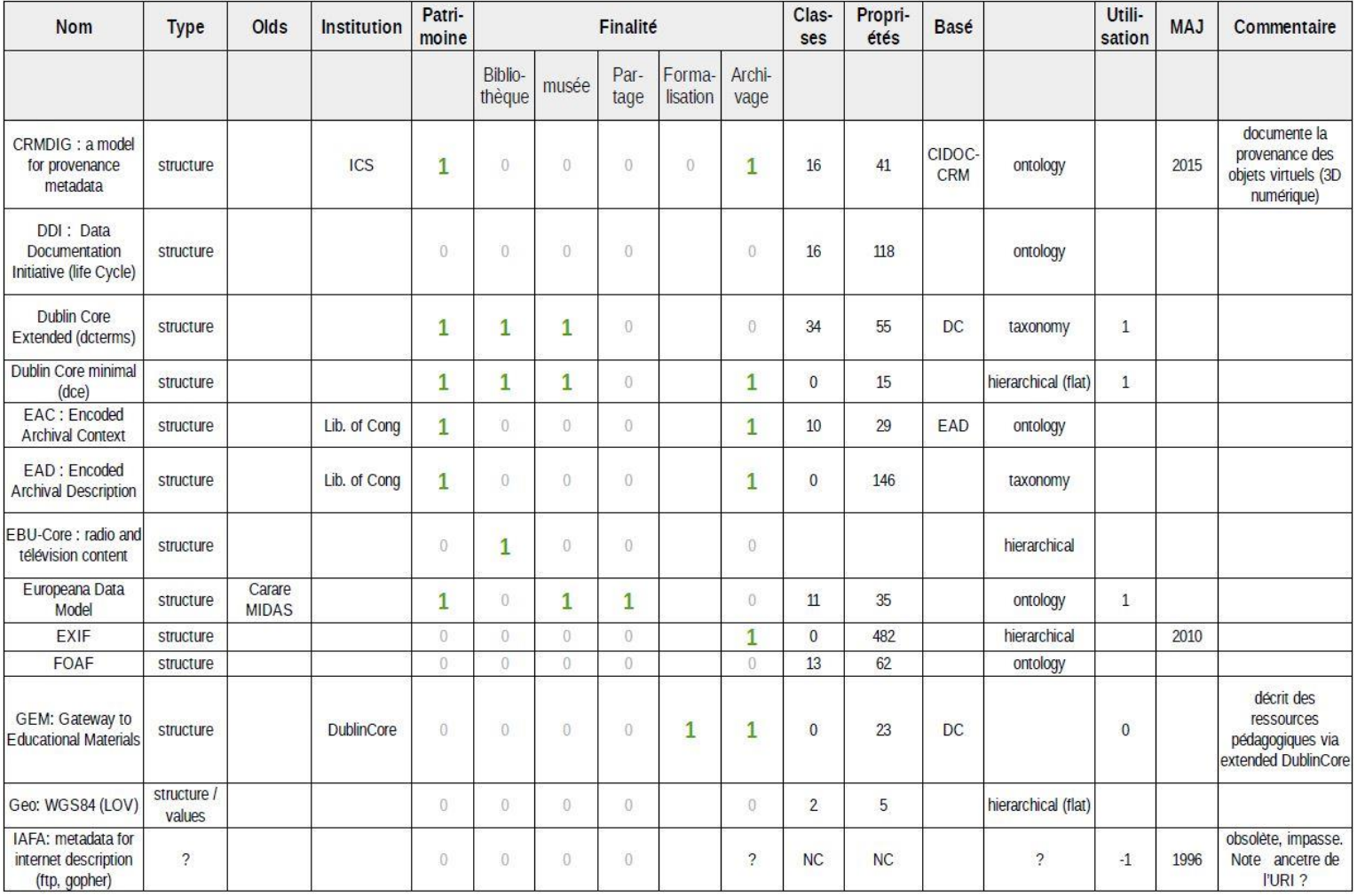

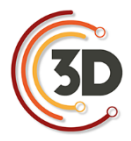

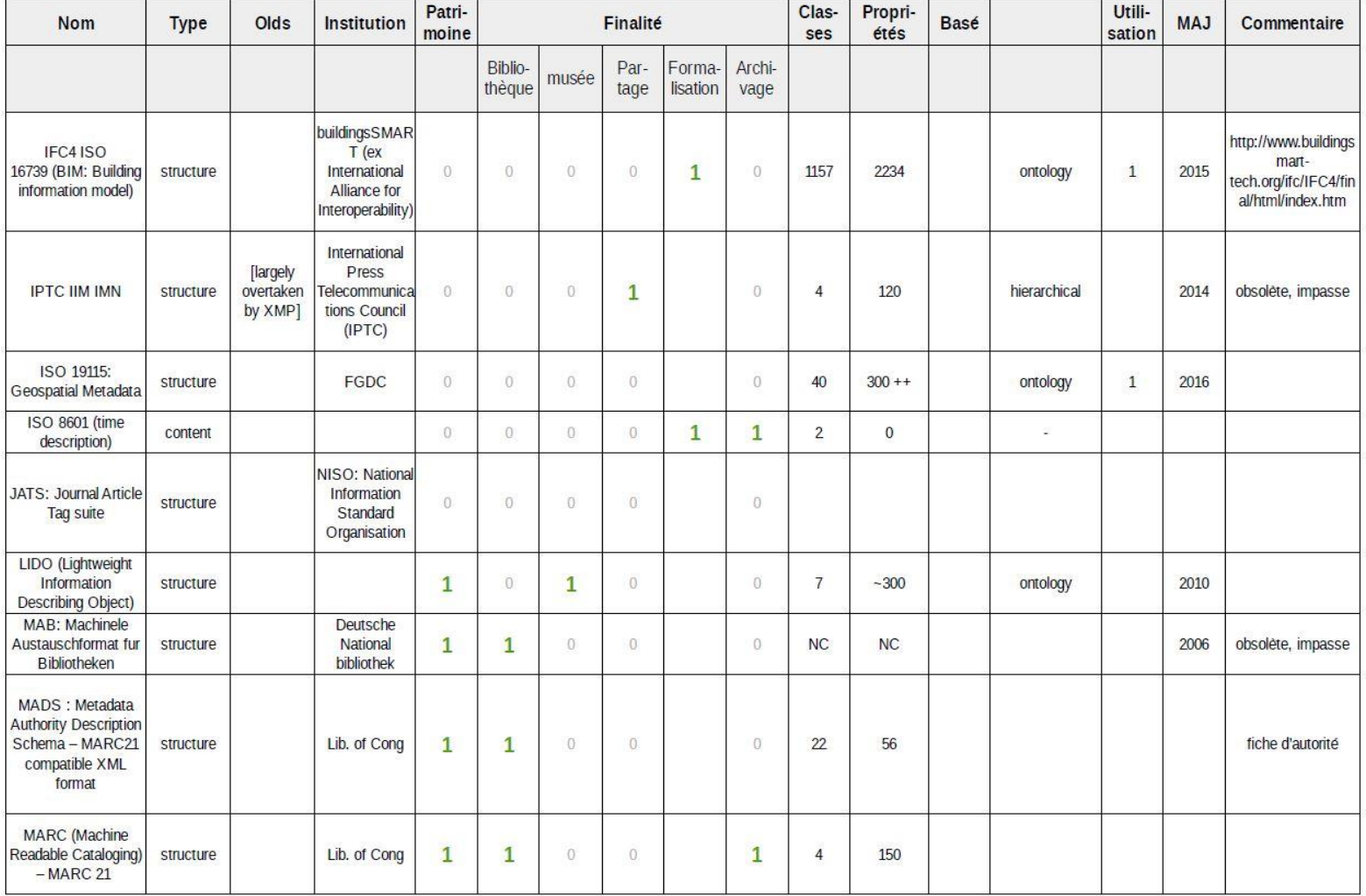

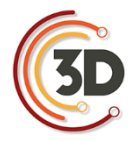

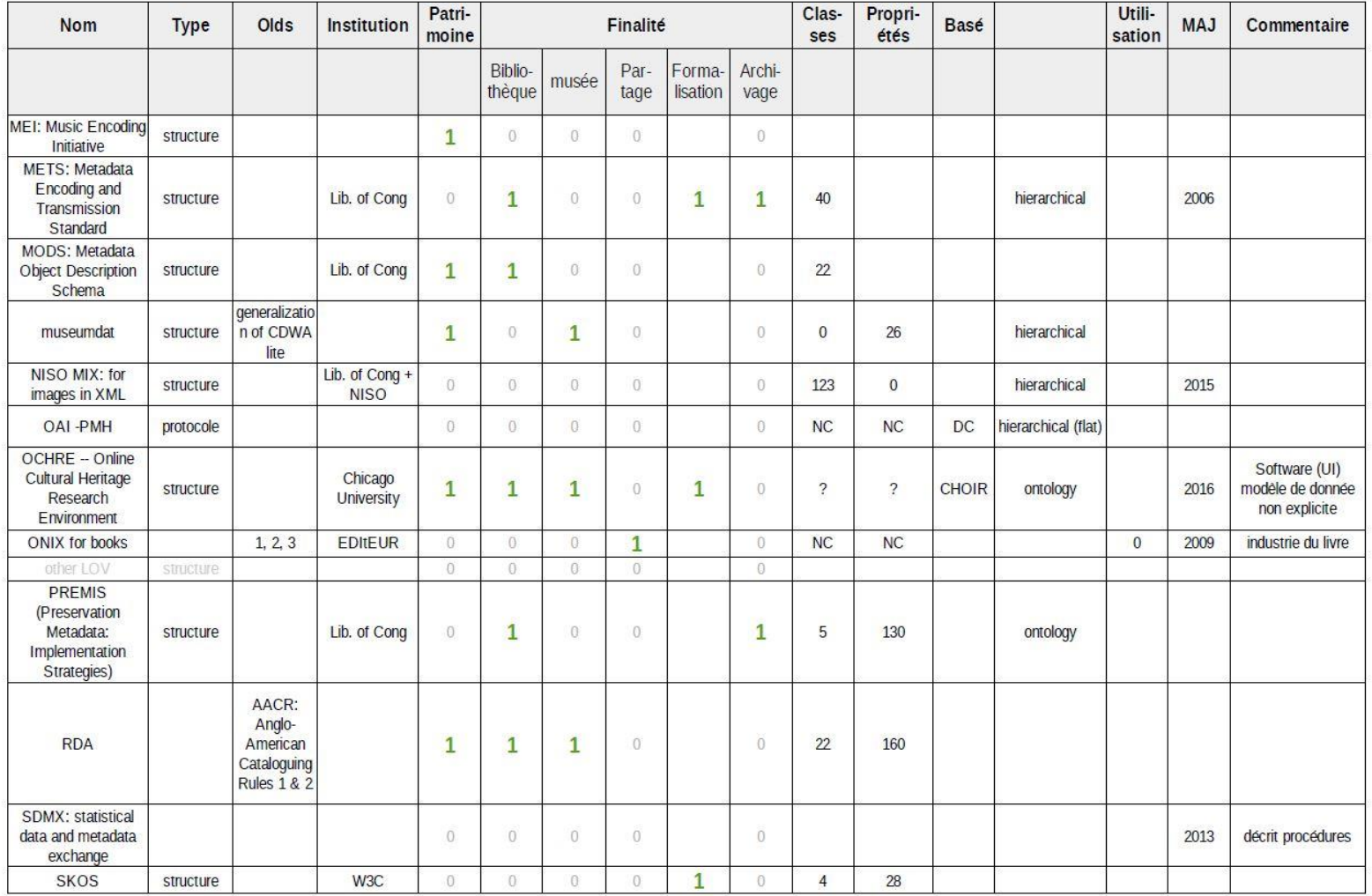

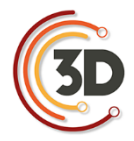

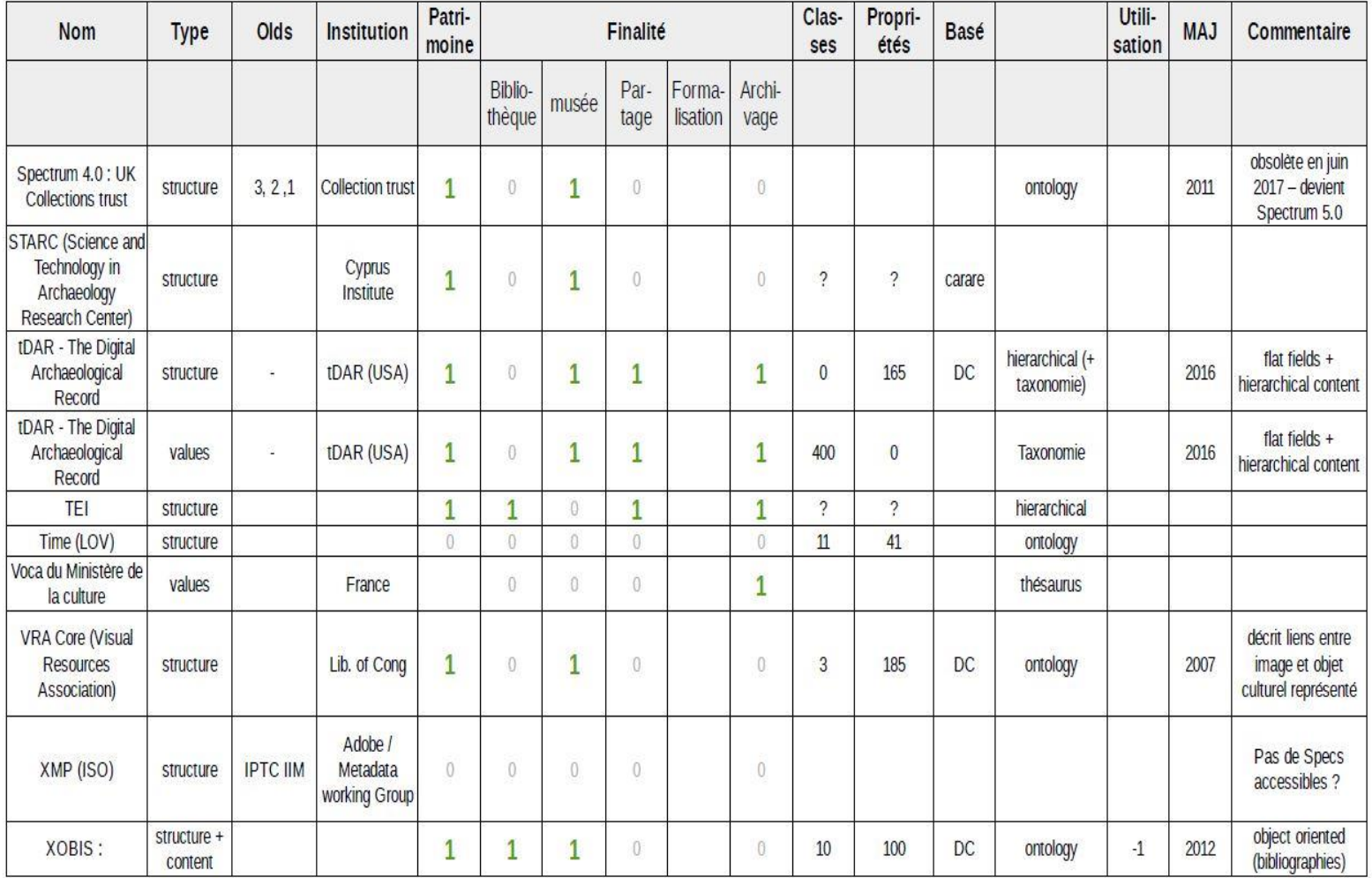

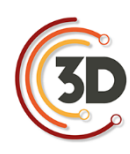

## **ANNEXE VI**

## **CAS D'ÉTUDE :**

## **STRUCTURER SON RÉPERTOIRE DE TRAVAIL**

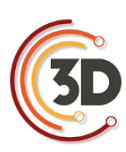

### **INTRODUCTION**

Bien que la création d'une archive soit la dernière étape d'une séquence de travail, sa réalisation nécessite d'être anticipée dès le début du projet. La procédure proposée par le Consortium 3D SHS intègre l'utilisation du logiciel aLTAG3D ; les fichiers constituants l'archive 3D sont insérés par glisser-déposer dans l'interface. Néanmoins, ils ne sont pas déplacés, cette action permet seulement d'intégrer le chemin du fichier dans le logiciel. Par conséquent, il est indispensable de stabiliser dès le début l'arborescence du répertoire de travail. En effet, le déplacement d'un fichier référencé dans le logiciel romprait le lien.

Il n'est pas possible d'établir une arborescence universelle, répondant à la diversité des objectifs scientifiques et techniques. Par conséquent, plusieurs pratiques ont été recensées parmi la communauté des chercheurs francophones en SHS. Seules les réponses jugées les plus pertinentes sont ici regroupées.

> *Les réponses figurant ci-dessous sont les données brutes du questionnaire.*

### **CAS D'ÉTUDE**

### **RÉPONSE 1**

### **Contact** :

Maxime Seguin, [maxime.seguin@inrap.fr](mailto:maxime.seguin@inrap.fr)

INRAP

### **Objectifs scientifiques et techniques poursuivis :**

Enregistrement de la donnée archéologique sur le terrain.

### **Comment les fichiers sont organisés au cours de l'étude ?**

Arborescence de dossiers standardisée.

### **RÉPONSE 2**

### **Contact** :

Pierre Poveda, [poveda@mmsh.univ-aix.fr](mailto:poveda@mmsh.univ-aix.fr)

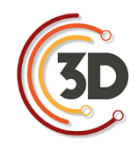

Centre Camille Jullian (Université d'Aix-Marseille, CNRS et Ministère de la Culture), Maison Méditerranéenne des Sciences de l'Homme.

### **Objectifs scientifiques et techniques poursuivis :**

Enregistrement, création de documentation 2D, restitution et analyse.

### **Comment les fichiers sont organisés au cours de l'étude ?**

Par phase d'avancement.

### **RÉPONSE 5**

### **Contact :**

Sylvain Rassat, [sylvain.rassat@cnrs.fr](mailto:sylvain.rassat@cnrs.fr)

UMR 8596

### **Objectifs scientifiques et techniques poursuivis :**

Soit produire de la 2D en passant par de la 3D (par exemple ortho-image), soit enregistrer durablement en 3D pour conserver une mémoire de haute qualité / qualité innovante (par exemple épigraphie), soit reconstituer une situation disparue (par exemple reconstitution architecturale).

### **Comment les fichiers sont organisés au cours de l'étude ?**

brut, filtré et filtré avec référence de traitement spécifique (interpolation, assemblage, etc.).

### **RÉPONSE 9**

### **Contact** :

Valentin Grimaud, [valentin.grimaud@univ-nantes.fr](mailto:valentin.grimaud@univ-nantes.fr)

LARA, Université de Nantes

### **Objectifs scientifiques et techniques poursuivis :**

L'objectif principal de la 3D est de documenter l'art pariétal dans son contexte architectural, voire paysagé. Les modèles servent donc à restituer des volumétries, mais une grande attention est également portée à l'extraction des informations

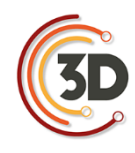

contenues à la surface des parois (tant au niveau des microreliefs que de la colorimétrie) pour aider à l'étude des signes gravés et cartographier les désordres apparents (état sanitaire des blocs).

Nous poursuivons également les objectifs de conservation et de médiation :

– conservation, car la 3D produit une image à un instant t du monument, et elle est le support de nombreuses observations réalisées dans le cadre de l'étude et qui peuvent être transmises aux ABF ou gestionnaires de site.

– médiation, car une partie de notre corpus actuel fait l'objet d'un projet d'inscription UNESCO, avec un volet médiation qui sera amené à se développer.

Les modèles 3D sont traités pour atteindre simultanément ces trois objectifs.

### Comment les fichiers sont organisés au cours de l'étude ?

Une arborescence de dossier a été établie pour faciliter la gestion des études :

+commune\_nomSiteEnregistré

++ Année-NomDuProjet

+++ 0-Administratif

 $+++0$ -Ambiance

 $+++0$ -Divers

+++ 1-Acquisition3D

++++ LG (lasergrammétrie)

 $++++$  LIDAR

++++ LS (lumière structurée)

++++ PG (photogrammétrie, et autant de sousdossier que de chantier d'acquisition)

+++ 1-AcquisitionGravures

+++ 1-DocumentsSources

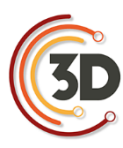

+++ 2-Creaform

 $+++2$ -Faro

+++ 2-Photoscan

+++ 3-NuagesDePoints (dossier ne contenant que des nuages de points, à divers stades de leurs traitements, idéalement organisés selon la même arborescence que dans le dossier 1-Acquisition3D)

+++ 4-SceneV0 (dossier ne contenant que des maillages denses ; 1 maillage obj ou ply avec ses fichiers textures = 1 dossier)

+++ 4-SceneV1 (dossier ne contenant que des maillages issus de retopologie ; 1 maillage ply avec ses fichiers textures = 1 dossier ; à la racine, le-s fichier-s blender)

+++ 4-SceneV2 (idem que pour 4-SceneV1)

+++ 5-Planches

++++ 1-DescriptionGeometrale

++++ 2-PlanchesFinales

+++ 6-Interactivite (répertoire regroupant toutes les données permettant de générer une application interactive)

+++ 6-Materialisation (dossier regroupant tous les fichiers d'impression 3D ou autre)

+++ 7-Paradonnees (dossier regroupant toute la documentation écrite du projet)

### **RÉPONSE 10**

### **Contact** :

Nicolas Morelle, [nicolas.morelle@yahoo.fr](mailto:nicolas.morelle@yahoo.fr)

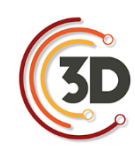

LA3M, laboratoire d'archéologie médiévale en Méditerranée, MMSH, Aix-Marseille

#### **Objectifs scientifiques et techniques poursuivis :**

En archéologie, on cherche à enregistrer les informations nécessaires à l'analyse de l'archéologue afin d'interpréter les vestiges. Un modèle 3D donne ainsi un point de vue plus complet et restitue le volume, constituant ainsi un objet de réflexion très utile à l'archéologue. Il peut également en tirer des informations non relevées sur le terrain (oubli, manque de temps) et rivaliser avec la topographie « traditionnelle » au tachéomètre puisque la précision est supérieure (millimétrique) par rapport au tachéomètre (1 à 2 cm maxi).

#### **Comment les fichiers sont organisés au cours de l'étude ?**

Dossier selon le modèle et découpage archéologique en "branches" selon les unités stratigraphiques si besoin.

### **RÉPONSE 13**

#### **Contact** :

Serena Andrea Brioschi, [s.a.brioschi@gmail.com](mailto:s.a.brioschi@gmail.com) Dario Marino

UMR 7044 Archimède ; Dipartimento di Studi Umanistici, Università di Pavia

### **Objectifs scientifiques et techniques poursuivis :**

La « transposition matérielle » de ce que l'on pouvait seulement imaginer représente un résultat scientifique innovant pour la recherche sur les villes anciennes, et elle peut sans doute enrichir l'enquête historique et archéologique sur une *polis* qui, jusqu'à présent, n'a été étudiée ni connue que partiellement. Notre projet demande, naturellement, une approche interdisciplinaire, d'où la nécessité de faire travailler ensemble historiens de l'antiquité et experts de la philosophie avec des ingénieurs et des architectes : les premiers s'occupent de l'étude du contexte historique et culturel et de l'exégèse des textes philosophiques ; les seconds sont chargés de « traduire » graphiquement les résultats obtenus et de les transposer en 3D. La coopération et la communication entre deux secteurs – apparemment – aussi

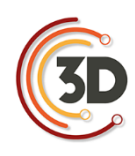

éloignés peut-être, à notre avis, un point de départ utile pour des expériences didactiques et de recherche au caractère innovant et fertile. Notre résultat pourrait, espérons-nous, jeter les bases d'un partenariat qui, jusqu'à présent, s'est trop peu développé, entre les sciences humaines et les sciences 'dures': la communication entre archéologues, philosophes et historiens de l'antiquité avec ingénieurs et architectes pourrait contribuer de manière significative au progrès, non seulement dans la recherche universitaire et hautement spécialisée, mais aussi dans les contextes museaux et éducatifs. Considérons, par exemple, la possibilité de créer des rendus ou des maquettes représentatives de villes ou des bâtiments antiques partiellement conservés, ou perdus par l'action du temps, et que nous connaissons seulement grâce aux sources littéraires et historiographiques. Une telle opportunité permettrait aux experts (historiens ou archéologues) d'amener leurs recherches en ayant 'sous la main' des modèles concrets et 'visibles'. En outre, l'art et l'urbanisme anciens seraient plus compréhensibles – justement, plus 'visibles' – aussi pour les 'non-experts'.

### **Comment les fichiers sont organisés au cours de l'étude ?**

À l'intérieur du dossier sont enregistrés trois fichiers qui appartiennent aux trois étapes de travail :

- 1. Modélisation (.3dm).
- 2. Logiciel de *slicing*.
- 3. Fichier final qui représente le chemin de code machine.

### **RÉPONSE 14**

### **Contact :**

Florent Comte, [florent.comte@u-bordeaux-montaigne.fr](mailto:florent.comte@u-bordeaux-montaigne.fr)

Institut Ausonius

### **Objectifs scientifiques et techniques poursuivis :**

- ‐ Conservation des vestiges de fouilles : structures, phases de fouilles, U.S, mobilier.
- ‐ Analyses morphologiques.

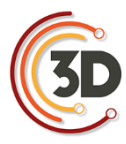

- ‐ Calculs de géométrie dans l'espace (surface, volume …).
- ‐ Phasage virtuel, assemblage virtuel, analyses taphonomiques …

### **Comment les fichiers sont organisés au cours de l'étude ?**

Par projet scientifique, puis par session de travail, puis par traitement.

### **RÉPONSE 15**

### **Contact** :

Mylène Pardoen, [mylène.pardoen@ish-lyon.cnrs.fr](mailto:mylène.pardoen@ish-lyon.cnrs.fr)

ISH Lyon

### **Objectifs scientifiques et techniques poursuivis :**

Elle intègre le concept de 5D (avec le déplacement dans la maquette et la dimension sensible : le sonore). C'est un complément indispensable pour rééquilibrer les sens et faire percevoir et ressentir les ambiances sonores de manière pertinente. Elle permet une recontextualisation sensible du travail de l'historien et des SHS dans le domaine de l'histoire et du sensible et sensoriel.

### **Comment les fichiers sont organisés au cours de l'étude ?**

Dans une BdD classique

### **RÉPONSE 16**

### **Contact :**

Emmanuel Laroze, [laroze.emmanuel@gmail.com](mailto:laroze.emmanuel@gmail.com)

UMR 8167

### **Objectifs scientifiques et techniques poursuivis :**

Relever des données sur le terrain, visualiser des volumes, restituer des points de vue. Analyser des contextes archéologiques et produire des ortho-images.

### **Comment les fichiers sont organisés au cours de l'étude ?**

Dans un répertoire. Un objet par répertoire.

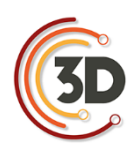

### **RÉPONSE 17**

### **Contact :**

Sophie Raux, [sophie.raux@univ-lyon2.fr](mailto:sophie.raux@univ-lyon2.fr)

François Rousselle, [francois.rousselle@univ-littoral.fr](mailto:francois.rousselle@univ-littoral.fr)

LARHRA, LISIC

### **Objectifs scientifiques et techniques poursuivis :**

Restitution en images de synthèse d'éléments patrimoniaux disparus afin de tester des hypothèses à titre historique.

### **Comment les fichiers sont organisés au cours de l'étude ?**

Arborescence de répertoires, partage dans le cloud.

### **RÉPONSE 18**

### **Contact :**

Kristell Michel, [kristell.michel@ens-lyon.fr](mailto:kristell.michel@ens-lyon.fr)

UMR 5600

### **Objectifs scientifiques et techniques poursuivis :**

Visualisation de projets d'aménagement, calcul de positionnement d'APN, évaluation des changements topographiques.

### **Comment les fichiers sont organisés au cours de l'étude ?**

Bruts/traités/DSM/DTM.

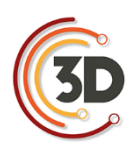

## **ANNEXE VII**

## **CAS D'ÉTUDE :**

**NOMMER LES FICHIERS**

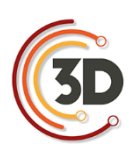

### **INTRODUCTION**

Bien que la création d'une archive soit la dernière étape d'une séquence de travail, sa réalisation nécessite d'être anticipée dès le début du projet. La procédure proposée par le Consortium 3D SHS intègre l'utilisation du logiciel aLTAG3D ; les fichiers constituants l'archive 3D sont insérés par glisser-déposer dans l'interface et sont, au moment de la génération de l'archive, copiés dans un seul dossier. Par conséquent, deux fichiers ne peuvent pas avoir le même nom, mais ils ne doivent pas inclure de caractères spéciaux ni d'espace. En outre, le nom d'un fichier est une indication pour comprendre son contenu.

Afin de faciliter la création d'un plan de nommage des fichiers, plusieurs pratiques ont été recensées parmi la communauté des chercheurs francophones en SHS. Seules les réponses jugées les plus pertinentes sont ici regroupées.

> *Les réponses figurant ci-dessous sont les données brutes du questionnaire.*

### **CAS D'ÉTUDE**

### **RÉPONSE 2**

#### **Laboratoire mettant en œuvre ce protocole :**

Pierre Poveda, [poveda@mmsh.univ-aix.fr](mailto:poveda@mmsh.univ-aix.fr)

Centre Camille Jullian (Université d'Aix-Marseille, CNRS et Ministère de la Culture), Maison Méditerranéenne des Sciences de l'Homme.

### **Objectifs scientifiques et techniques poursuivis :**

Enregistrement, création de documentation 2D, restitution et analyse.

### **Comment les fichiers sont nommés au cours de l'étude ?**

En fonction de la phase puis de la version ex.: "NomProjet\_Phase1.v1.0.0.obj".

### **RÉPONSE 3**

### **Laboratoire mettant en œuvre ce protocole :**

Carine Calastrenc, [carine.calastrenc@univ-tlse2.fr](mailto:carine.calastrenc@univ-tlse2.fr)

TRACES, Université de Toulouse 2

### **Objectifs scientifiques et techniques poursuivis :**

Objectifs de recherche et/ou de valorisation.

### **Comment les fichiers sont nommés au cours de l'étude ?**

Date+nom du projet+type de traitement.

### **RÉPONSE 4**

#### **Laboratoire mettant en œuvre ce protocole :**

Alexandre Rabot, [alexandre.rabot@mom.fr](mailto:alexandre.rabot@mom.fr)

HiSoMA UMR 5189

### **Objectifs scientifiques et techniques poursuivis :**

Soit produire de la 2D en passant par de la 3D (par exemple ortho-image), soit enregistrer durablement en 3D pour conserver une mémoire de haute qualité / qualité innovante (par exemple épigraphie), soit reconstituer une situation disparue (par exemple reconstitution architecturale).

### **Comment les fichiers sont nommés au cours de l'étude ?**

Nom de projet - date AA/MM/JJ - incrément – extension.

### **RÉPONSE 5**

### **Laboratoire mettant en œuvre ce protocole :**

Sylvain Rassat, [sylvain.rassat@cnrs.fr](mailto:sylvain.rassat@cnrs.fr)

UMR 8596

### **Objectifs scientifiques et techniques poursuivis :**

Les objectifs scientifiques poursuivis sont l'aide à la visualisation et à la compréhension des éléments spatiaux (bâti et environnement). La 3D répond aux questions posées par cette aide double précédemment citée.

### **Comment les fichiers sont nommés au cours de l'étude ?**

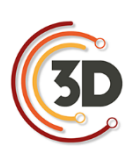

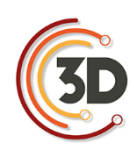

À la date du jour de traitement et numéro de phase ex 220717-1.

### **RÉPONSE 9**

#### **Laboratoire mettant en œuvre ce protocole :**

Valentin Grimaud, [valentin.grimaud@univ-nantes.fr](mailto:valentin.grimaud@univ-nantes.fr)

LARA, Université de Nantes

#### **Objectifs scientifiques et techniques poursuivis :**

L'objectif principal de la 3D est de documenter l'art pariétal dans son contexte architectural, voire paysagé. Les modèles servent donc à restituer des volumétries, mais une grande attention est également portée à l'extraction des informations contenues à la surface des parois (tant au niveau des micro reliefs que de la colorimétrie) pour aider à l'étude des signes gravés et cartographier les désordres apparents (état sanitaire des blocs).

Nous poursuivons également les objectifs de conservation et de médiation :

– conservation, car la 3D produit une image à un instant t du monument, et elle est le support de nombreuses observations réalisées dans le cadre de l'étude et qui peuvent être transmises aux ABF ou gestionnaires de site.

– médiation, car une partie de notre corpus actuel fait l'objet d'un projet d'inscription UNESCO, avec un volet médiation qui sera amené à se développer.

Les modèles 3D sont traités pour atteindre simultanément ces trois objectifs.

#### Comment les fichiers sont nommés au cours de l'étude ?

Les fichiers 3D et de textures sont nommés selon une nomenclature précise.

• Fichiers 3D:

`[numeroSiteArcheologique] [echelleRepresentation] [nomMaillage] [dateAcquisition].ply`

◦ [numeroSiteArcheologique] fait référence au numéro de la base patriarche.

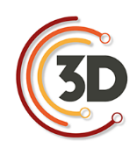

- [echelleRepresentation] permet de savoir si la donnée représentée est un paysage, une architecture en terre, une maçonnerie en pierre sèche, ou un bloc de pierre.
- [nomMaillage] correspond exactement au nom du maillage présent dans la scène 3D. C'est aussi le nom du fichier \*.ply enregistré dans le répertoire..
- [dateAcquisition] est renseigné sous la forme AAAAMMJJ.
- Fichiers texture :

`[numeroSiteArcheologique]\_[echelleRepresentation]\_[nomMaillage]\_[dateAcquisition]\_[tag Theme] [idImage].jpg`

- [tagTheme] indique à quel chapitre de l'atlas l'information appartient. Par exemple :
	- OAS pour Occupation Anthropique des Sols.
	- ORO pour OROgraphie.
	- COV pour COuverture Végétale.
	- FAP pour Formes d'Altération des Pierres.
- [idImage] caractérise l'information au sein du chapitre que nous venons d'évoquer. Par exemple :
	- ORO (orographie)
		- GE (GEologie)
		- HY (HYdrographie)
		- PE (cartes des PEntes)
		- RE (carte des REliefs)

### **RÉPONSE 10**

### **Laboratoire mettant en œuvre ce protocole :**

Nicolas Morelle, [nicolas.morelle@yahoo.fr](mailto:nicolas.morelle@yahoo.fr)

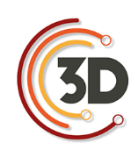

LA3M, laboratoire d'archéologie médiévale en Méditerranée, MMSH, Aix-Marseille

### **Objectifs scientifiques et techniques poursuivis :**

En archéologie, on cherche à enregistrer les informations nécessaires à l'analyse de l'archéologue afin d'interpréter les vestiges. Un modèle 3D donne ainsi un point de vue plus complet et restitue le volume, constituant ainsi un objet de réflexion très utile à l'archéologue. Il peut également en tirer des informations non relevées sur le terrain (oubli, manque de temps) et rivaliser avec la topographie « traditionnelle » au tachéomètre puisque la précision est supérieure (millimétrique) par rapport au tachéomètre (1 à 2 cm maxi).

### **Comment les fichiers sont nommés au cours de l'étude ?**

En version depuis le modèle global jusqu'à la simple unité nécessaire à la création du produit final souhaité : l'ortho-photographie.

### **RÉPONSE 14**

Florent Comte, [florent.comte@u-bordeaux-montaigne.fr](mailto:florent.comte@u-bordeaux-montaigne.fr)

Institut Ausonius

### **Objectifs scientifiques et techniques poursuivis :**

- ‐ Conservation des vestiges de fouilles : structures, phases de fouilles, U.S, mobilier.
- ‐ Analyses morphologiques.
- ‐ Calculs de géométrie dans l'espace (surface, volume …).
- ‐ Phasage virtuel, assemblage virtuel, Analyses taphonomiques …

### **Comment les fichiers sont nommés au cours de l'étude ?**

Projet, Date, référence (nom du traitement), n° du traitement dans la session.

### **RÉPONSE 19**

### **Laboratoire mettant en œuvre ce protocole :**

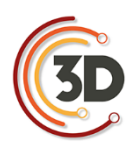

Thierry Lejars, [thierry.lejars@ens.fr](mailto:thierry.lejars@ens.fr)

Jean-Baptiste Houal, [houal@ens.fr](mailto:houal@ens.fr)

Umr 8546 Aoroc

### **Objectifs scientifiques et techniques poursuivis :**

Relevés de terrain, numérisation d'objets et d'inscriptions.

Création de modèles et gestions de nuages de points.

### **Comment les fichiers sont nommés au cours de l'étude ?**

Par site et n° inventaire.

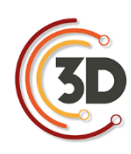

## **ANNEXE VIII**

## **CAS D'ÉTUDE : RÉDIGER LES PARADONNÉES DU**

**PROJET**

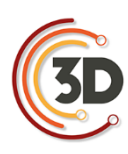

### **INTRODUCTION**

La finalité d'une archive est de mettre à disposition des générations futures le travail qui vient d'être réalisé. Néanmoins, un certain nombre d'informations ne sont pas renseignées dans le schéma de métadonnées utilisées par le logiciel aLTAG3D afin de conserver une certaine légèreté. Bien qu'elles ne soient pas réellement indispensables, elles peuvent dans certains cas être jugées utiles pour la bonne compréhension de ces gisements de données. Aussi, elles peuvent varier selon les objectifs scientifiques et techniques.

Plusieurs pratiques concernant la nature des paradonnées ont été recensées parmi la communauté des chercheurs francophones en SHS. Seules les réponses jugées les plus pertinentes sont ici regroupées.

> *Les réponses figurant ci-dessous sont les données brutes du questionnaire.*

### **CAS D'ÉTUDE**

### **RÉPONSE 2**

### **Contact :**

Pierre Poveda, [poveda@mmsh.univ-aix.fr](mailto:poveda@mmsh.univ-aix.fr)

Centre Camille Jullian (Université d'Aix-Marseille, CNRS et Ministère de la Culture), Maison Méditerranéenne des Sciences de l'Homme.

### **Objectifs scientifiques et techniques poursuivis :**

Enregistrement, création de documentation 2D, restitution et analyse.

### **Type d'information enregistré dans les paradonnées :**

Les fichiers de relevés sont généralement intégrés au fichier de restitution. Une description et l'analyse de la restitution (fichiers word, excel et images) sont généralement stockées avec le fichier 3D.

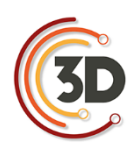

### **RÉPONSE 4**

### **Contact :**

Alexandre Rabot, [alexandre.rabot@mom.fr](mailto:alexandre.rabot@mom.fr)

HiSoMA UMR 5189

### **Objectifs scientifiques et techniques poursuivis :**

Soit produire de la 2D en passant par de la 3D (par exemple ortho image), soit enregistrer durablement en 3D pour conserver une mémoire de haute qualité / qualité innovante (par exemple épigraphie), soit reconstituer une situation disparue (par exemple reconstitution architecturale).

### **Type d'information enregistré dans les paradonnées :**

Auteur, rattachement, description, mots-clefs, localisation descriptive, droits, géolocalisation.

### **RÉPONSE 5**

### **Contact** :

Sylvain Rassat, [sylvain.rassat@cnrs.fr](mailto:sylvain.rassat@cnrs.fr)

UMR 8596

### **Objectifs scientifiques et techniques poursuivis :**

Soit produire de la 2D en passant par de la 3D (par exemple ortho image), soit enregistrer durablement en 3D pour conserver une mémoire de haute qualité / qualité innovante (par exemple épigraphie), soit reconstituer une situation disparue (par exemple reconstitution architecturale).

### **Type d'information enregistré dans les paradonnées :**

Le système de projection, la densité de points et/ou la surface des faces (maillage), l'erreur moyenne quadratique du positionnement relatif et absolu des points, segments et surfaces, date(s) du lever.

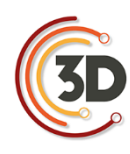

### **RÉPONSE 7**

### **Contact :**

Renaud Lebrun, [renaud.lebrun@umontpellier.fr](mailto:renaud.lebrun@umontpellier.fr)

ISEM

### **Objectifs scientifiques et techniques poursuivis :**

Étude de la morphologie interne et externe d'objets biologiques (principalement vertébrés, mais peut concerner des plantes).

### **Type d'information enregistré dans les paradonnées :**

Paramètres d'acquisition 3D (voxel size, Voltage). 3D traitées : informations sur la collection d'où provient spécimen, sur le spécimen lui-même (classification et état de préservation), et sur les données additionnelles ajoutées par le chercheur (tags, étiquettes 3D, couleurs, landmarks, reconstruction de fossiles). Nous encourageons les chercheurs à déposer leurs modèles 3D sur [http://morphomuseum.com](http://morphomuseum.com/)

### **RÉPONSE 9**

### **Contact :**

Valentin Grimaud, [valentin.grimaud@univ-nantes.fr](mailto:valentin.grimaud@univ-nantes.fr)

LARA, Université de Nantes

### **Objectifs scientifiques et techniques poursuivis :**

L'objectif principal de la 3D est de documenter l'art pariétal dans son contexte architectural, voire paysagé. Les modèles servent donc à restituer des volumétries, mais une grande attention est également portée à l'extraction des informations contenues à la surface des parois (tant au niveau des microreliefs que de la colorimétrie) pour aider à l'étude des signes gravés et cartographier les désordres apparents (état sanitaire des blocs).

Nous poursuivons également les objectifs de conservation et de médiation :

– conservation, car la 3D produit une image à un instant t du monument, et elle est le support de nombreuses observations réalisées dans le cadre

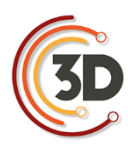

de l'étude et qui peuvent être transmises aux ABF ou gestionnaires de site.

– médiation, car une partie de notre corpus actuel fait l'objet d'un projet d'inscription UNESCO, avec un volet médiation qui sera amené à se développer.

Les modèles 3D sont traités pour atteindre simultanément ces trois objectifs.

### **Type d'information enregistré dans les paradonnées :**

En photogrammétrie, nous renseignons systématiquement les caractéristiques des clichés (nom de l'appareil photo, focale utilisée, date de l'acquisition, les ISO, l'ouverture, nom des clichés utilisés pour la représentation / documentation de l'objet décrit, et le nombre), et le logiciel -- avec son numéro de version -- utilisé pour reconstruire les données.

En lasergrammétrie, nous indiquons également le type de matériel, les logiciels utilisés, et le nombre de points contenus par fichier  $(1 \text{ fichier} = 1 \text{ station})$ .

En lumière structurée, le matériel, le logiciel de traitement, le nombre de triangles…

### **RÉPONSE 10**

### **Contact :**

Nicolas Morelle, [nicolas.morelle@yahoo.fr](mailto:nicolas.morelle@yahoo.fr)

LA3M, laboratoire d'archéologie médiévale en Méditerranée, MMSH, Aix-Marseille

### **Objectifs scientifiques et techniques poursuivis :**

En archéologie, on cherche à enregistrer les informations nécessaires à l'analyse de l'archéologue afin d'interpréter les vestiges. Un modèle 3D donne ainsi un point de vue plus complet et restitue le volume, constituant ainsi un objet de réflexion très utile à l'archéologue. Il peut également en tirer des informations non relevées sur le terrain (oubli, manque de temps) et rivaliser avec la topographie « traditionnelle » au tachéomètre puisque la précision est supérieure (millimétrique) par rapport au tachéomètre (1 à 2 cm maxi).

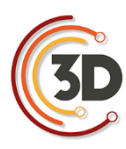

### **Type d'information enregistré dans les paradonnées :**

La mise à l'échelle et l'orientation du modèle ainsi que la qualité de texture sont primordiales dans l'acquisition des données afin de produire des documents géoréférencés, et lisibles pour des reprises éventuelles en vectorisation. L'acquisition doit faire l'objet d'une réflexion préalable sur la poursuite des objectifs à obtenir : une simple orthophoto, un volume, à quelle échelle (mm, cm, m ?)

### **RÉPONSE 11**

### **Contact :**

Thomas Nicq, [thomas.nicq@univ-lille3.fr](mailto:thomas.nicq@univ-lille3.fr)

UMR 8164

### **Objectifs scientifiques et techniques poursuivis :**

Le modèle 3D est un support très utile à la réalisation de dessin "pierre à pierre" fait par l'archéologue dans le cadre de fouilles archéologiques. De même que la réalisation de plans à partir de modèles 3D réalisés via des vues photographiques faites par drone. Ces modèles servent à la valorisation de du mobilier archéologique, et ce à l'occasion d'exposition.

### **Type d'information enregistré dans les paradonnées :**

Une exportation d'un rapport est faite systématiquement. Il reprend toutes les données et choix des traitements opérés.

### **RÉPONSE 13**

### **Contact :**

Serena Andrea Brioschi, [s.a.brioschi@gmail.com](mailto:s.a.brioschi@gmail.com) Dario Marino

UMR 7044 Archimède ; Dipartimento di Studi Umanistici, Università di Pavia

### **Objectifs scientifiques et techniques poursuivis :**

La « transposition matérielle » de ce que l'on pouvait seulement imaginer représente un résultat scientifique innovant pour la recherche sur les villes

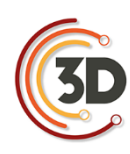

anciennes, et elle peut sans doute enrichir l'enquête historique et archéologique sur une *polis* qui, jusqu'à présent, n'a été étudiée ni connue que partiellement. Notre projet demande, naturellement, une approche interdisciplinaire : d'où la nécessité de faire travailler ensemble historiens de l'antiquité et experts de la philosophie avec des ingénieurs et des architectes : les premiers s'occupent de l'étude du contexte historique et culturel et de l'exégèse des textes philosophiques ; les seconds sont chargés de « traduire » graphiquement les résultats obtenus et de les transposer en 3D. La coopération et la communication entre deux secteurs – apparemment – aussi éloignés peuvent être, à notre avis, un point de départ utile pour des expériences didactiques et de recherche au caractère innovant et fertile. Nos résultats pourraient, espérons-nous, jeter les bases d'un partenariat qui, jusqu'à présent, s'est trop peu développé, entre les sciences humaines et les sciences 'dures': la communication entre archéologues, philosophes et historiens de l'antiquité avec ingénieurs et architectes pourrait contribuer de manière significative au progrès, non seulement dans la recherche universitaire et hautement spécialisée, mais aussi dans les contextes museaux et éducatifs. Considérons, par exemple, la possibilité de créer des rendus ou des maquettes représentatives de villes ou des bâtiments antiques partiellement conservés, ou perdus par l'action du temps, et que nous connaissons seulement grâce aux sources littéraires et historiographiques. Une telle opportunité permettrait aux experts (historiens ou archéologues) d'amener leurs recherches en ayant 'sous la main' des modèles concrets et 'visibles'. En outre, l'art et l'urbanisme anciens seraient plus compréhensibles – justement, plus 'visibles' – aussi pour les 'non-experts'.

### **Type d'information enregistré dans les paradonnées :**

Chaque modèle doit être accompagné par une légende exhaustive qui contient les sources utilisées pour reconstruire le plan de la ville, le *status quaestionis* de la connaissance de la ville et la bibliographie essentielle sur la ville.

### **RÉPONSE 14**

### **Contact :**

Florent Comte, [florent.comte@u-bordeaux-montaigne.fr](mailto:florent.comte@u-bordeaux-montaigne.fr)
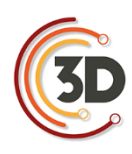

Institut Ausonius

#### **Objectifs scientifiques et techniques poursuivis :**

- ‐ Conservation des vestiges de fouilles : structures, phases de fouilles, U.S, mobilier
- ‐ Analyses morphologiques
- ‐ Calculs de géométrie dans l'espace (surface, volume …)
- ‐ Phasage virtuel, assemblage virtuel, Analyses taphonomiques …

### **Type d'information enregistré dans les paradonnées :**

Date de l'acquisition, projet, nature du traitement, logiciel utilisé : dans le nom les dossiers ou dans des JSON à la racine.

## **RÉPONSE 17**

### **Contact :**

Sophie Raux, [sophie.raux@univ-lyon2.fr](mailto:sophie.raux@univ-lyon2.fr) François Rousselle, [francois.rousselle@univ-littoral.fr](mailto:francois.rousselle@univ-littoral.fr)

LARHRA, LISIC

### **Objectifs scientifiques et techniques poursuivis :**

Restitution en images de synthèse d'éléments patrimoniaux disparus afin de tester des hypothèses à titre historique.

### **Type d'information enregistré dans les paradonnées :**

Dates, typologie, degré de précision des modèles.

## **RÉPONSE 18**

#### **Contact :**

Kristell Michel, [kristell.michel@ens-lyon.fr](mailto:kristell.michel@ens-lyon.fr)

UMR 5600

### **Objectifs scientifiques et techniques poursuivis :**

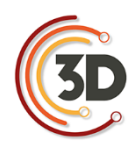

Visualisation de projets d'aménagement, calcul de positionnement d'APN, évaluation des changements topographiques.

## **Type d'information enregistré dans les paradonnées :**

Système de projection en planimétrie et en Z, Points de contrôle (qualité), dates d'acquisition, outils de traitements.

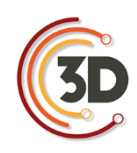

## **ANNEXE IX**

# **CATALOGUE DES MÉTADONNÉES**

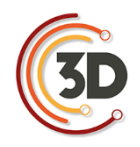

## **DESCRIPTION DU CATALOGUE**

Le catalogue de métadonnées qui suit explicite chacune des métadonnées que nous avons sélectionnées en les qualifiants.

Chacune des métadonnées que nous allons présenter sera définie par sept entrées que nous allons maintenant décrire.

- ‐ La **clé** est l'élément qui permet d'identifier le contenu de la métadonnée. Il s'agit toujours d'une suite de caractères, sans espace – pour faciliter la lecture, le début de chaque mot est mis en majuscule. Par exemple, « siteNom »
- ‐ La **valeur** : C'est le contenu d'une clé, toujours une chaîne de caractères, par exemple « siteNom : salle à manger tournante de Néron ». Ce qui est attendu comme valeur est décrit par un court texte dans les tableaux ci-après.
- ‐ La **cardinalité** définit le nombre de valeurs attendu pour chaque clé. Elle peut être obligatoire  $(= 1)$ , non renseignée  $(= 0)$ , ou multiple  $(= n)$ . Quand des couples tels que *cardinalité = 0, n* se présentent, cela signifie dans ce cas qu'il est possible de laisser le champ vide, mais que si l'utilisateur le souhaite, il peut saisir autant de valeurs qu'il le souhaite.
- La **filiation** renseigne le nom du vocabulaire standard<sup>52</sup> dont est issu la clé. Par exemple « siteNom » est l'équivalent de « title » du vocabulaire DCMI (Dublin Core Metadata Initiative).
- ‐ Le **renseignement** indique la manière dont l'utilisateur devra fournir l'information à travers l'interface prévue : cela peut être manuellement, à travers une liste de choix, ou alors le logiciel est capable de remplir automatiquement le champ.
- ‐ Le **format** permet de préciser sous quelle forme la réponse est attendue.
- ‐ L'**attribution** liste les classes dans lesquelles le descripteur est mobilisé

 $\overline{a}$ <sup>52</sup>Cf.<http://lov.okfn.org/dataset/lov> (site consulté le 26/08/2016).

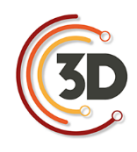

## **CATALOGUE DES MÉTADONNÉES**

## *Pour comprendre les relations entre les différentes classes évoquées ici, se référer au schéma UML. Les métadonnées sont ici classées par ordre alphabétique.*

**A**

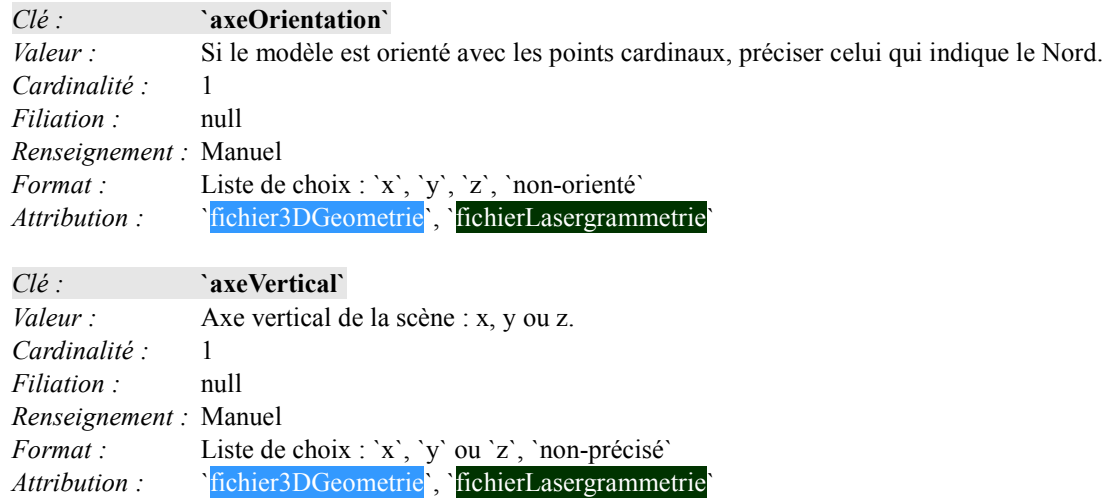

**C**

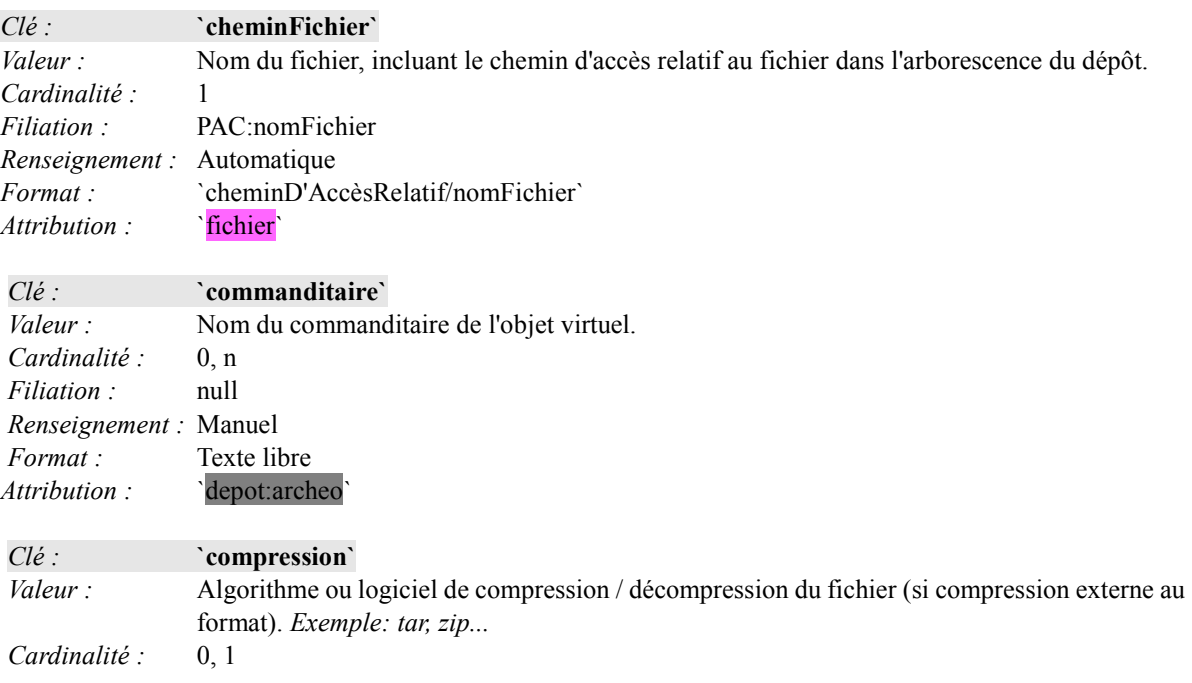

## CONSORTIUM 3D SHS - CATALOGUE DES MÉTADONNÉES - ANNEXE IX

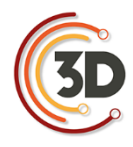

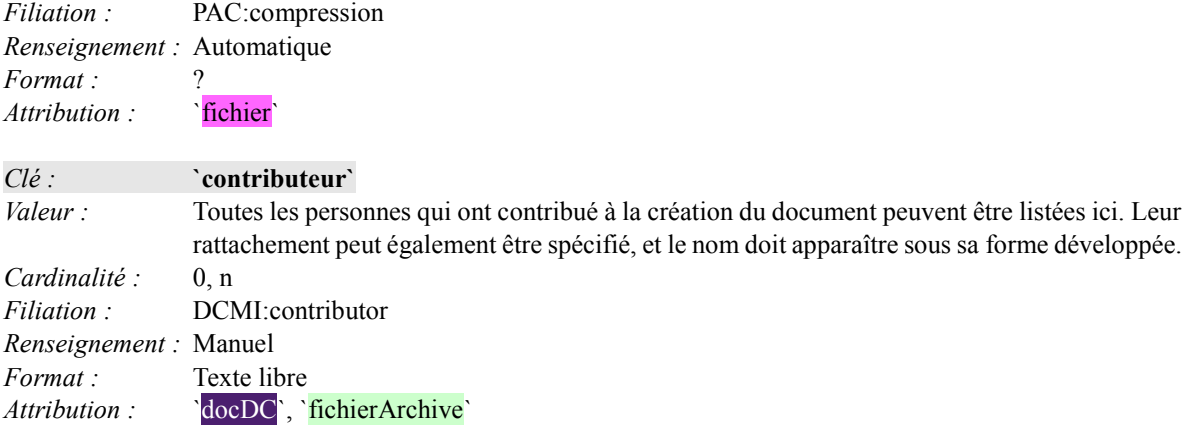

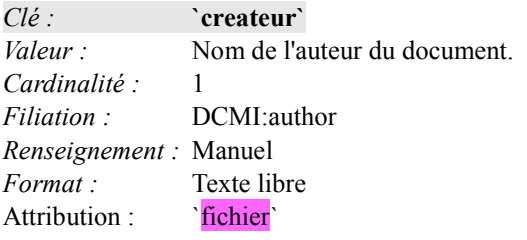

**D**

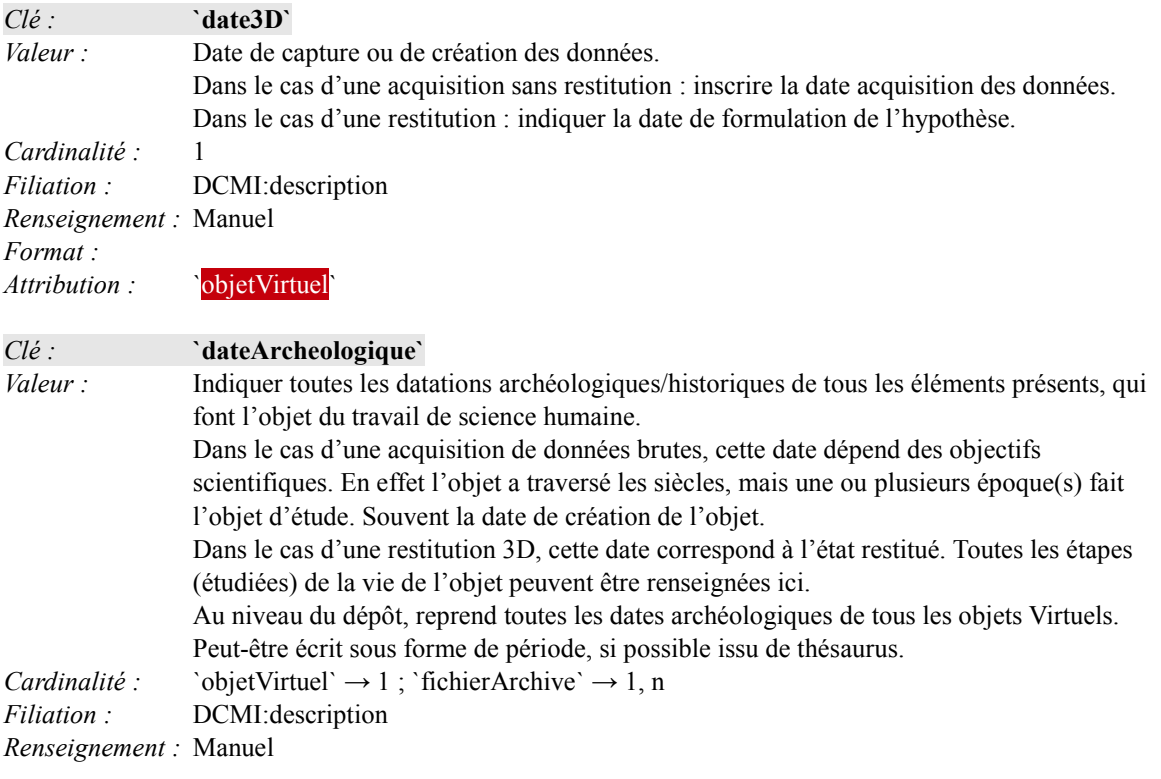

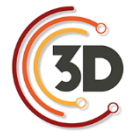

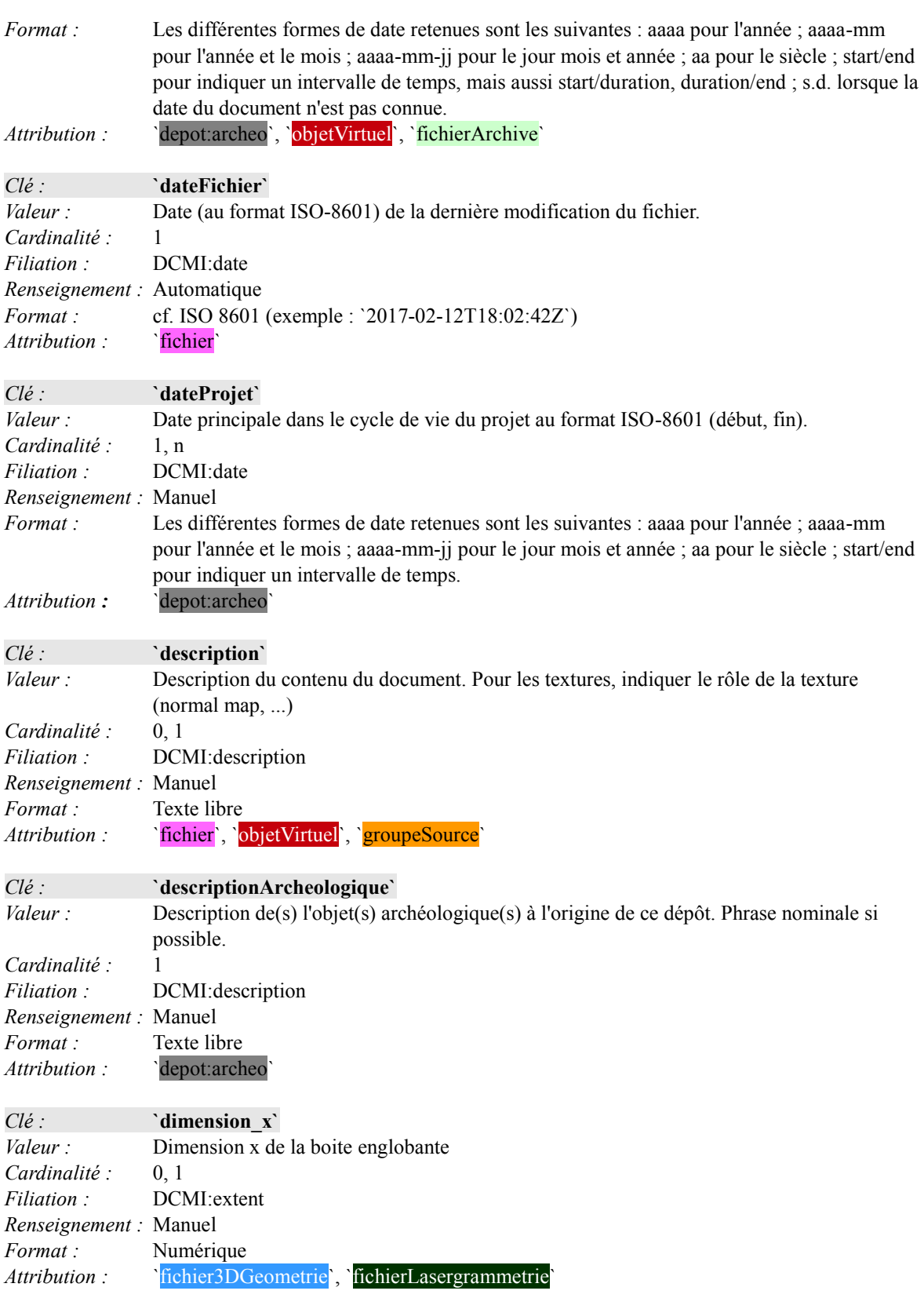

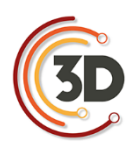

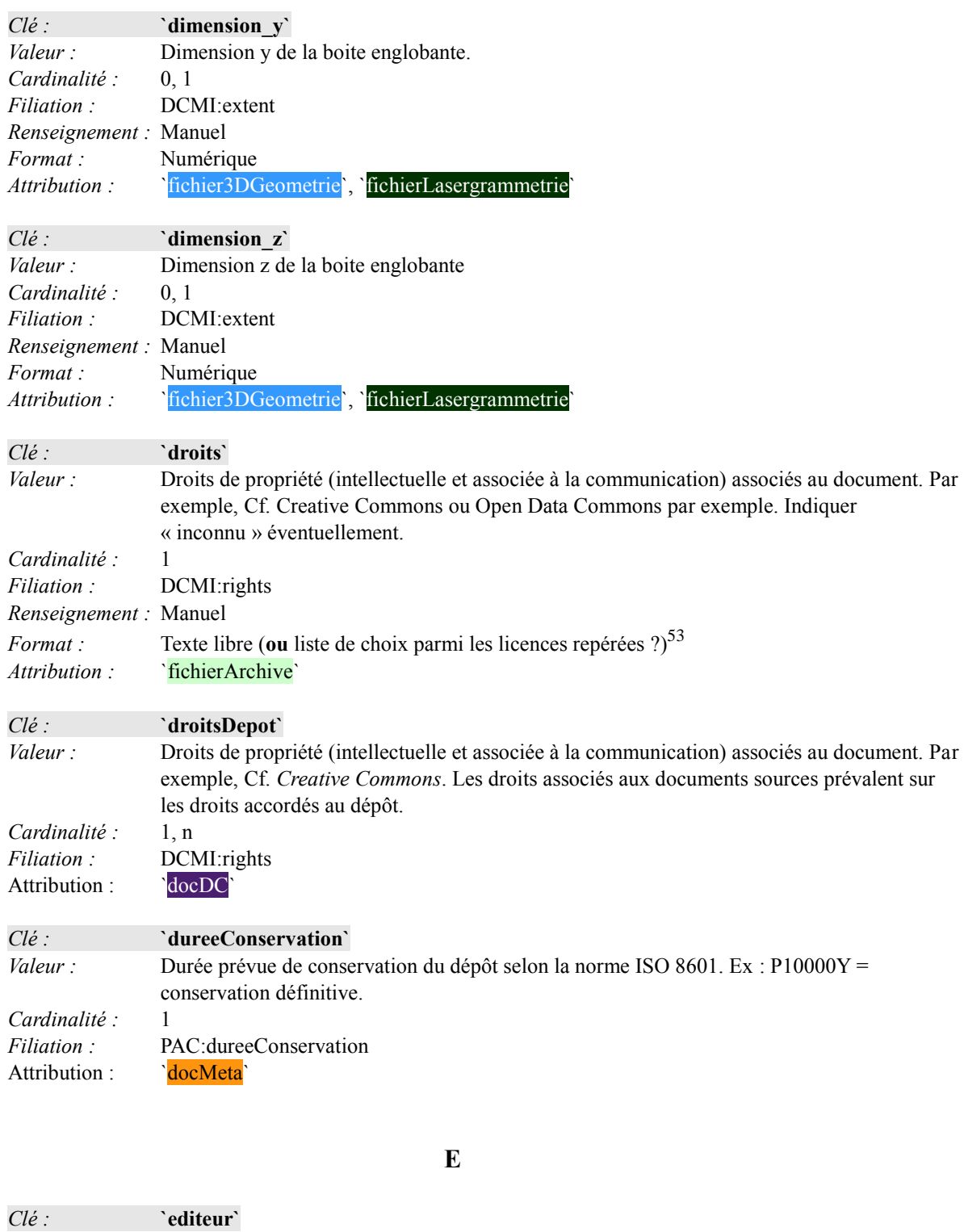

 $\overline{a}$  $53\text{\AA}$  confronter avec les résultats de l'étude juridique en cours ?

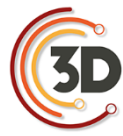

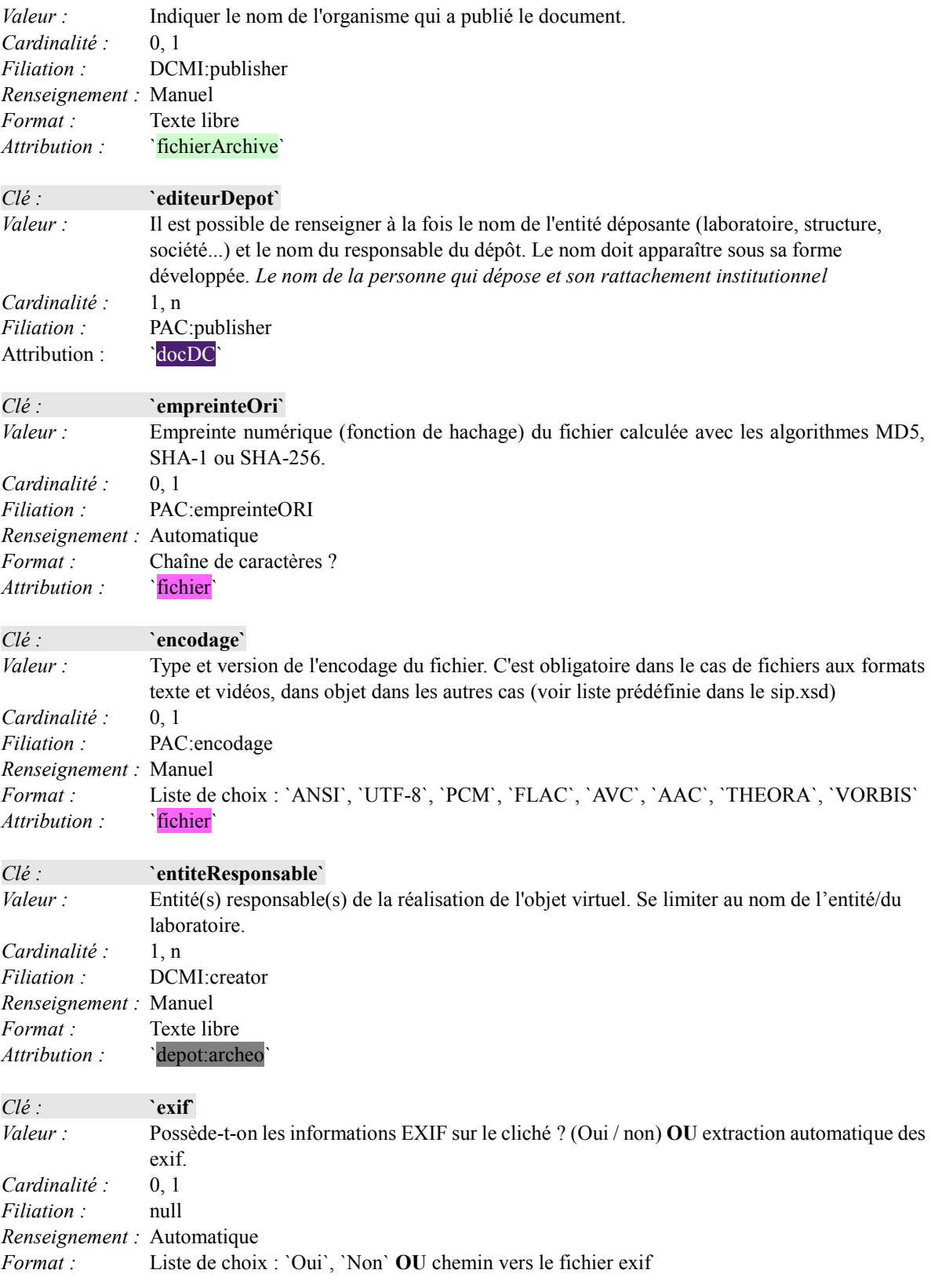

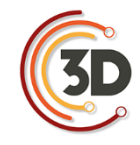

*Attribution* : ``fichierPhotogrammetrie`

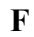

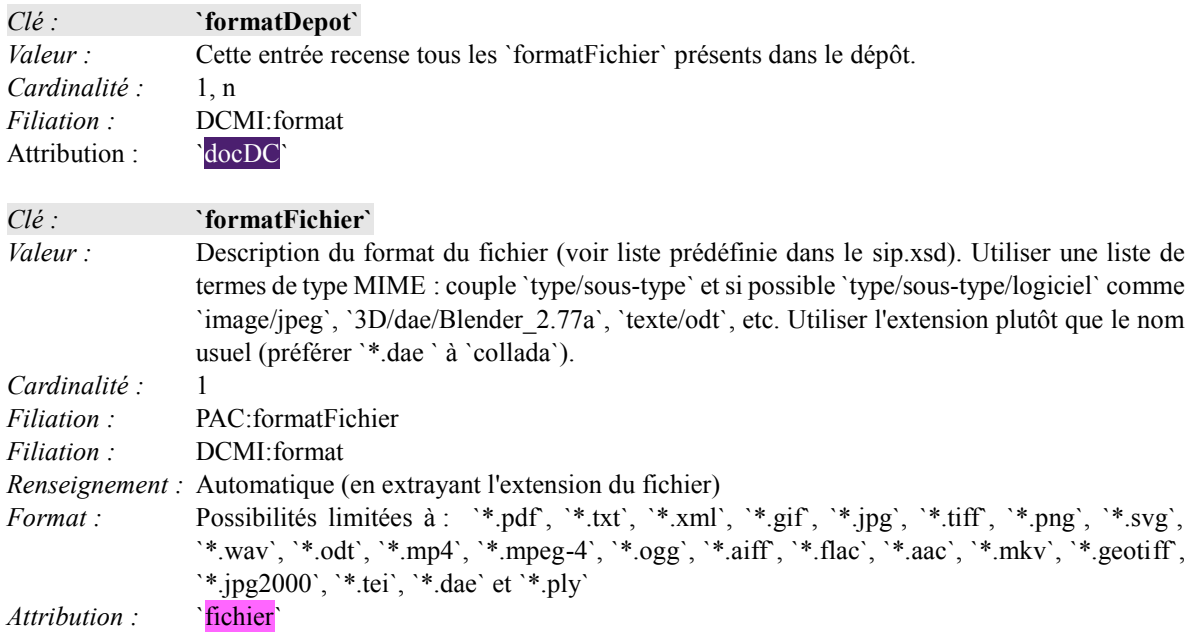

## **G**

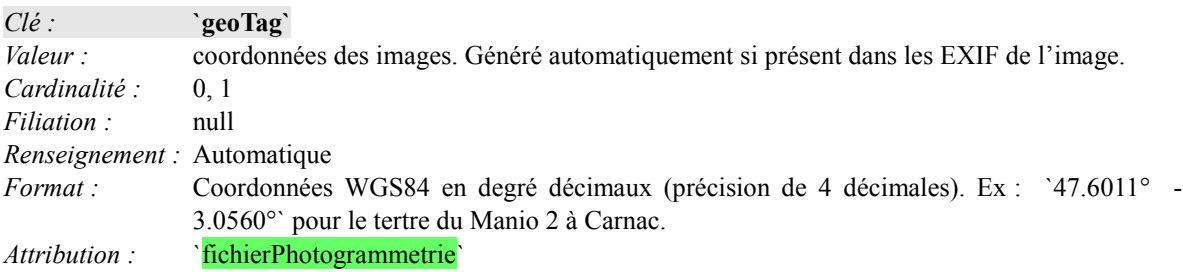

## **L**

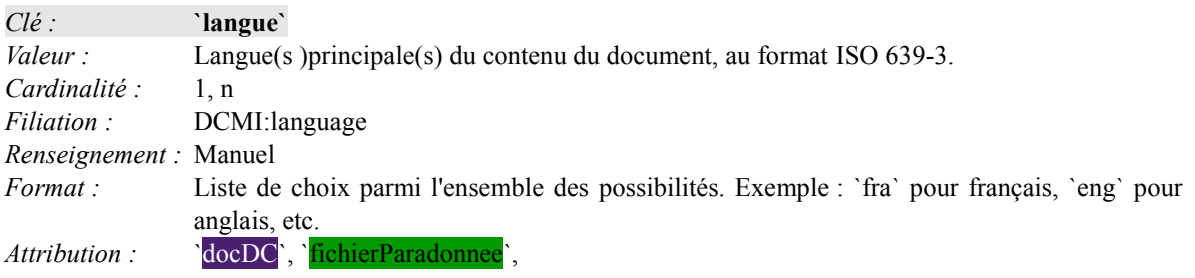

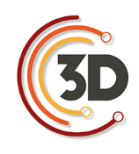

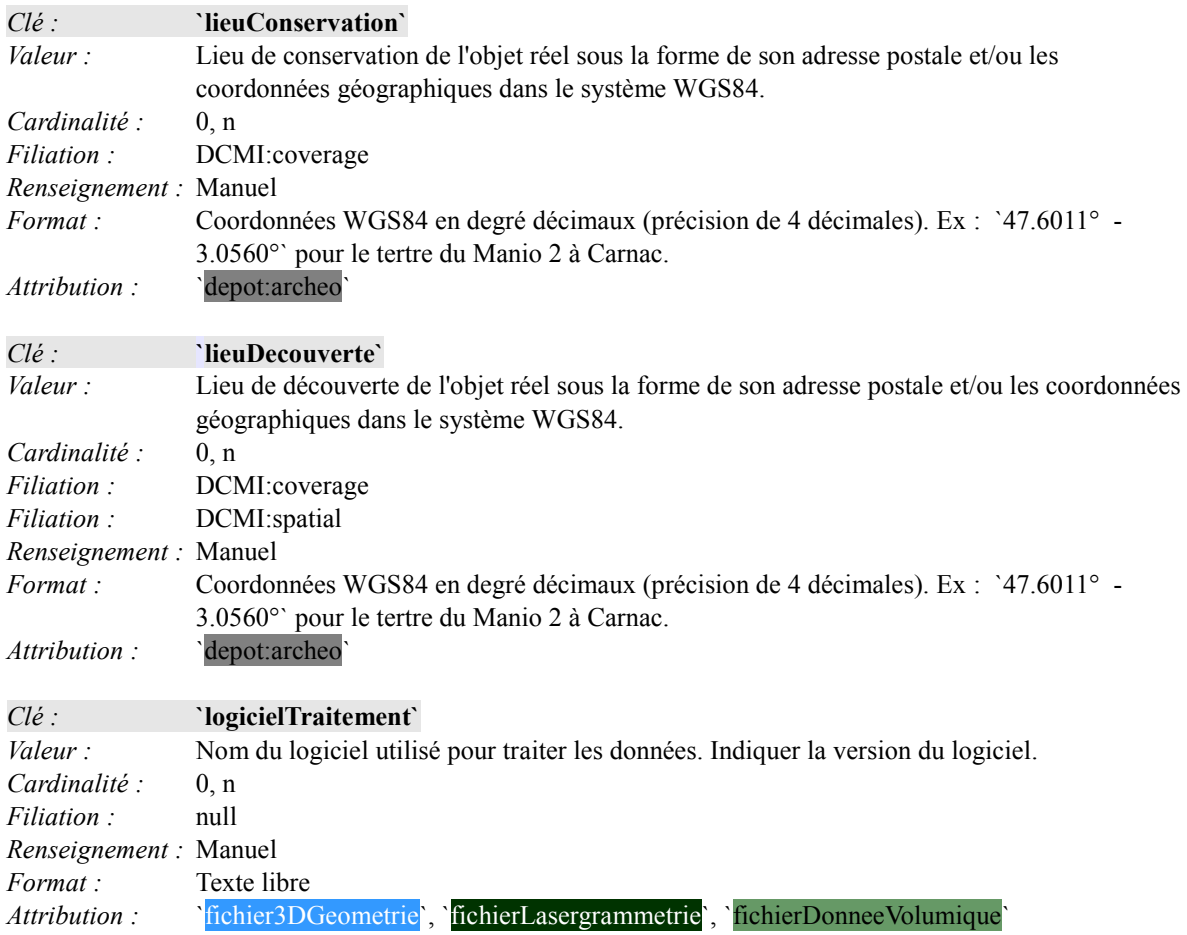

## **M**

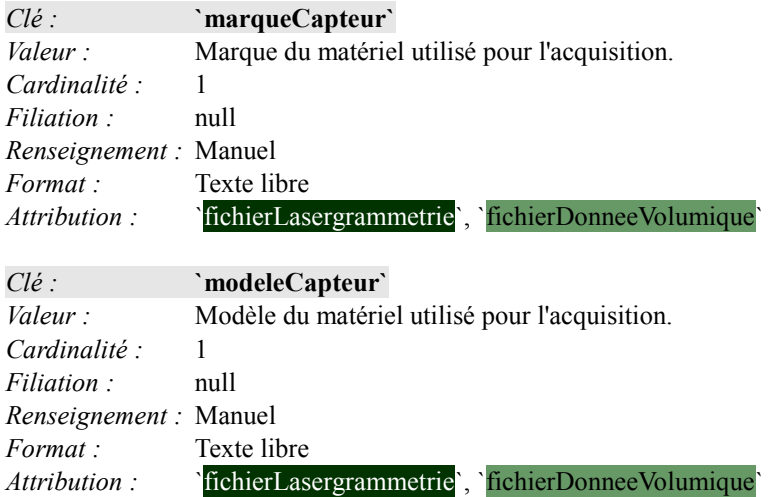

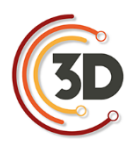

**N**

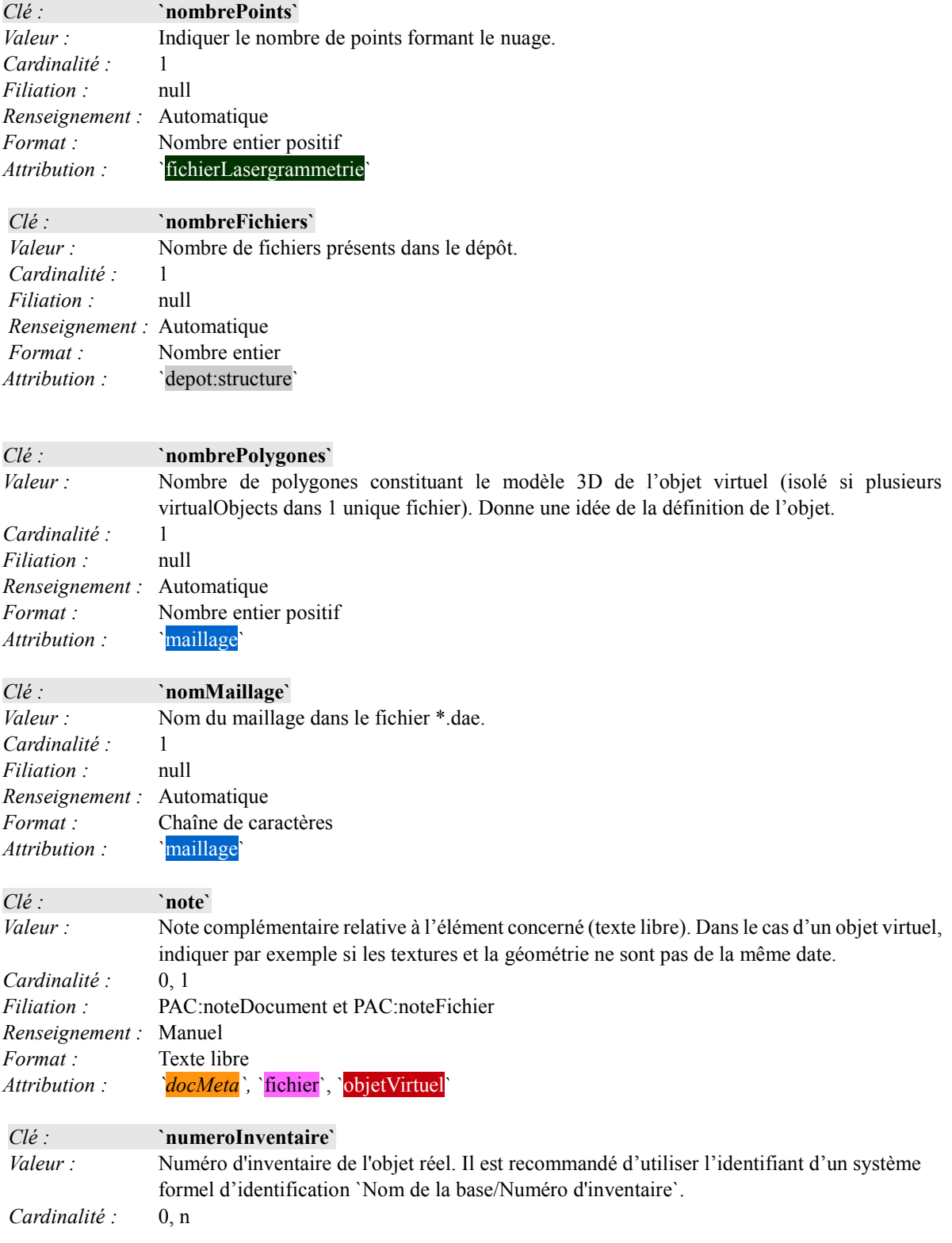

## CONSORTIUM 3D SHS - CATALOGUE DES MÉTADONNÉES - ANNEXE IX

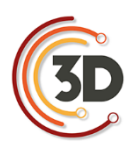

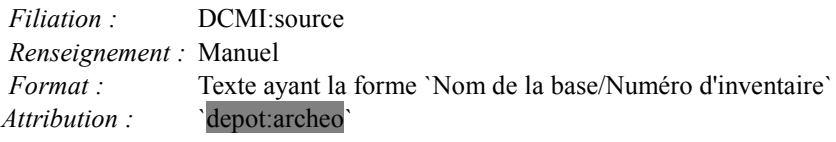

#### **O**

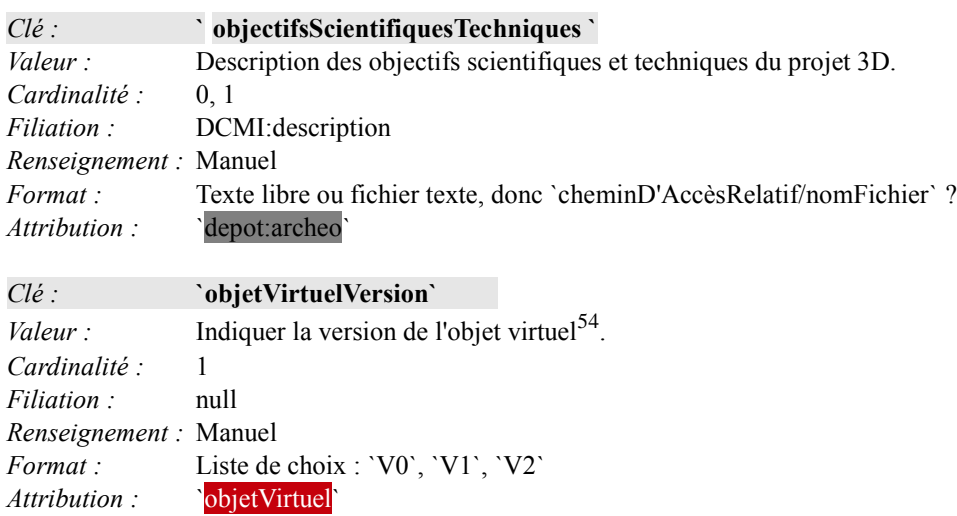

**P**

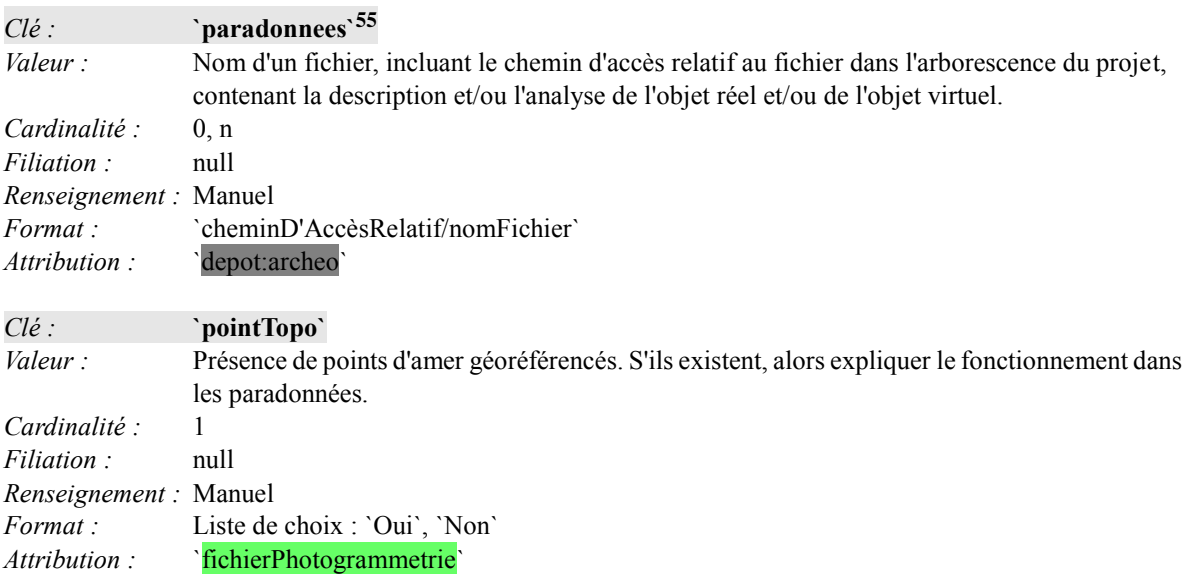

<sup>54</sup>Cf. les travaux du groupe vocabulaire.

 $\overline{a}$ 

<sup>55</sup>Il faudra définir précisément ce que nous entendons par paradonnées.

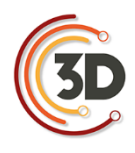

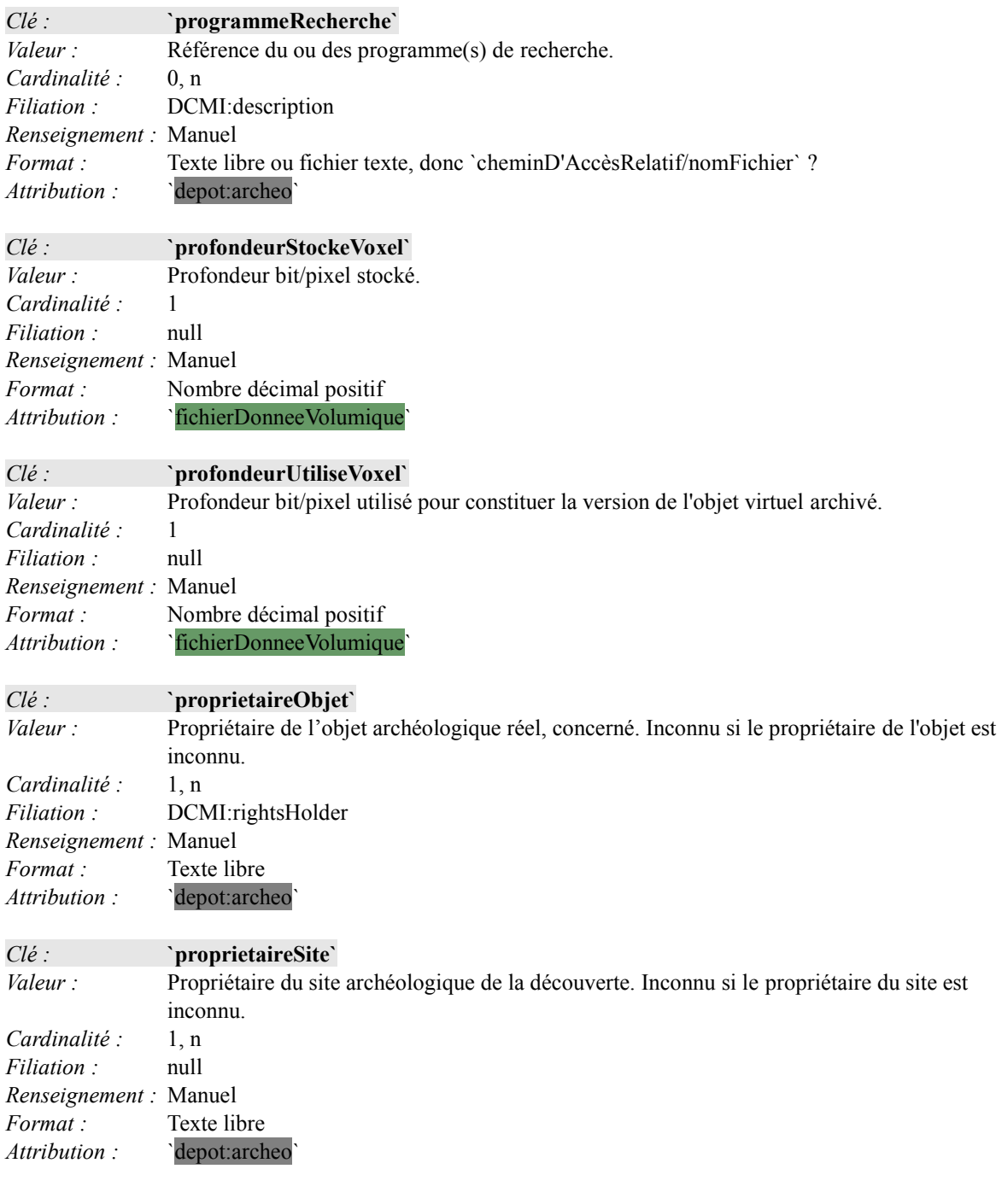

**R**

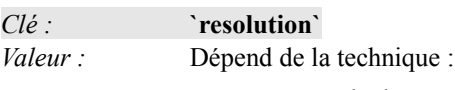

▫ Pour la lasergrammétrie par différence de phase ou temps de vol, indiquer la résolution du nuage de points (distance entre deux points adjacents à 10 m).

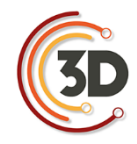

- Pour la lasergrammétrie par triangulation, indiquer seulement la distance entre deux points adjacents.
- Pour les données volumiques, indiquer la taille des voxels.
- Utiliser à chaque fois l'unité de mesure indiquée dans `uniteMesure`.

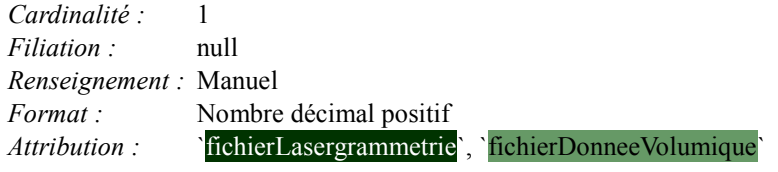

**S**

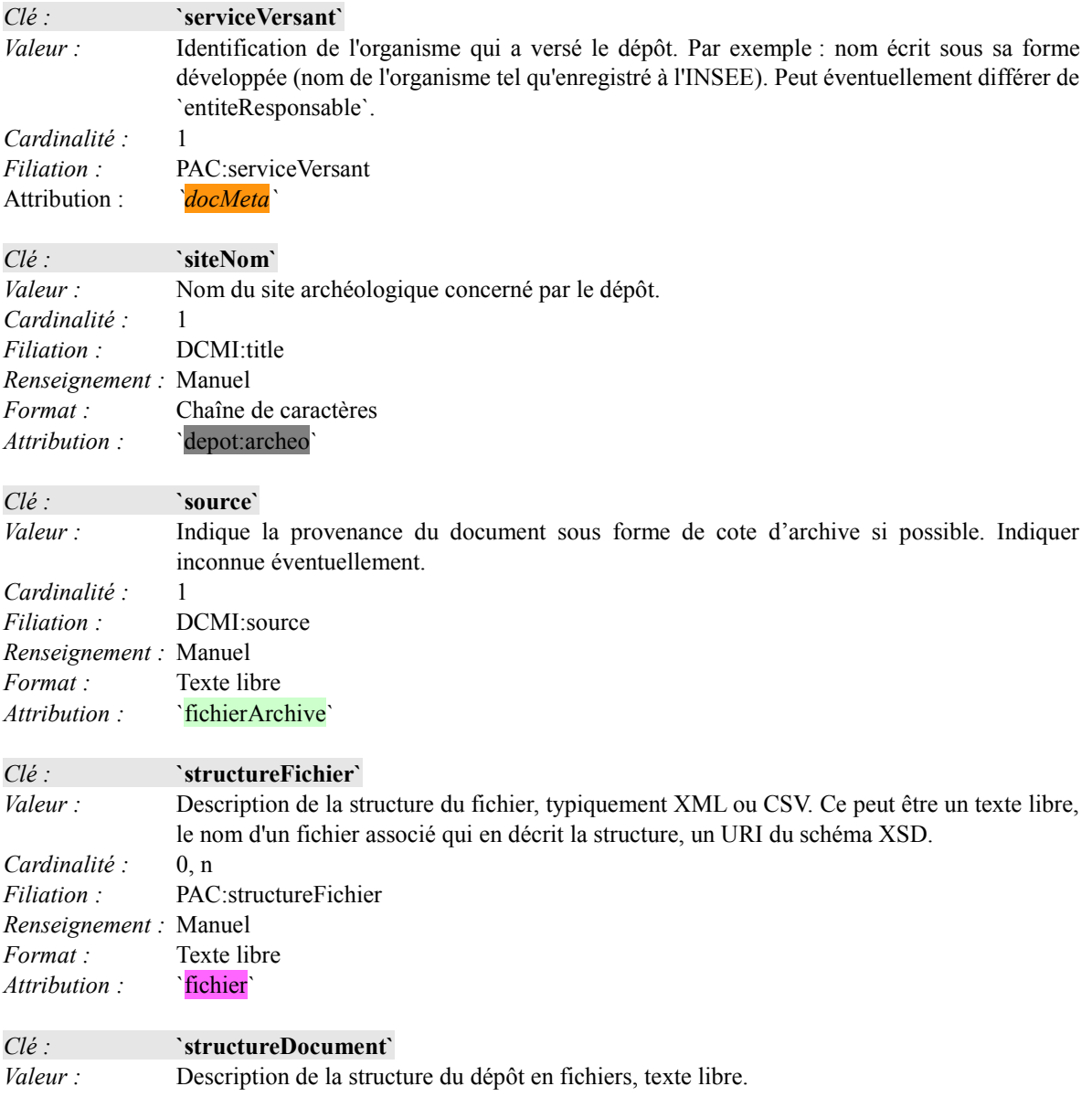

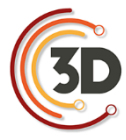

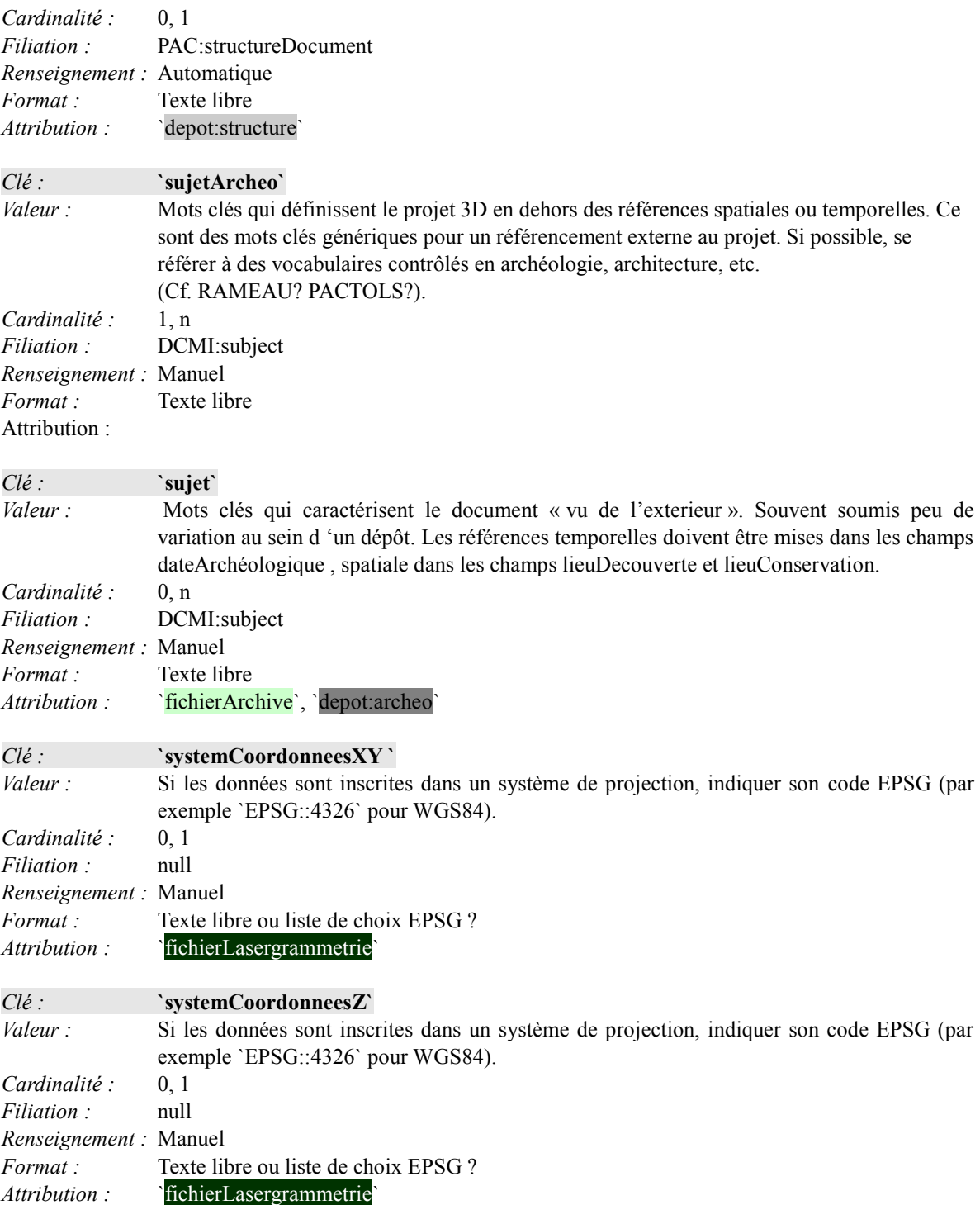

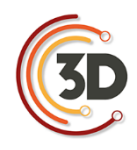

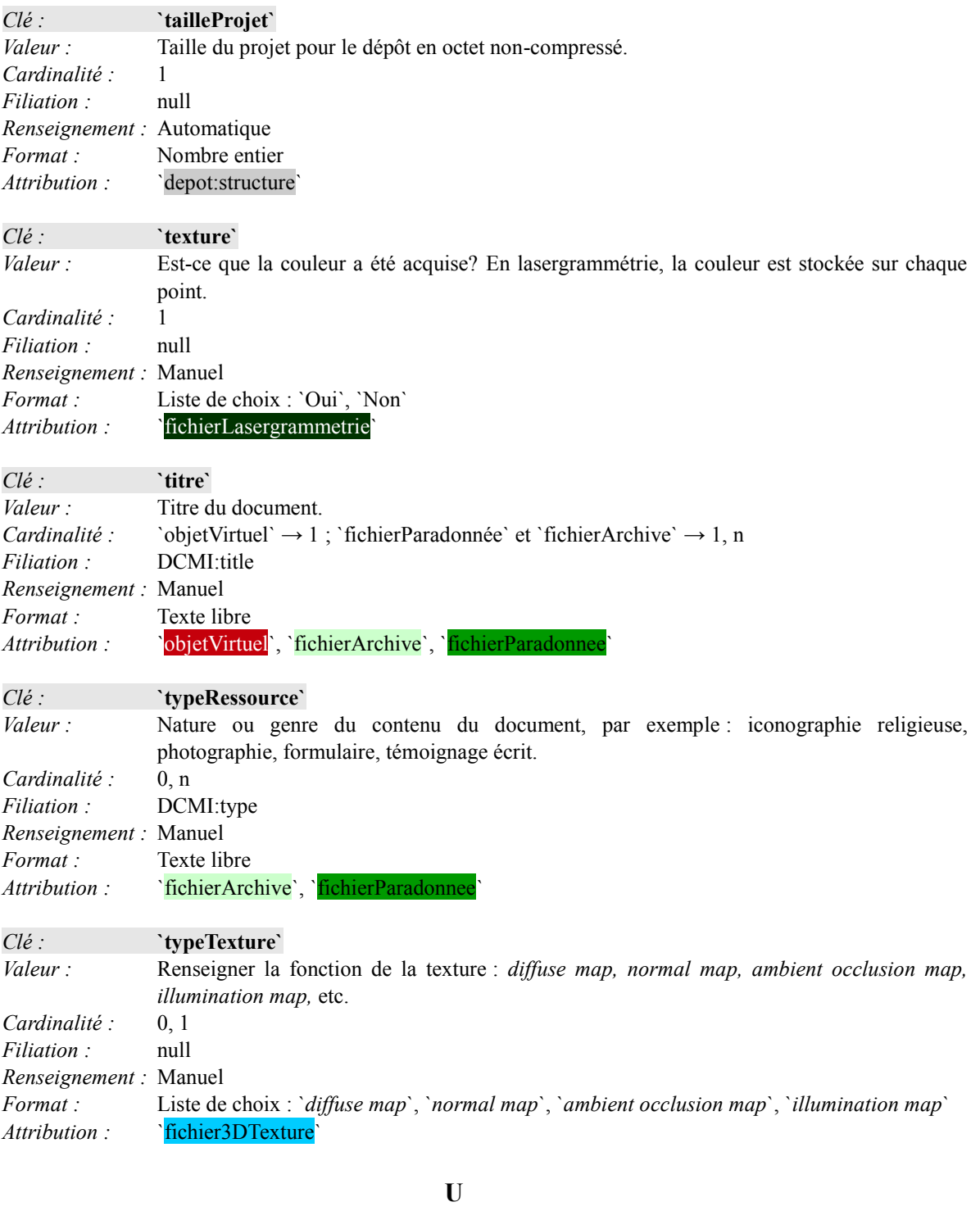

*Clé :* **`uniteMesure`**

## CONSORTIUM 3D SHS - CATALOGUE DES MÉTADONNÉES - ANNEXE IX

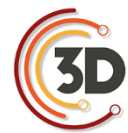

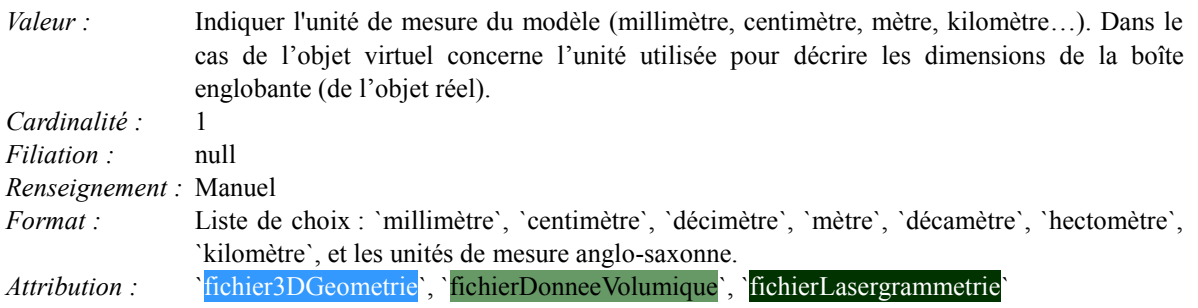

**V**

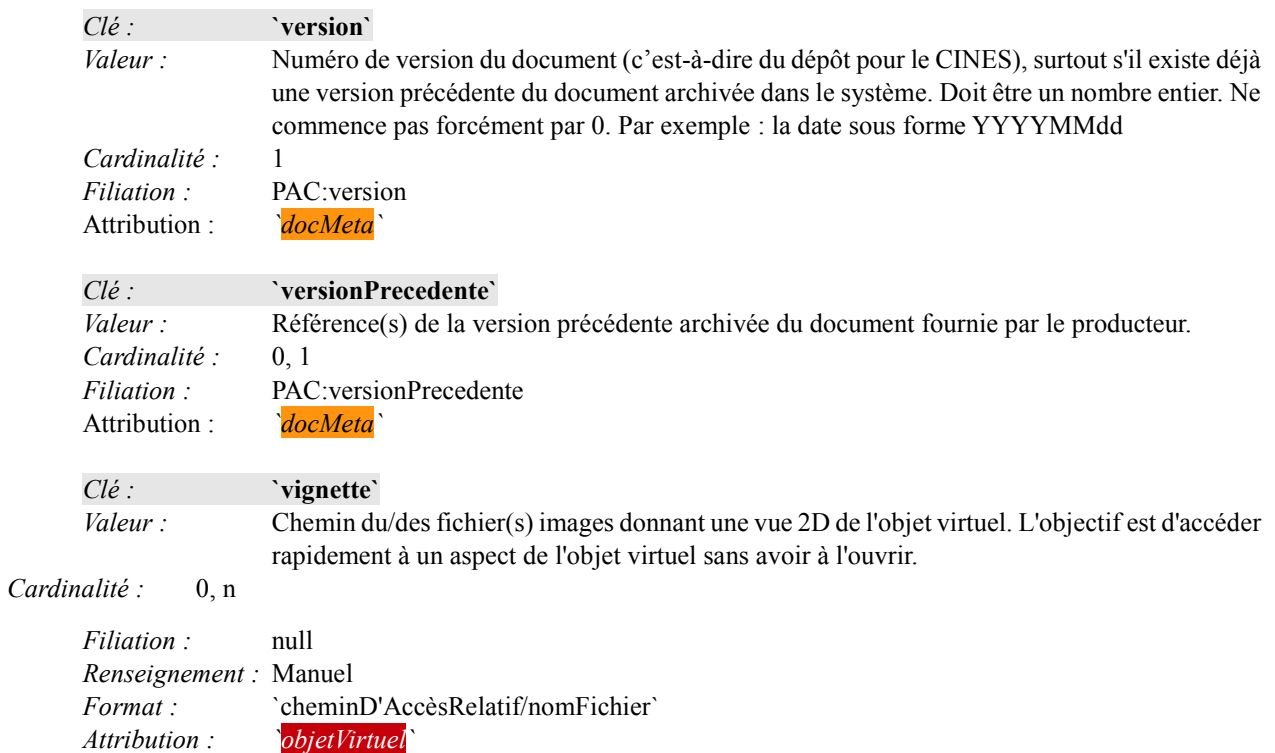

## EQUIPES PARTENAIRES

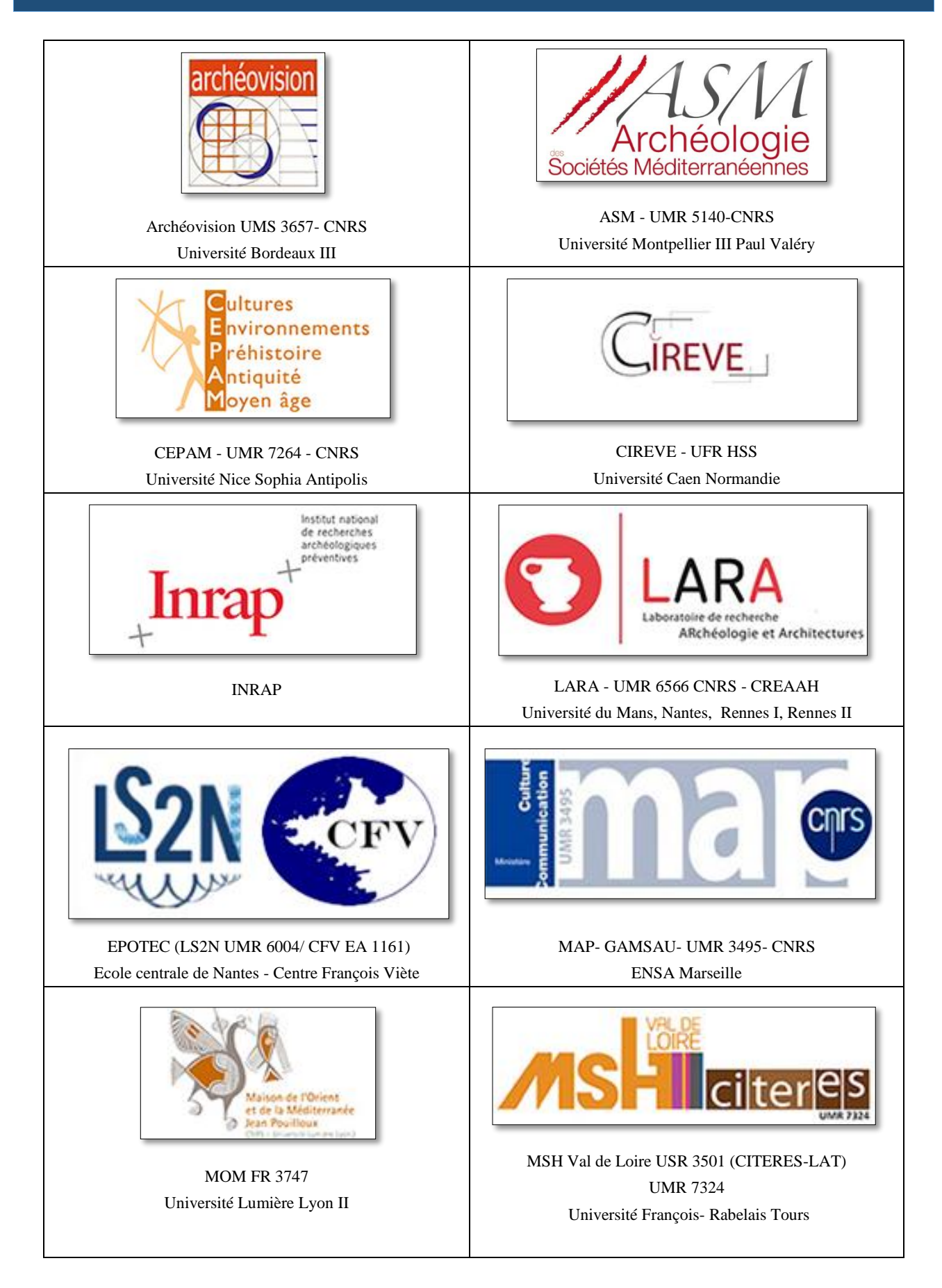

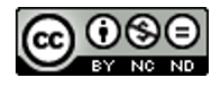

Cet ouvrage est distribué sous la licence Creatives Commons CC BY NC ND Attribution - Pas d'utilisation Commerciale- Pas de modification 4.0 International

Décembre 2017